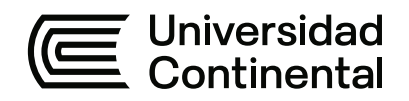

## **FACULTAD DE INGENIERÍA**

Escuela Académico Profesional de Ingeniería Ambiental

Tesis

# **Evaluación de riesgos ambientales de los lixiviados generados en el botadero controlado de "Quebrada Honda", Yura-Arequipa 2022**

Jhon Mejia Cahuana Fabrizzio Renato Chire Noriega

Para optar el Título Profesional de Ingeniero Ambiental

Arequipa, 2023

Repositorio Institucional Continental<br>Tesis digital

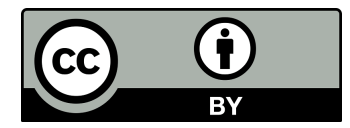

Esta obra está bajo una Licencia "Creative Commons Atribución 4.0 Internacional" .

## "EVALUACIÓN DE RIESGOS AMBIENTALES DE LOS LIXIVIADOS GENERADOS EN EL BOTADERO CONTROLADO DE "QUEBRADA HONDA", YURA – AREQUIPA 2022"

INFORME DE ORIGINALIDAD

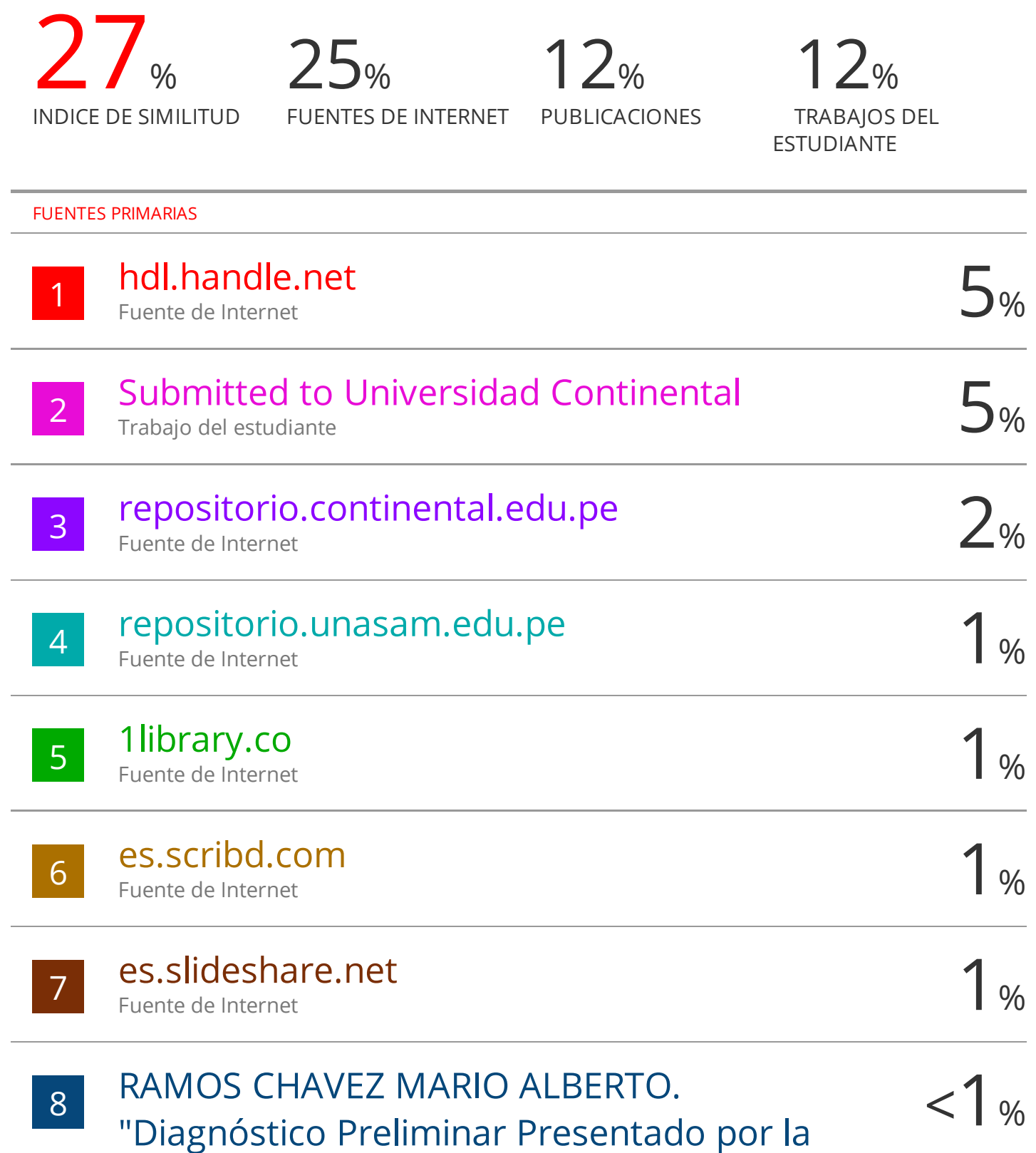

Municipalidad Distrital de Yanahuara de la

# Planta de Valorización de Residuos Sólidos-IGA0018675" , R.G. N° 293-2021-MPA-GSC, 2022

Publicación

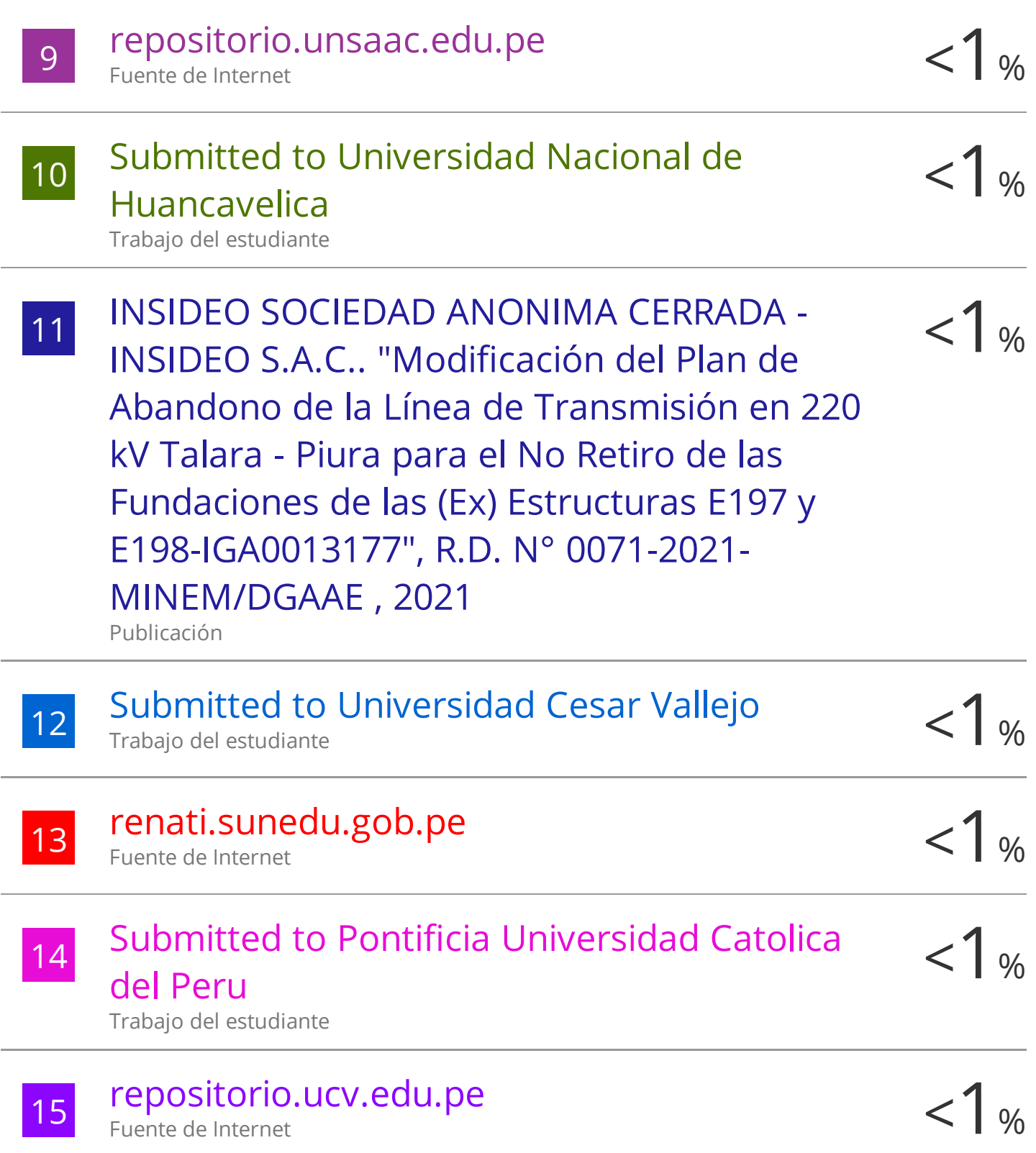

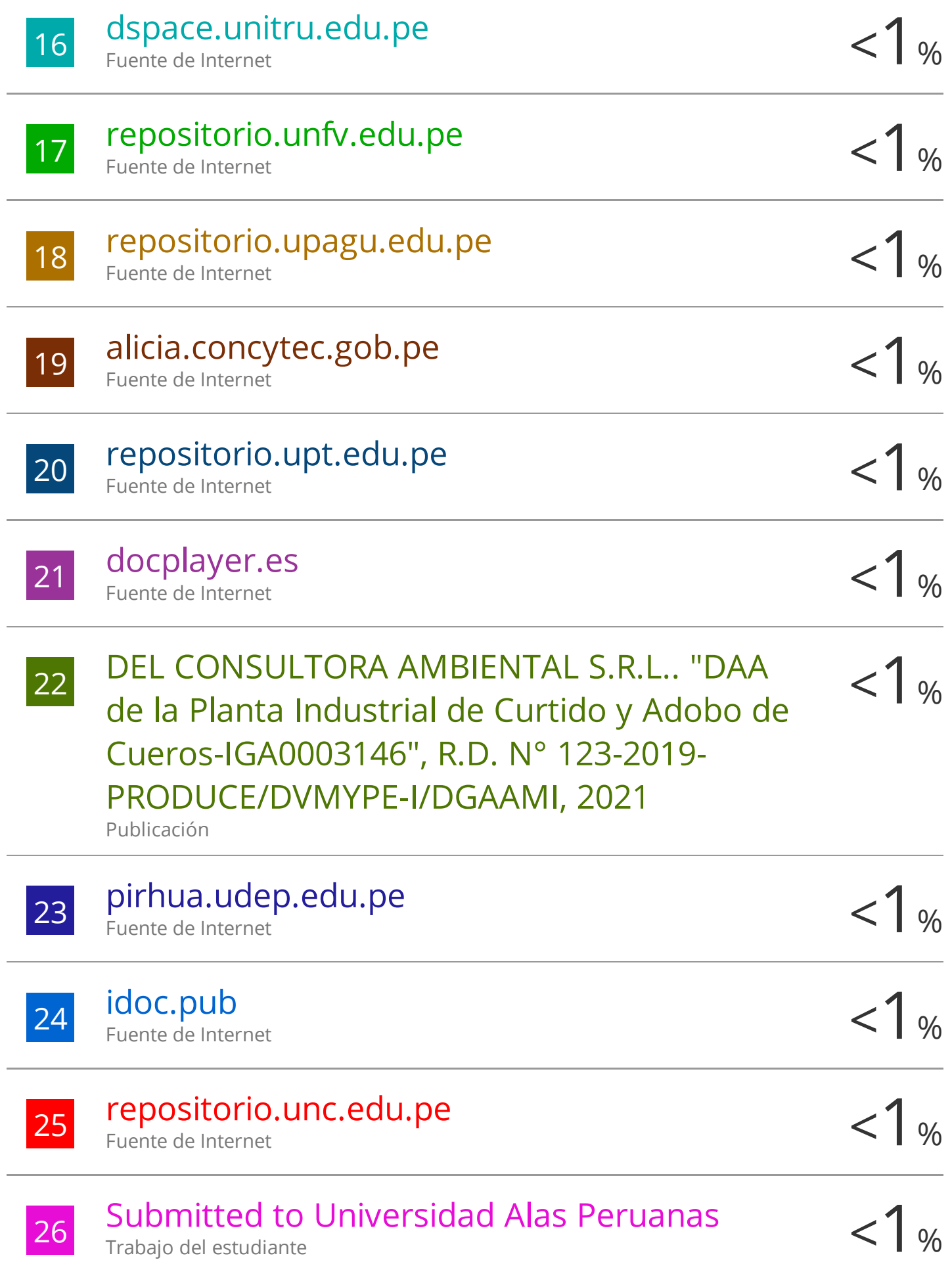

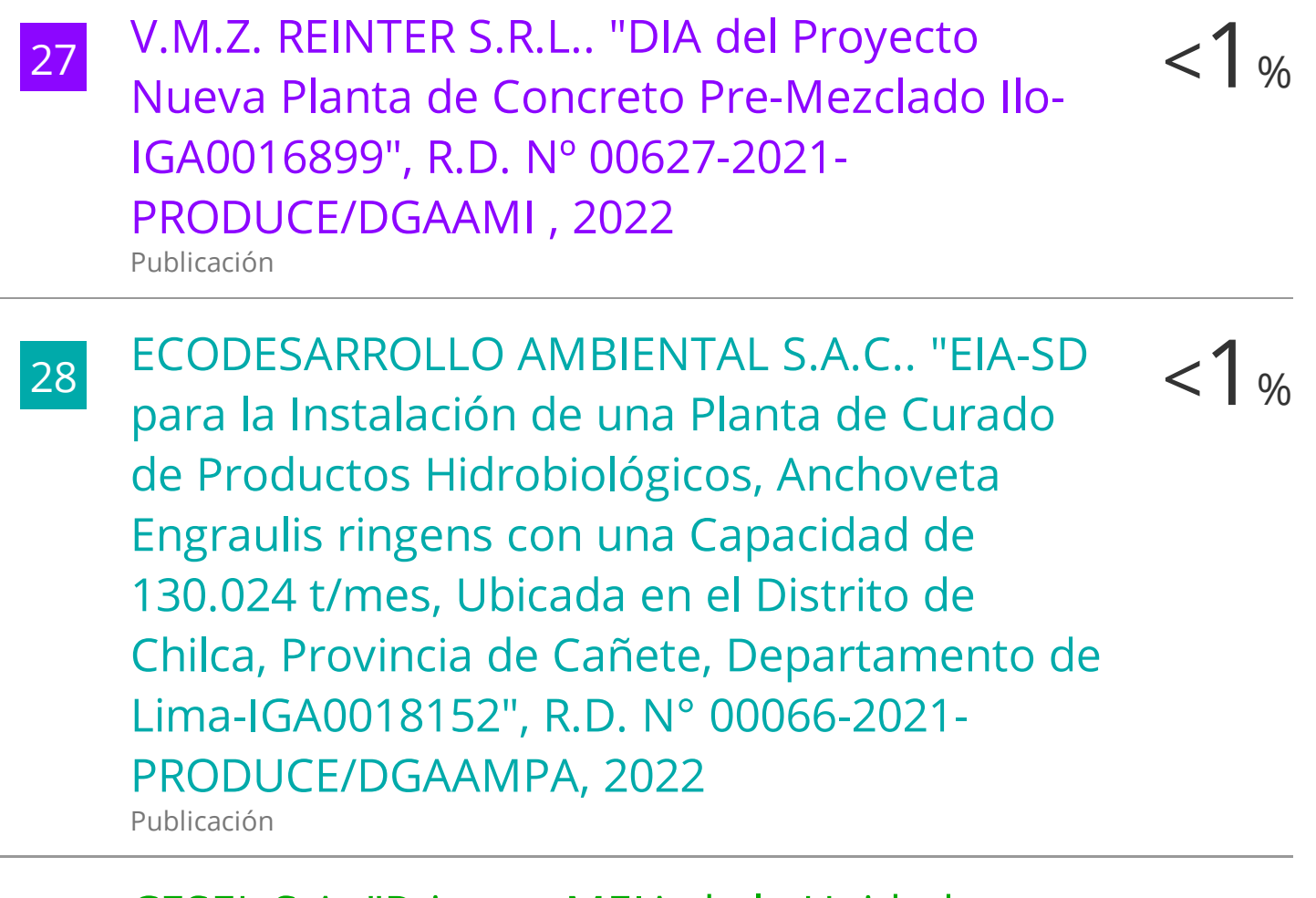

29 CESEL S A. "Primera MEIA de la Unidad  $\langle 1_{\%}\rangle$ CESEL S A. "Primera MEIA de la Unidad -2019-SENACE-PE/DEAR, 2020 Publicación

30 CONSORCIO SAN PEDRO. "Programa de  $\langle 1_{\%}\rangle$ Reconversión y Manejo de Áreas Degradadas por Residuos Sólidos del Distrito de Pichanaqui, Provincia de Chanchamayo, Departamento de Junín-IGA0018156" , R.A. N° 117-2021/MPCH, 2022 Publicación

 $\begin{array}{r} \text{31} \quad \text{HORIZONTE CONSULTORES S.R.L.} \text{ "EIA del} \\ \text{Proverto Relleno Sanitario v Planta de} \qquad \qquad \text{•} \end{array}$ Proyecto Relleno Sanitario y Planta de Tratamiento de Residuos Sólidos de la Ciudad

# de Arequipa-IGA0000029" , R.D. Nº 3704/2008/DIGESA/SA, 2020

Publicación

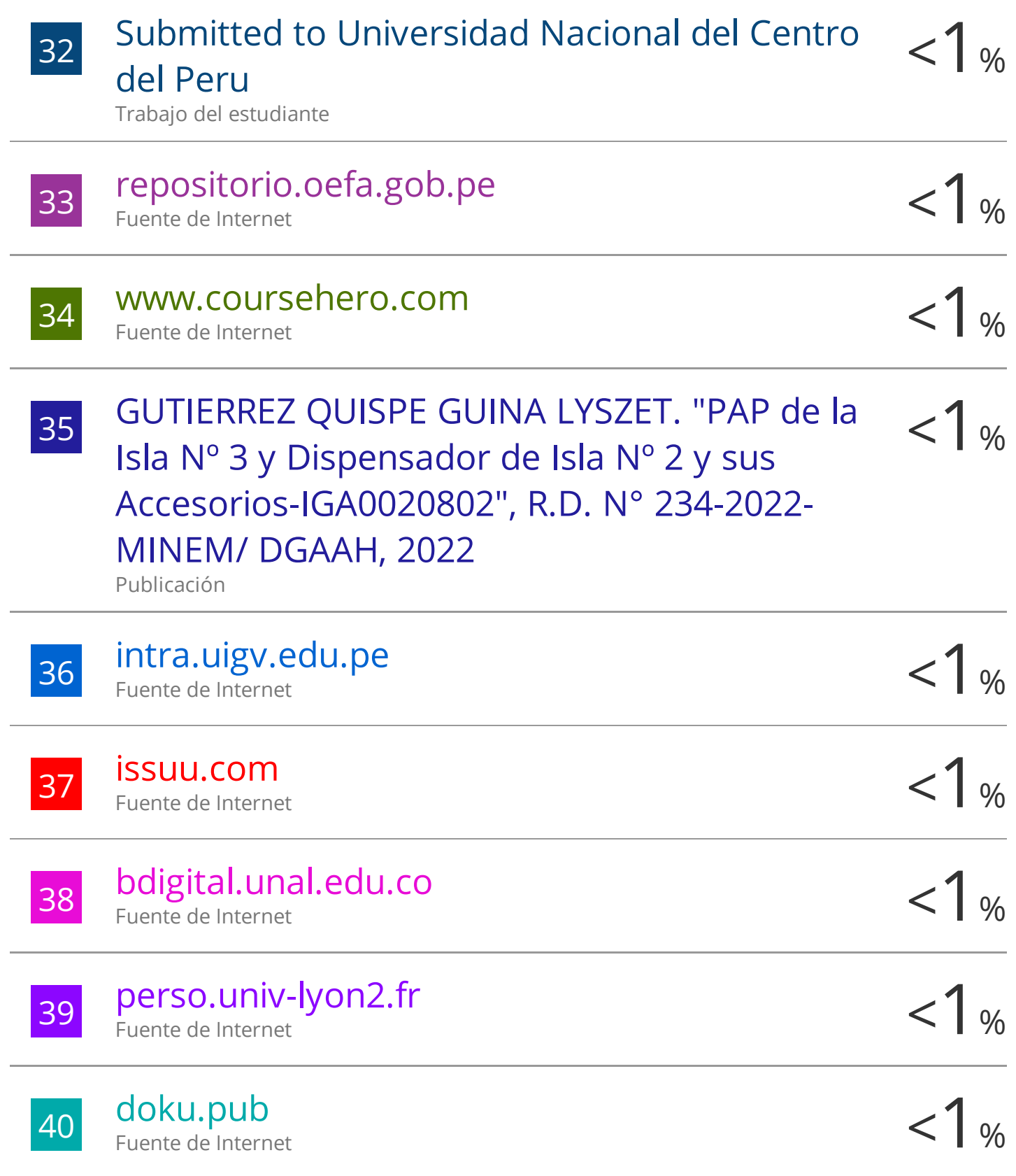

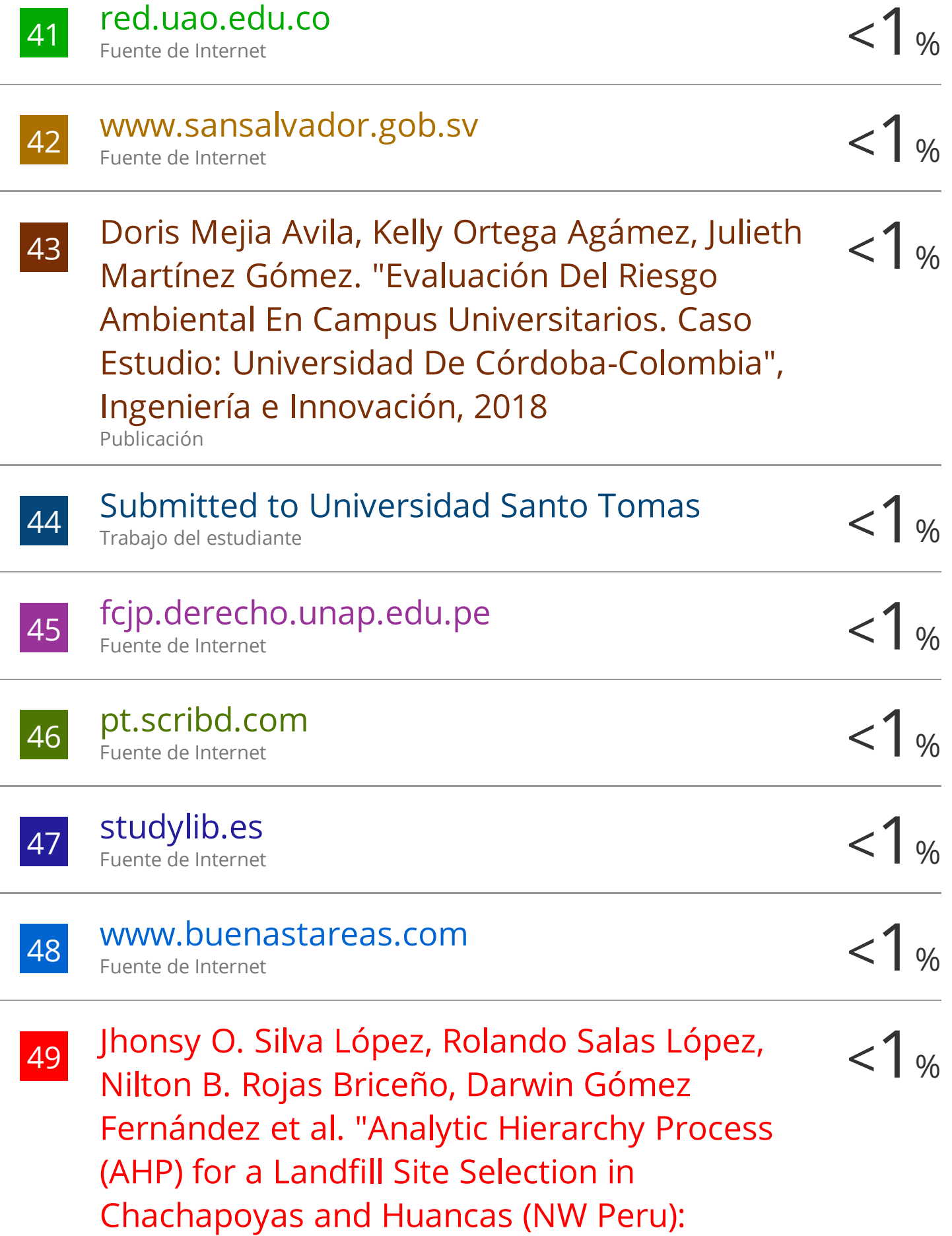

# Modeling in a GIS-RS Environment" , Advances in Civil Engineering, 2022

Publicación

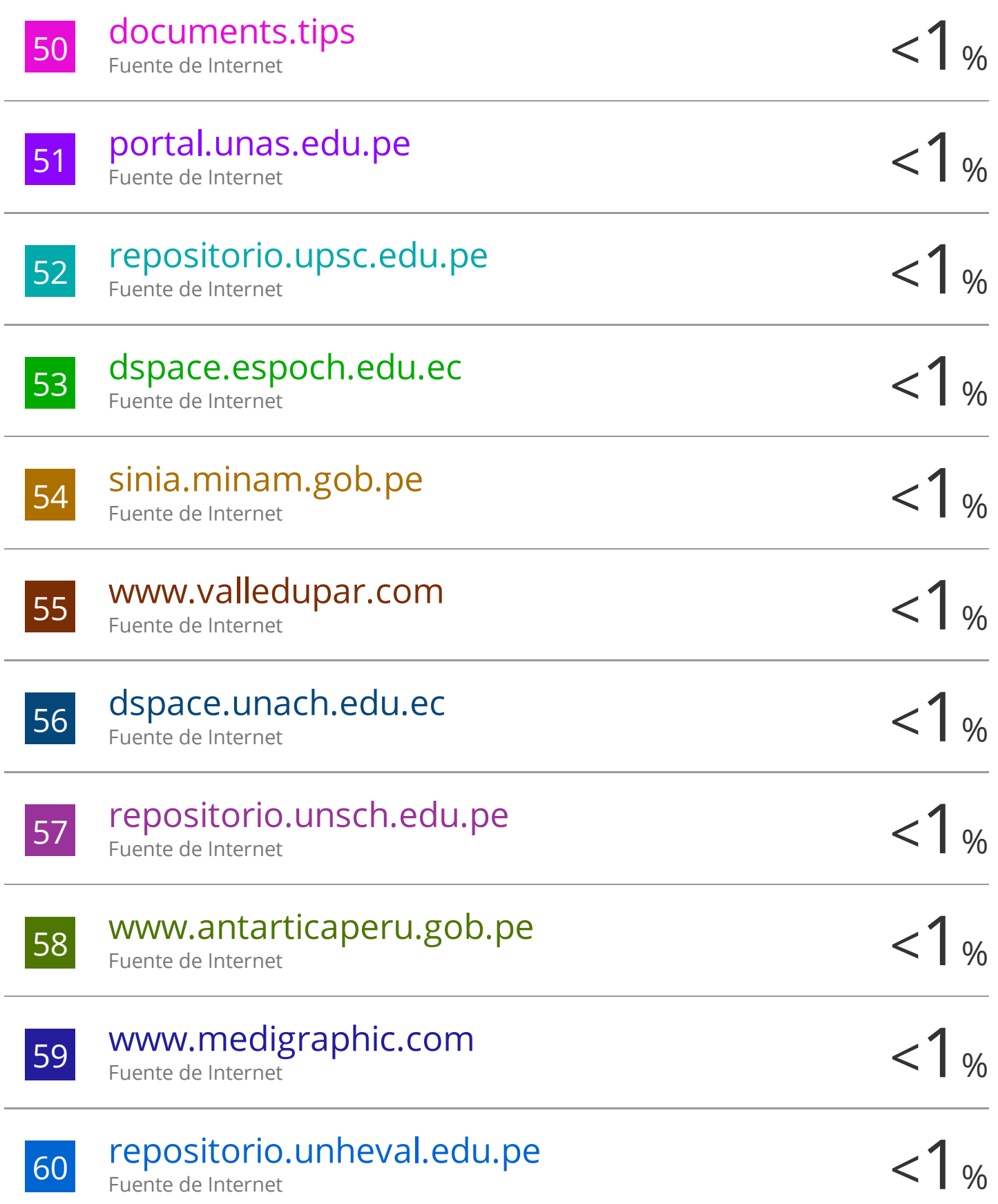

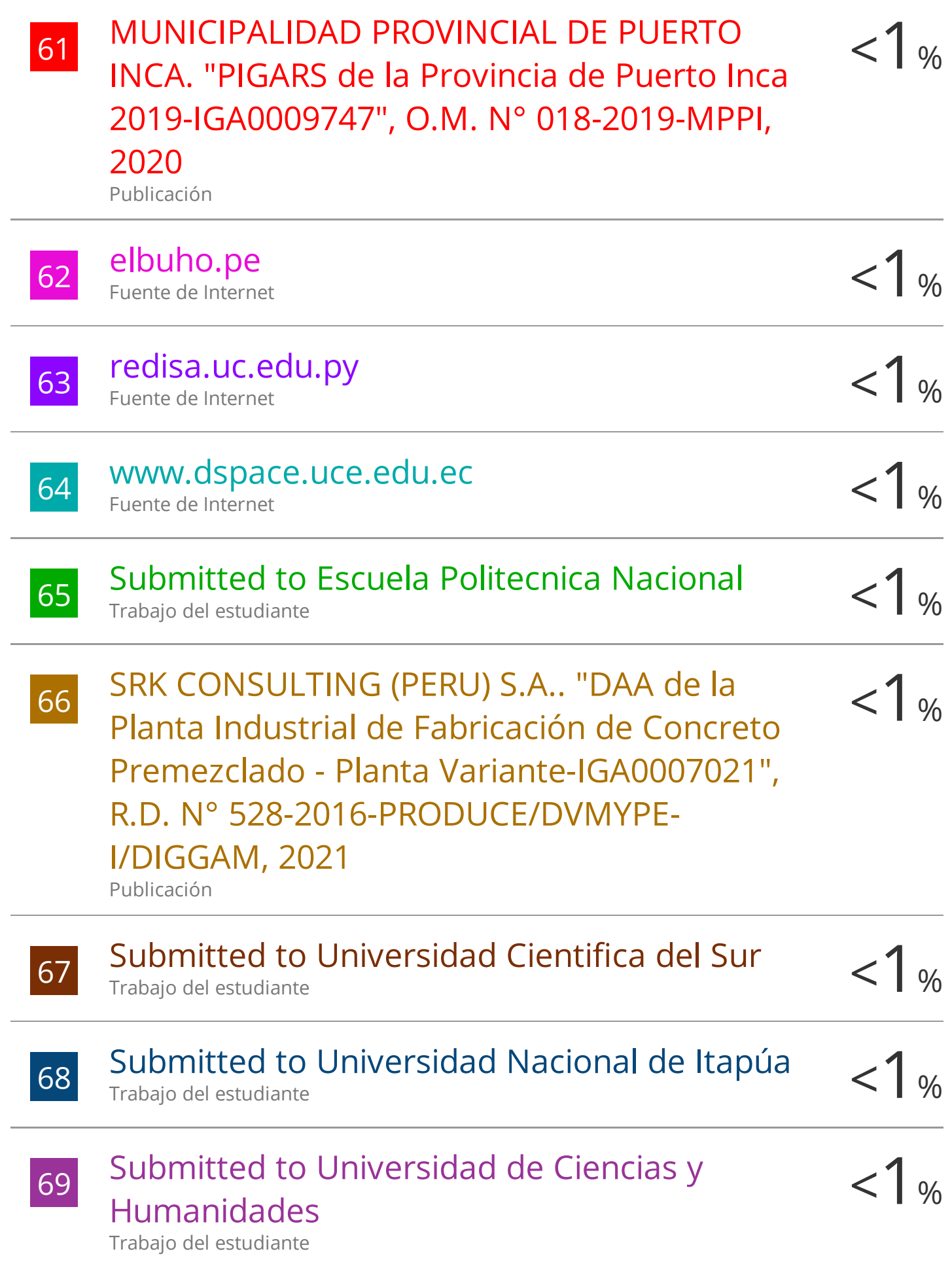

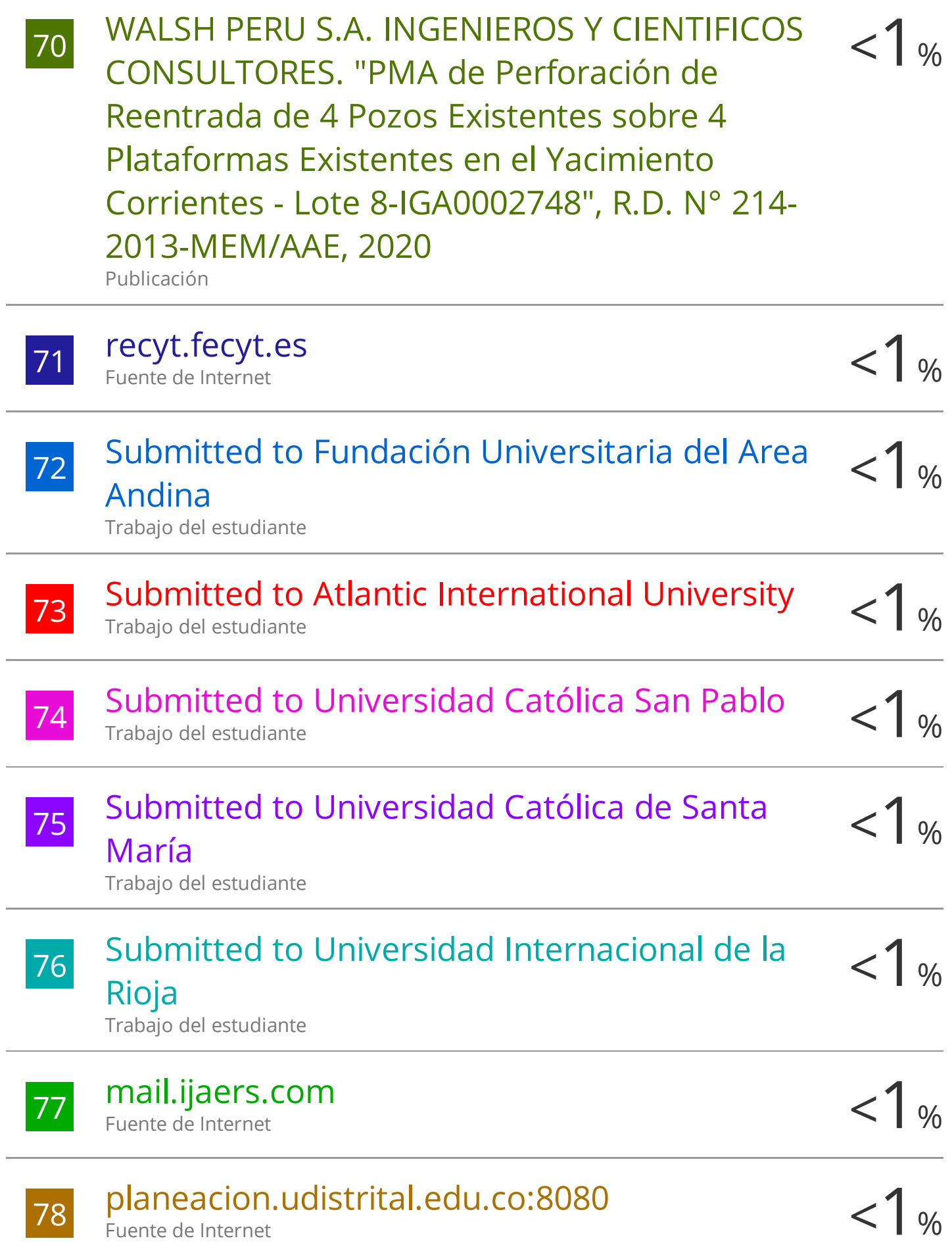

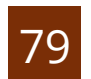

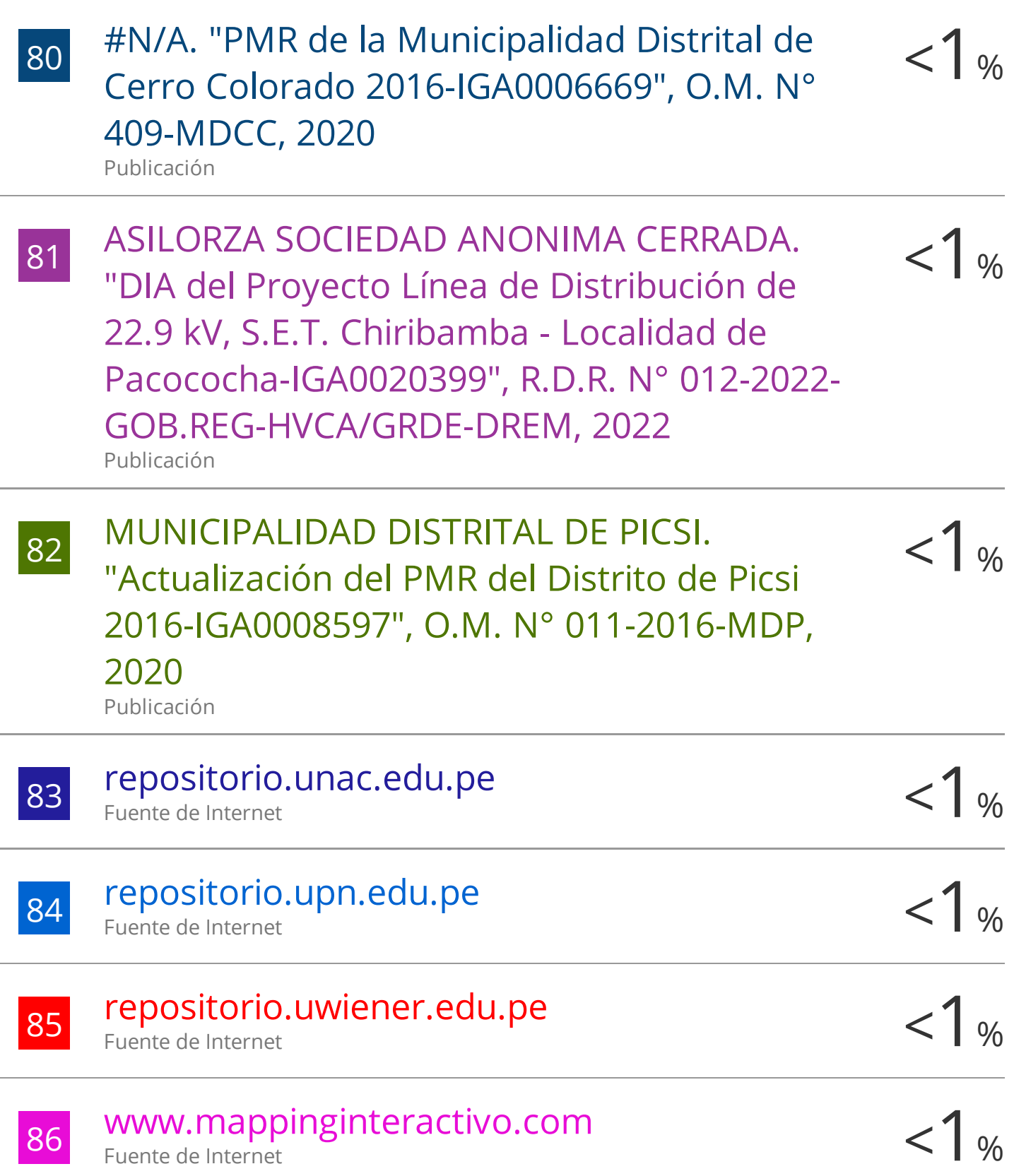

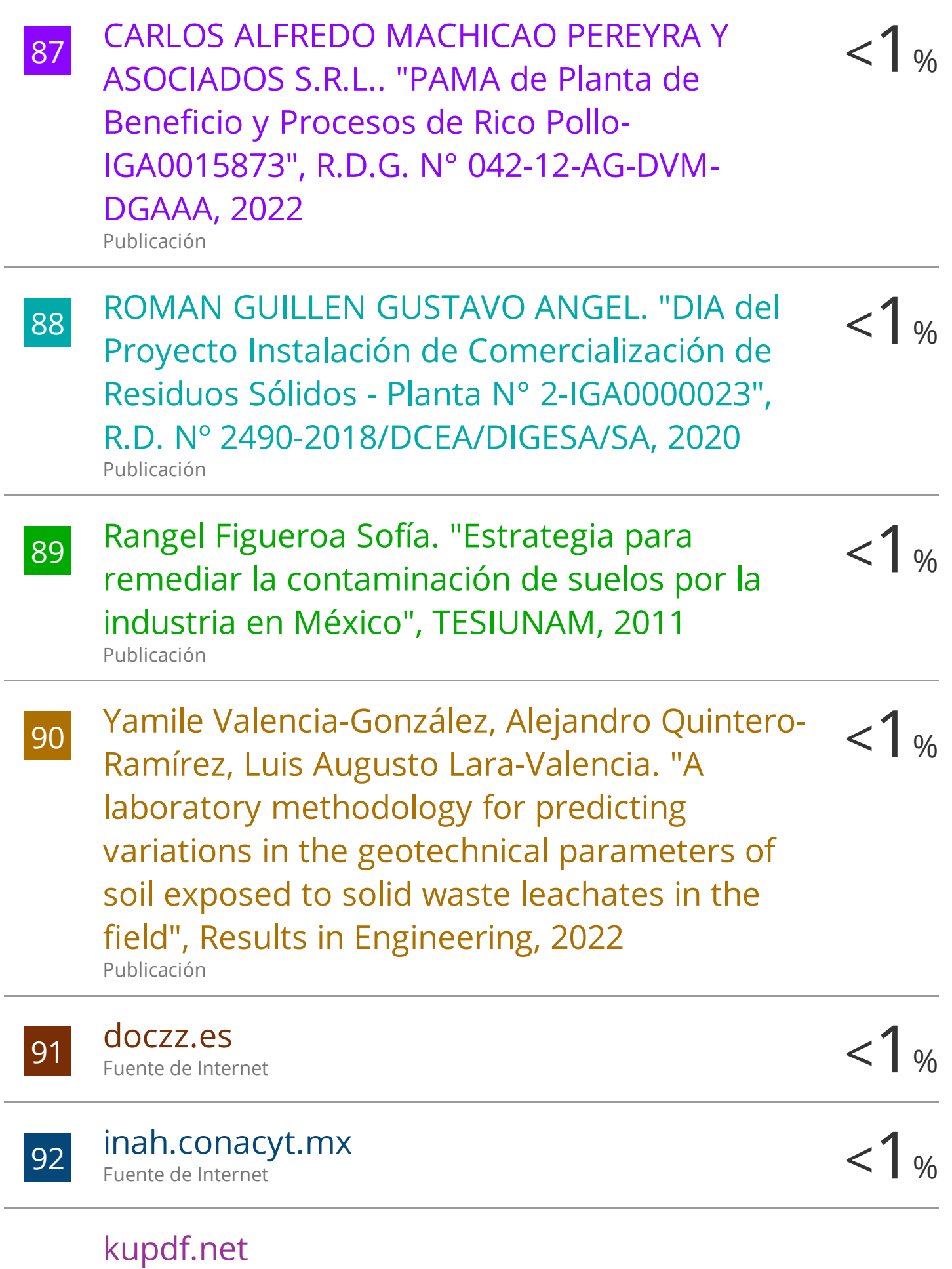

Fuente de Internet

93  $\leq$  1 % 94 redpeia.minam.gob.pe <1 % 95 repositorio.unapiquitos.edu.pe <1 % 96 repositoriodigital.uns.edu.ar <1 % 97 Worldwidescience.org <1 % 98 WWW.edutecne.utn.edu.ar <1 % 99 WWW.researchgate.net <1 % 100 Diego Aaron Valdivia Huamán. "Análisis de  $\langle 1 \rangle$ Fuente de Internet Fuente de Internet Fuente de Internet Fuente de Internet Fuente de Internet Fuente de Internet riesgo ambiental en el proceso de obtención de plomo secundario en el Perú" , Revista del

Instituto de investigación de la Facultad de minas, metalurgia y ciencias geográficas, 2021 Publicación

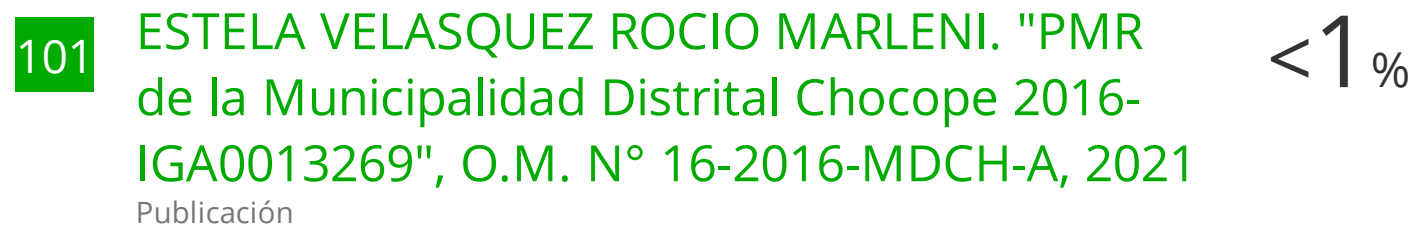

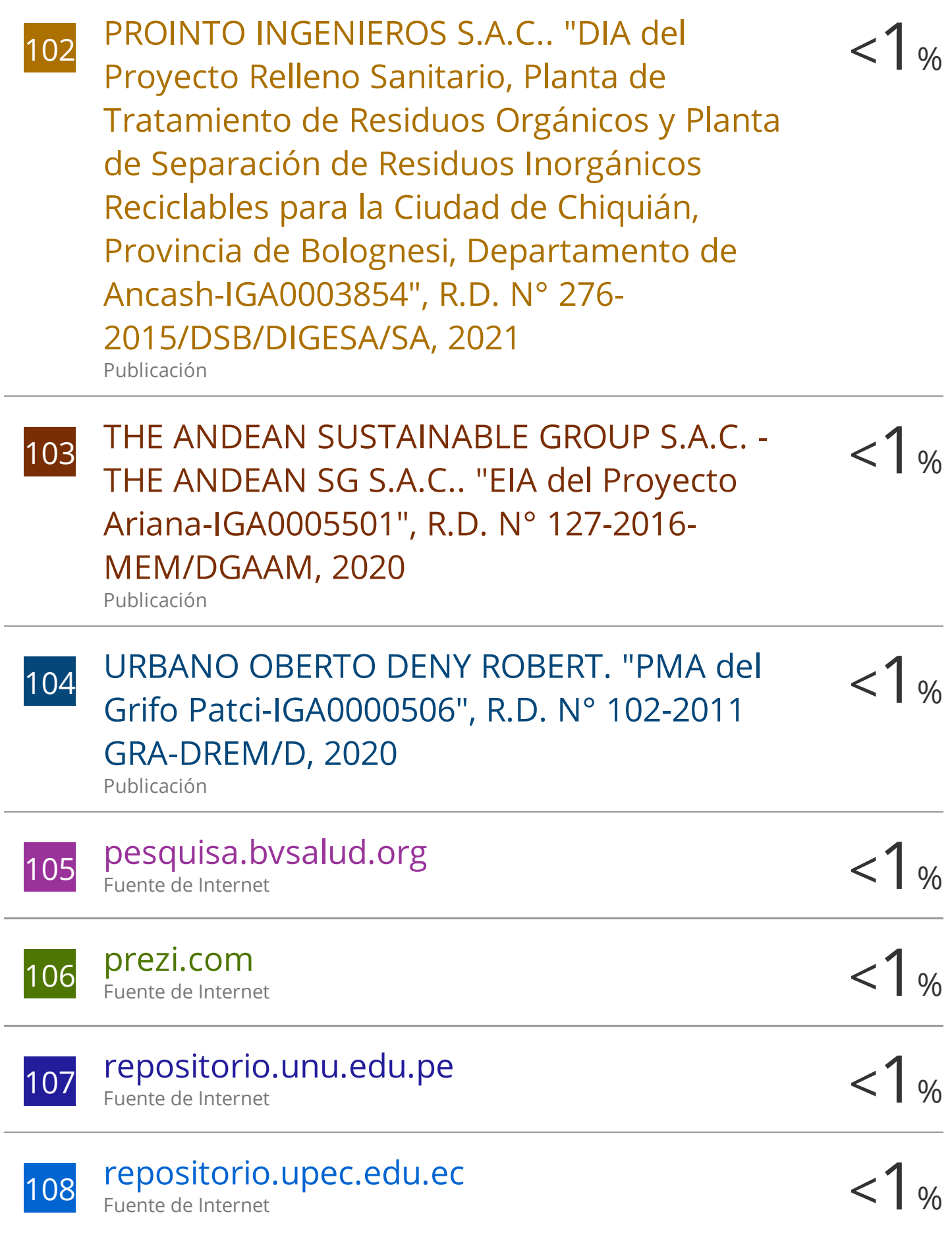

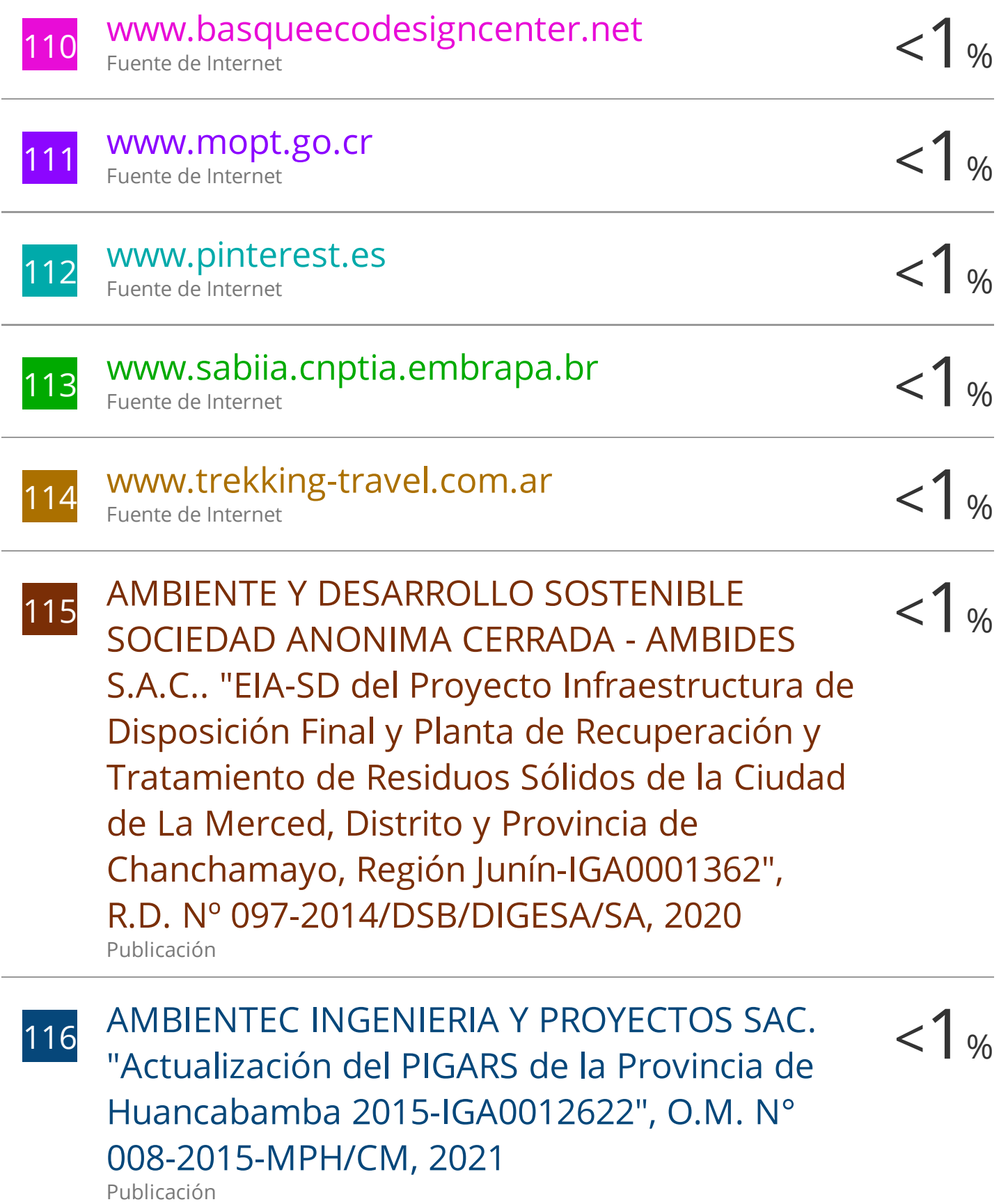

117 CONSORCIO ORIENTAL CONSULTANTS-<br>CESEL-GEA. "DIA del Proyecto Ampliación y < 1 % CONSORCIO ORIENTAL CONSULTANTS-Mejoramiento de la Gestión Integral de los Residuos Sólidos Municipales en los Centros Poblados Urbanos de las Localidades de Pedro Ruiz Gallo, Shipasbamba, San Carlos, Cuispes, Churuja y San Pablo de Valera y los Centros Rurales de Suyubamba, Chosgón, San Gerónimo y Cocachimba, Provincia de Bongará - Amazonas-IGA0000863" , R.A. Nº 160-2016-MPB, 2021 Publicación

 $\frac{118}{118}$  J & E CONSULTORES GENERALES S.R.L.. "EIA-<br>SD del Provecto Instalación de la Línea de SD del Proyecto Instalación de la Línea de Transmisión en 60 kV Pongo de Caynarachi - Yurimaguas y Subestaciones-IGA0002612" , R.D. N° 196-2017-MEM/DGAAE, 2020 Publicación

119 LEON MEZA ISAAC ALFREDO. "PAP de Tanque  $\langle 1 \rangle$ de GLP, Descarga de GLP, Isla N° 3 y sus Accesorios-IGA0019573" , R.D. N° 186-2022- MINEM/DGAAH, 2022 Publicación

 $\frac{120}{120}$  López Martinez Alejandro. "Evaluacion de  $\left\langle \frac{1}{8} \right\rangle$ condiciones oceanograficas extremas en los 22 puertos mas importantes de Mexico" , TESIUNAM, 2006 Publicación

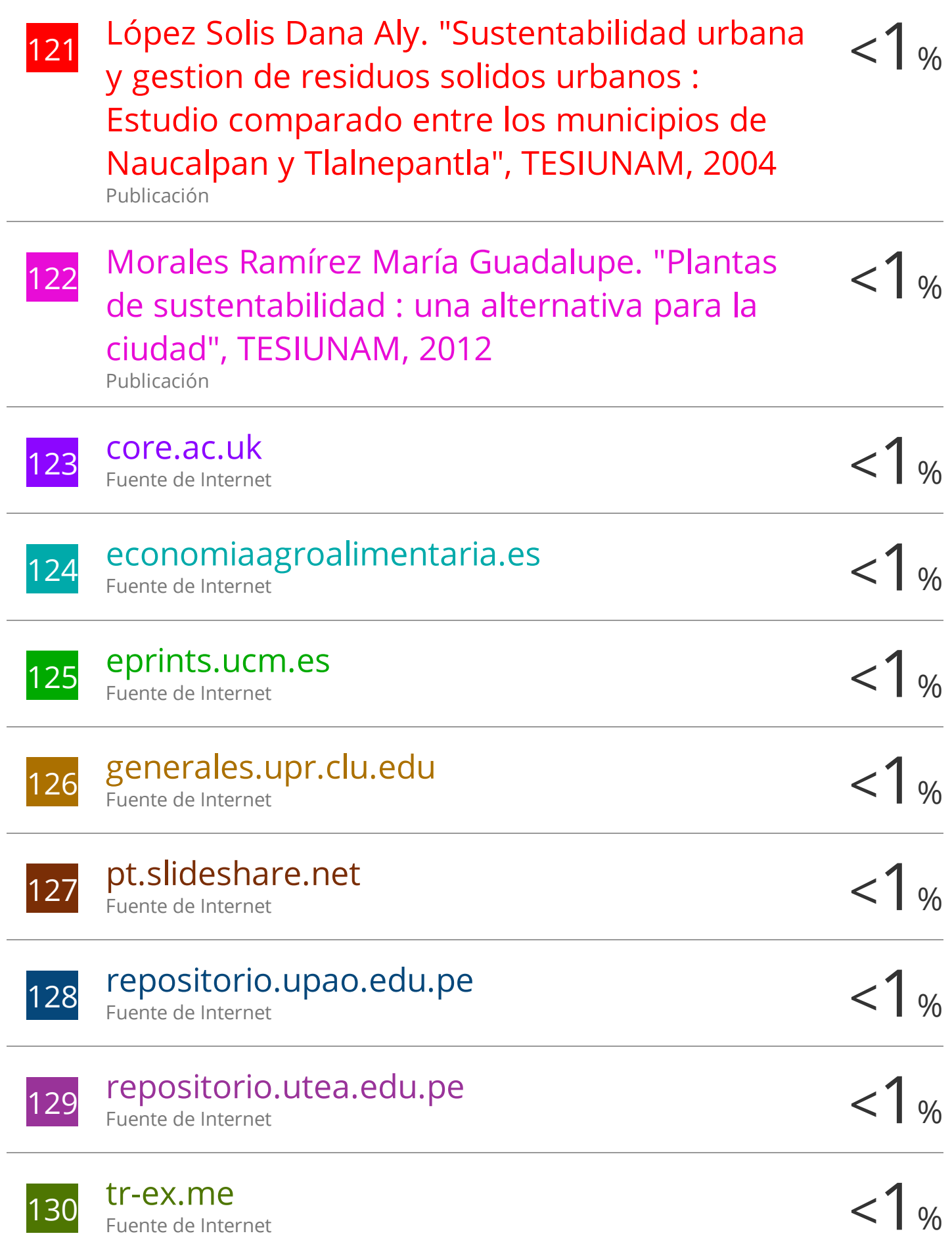

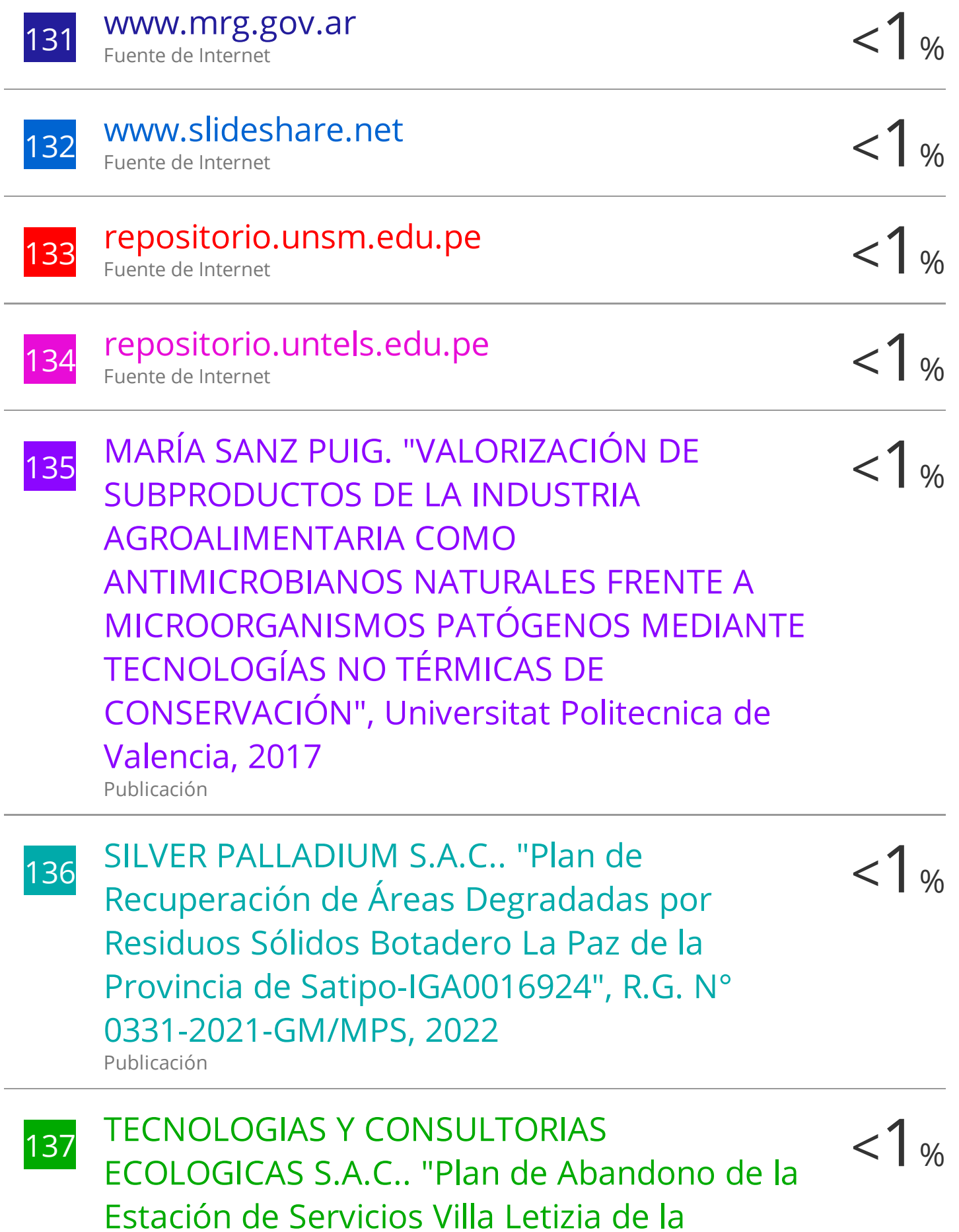

# Empresa Los Portales Departamentos-IGA0018587" , R.D. N° 135-2022- MINEM/DGAAH, 2022

Publicación

Excluir citas Apagado Excluir bibliografía Apagado

Excluir coincidencias Apagado

# "EVALUACIÓN DE RIESGOS AMBIENTALES DE LOS LIXIVIADOS GENERADOS EN EL BOTADERO CONTROLADO DE "QUEBRADA HONDA", YURA – AREQUIPA 2022"

#### INFORME DE GRADEMARK

NOTA FINAL

COMENTARIOS GENERALES

/0

**Instructor**

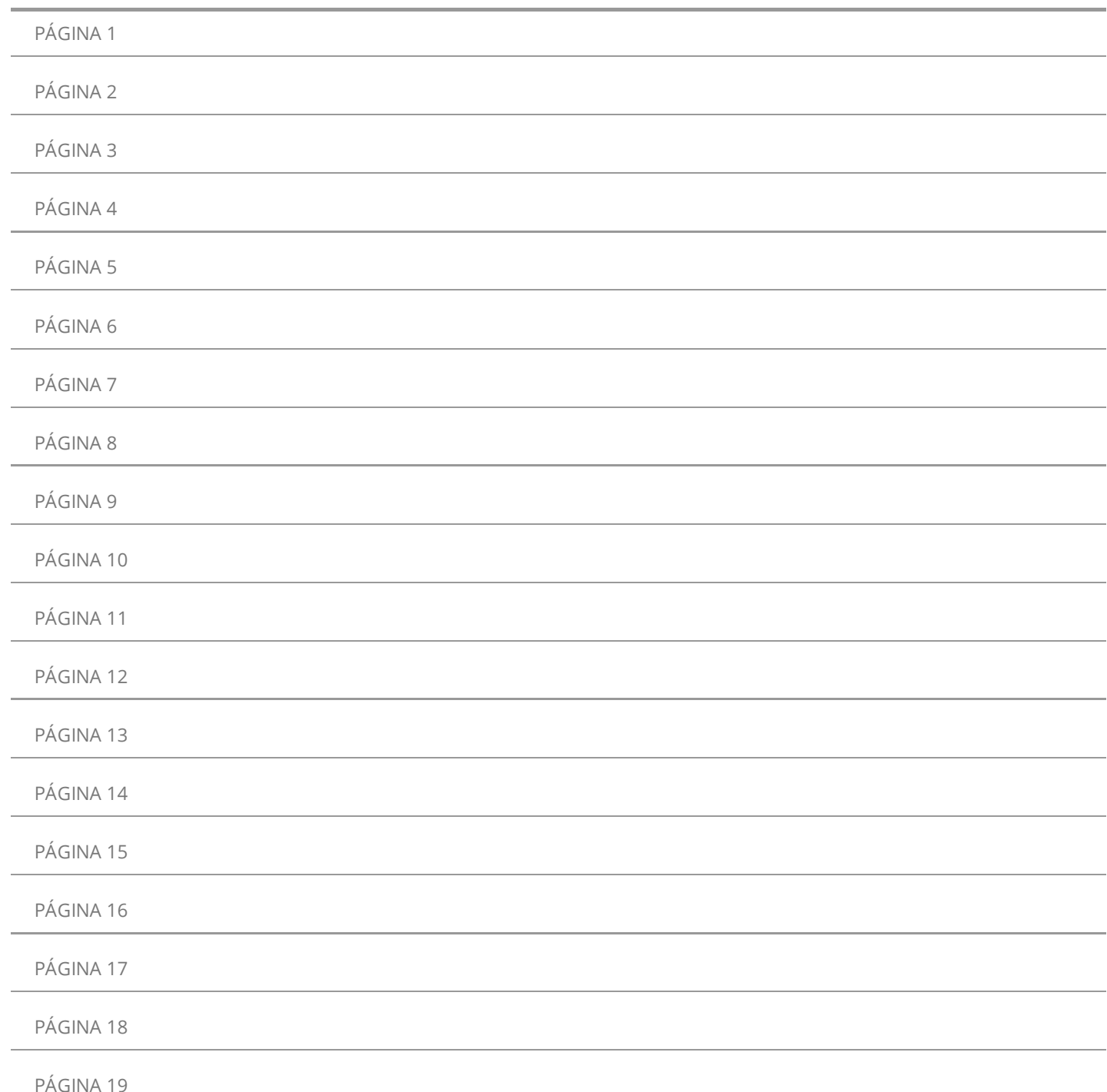

### **ASESOR:**

Dr. José Vladimir Cornejo Tueros

### **AGRADECIMIENTOS**

Para esta presente investigación, en primer lugar, queremos agradecer a Dios, el cual fue nuestro guía espiritual en todo momento.

Agradecer también a nuestros padres, quienes fueron el soporte y el camino a seguir.

Agradecer a la Universidad Continental, por abrirnos las puertas para ser parte del cuerpo estudiantil, y nosotros poder cumplir parte de nuestros objetivos profesionales.

Agradecer al Dr. José Vladimir Cornejo Tueros, por asesorarnos en el proceso de esta investigación.

### **DEDICATORIA**

A Dios., nuestros padres y familiares, quienes creyeron en nosotros y nos dieron el soporte en todo momento. A si como también a nuestro tío Wacho por sus sabios consejos durante nuestra etapa de estudiantes.

## ÍNDICE GENERAL

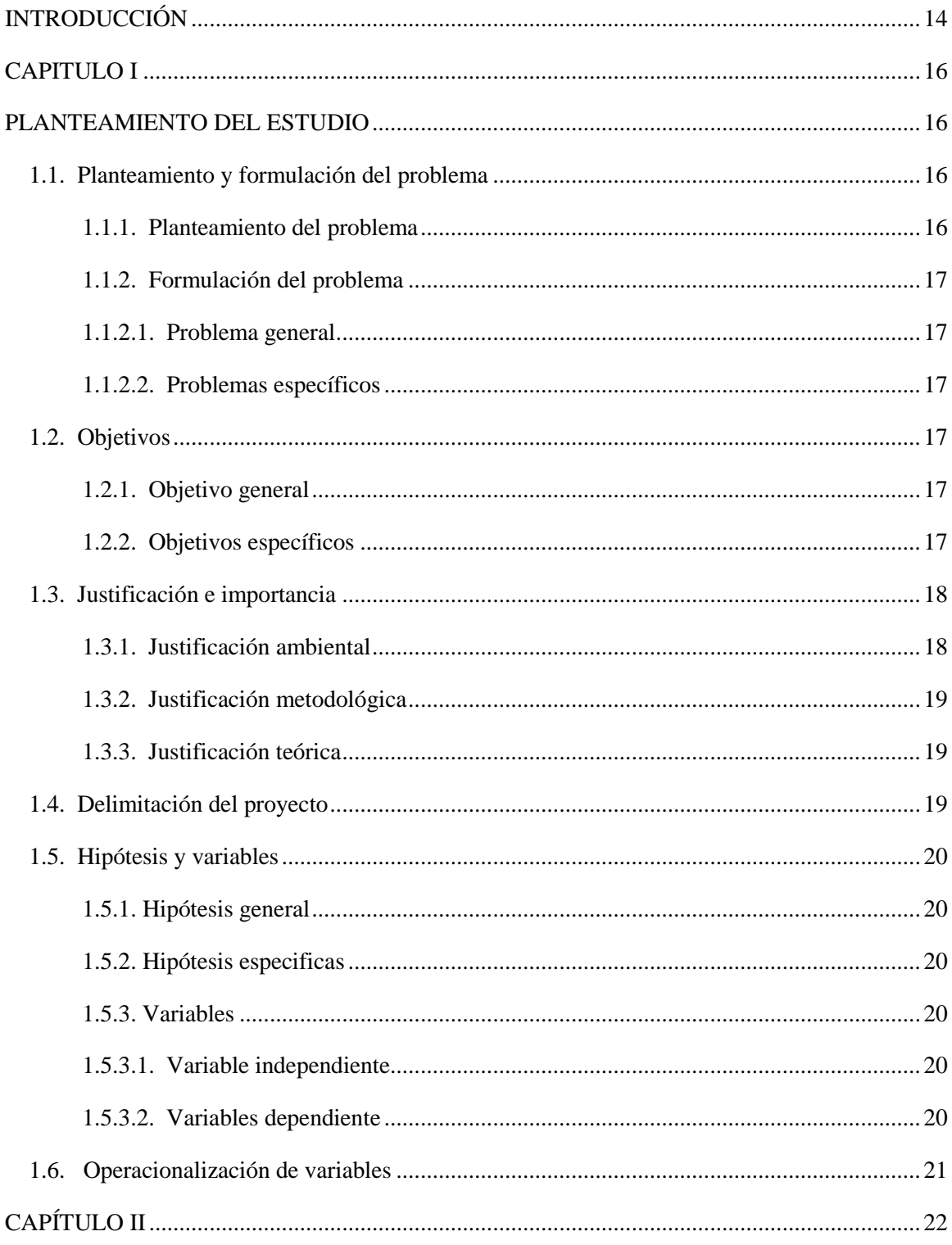

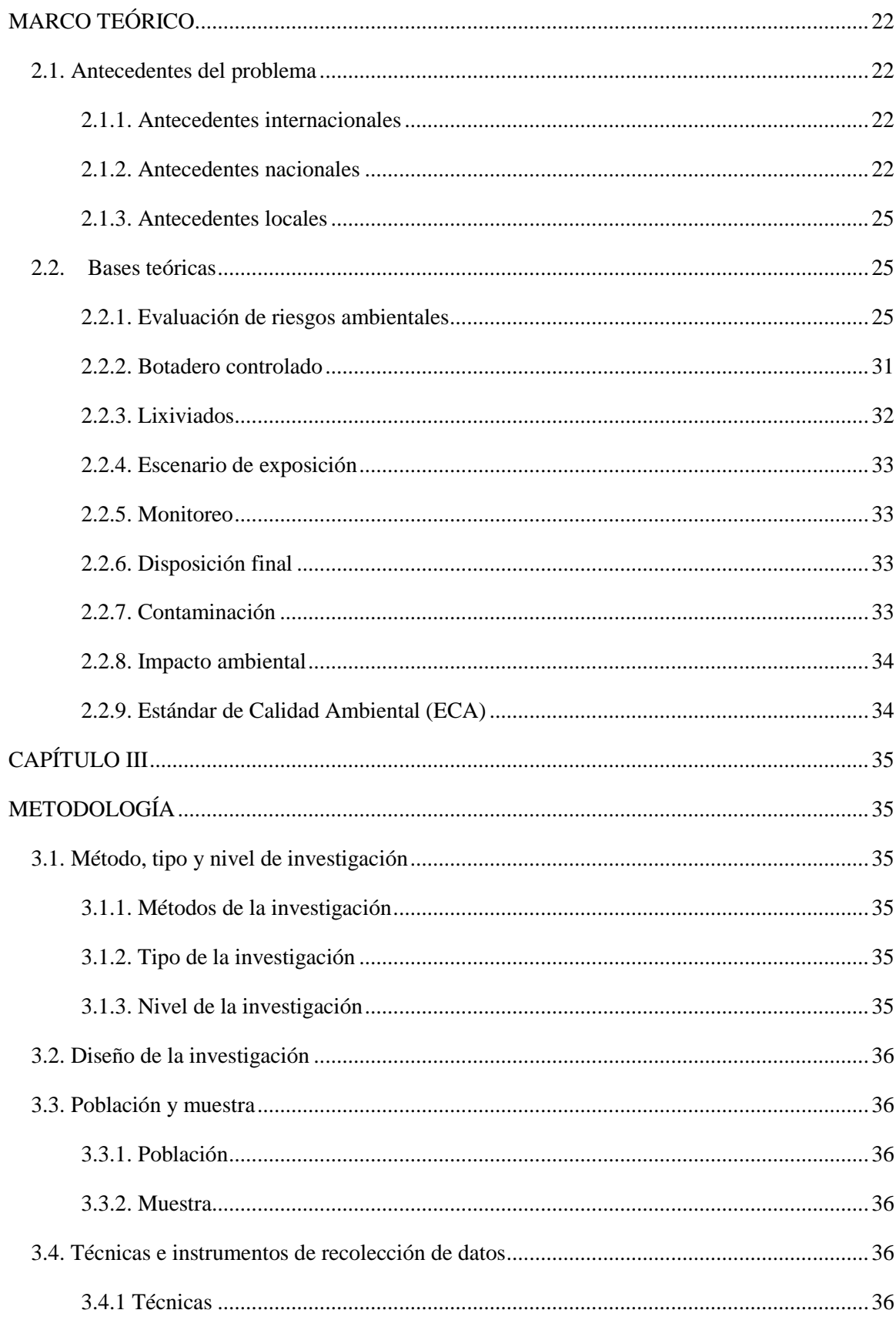

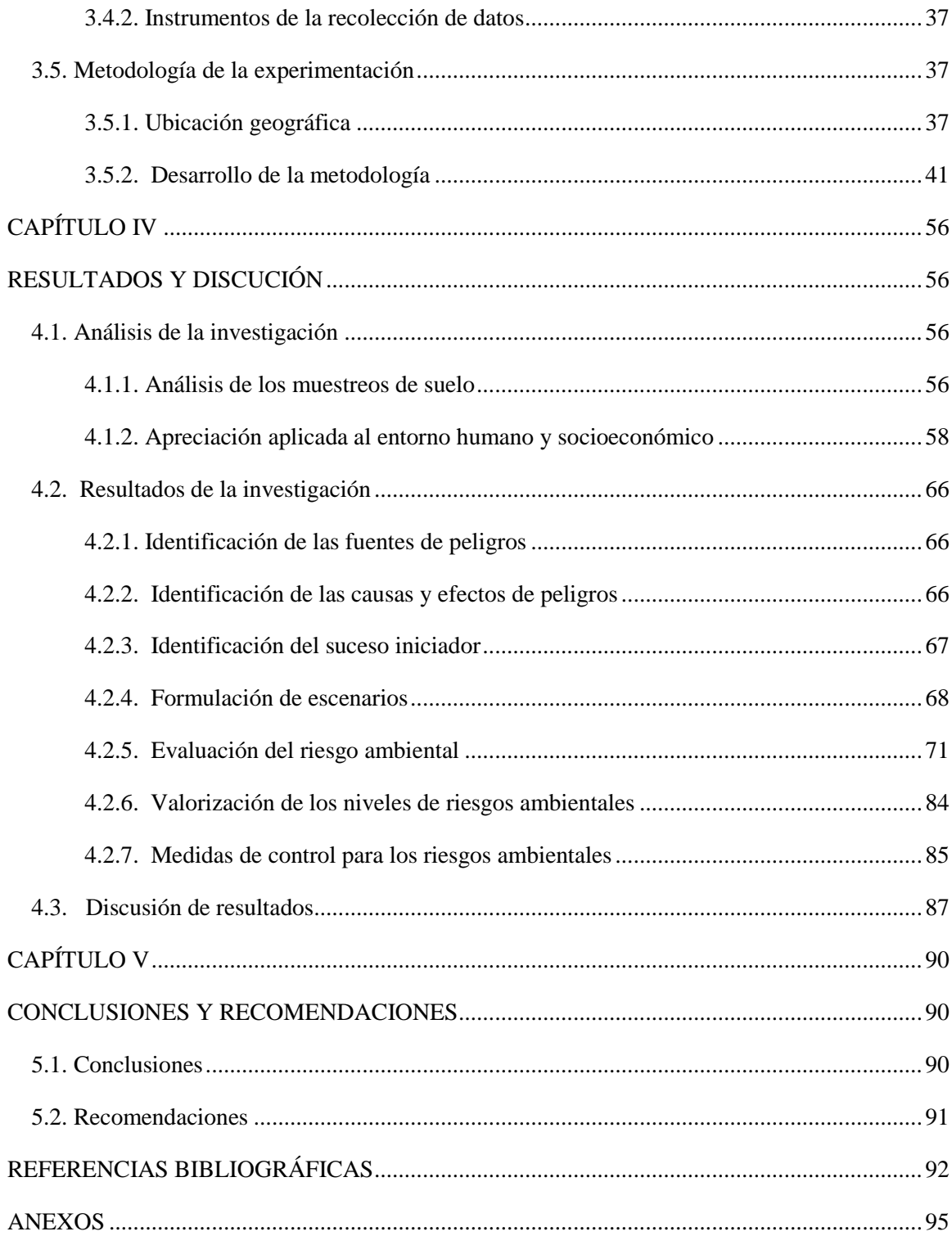

## **ÍNDICE DE TABLAS**

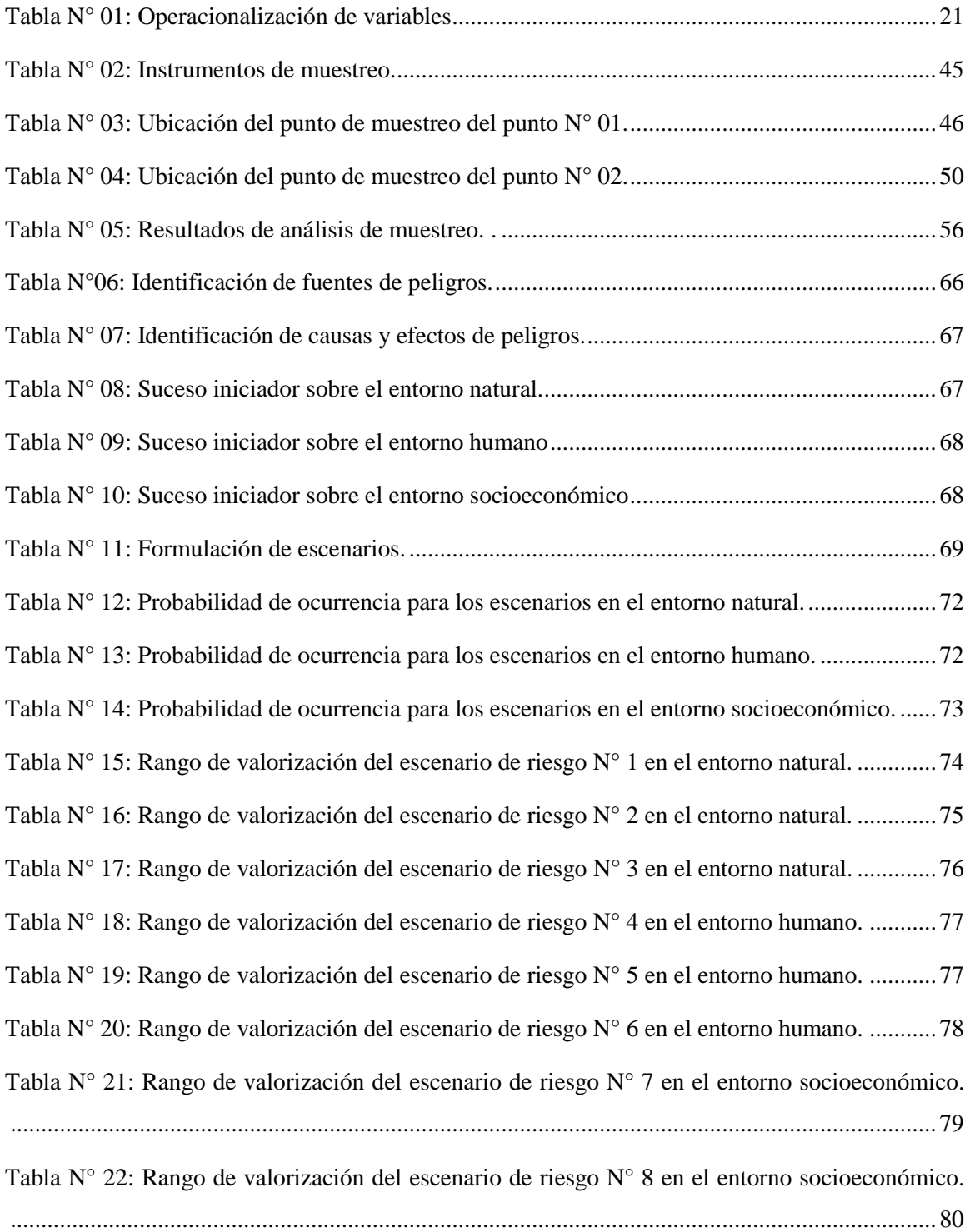

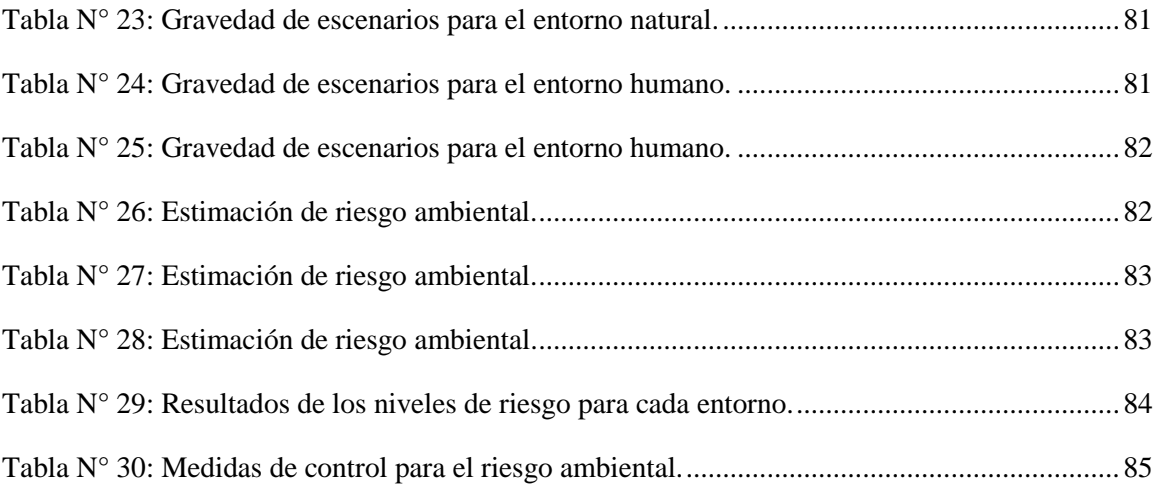

## **ÍNDICE DE FIGURAS**

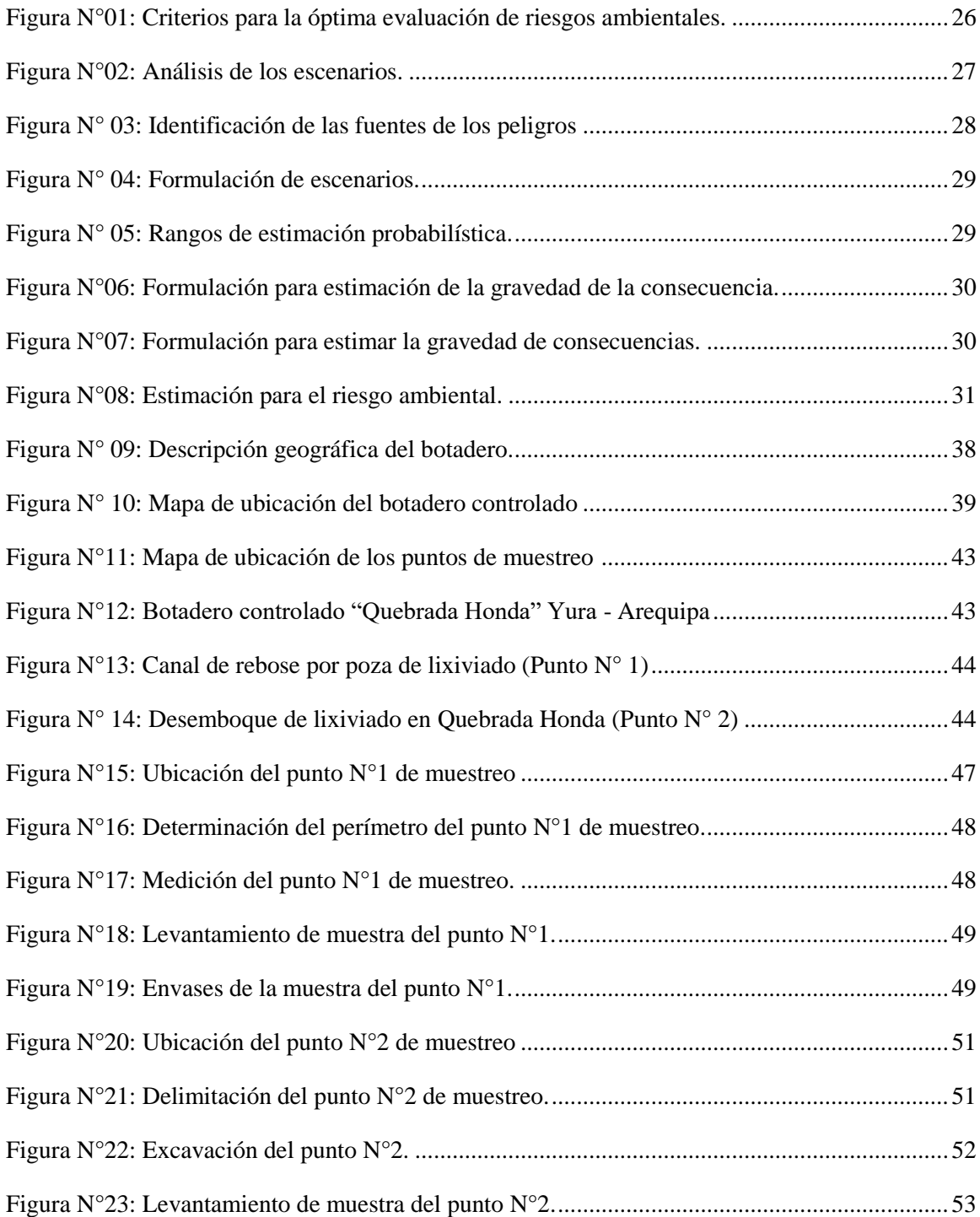

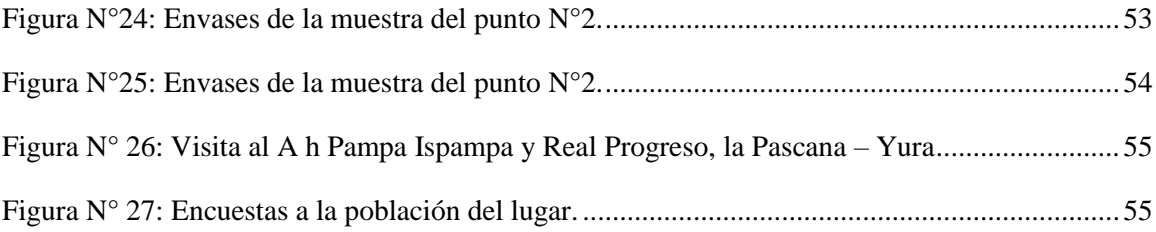

### **RESUMEN**

El objetivo principal del presente trabajo de investigación fue evaluar el nivel de riesgo ambiental que provocan los lixiviados producidos en el botadero de Quebrada Honda, Yura – Arequipa. Donde, se utilizó como referencia la Guía de Evaluación de Riesgos Ambientales del Ministerio del Ambiente (MINAM). El diseño aplicado fue el no experimental y el método fue el inductivo ya que está basado en describir los resultados obtenidos de las experiencias y/o observaciones, con la finalidad de plantear las hipótesis y teorías. Permitió realizar un diagnóstico sobre el área de estudio a través de información recopilada, visitas de campo, análisis de muestreo de suelo y encuestas aplicadas a la población. Luego, se determinó cada escenario para los entornos, natural, humano y socioeconómico, teniendo como escenarios de riesgo ambiental los siguientes: el rebose, filtraciones y descargas de lixiviados con carga contaminante a hacia el cauce artificial, suelos colindantes a las pozas y desembocadura de "Quebrada Honda"; el rebose y filtraciones de pozas de lixiviados con carga contaminante en los sectores de Pampa Ispampa y Real Progreso – la Pascana, así como también el movimiento de suelos contaminados por lixiviados en la zona de la cantera del sector.

Seguidamente, se estimó que el valor del nivel de riesgo ambiental es de 65 % (significativo) tras realizar un promedio de los tres entornos. En ese sentido, se concluye que el sector viene siendo afectado severamente por estos lixiviados, donde las autoridades competentes deben tomar medidas de acción para contrarrestar el impacto negativo y mejorar la calidad ambiental.

**Palabras clave:** riesgo ambiental, MINAM, pozas de lixiviados, escenarios de riesgo.

#### **ABSTRACT**

The main objective of this research work was to evaluate the level of environmental risk caused by the leachates produced at the Quebrada Honda landfill, Yura - Arequipa. The MINAM Environmental Risk Assessment Guide was used as a reference.

The applied design was non-experimental and the method was inductive, since it is based on describing the results obtained from the experiences and/or observations, in order to establish hypotheses and theories. It allowed a diagnosis to be made of the study area through information gathered, field visits, soil sampling analysis and surveys applied to the population. Then, each scenario was determined for the natural, human and socioeconomic environments, having as environmental risk scenarios the following: overflow, seepage and discharge of leachate with contaminant load to the artificial channel, soils adjacent to the ponds and mouth of "Quebrada Honda"; overflow and seepage of leachate ponds with contaminant load in the sectors of Pampa Ispampa and Real Progreso - la Pascana, as well as the movement of soils contaminated by leachate in the area of the quarry in the sector.

Next, the environmental risk level was estimated to be 65% (significant) after averaging the three environments. In this sense, it is concluded that the sector has been severely affected by these leachates, where the competent authorities must take action measures to counteract the negative impact and improve environmental quality.

**Key words:** environmental risk, MINAM, leachate ponds, risk scenarios.

### **INTRODUCCIÓN**

En la actualidad, la relación sobre la salud humana y ecosistemas se presenta como una prioridad a nivel mundial, dando importancia de manera estratégica la sostenibilidad del desarrollo humano. (1). Donde, la mala gestión de residuos sólidos y su disposición final se presentan como uno de los problemas más agravantes en la actualidad, perjudicando la salud humana y al medio ambiente (2).

Hoy en día los botaderos representan un gran peligro para la salud y todos los ecosistemas que se vean influenciados, debido a que la descomposición de residuos sólidos va a generar lixiviados. Donde, un lixiviado es catalogado como un líquido potencialmente tóxico, debido a sus componentes químicos y su alta carga orgánica afectando de manera negativa a los cuerpos receptores del efluente, su composición va a depender del tipo de residuo que se viene depositando en el botadero. La contaminación se da por contacto directo con un lixiviado a través de un vertimiento o precipitación natural, donde sus componentes son arrastrados a través de infiltraciones mediante las grietas y las capas de suelo. El tiempo de vida de un pozo de lixiviado se ve afectado por la condición de la geomenbrana, esto debido a distintos factores como la temperatura, humedad, precipitación de la zona así como también el tiempo de operacionalización de un botadero (3).

A nivel global muchos países no cuentan con sistemas de operación adecuados para los residuos sólidos, siendo América Latina una de las regiones más afectadas. Más del 50% de los desechos sólidos se vierten en vertederos abiertos, representando un peligro a la salud humana y al ambiente, presencia de altos niveles de contaminación en suelos, cuerpos de agua superficiales y subterráneos,

así como también la propagación de enfermedades entre los residentes con colidan en las zonas de un botadero y la vida silvestre, como consecuencia de la generación de lixiviados (3).

En el Perú, alrededor del 40% de los residuos sólidos terminan en vertederos. Por lo tanto, la inadecuada disposición final de residuos sólidos se convierte en un problema ambiental con implicaciones sociales y políticas también en este país (4).

Hoy en día la región de Arequipa cuenta con 49 botaderos, mientras que en la provincia se encuentran 17 de ellos, donde solo 1 es considerado como botadero controlado, Quebrada Honda (5). Dicho esto 18 distritos de los 29 que hay en la ciudad de Arequipa disponen sus residuos sólidos al Botadero Controlado de "Quebrada Honda" ubicado en el distrito de Yura, lugar donde llega a procesar 800 a 1000 toneladas por día (6).

Entonces, tras haber dado a conocer anteriormente la gran problemática que hoy en día estamos pasando nuestro presente trabajo de investigación tiene como objetivo realizar una evaluación de riesgos ambientales, cuyo propósito es establecer posibles escenarios de riesgo provocados por los lixiviados que produce este botadero, asimismo determinar cuáles son sus consecuencias en los diversos entornos, en este caso natural, humano y socioeconómico. Posteriormente, determinar cuáles son los escenarios de riesgo y sus consecuencias, proponer medidas de control que sean necesarias para mitigar los impactos suscitados que producen los lixiviados. La metodología la cual se desarrolló en la presente investigación se basó en la guía de Evaluación de Riesgos Ambientales, guía emitida por el MINAM.

### **CAPÍTULO I**

### **PLANTEAMIENTO DEL ESTUDIO**

#### **1.1 Planteamiento y formulación del problema**

#### **1.1.1. Planteamiento del problema**

Hoy en día la ineficiencia en la recolección de residuos sólidos (RR. SS) y el tratamiento de lixiviados en los vertederos, es una de las múltiples causas que generan impactos ambientales negativos. Su liberación causada por el inadecuado almacenamiento de estos lixiviados, llegan a contaminar el suelo y las aguas subterráneas, afectando la agricultura, flora y fauna. También, en las aguas superficiales se puede detectar la contaminación, lo que resulta una disminución de recursos hídricos para el consumo humano y recreativo (7).

Los gobiernos de Latinoamérica atraviesan una gran problemática con respecto a una inadecuada gestión de RR. SS y sus impactos que causan estos, siendo un contexto de preocupante a nivel mundial para la sostenibilidad ambiental, económica y social (7).

La ciudad de Arequipa cuenta con 29 distritos, donde 18 de estos disponen sus residuos en el botadero contralado Quebrada Honda, ubicado en el distrito de Yura. La situación actual referente a la operación del dicho botadero lo realiza la EPS Inter Aseo Perú SAC bajo la supervisión de la Municipalidad Provincial de Arequipa (6).

El botadero controlado de Quebrada Honda, no ha implementado hasta el momento una planta de lixiviados, tan solo se realiza una recirculación de esta misma. Los lixiviados llegan a través de seis drenes verticales en forma de pescado y se almacenan en pozas con una capacidad de  $1,660$  m<sup>3</sup> que no cuentan con una operación eficiente, se realiza la recirculación a través de una cisterna de 5,000 gal y se da una vez por mes (8). Por lo consecuente, en temporadas de lluvias la poza de lixiviado excede su capacidad de almacenamiento, ocasionando el desborde e infiltración y desembocando en los alrededores de este botadero, afectando directamente a la población aledaña y medio ambiente.
En ese sentido, esta acción viene siendo un factor de contaminación muy importante ya que existen antecedentes, siendo así una problemática que hasta la fecha no se resuelve por la mala gestión y prácticas ambientales por parte del gobierno provincial. (Ver anexo 03)

## **1.1.2. Formulación del problema**

#### **1.1.2.1. Problema general**

¿Cuál es el nivel de los riesgos ambientales que provocan los lixiviados producidos en el botadero de Quebrada Honda, Yura – Arequipa 2022?

#### **1.1.2.2. Problemas específicos**

- ¿Qué escenarios de riesgo se presentan por los lixiviados del botadero de Quebrada Honda, Yura – Arequipa 2022?
- ¿Qué consecuencias implican los riesgos ambientales de los lixiviados del botadero de Quebrada Honda, Yura - Arequipa 2022?
- ¿Cómo mitigar los riesgos ambientales que provocan los lixiviados del botadero de Quebrada Honda, Yura – Arequipa 2022?

#### **1.2. Objetivos**

#### **1.2.1. Objetivo general**

Evaluar el nivel de riesgos ambientales que provocan los lixiviados producidos en el botadero de Quebrada Honda, Yura - Arequipa 2022.

#### **1.2.2. Objetivos específicos**

- Establecer los escenarios de riesgo que provocan los lixiviados producidos en el botadero de Quebrada Honda, Yura - Arequipa 2022.
- Establecer las consecuencias que conlleva los riesgos ambientales de los lixiviados del botadero de Quebrada Honda, Yura - Arequipa 2022.
- Plantear medidas de control ante los riesgos ambientales que generan los lixiviados del botadero de Quebrada Honda, Yura - Arequipa 2022.

#### **1.3. Justificación e importancia**

### **1.3.1 Justificación ambiental**

De acuerdo con el segundo objetivo específico del Plan Nacional de Acción Ambiental (PLANAA – PERÚ, 2011 – 2021), en relación al cumplimiento de los compromisos ambientales previstos por los gobiernos locales, menciona que "Se debe de prevenir la degradación de los ecosistemas, restaurar los ambientes degradados, promover la gestión integrada de los riesgos ambientales, la producción limpia y promover la ecoeficiencia" (9), entonces es de suma importancia conocer y establecer cuáles son los riesgos ambientales que se producen a partir de estructuras, manejos y operacionalización en la que se encuentra responsabilizadas las entidades privadas y públicas.

Según la Ley 28611, Ley General del Ambiente, en el Artículo I.- Del derecho y deber fundamental, "Todas las personastiene el derecho inalienable de vivir en un ambiente sano, equilibrado y adecuado para el desarrollo de la vida, el deber de contribuir a la eficaz gestión ambiental, a la protección del medio ambiente y sus componentes, en particular, tienen el deber de velar por la salud de las personas, la conservación general de la biodiversidad, el uso sostenible de los recursos naturales y el desarrollo sostenible de nuestro territorio nacional" (10).

En este caso, la Municipalidad Provincial de Arequipa se encuentra a cargo y es la responsable de la operación del botadero controlado de "Quebrada Honda", ubicado en el Asentamiento Humano Pampa – Ispampa, la Pascana, distrito de Yura – Arequipa. Lugar donde se encuentran los lixiviados, estos generados tras la descomposición de los residuos sólidos, lo cuales vienen generando impactos ambientales tras un manejo inadecuado de estos mismos. En ese sentido, la presente investigación va a permitir analizar, evaluar, establecer escenarios y consecuencias, así como también plantear las medidas adecuadas para mitigar los riesgos ambientales producidos por los lixiviados.

#### **1.3.1. Justificación metodológica**

Una vez determinando la veracidad y confiabilidad de la evaluación de los riesgos ambientales de los lixiviados del botadero controlado de "Quebrada Honda", ubicado en el distrito de Yura - Arequipa, éste se usará para futuras investigaciones los cuales se relacionen en espacios como los impactos que generan los lixiviados.

En ese sentido, la contribución metodológica a través de la presente investigación se podrá aplicar en trabajo de investigación similares donde se evalúen los riesgos ambientales. Asimismo, también servirá como línea base y datos a tomar en cuenta por parte de la Municipalidad Provincial de Arequipa (MPA) para que tome acciones de control en las zonas que son impactadas por estos lixiviados.

#### **1.3.2. Justificación teórica**

Los resultados obtenidos en la presente investigación ayudarán a conocer cuáles son los niveles de riesgos ambientales provocados por lixiviados de RR SS municipales que se encuentran en botaderos controlados y/o rellenos sanitarios, donde será posible determinar acciones sobre los controles para mitigar los riesgos ambientales según su probabilidad de ocurrencia y gravedad, todo ello con el fin de prevenir los daños a la salud, ambiente y socioeconómico.

#### **1.4. Delimitación de la investigación**

La delimitación es aquella identificación de los limites o alcance especifico de un estudio, donde, se debe de identificar las tres dimensiones de un proyecto de investigación, las cuales son: Delimitación geográfica, temporal y del conocimiento (11).

En nuestro caso, las delimitaciones de la investigación para poder desarrollar nuestro trabajo de investigación de evaluación de riesgos ambientales que provocan los lixiviados producidos en el botadero de Quebrada Honda, Yura - Arequipa en el año 2022, son:

- Acceso a la información pública referido al botadero de Quebrada Honda, este tipo de información es emitida por el Gobierno Provincial de Arequipa quien es el ente encargado.

- Zona geográfica accidentada, lugar donde se llevó a cabo la toma de muestras.
- Condiciones meteorológicas del lugar, debido a que durante el mes de diciembre las lluvias acarrean la ciudad de Arequipa.

## **1.5. Hipótesis y variables**

## **1.5.1. Hipótesis general**

Los lixiviados producidos en el botadero de Quebrada Honda, Yura - Arequipa en el año 2022 presentan un nivel de riesgos ambientales significativo.

# **1.5.2. Hipótesis específicas**

- Tras el manejo inadecuado de los lixiviados producidos en el botadero de Quebrada Honda, Yura - Arequipa 2022, presentan escenarios de riesgos como: rebose y filtraciones de lixiviados en el sector, movimiento de suelos contaminados y la descarga hacia quebrada honda.
- Los riesgos ambientales de los lixiviados producidos en el botadero de Quebrada Honda, Yura - Arequipa 2022, presentan consecuencias para cada escenario como: aparición de enfermedades, contaminación de suelos e impacto negativo a la actividad económica.
- Tras los riesgos ambientales provocados por los lixiviados del botadero de Quebrada Honda, Yura - Arequipa 2022, las medidas de control están asociadas a mejorar la calidad ambiental.

#### **1.5.3. Variables**

## **1.5.3.1. Variable independiente**

 Presencia de lixiviados en el botadero controlado de Quebrada Honda, Yura - Arequipa.

#### **1.5.3.2. Variable dependiente**

• Riesgos ambientales.

# **1.6. Operacionalización de variables**

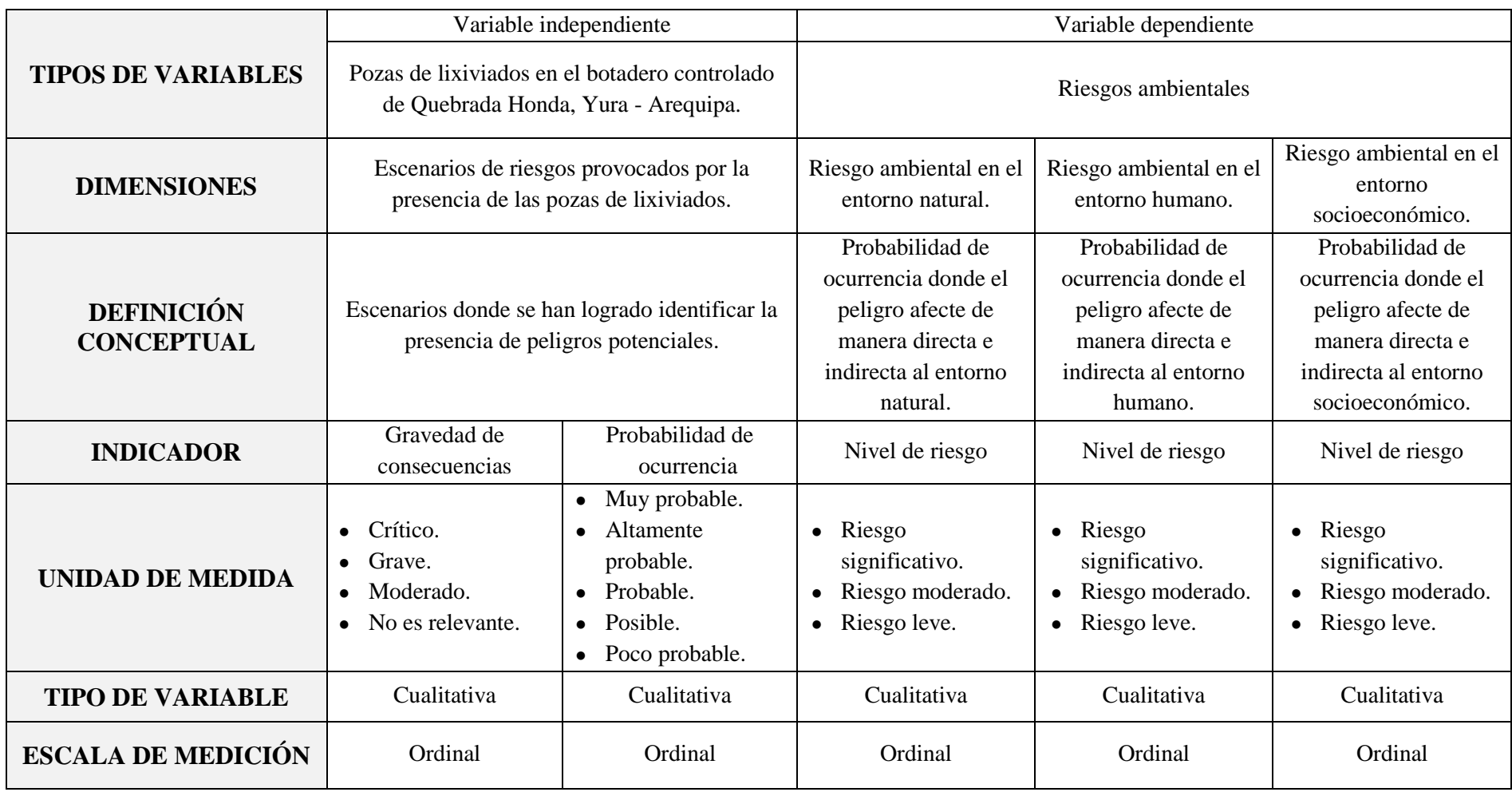

*Tabla N° 01: Operacionalización de variables* 

*Fuente: Elaboración propia*

# **CAPÍTULO II**

# **MARCO TEÓRICO**

#### **2.1. Antecedentes del problema**

## **2.1.1. Antecedentes internacionales**

**Articulado titulado:** ''Efecto de los lixiviados de residuos sólidos en un suelo tropical''. **Con el objetivo general:** Determinar cuáles son los efectos que genera la presencia de un contaminante en las propiedades geotécnicas de un suelo residual. **Lugar:** Departamento de Antioquia-Colombia, zona rural de la municipalidad del Santuario, donde el relleno sanitario municipal tiene un área de influencia de una distancia aprox. de 50 km. **Metodología:** La metodología de esta investigación se dio a través de una campaña de ensayos los cuales se manejaron en laboratorio, con la finalidad de determinar cuáles son las propiedades fisicoquímicas, estructura, mecánica y tipos mineralógicos de aquellos suelos expuestos a estos lixiviados. **Conclusiones:** Se concluye que las muestras tomadas en estos suelos se encuentran contaminadas por dicho lixiviado, generando cambios que alteran gran parte de las propiedades, ocasionando una disminución geotécnica de los suelos que se encuentran expuestos (12).

## **2.1.2. Antecedentes nacionales**

**Tesis titulada:** "Evaluación de riesgo ambiental que genera la planta de tratamiento de residuos sólidos de la ciudad de Cajamarca debido al manejo de lixiviados - 2018". **Con el objetivo general:** Evaluación para riesgo ambiental que se genera en la planta de tratamiento de RR. SS en la ciudad de Cajamarca. **Metodología:** Realizó la recolección de información, usó insumos y suministros del mismo manejo de lixiviados, realizando un análisis físico – químico y biológico. Donde, los resultados se trabajaron estadísticamente, aplicando el tipo descriptivo de frecuencia, correlación estadística bivariada y fiabilidad a nivel escala. **Conclusiones:** Se concluyó que la poza de lixiviado de la planta de tratamiento de RR. SS tiene una carga tóxica, representando una caracterización "significativa". Asimismo, la evaluación de los niveles de riesgo ambiental, fue basada en la peligrosidad, siendo esto una afectación dañina a la salud y a los ecosistemas. Dando como resultado también "significativo" (13).

**Tesis titulada:** ''Evaluación de los lixiviados generados en el botadero de Carshuasjica y los impactos ambientales generados en la quebrada Vientojirca- Independencia – Huaraz Ancash 2018.''. **Con el objetivo general:** Estimar los lixiviados generados a causa del botadero de Carhuasjirca, asimismo con la identificación de sus impactos ambientales generados en dicha quebrada. **Metodología:** Esta investigación tuvo tres etapas, donde la primera fue el reconocer el área de estudio. Como segunda etapa, el planteamiento para la recolección de datos, identificación de puntos para realizar el muestreo, tanto del botadero como en la quebrada, tomando muestras y siendo llevadas al laboratorio para determinar su calidad ambiental. En la tercera etapa, se analizó los resultados y se comparó con los estándares de acuerdo a la normativa legal vigente. **Conclusiones:** De acuerdo a los resultados obtenidos, nos indican que los LMPs para los parámetros fisicoquímicos de estos lixiviados se encuentran dentro del límite. Sin embargo, los parámetros de metales totales, microbiológicos y bioquímicos sobrepasan los límites según la normativa legal ambiental vigente, convirtiendo al presente lixiviado en una sustancia potencialmente contaminante para la quebrada Vientojirca (14).

**Trabajo de investigación titulada:** ''Impacto ambiental del manejo de residuos sólidos del botadero El Porvenir – El tambo''. **Con el objetivo general:** Determinación del impacto ambiental en el manejo de los residuos sólidos del botadero ''El Porvenir'' en los elementos ambientales. **Metodología:** Caracterizar el manejo de la composición física de los residuos sólidos, donde se realizó una recopilación bibliográfica de tal manera que se pudo determinar que recibe 180 TN diarias. Asimismo, para determinar los niveles de riesgos del botadero se realizó una ficha técnica, obteniendo como riesgo ''total moderado''. Seguidamente se visitó el área a estudiar, el cual se elaboró bitácoras de observación, monitoreo de suelo y encuestas a la población adyacente al botadero, para determinar su condición en temas ambientales. Se utilizó la metodología ''CONESA'' para poder valorizar los impactos en este botadero. **Conclusiones:** Se pudo determinar que, en el entorno social los daños a la salud pública son los más significativo, esto debido al olor nauseabundo dando como valor de importancia -64. Con respecto al entorno físico, la variación en la calidad de suelo dio como valor de importancia – 61 siendo el impacto considerado el más significativo. Finalmente, al entorno biológico, se determinó una reducción en la cobertura vegetal, obteniendo como impacto más significativo -59 de importancia. Tras estos resultados obtenidos se pudo determinar diversos impactos que son considerados negativos para los elementos ambientales, a causa raíz del mal manejo del

botadero, donde cual las autoridades locales, deberían de tomar acciones para controlar estos impactos e implementar una conversión en este botadero (15).

**Tesis titulada:** 'Evaluación de la contaminación de suelo por lixiviados del botadero municipal del distrito de San Pablo - 2018''. **Con el objetivo general:** Evaluación de la contaminación de suelo el cual es afectado por los lixiviados del botadero municipal en el distrito de San Pablo. **Metodología:** La investigación fue de tipo descriptiva, el cual analizó los metales pesados que se encuentran descriptos en el D.S 002-2013-MINAM-ECAs. Donde, se realizó un análisis de suelo. **Conclusiones:** Se tuvo como resultado que, el lixiviado del botadero afecta al suelo, esto tras haber realizado una comparación con los niveles de concentración de metales pesados evaluados. Donde, el Cd fue el más representativo en su concentración para ECAs de suelo agrícola (16).

**Tesis titulada:** "Concentración de metales pesados y nivel de riesgo en el área de influencia del botadero Rumicruz en el poblado de Marangani – Canchis - Cuzco.''. **Con el objetivo general:** Evaluar la acumulación de metales pesados en el suelo, agua y cobertura vegetal, asimismo determinar el grado de riesgo en el botadero. **Metodología:** Se analizó muestras de suelo, agua y cobertura vegetal mediante la espectrometría de la absorción atómica para identificar el grado de concentración de los metales pesados. Para el grado de riesgo del botadero el método a usar fue de "calificación y categorización" esto según la guía técnica CONAM. **Conclusiones:** Sus resultados determinaron que los metales pesados se encuentran dentro del ECA para el ámbito agrícola; para el impacto directo, los valores promedio como Cr, Pb, Hg, Cd no sobrepasan los ECAs. Para el impacto indirecto, Pb y Cd, Cr y Hg > ECAs. Con respecto de regadío, el Hg se encuentra presente al final y ausente en el inicio. Asimismo, para el río Vilcanota, se identificó que la presencia de Hg excede los ECAs según la categoría tres y cuatro. En el análisis de la cobertura vegetal, se detectó gran presencia de metales pesados, siendo un problema para la población que se encuentra en los alrededores y la cobertura vegetal presenta grados altos de metales pesados a causa del botadero (17).

## **2.1.3. Antecedentes locales**

**Tesis titulada:** "Efectos y riesgos ambientales generados por el botadero de residuos sólidos del distrito Paucarpata, Arequipa - 2018''. **Con el objetivo general:** Analizar efectos y riesgos ambientales que son generados debido a las actividades del botadero. **Metodología:** Para la formulación de los escenarios de riesgo, se tuvo que caracterizar la zona, adquirir información de la zona con respecto al botadero y sus procesos. Teniendo los escenarios ya identificados, procedió a realizar la probabilidad de ocurrencia y la gravedad de las consecuencias, para posteriormente realizar la caracterización del riesgo ambiental del botadero. **Conclusiones:** Se concluyó que las actividades que se desarrollan en el botadero el Cebollar tienen los siguientes escenarios de riesgo: Descarga de RR. SS, quema de RR. SS, presencia de vectores, generación de CH4 y lixiviados. Asimismo, los escenarios de riesgo para los tres entornos fueron considerados como "significativos" (18).

#### **2.2. Bases teóricas**

## **2.2.1. Evaluación de riesgos ambientales**

Es aquel proceso donde se determinan la existencia de amenazas significativas, ya que compromete varios factores ambientales (calidad de agua, aire y suelo) y afectando a la salud humana a través de exposiciones por productos químicos. Siendo estas sustancias tóxicas y nocivas provocadas por actividades industriales y actividades antrópicas, y estas se definen en el riesgo (rango y/o magnitud) en la zona evaluada (13).

### **A. Criterios de la evaluación de riesgos ambientales**

Durante esta etapa nos da a conocer cuál es el riesgo más relevante (riesgo significativo), a posteriori determinar el diseño, priorizar las estrategias de prevención y minimización adecuada, lo cual esto ayudará a la selección de alternativas de actuación que sean posibles para finalmente realizar la toma final de decisiones. El objetivo es determinar un escenario de responsabilidad con el fin de afianzar la prevención de aquellos daños ambientales que puedan suscitarse, siendo estos efectos adversos significativos en: flora, fauna, reservas, estado de las aguas y suelo (19).

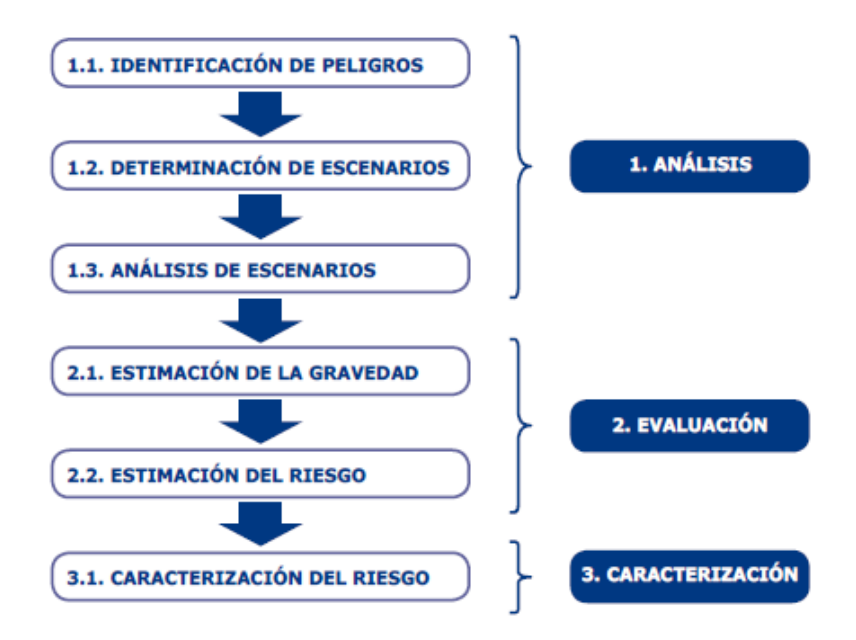

*Figura N°01: Criterios para la óptima evaluación de riesgos ambientales Fuente: MINAM* (19)

# **1. ANÁLISIS**

## **a. Identificación del peligro ambiental**

Es aquella planificación de los materiales que se usaron para los procesos de identificación de los peligros, la determinación de los objetivos y el alcance de proyecto. Para identificar los peligros que generan los riesgos, se podrán usar herramientas las cuales nos servirán de apoyo, esto para seleccionar los métodos durante la identificación de este mismo. Asimismo, se toma en cuenta todas las características a estudiar, así como cerciorarse que los IGAs estén autorizados y aprobados por el ente competente (19).

## **b. Determinación de los escenarios**

Para poder determinar los escenarios se evalúa toda actividad que se ejecuta en la zona de impacto y se identifican cuáles son los IGAs. Para identificar los peligros en la región se tendrá que realizar un diagnóstico ambiental, ya que esta herramienta es fundamental para esta etapa. Esta fase tiene como objetivo recopilar información necesaria para poder definir todo elemento que pueda componer un peligro ambiental y definir los escenarios (19).

### **c. Análisis de los escenarios**

A través de la información analizada que se tiene tras la visita de campo, se identifica y define aquellas causas probables de peligros que podrían ocasionar daños a entornos ambientales, humanos y socioeconómicos (19).

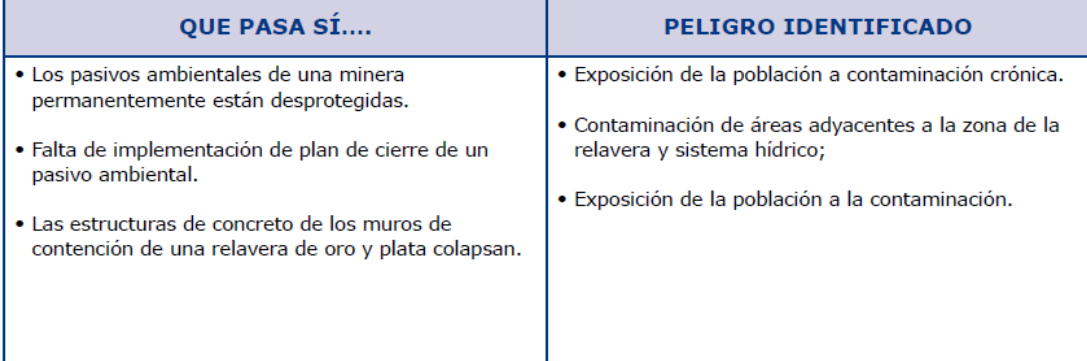

*Figura N°02: Análisis de los escenarios*

*Fuente: MINAM* (19)

## **d) Análisis de los riesgos ambientales**

Estos nos permitirán determinar aquellas técnicas, establecer límites de evaluación, como también la información y sus tipos. Asimismo, nos propone los criterios y decisiones que se consideran, todo ello con la finalidad de obtener una evaluación adecuada.

| Causas                                                                                                    |                                                                                                    |                                                                                                    |  |
|----------------------------------------------------------------------------------------------------|----------------------------------------------------------------------------------------------------|----------------------------------------------------------------------------------------------------|--|
| <b>Humano</b>                                                                                                    | Ecológico                                                                                                    | Socioeconómico                                                                                                    |  |
| Ámbito organizativo:<br>• Errores humanos:<br>· Sistemas de Gestión<br>• Condiciones ambientales<br>· Esporádica capacitación del personal<br>técnico y auxiliar de la empresa,<br>organización o entidad gubernamental.<br><b>Instalaciones y actividades:</b><br>· Manipulación de materia prima;<br>· Manipulación de combustibles;<br>· Generación de diversos productos<br>terminados:<br>· Generación de diversos productos<br>intermedios:<br>· Generación de residuos sólidos:<br>· Generación de efluentes:<br>• Generación de emisiones atmosféricas:<br>· Operación de equipos y maquinaria pesada;<br>· Deficiente nivel de medidas de seguridad;<br>· Diversas condiciones del proceso;<br>· Deficiente gestión de mantenimiento:<br>· Elevada tasa de ruidos y vibraciones;<br>· Deficiente calidad de tratamiento de aguas;<br>· Deficiente calidad de tratamiento de<br>emisiones atmosféricas.<br>· Inadecuada implementación de los planes<br>de cierre de los pasivos mineros. | · Tala indiscriminada de<br>especies forestales:<br>• Movimiento continúo de masas<br>de tierra:<br>· Alteración del paisaje natural;<br>· Manejo inapropiado de los<br>recursos hídricos:<br>• Uso de sustancias a base de<br>Fluor entre otros:<br>· Sobreexplotación de los<br>recursos naturales:<br>- Intensificación del uso del<br>maguinaria agrícola y pesada;<br>· Uso excesivo de plaquicidas a<br>base de arsénico y otros;<br>· Uso excesivo de sustancias<br>contaminantes:<br>· Uso excesivo de detonantes en<br>minería:<br>· Incremento de la tasa turística<br>en zonas reservadas. | · Bajo nivel de ingresos<br>que cubre necesidades<br>básicas:<br>· Baja oferta laboral;<br>Deficiente nivel<br>organizacional;<br>Baja participación de la<br>población en trabajos<br>comunales en post del<br>restablecimiento turístico<br>de la zona (pérdida de<br>ingresos);<br>Escasa área urbana para<br>habitabilidad, tienden a<br>expandirse en zonas de<br>riesgo, posteriormente<br>esto representa un alto<br>costo para la autoridad<br>local:<br>· Proceso migratorio de<br>zonas rurales a zonas<br>urbanas. |  |
| · Escaso conocimiento sobre la ocurrencia de<br>desastres naturales:<br>· Falta de actitud frente a la ocurrencia de<br>desastres naturales:<br>· Construcción de viviendas cercanas a zonas<br>ribereñas.                                                                                                    | · Incremento de especies<br>forestales, consecuentemente<br>se tiene un aumento de<br>taladores informales:<br>· Incremento de fauna<br>nociva (caso de la Langosta<br>migratoria entre el 2000 y<br>2002 zona norte del país).<br>· Incremento de precipitaciones<br>pluviométricas.                                                                                                    | · Aprovechamiento de<br>bancadas de arena en<br>zonas ribereñas:<br>• Aprovechamiento de<br>los recursos naturales.<br>indiscriminadamente:<br>· Extracción continuada de<br>material de acarreo de<br>zonas ribereñas.                                                                                                    |  |

*Figura N° 03: Identificación de las fuentes de los peligros*

*Fuente: MINAM* (19)

# **e) Definición del suceso iniciador**

A través de este punto se realiza el análisis de cada entorno en este caso, ambiental, humano y socioeconómico. Donde, se identifica aquellos elementos de riesgos, sucesos iniciadores y sus fuentes de información.

# **f) Formulación de escenarios**

Luego de haber identificado aquellos peligros que son potenciales, se realiza la formulación de escenarios de riesgo, donde los cuales se estima la probabilidad de ocurrencia y gravedad de consecuencia.

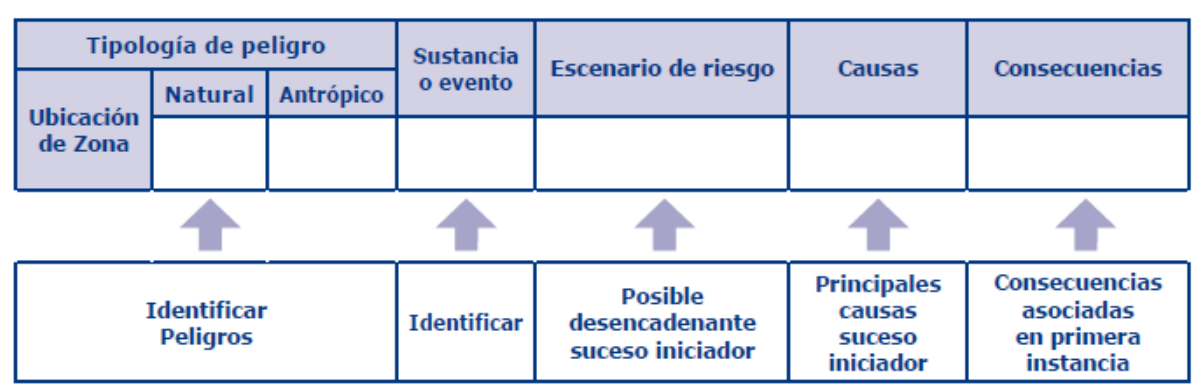

*Figura N° 04: Formulación de escenarios*

*Fuente: MINAM* (19)

# **2. EVALUACIÓN**

# **a. Estimación de probabilidad**

Durante esta etapa se designa a cada escenario identificado previamente, aquella probabilidad de ocurrencia, todo ello en función a valores de escala.

| <b>Valor</b> | <b>Probabilidad</b> |                                              |  |
|--------------|---------------------|----------------------------------------------|--|
|              | Muy probable        | < una vez a la semana                        |  |
| 4            | Altamente probable  | $>$ una vez a la semana $y <$ una vez al mes |  |
| з            | Probable            | > una vez al mes y < una vez al año          |  |
| 2            | Posible             | > una vez al año y < una vez cada 05 años    |  |
|              | Poco probable       | > una vez cada 05 años                       |  |

*Figura N° 05: Rangos de estimación probabilística*

*Fuente: UNE 150008 – 2008, Evaluación de riesgos ambientales* (20)

### **b. Estimación de la gravedad**

Es aquella consecuencia que se da de una de manera diferenciada para el entorno natural, humano y socioeconómico (19).

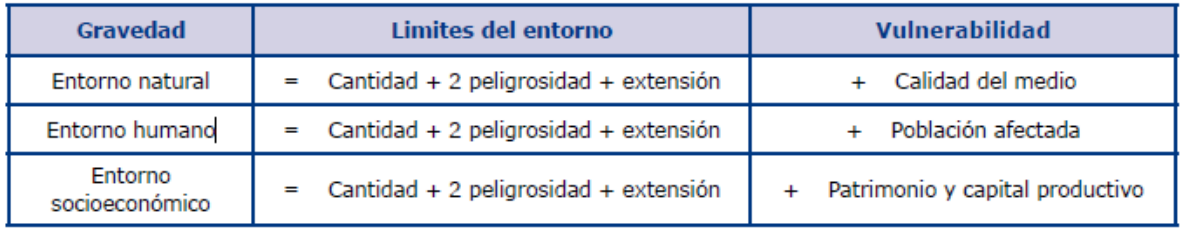

*Figura N°06: Formulación para estimación de la gravedad de la consecuencia*

*Fuente: UNE 150008 – 2008, Evaluación de riesgos ambientales* (20)

# **c. Valorización de escenarios identificados**

Asimismo, la gravedad se valoriza asignándole un rango de 1- 5 respecto al valor dado de la estimación de la gravedad de la consecuencia.

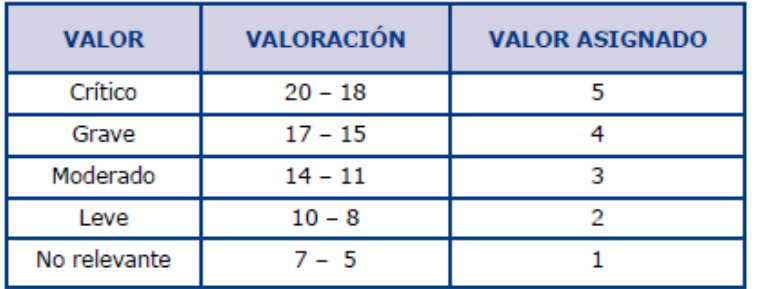

*Figura N°07: Formulación para estimar la gravedad de consecuencias Fuente: UNE 150008 – 2008, Evaluación de riesgos ambientales* (20)

## **d. Estimación de los riesgos ambientales**

Es aquel producto del análisis (probabilidad y gravedad), lo cual permite estimar los riesgos ambientales. Donde, se determinarán la estimación para los entornos considerados como los naturales, humano y socioeconómico (19).

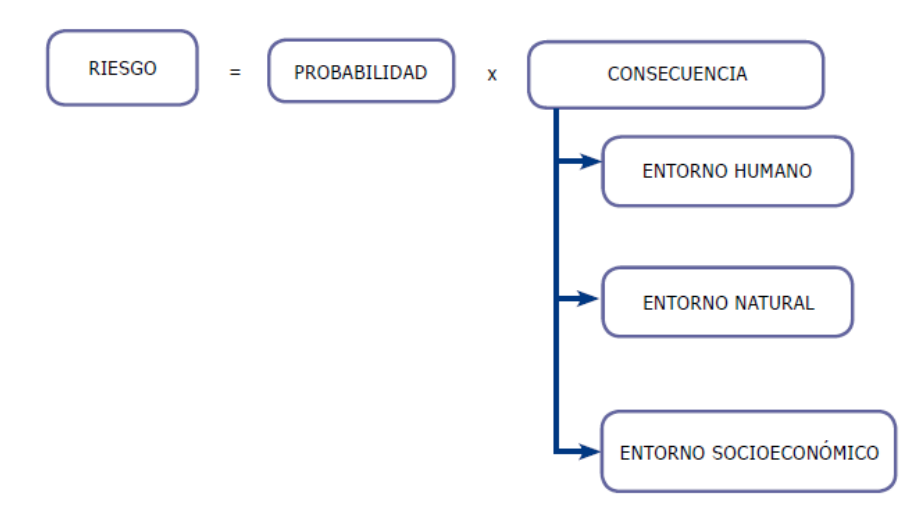

.

*Figura N°08: Estimación para el riesgo ambiental Fuente: UNE 150008 – 2008, Evaluación de riesgos ambientales* (20)

# **3. CARACTERIZACIÓN**

#### **a. Caracterización de riesgos ambientales**

Considerada como la última etapa de evaluación de aquellos riesgos ambientales identificado, donde los riesgos se implementan en función de tres entornos: entorno humano, entorno natural y entorno socioeconómico. El promedio de los tres entornos representados se clasifica en uno de los tres niveles designados (Crítico, moderado, o bajo riesgo) (19).

### **2.2.2. Botadero controlado**

Sitios de almacenamiento para RR. SS que no cuentan con infraestructura adecuada para ser considerados rellenos sanitarios controlados. Se puede utilizar temporalmente para emergencias. En los vertederos controlados se deben de cumplir condiciones básicas de funcionamiento para garantizar que no existan residuos a la intemperie. Los RR.SS deben compactarse por capas con la finalidad de minimizar el volumen, para luego cubrir regularmente con tierra siendo esta compactada (21).

### **2.2.3. Lixiviados**

### **a. Formación de lixiviados**

Estos resultan de la disipación de dos compuestos a más de los RR.SS urbanos al entrar en contacto con algún solvente líquido o provocado también por aquella descomposición de los mismos residuos, contienen grandes cantidades de sólidos que se encuentran suspendidos y material orgánico altamente contaminada (21).

## **b. Manejo de lixiviados**

Existen varias formas de manejar los lixiviados como: Descarga dirigida hacia una PTAR ex situ, evaporación (antrópica y/o natural), la recirculación y el tratamiento del suelo de la zona impactada (21).

## **c. Contaminación por lixiviados**

La presencia de un lixiviado presenta concentraciones de DBO, DQO, sólidos disueltos totales, metales pesados y nutrientes las cuales son consideradas significativas (22).

Entonces, los lixiviados que se generan en un botadero y logran filtrarse, éstos llegan al subsuelo y a las aguas subterráneas, ocasionando un impacto significativo (21).

#### **Contaminación del suelo**

Es aquella alteración en las propiedades físicas, químicas, estructurales y mecánicas de las muestras, causadas por un lixiviado existente en un tiempo de periodo prolongado. Sin embargo, el impacto mayor, ocurre en las propiedades químicas que afectan significativamente su estructura, con importantes consecuencias para las propiedades hidrodinámicas del suelo, volviéndose inestable y frágil a las condiciones externas (12).

## **Contaminación de agua**

Los lixiviados de los rellenos sanitarios impregnan el suelo, alterando física y químicamente la calidad de las aguas subterráneas y, posteriormente, alterando la calidad de las aguas superficiales para el consumo de las personas y los animales de los alrededores. Los lixiviados de los rellenos sanitarios provocan altos niveles de contaminación de los parámetros físicos de las aguas superficiales. La contaminación para los lixiviados de los rellenos sanitarios es muy alta porque permea la capa del suelo y cambia sus parámetros químicos al entrar en contacto con el agua, aumenta los cloruros y produce una fuerte acumulación de metales pesados (16).

#### **Daños a la salud**

Los lixiviados presentan afecciones a la salud debido a un almacenamiento ineficiente en el sistema de drenaje y alcantarillado. Generando como consecuencia un aumento significativo y proliferación de roedores y vectores, dando la aparición y propagación de enfermedades tales como el dengue, el parasitismo intestinal y la malaria (23).

#### **2.2.4. Escenario de exposición**

Es aquella área física, en el cual se depositan los contaminantes, para ser transportados, donde la población se encuentra expuesta (19).

#### **2.2.5. Monitoreo**

Es aquel proceso para observar y hacer seguimiento, ya sea de forma técnica, instrumental o visual, del desarrollo y variaciones de un fenómeno que puede conducir a un desastre (19).

#### **2.2.6. Disposición final**

Es aquel proceso y operación para el aprovechamiento o disposición de residuos sólidos en sitio como paso final para su tratamiento permanente, sanitario y ambientalmente seguro (19).

## **2.2.7. Contaminación**

Distribución de productos químicos o sustancias a zonas no deseados (aire, agua, suelo) que pueden afectar negativamente al ecosistema y/o a la salud pública. Donde, la industria, el parque automotor, la agropecuaria y escorrentías causan contaminación (19).

## **2.2.8. Impacto ambiental**

Es aquella alteración, modificación o cambio de aquellos elementos del ecosistema, causada por una o varias acciones (natural o antrópica) (19).

## **2.2.9. Estándar de Calidad Ambiental (ECA)**

Los Estándares de Calidad Ambiental (ECA) son aquellas herramientas para la gestión ambiental, cuya finalidad es medir el estado en el que se encuentra la calidad ambiental de una nación. El ECA establece valores de concentración para determinar la presencia de sustancias en el medio ambiente y que no representen algún riesgo para la salud. El Perú cuenta con cinco estándares ambientales: agua, aire, suelo, ruido y radiaciones no ionizantes.

Esta herramienta de gestión es de suma importancia ya que nos permite establecer los objetivos de calidad ambiental. La evaluación periódica nos ayuda a comprender nuestro progreso y tomar las medidas adecuadas (24).

# **CAPÍTULO III**

# **METODOLOGÍA**

## **3.1. Método, tipo y nivel de investigación**

## **3.1.1. Métodos de la investigación**

#### **a) Método general o teórico de la investigación:**

El método aplicado en la presente investigación fue el inductivo, este método es basado en aquella descripción de los resultados obtenidos de experiencias u observaciones, para poder plantear tanto las hipótesis como las teorías (25). En ese sentido, a través de este método se determinó y analizó cada escenario, para luego estimar su gravedad y los riesgos ambientales a causa del impacto causado de las pozas de lixiviados.

## **b) Método especifico de la investigación:**

Se empleó la observación directa como método específico para investigación, esto debido a que el contacto es directo con el estudio, teniendo como finalidad conocer el escenario (25). Esto quiere decir que, se realizó la observación directa con la zona impactada provocada por las pozas de lixiviados, con el fin de identificar riesgos que se puedan generar ya sea en el entorno natural, humano y socioeconómico.

## **3.1.2. Tipo de la investigación**

El tipo de la investigación aplicada fue de perspectiva básica, puesto que su finalidad de este se basa en la realidad de acuerdo con el conocimiento científico (25).

## **3.1.3. Nivel de la investigación**

El nivel empleado fue descriptivo, puesto que a partir de éste se pudo realizar una medición y evaluación de aquellos aspectos, dimensiones, componentes y/o fenómenos a investigar, donde el punto de vista del investigador, considera a la descripción igual a medición (25). Entonces, con este nivel de investigación se investigó los riesgos ambientales que generan la presencia y el inadecuado manejo de estos lixiviados.

### **3.2. Diseño de la investigación**

El tipo de investigación es no experimental, ya que estuvo basada en estudiar la realidad del entorno actual y su característica fundamental para presentar una interpretación afirmativa (26).

#### **3.3. Población y muestra**

## **3.3.1. Población**

La población que se seleccionó para el presente estudio fue la zona de impacto directo de las pozas de lixiviados, las cuales se encuentran estabilizadas en las inmediaciones del botadero controlado de Quebrada Honda, Yura - Arequipa.

### **3.3.2. Muestra**

El tipo de muestreo a usar fue el no probabilístico por conveniencia, donde la muestra se selecciona en casos accesibles que acepten ser incluidos. Esto basado en la accesibilidad que es conveniente para el investigador y cercanía de los sujetos (27).

#### **a) Entorno natural**

En ese sentido, las muestras a tomar en el entorno natural fueron 2 puntos, donde: el primero fue en la parte Norte del lixiviado (19K E 216341; N 8198707), donde inició el rebose de la poza y el segundo (19 K E 21634; N 8198709), fue el desemboque que existe en la quebrada honda que colinda con el botadero. Esto según antecedentes. (Ver anexo 03)

## **b) Entorno humano y socioeconómico**

Asimismo, para estos entornos se tomó en cuenta la población que habitan en los Asentamientos Humanos (A.h) Pampa – Ispampa y Real Progreso, lugares que pertenecen a la Pascana, distrito de Yura – Arequipa. Lugar que colinda directamente con el botadero controlado de Quebrada Honda.

## **3.4. Técnicas e instrumentos de recolección de datos**

## **3.4.1 Técnicas**

Para el trabajo de investigación se usó la técnica de observación directa, entrevistas – encuestas y análisis en laboratorio, las cuales se ven reflejadas en las siguientes etapas:

# **1° Etapa: Reconocimiento inicial**

- Información obtenida a base de antecedentes
- Información obtenida en base a la observación directa tras visita a campo sobre el estado de la operacionalización del lixiviado

# **2° Etapa: Almacenamiento y estructuración de datos obtenidos**

- Identificación de puntos de muestreo en el entorno ambiental, identificación del entorno humano y socioeconómico afectado
- Análisis de laboratorio para las muestras obtenidas en campo
- Entrevistas y encuestas para determinar el estado sobre el entorno humano socioeconómico

# **3° Etapa: Operacionalización**

- Análisis e interpretación de los parámetros analizados
- Comparación con la normatividad legal vigente
- Interpretación de las entrevistas y encuestas obtenidas
- Aplicación de la Guía de Evaluación de Riesgos Ambientales en resultados obtenidos

# **3.4.2. Instrumentos de la recolección de datos**

Para la presente investigación, se usaron los siguientes instrumentos:

# **a) De campo**

- Para identificación de áreas, drone
- Para localización, equipo de posicionamiento global GPS
- Para muestreos del entorno ambiental (suelos): pala (goma), frascos (500 gr), tamizado, barreno, malla, bandeja
- Para el entorno humano socioeconómico, cuestionarios impresos

# **3.5. Metodología de la experimentación**

# **3.5.1. Ubicación geográfica**

Se encuentra ubicado en el sector denominado Pampa Ispampa, la Pascana, distrito de Yura, provincia y departamento de Arequipa. Cuenta con una extensión total de 158 ha de las cuales 33 000 m2 comprende la plataforma de operación del botadero controlado (28). Donde:

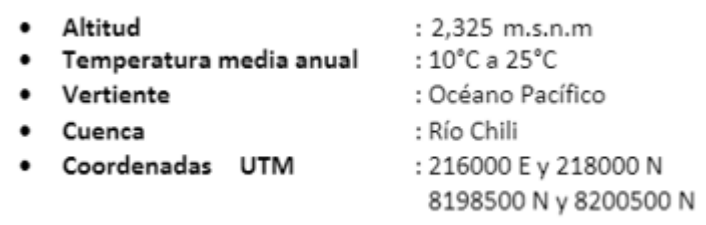

*Figura N° 09: Descripción geográfica del botadero*

*Fuente: EIA para la construcción e implementación del relleno sanitario para la ciudad de Arequipa Metropolitana* (29)

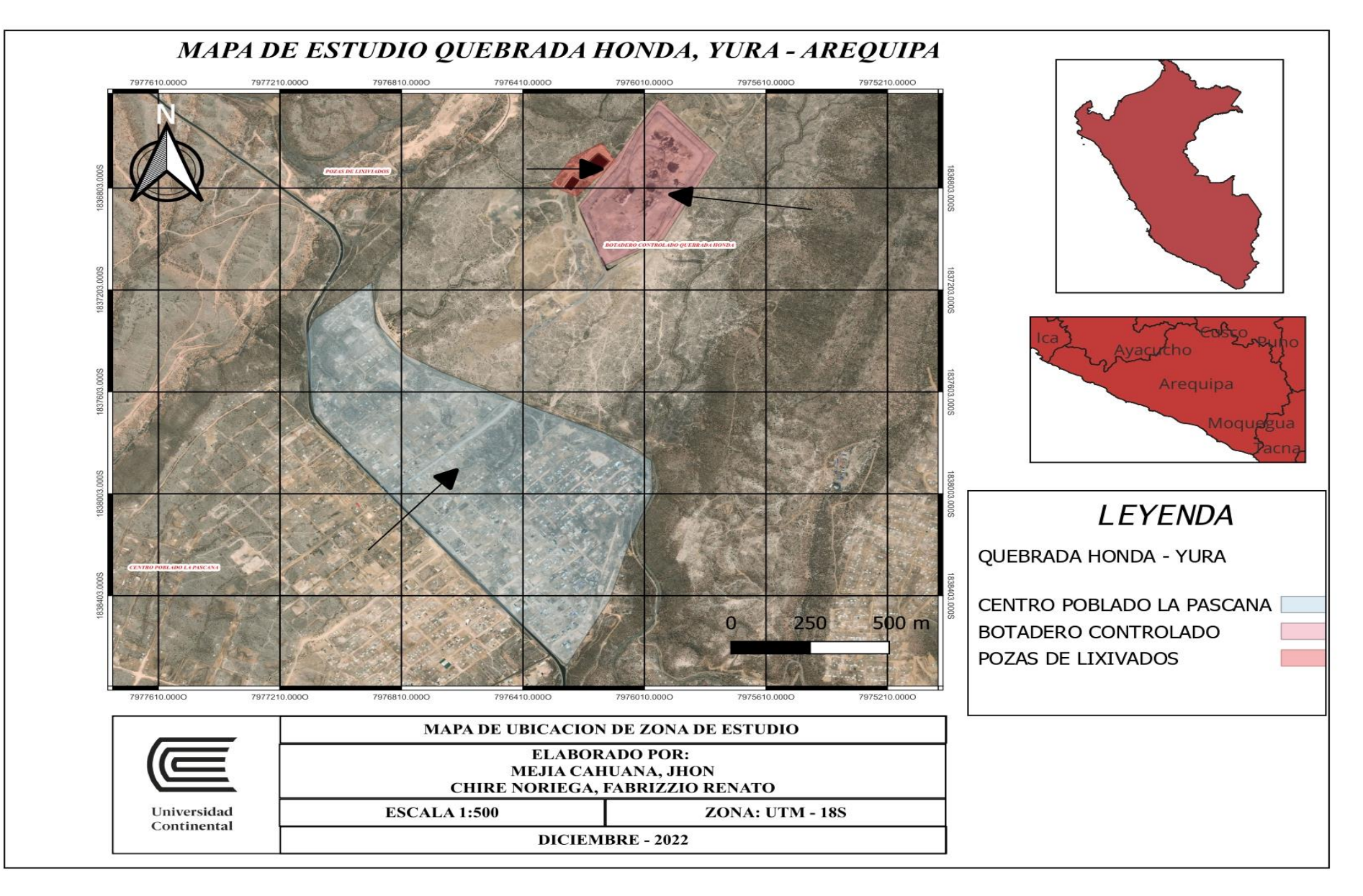

*Figura N° 10: Mapa de ubicación del botadero controlado*

*Fuente: Elaboración propia*

#### **a) Características del lugar**

- **Topografía:** Este pertenece a la cuenca del río Chili, la topografía del lugar es bastante accidentada por todo el distrito; así mismo el clima permite que se desarrolle la agricultura y ganadería en escalas menores. Los cuerpos de agua del distrito son fundamentales para este, puesto que de esa forma puede mantener un ambiente natural y albergar diferentes especies de flora y fauna (30).
- **Clima:** En el distrito de Yura se registra precipitaciones promedias de 172 mm. Su T° va en relación con las estaciones del año y las altitudes en que se encuentran los diferentes poblados, la temperatura es baja en invierno y se siente mucho más en las zonas altas, así mismo por la geográfica del lugar en las demás estaciones, la  $T^{\circ}$  sube oscilando entre 14.1 °C y 12.7 °C. La Hr el promedio anual es de 44%, la máxima es de 87% y mínima con 22%. Su evaporación va de 1380 mm/año, completando 2716 horas /año del sol. Así mismo, la velocidad del viento anual es 18 Km/h., se registra la dirección en NE a SW (30).
- **Residuos sólidos:** Para los residuos sólidos la recolección se da mediante unidades de la propiedad de la Municipalidad distrital de Yura, el cual recolecta por todo el distrito 2.6 ton/día, siendo solo el 25 % de todo el RRSS que se produce en Yura. Los RR SS recolectados en el día van hacia el botadero de quebrada honda, el cual se ubica en el KM 22. Este botadero no cuenta con las técnicas apropiadas y condiciones básicas para cumplir como un relleno sanitario. Cabe recalcar, que en primera instancia se hizo las instalaciones correspondientes para el funcionamiento de un relleno sanitario, de la mano de empresas privadas y la MPA, pero lamentablemente no se encuentra en funcionamiento. (30).

#### **b) Relaciones**

- Municipalidad distrital de Yura: Como funciones básicas de la municipalidad son; promover el desarrollo integral sostenible con la productividad y el turismo del distrito, esto con una eficiente prestación de servicios públicos al pueblo de una forma concertada y con transparencia (31).
- Junta Vecinal: El A.h de la Pascana y el Real Progreso comprende una junta vecinal, el cual velan por todas las necesidades que se requieran para realizar una mejora continua.

#### **c) Gestión Ambiental de la Municipalidad de Yura**

- Calidad: La municipalidad de Yura se encarga de la gestión ambiental del lugar, teniendo como servicios básicos la limpieza pública y el recojo de los RRSS, para luego ser llevados a disposición final (30). Es tal el caso que, la imagen del A.h. Pampa Ispampa y el Real Progreso – La Pascana, Yura – Arequipa, es deplorable, puesto que solo al ingresar por la calle principal se observa RR. SS por doquier, dando una negativa en la gestión ambiental por parte de la municipalidad.

#### **3.5.2. Desarrollo de la metodología**

Para lograr los objetivos propuestos de la presente investigación, en primer lugar, la información obtenida fue en base a los antecedentes del botadero controlado de "Quebrada Honda", ubicado en el Asentamiento Humano Pampa – Ispampa, la Pascana, distrito de Yura – Arequipa, los cuales fueron obtenidos a través de la Municipalidad Distrital de Yura, ANA y la comunidad que habita en la Pascana mediante solicitudes formales. (Ver anexo 03)

Luego, se tuvo en consideración las condiciones en las que se encuentra operando el botadero controlado "Quebrada Honda" con respecto al almacenamiento, tratamiento y recirculación de los lixiviados.

Seguidamente, se visitó el lugar para realizar una inspección ocular en los puntos que se vieron impactados por derrames y filtraciones de lixiviados.

En ese sentido, para determinar los escenarios de riesgo como parte del primer objetivo específico se tuvo que caracterizar los tres entornos (natural, humano y socioeconómico), estos mostrados a continuación:

#### **A) Entorno natural**

Para dar inicio al desarrollo de la metodología se analizó y caracterizó los antecedentes mencionados (Ver anexo 03), donde a raíz de esto se determinó 2 puntos de estudio a tomar en cuenta. El primer punto fue en la parte norte del lixiviado, lugar donde se presenta rebose de la poza. Segundo punto, lugar donde desemboca el rebose de lixiviado, denominado quebrada honda el cual colinda con el botadero.

En ese sentido, una vez determinados todos los datos en gabinete se visitó el botadero Quebrada Honda y se caracterizaron los 2 puntos de estudio, mostrados en la siguiente figura.

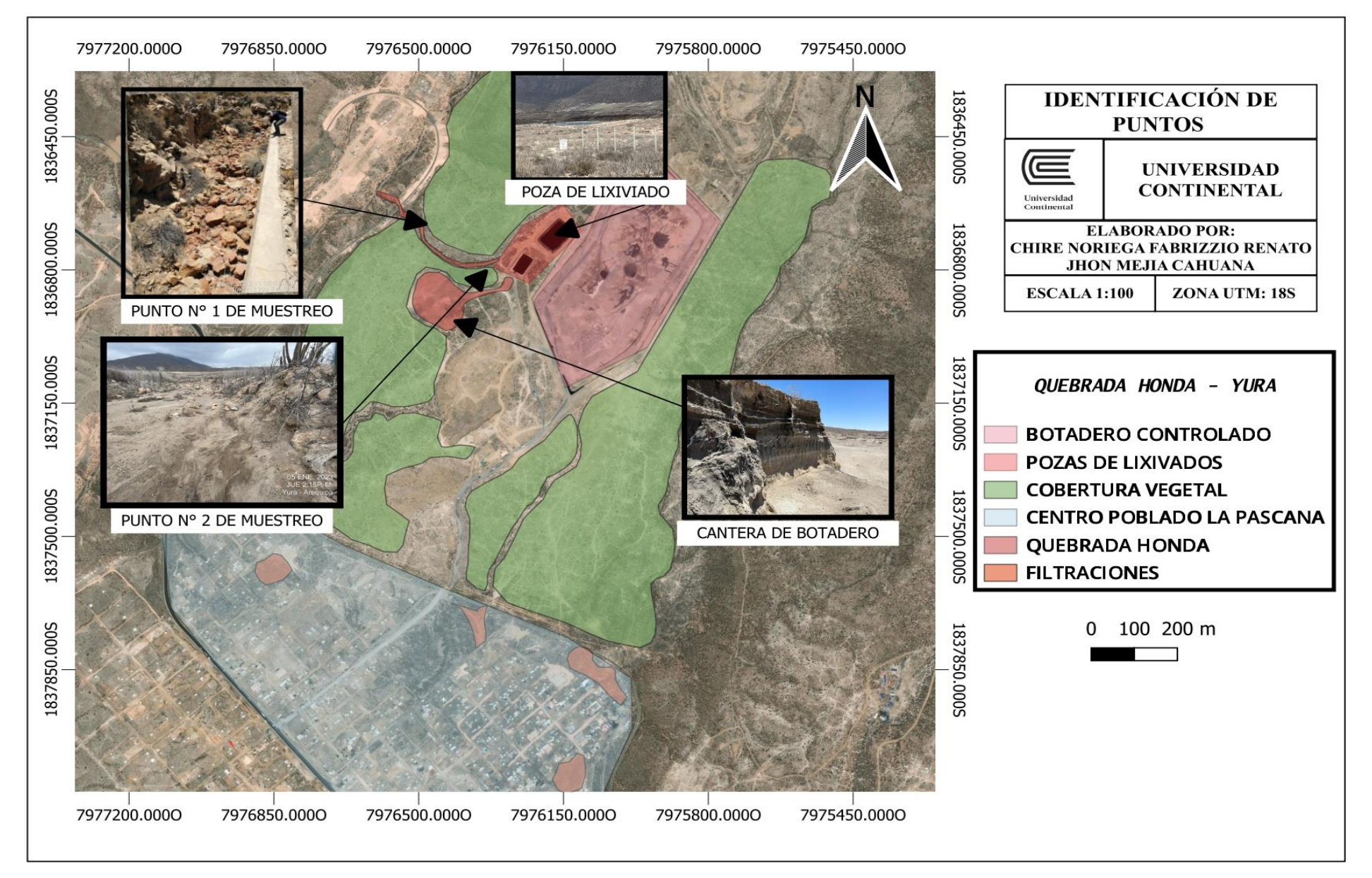

*Figura N° 11: Mapa de ubicación de los puntos de muestreo Fuente: Elaboración propia*

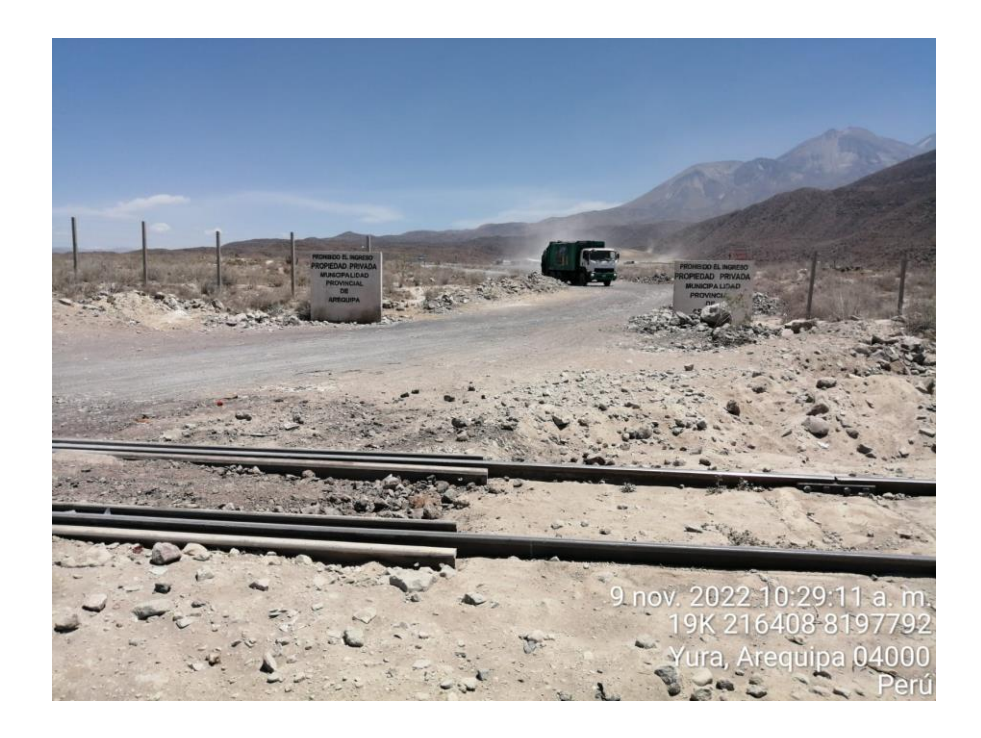

*Figura N°11: Botadero controlado "Quebrada Honda" Yura - Arequipa*

Luego de haber determinado los 2 puntos a estudiar, se estableció un plan de muestreo con la finalidad de verificar la calidad ambiental en que se encuentran actualmente. Para la extracción de muestras nos basamos en la guía para muestreo de suelos según MINAM, donde indica el método y técnica de muestreo según el tipo de suelo y características de la zona.

En ese sentido, se pudo determinar que el tipo de muestreo a realizar fue por "identificación", el cual tiene como finalidad determinar la existencia de contaminación presente en el suelo y establecer si supera o no los ECAs; la técnica aplicada fue de "muestras superficiales", donde este indica la profundidad a realizar la calicata según el tipo de suelo (32).

Posteriormente, a través de GPS logramos identificar las zonas de estudio (Punto  $N^{\circ}1$  y punto N°2), como se muestra en las siguientes imágenes.

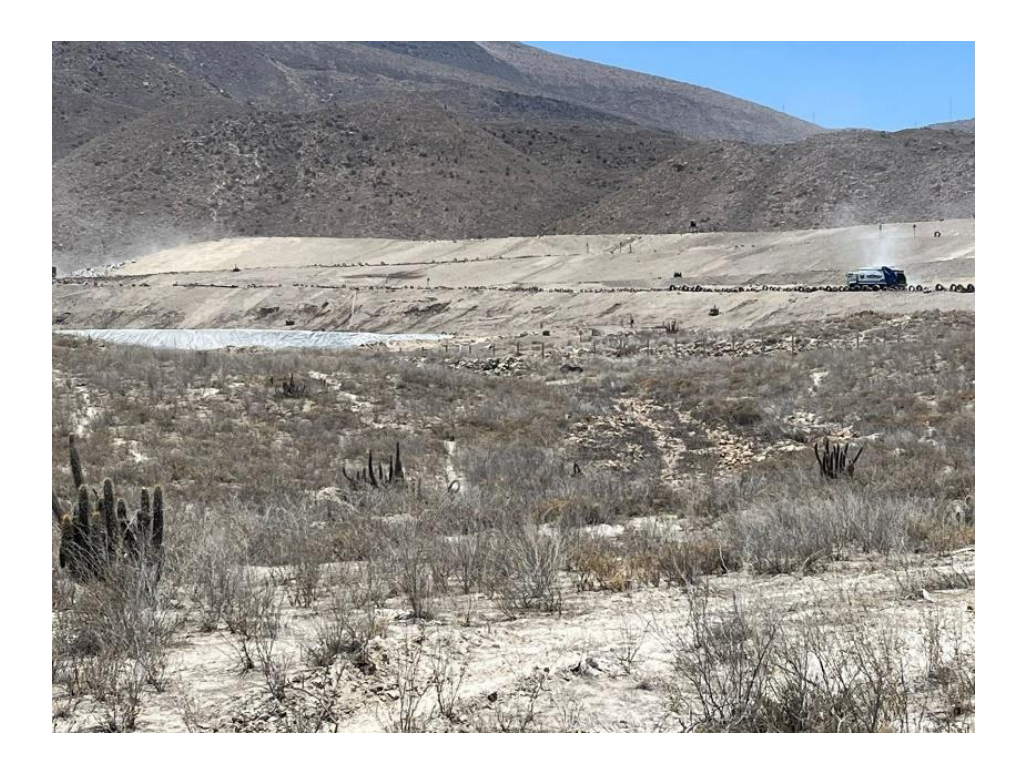

*Figura N°12: Canal de rebose por poza de lixiviado (Punto N° 1)*

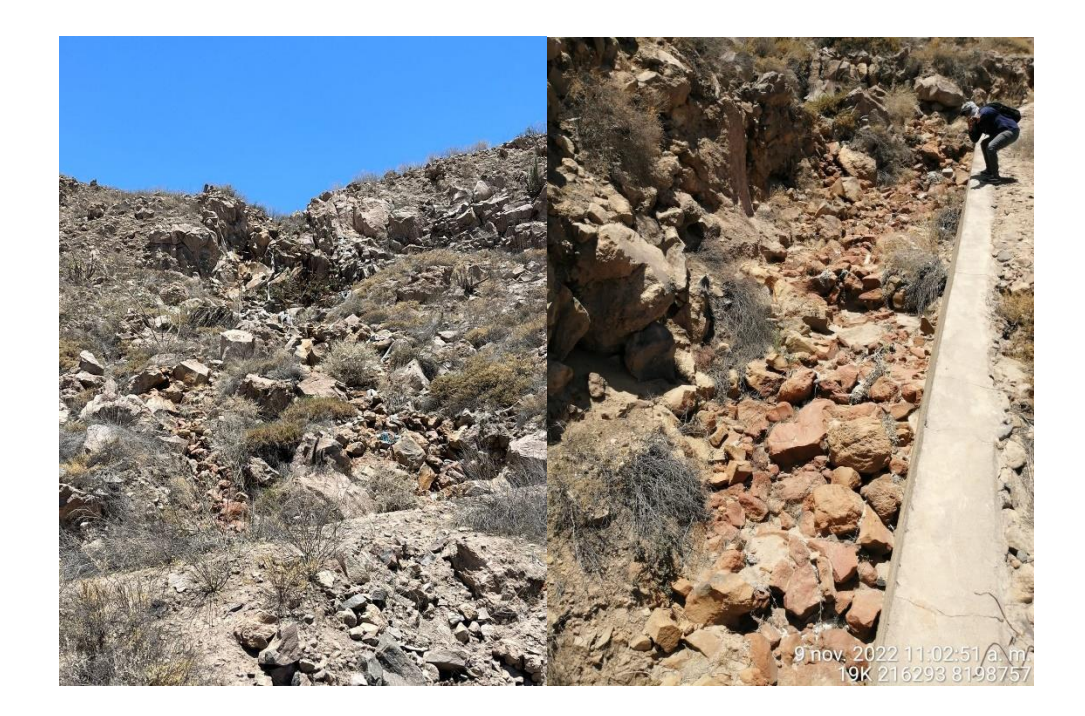

*Figura N° 13: Desemboque de lixiviado en Quebrada Honda (Punto N° 2)*

Luego de haber determinado y caracterizado las zonas a muestrear, se hizo contacto previamente con una EPS, la cual nos brindó los materiales necesarios y las especificaciones a tomar en cuenta para realizar los muestreos correspondientes. (Ver anexo 05)

En el siguiente cuadro se muestran los materiales e instrumentos que fueron útiles y necesarios para realizar las tomas de muestras.

| Instrumentos de muestreo |                                   |          |  |
|--------------------------|-----------------------------------|----------|--|
| $N^{\circ}$              | <b>Nombre</b>                     | Cantidad |  |
| 1                        | Frascos de plástico de 335 ml c/u | 06       |  |
| $\mathbf{2}$             | Bolsa ziploc                      | 02       |  |
| $\mathbf{3}$             | Cooler                            | 01       |  |
| $\boldsymbol{4}$         | Barreta de plástico               | 01       |  |
| 5                        | Lampa de plástico                 | 01       |  |
| 6                        | Cucharon de plástico              | 01       |  |
| 7                        | Flexómetro (m)                    | 01       |  |
| 8                        | GPS                               | $\Omega$ |  |

*Tabla N° 02: Instrumentos de muestreo* 

*Fuente: Elaboración propia*

La determinación de los parámetros analizados fue en base al D.S 011– 2017 – MINAM, que aprueba los Estándares de Calidad Ambiental (ECA) para suelo. (Ver anexo 04).

Donde, los parámetros tomados en cuenta para cada uno de los puntos de estudio, como referencia el trabajo de investigación de Lyz Inadia, la cual menciona que el pH (acido) se encuentra asociado con la presencia de metales pesados como el Cd y el Pb, los cuales son los contaminantes más representativos en un suelo, donde estos van aumentando su concentración a raíz de actividades antrópicas que se dan en un botadero. A diferencia del Cr VI, este metal se incorpora al suelo netamente por la descomposición de residuos sólidos. Asimismo, las consecuencias a raíz de la presencia de estos metales en un suelo son dañinos para la flora, fauna y la salud humana debido por su alta toxicidad, así como también perjudica toda aquella actividad que esté asociada al suelo contaminado (33).

Por lo consecuente, los parámetros considerados en el análisis de muestreo para ambos puntos fueron los siguientes:

- Parámetros químicos: metales pesados (Cd y Pb)
- Cromo hexavalente (Cr VI)
- pH

En ese sentido, teniendo en cuenta las consideraciones anteriores, nos dirigimos a la zona de estudio (Punto N°1) para proceder con el muestreo de suelos.

A continuación, en la siguiente tabla se muestra la ubicación geográfica del primer punto de muestreo.

## - **Punto N° 1**

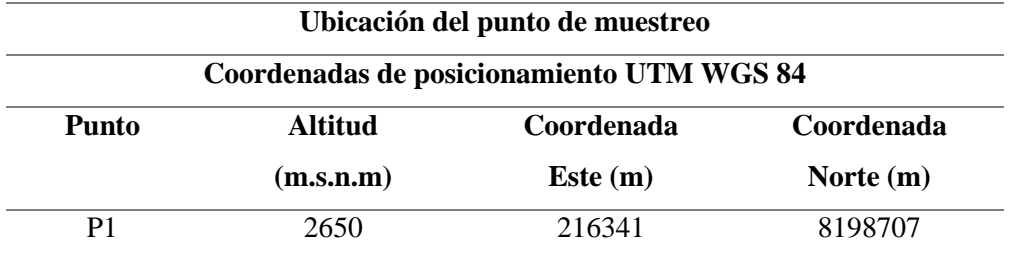

*Tabla N° 03: Ubicación del punto de muestreo del punto N° 01*

 *Fuente: Elaboración propia*

## **. Gabinete y campo**

- Se procedió a recoger el material brindado por la EPS
- Rotulación del material usado durante el muestreo de suelo
- Impresión de formato (cadena de custodia). (Ver anexo 06)

Una vez culminada la preparación del material y formatos a usar, se procedió a visitar el Punto N°1, lugar donde se realizó lo siguiente:

- Identificación del tipo de muestreo a realizar sobre el área de estudio fue por "identificación" y la técnica aplicada fue de "muestras superficiales", según Guía de muestreo de suelos.

Entonces, teniendo en cuenta el método y la técnica a usar para el muestreo de suelos, se procedió a despejar la zona, limpiar la cobertura y reducir 2 cm de la superficie para poder determinar el radio y luego proseguir a realizar la calicata. Asimismo, se realizó el llenado de la cadena de custodia según la información solicitada. (Ver anexo 06).

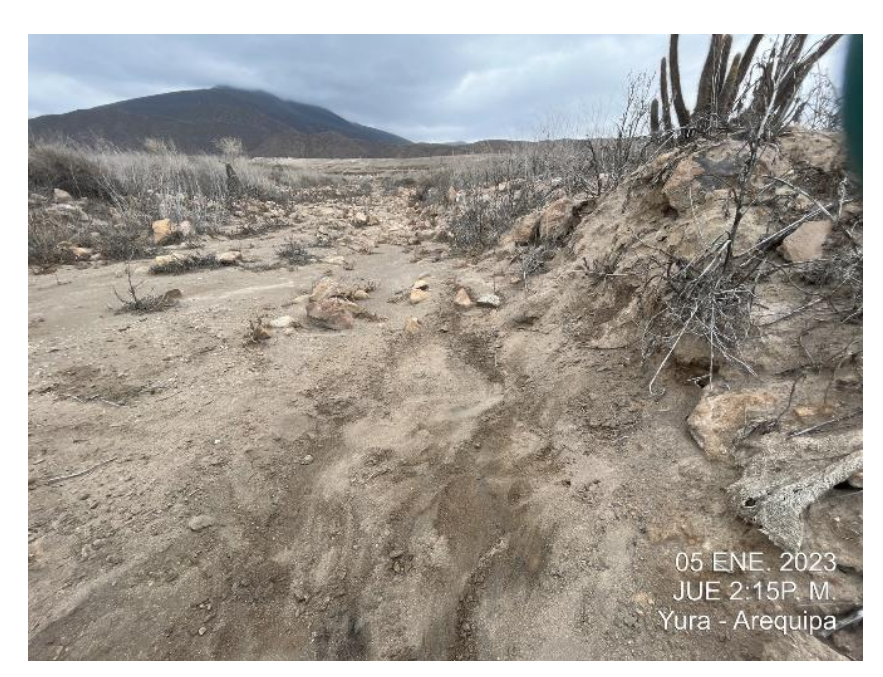

*Figura N°14: Ubicación del punto N°1 de muestreo*

Luego, se delimitó el perímetro de la calicata la cual fue de 30 cm. Donde, se excavó 10 cm de suelo, según la técnica usada "suelos superficiales de uso residencial / parque".

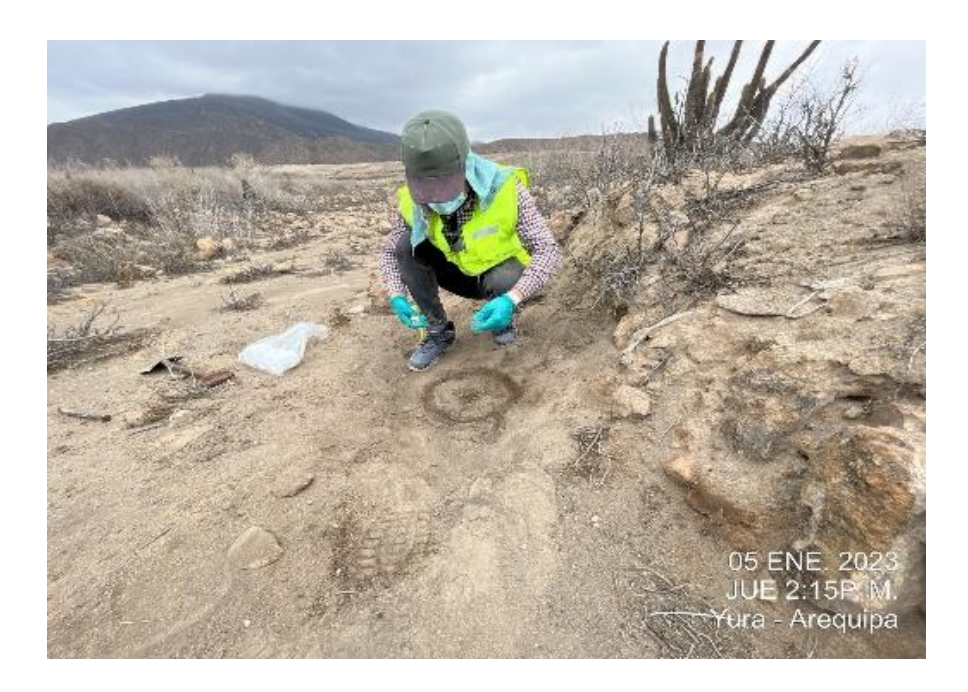

*Figura N°15: Determinación del perímetro del punto N°1 de muestreo*

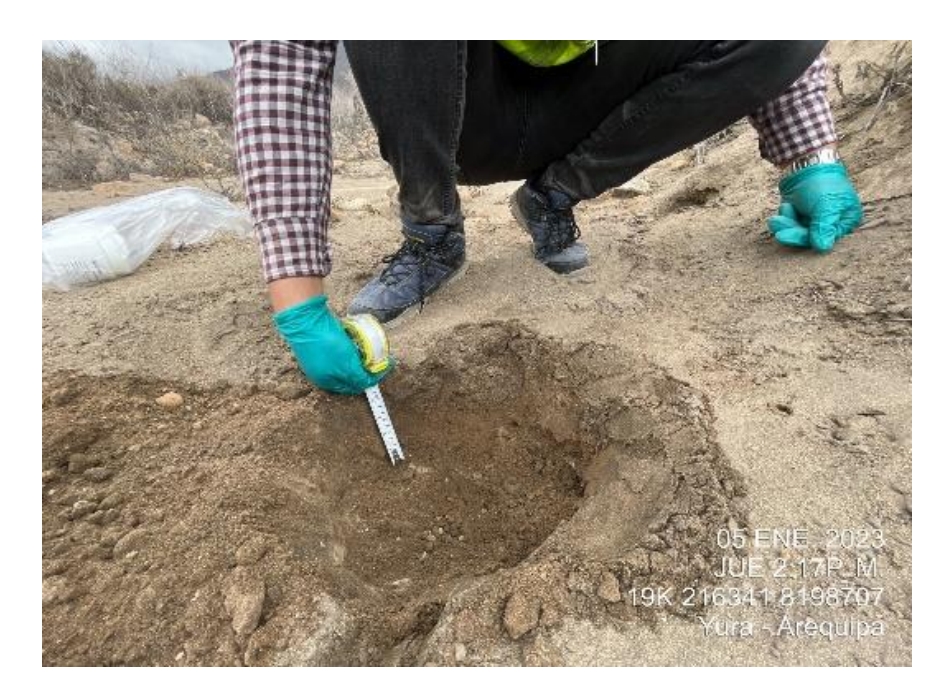

*Figura N°16: Medición del punto N°1 de muestreo*

Seguidamente, teniendo ya la altura que establece la guía técnica para muestreo de suelos, se procedió con el llenado de los 3 envases para la determinación de pH, metales pesados y Cr VI. La extracción por muestra fue de 1 kg, divido en 3 envases. Terminado esta acción, las muestras fueron rotuladas respectivamente y siendo estas guardadas en un cooler, para luego proceder con el segundo punto.

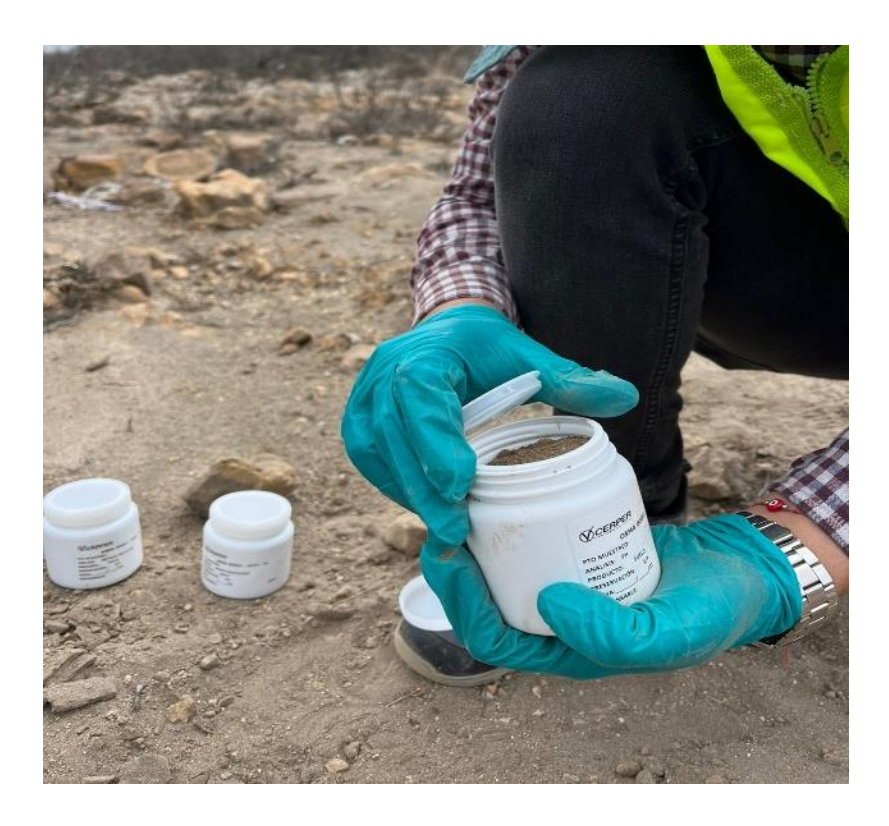

 *Figura N°17: Levantamiento de muestra del punto N°1*

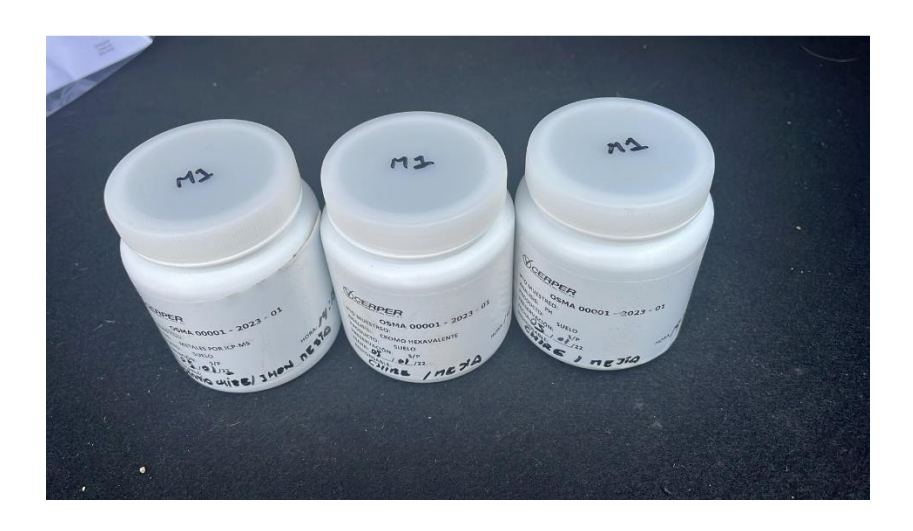

 *Figura N°18: Envases de la muestra del punto N°1*

A continuación, en la siguiente tabla se muestra la ubicación geográfica del segundo punto de muestreo.

- **Punto N° 02**

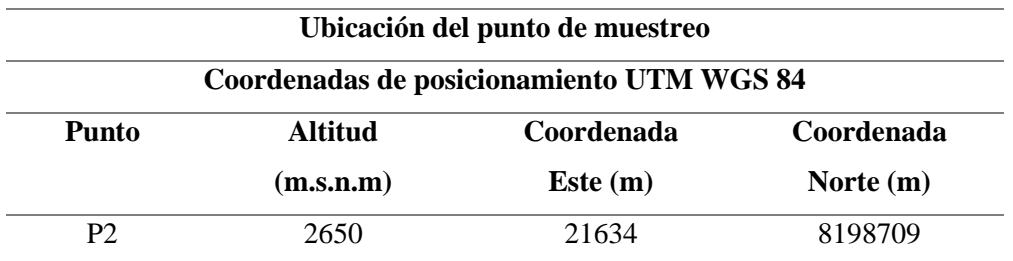

 *Tabla N° 04: Ubicación del punto de muestreo del punto N° 02* 

 *Fuente: Elaboración propia*

Para el segundo punto, se usó el mismo método y técnica del primer punto donde;

## **. Gabinete y campo**

- Se procedió a recoger el material brindado por la EPS
- Rotulación del material usado durante el muestreo de suelo
- Impresión de formato (cadena de custodia). (Ver anexo 06)

Una vez culminada la preparación del material y formatos a usar, se procedió a visitar el Punto N°2, lugar donde se realizó lo siguiente:

- Identificación del tipo de muestreo a realizar sobre el área de estudio fue por "identificación" y la técnica aplicada fue de "muestras superficiales", según guía de muestreo de suelos.

Entonces, teniendo en cuenta el método y la técnica a usar para el muestreo de suelos, se procedió a despejar la zona, limpiar la cobertura y reducir 2 cm de la superficie para poder determinar el radio y luego proseguir a realizar la calicata. Asimismo, se realizó el llenado de la cadena de custodia según la información solicitada. (Ver anexo 06).

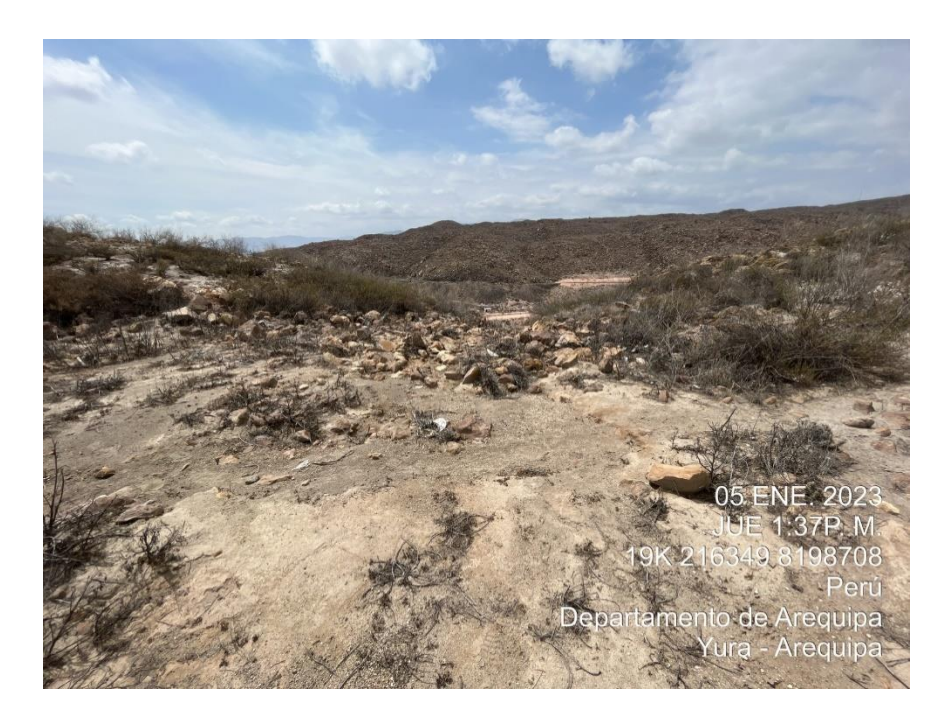

*Figura N°19: Ubicación del punto N°2 de muestreo*

Luego, se delimitó el perímetro de la calicata la cual fue de 30 cm. Donde, se excavó 10 cm de suelo, según la técnica usada "suelos superficiales de uso residencial / parque".

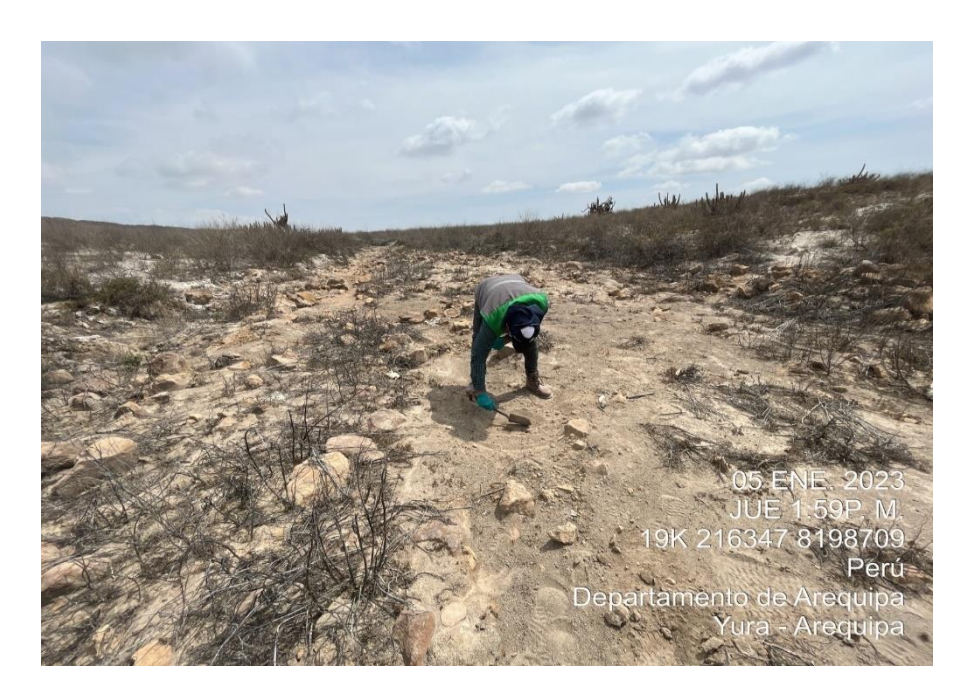

 *Figura N°20: Delimitación del punto N°2 de muestreo*

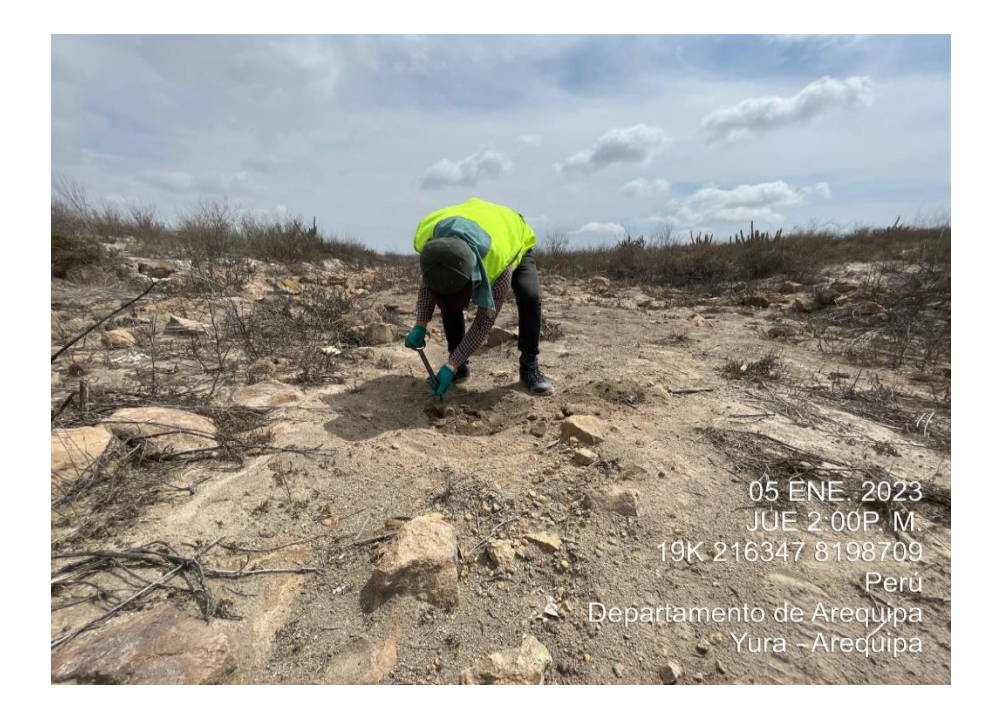

*Figura N°21: Excavación del punto N°2*

Seguidamente, teniendo ya la altura ya establecida según la guía técnica para muestreo de suelos, se procedió con el llenado de los 3 envases para la determinación de pH, metales pesados y Cr VI. La extracción por muestra fue de 1 kg, divido en 3 envases. Terminado esta acción, las muestras fueron rotuladas respectivamente y siendo estas guardadas en un cooler, para luego ser llevadas a laboratorio.
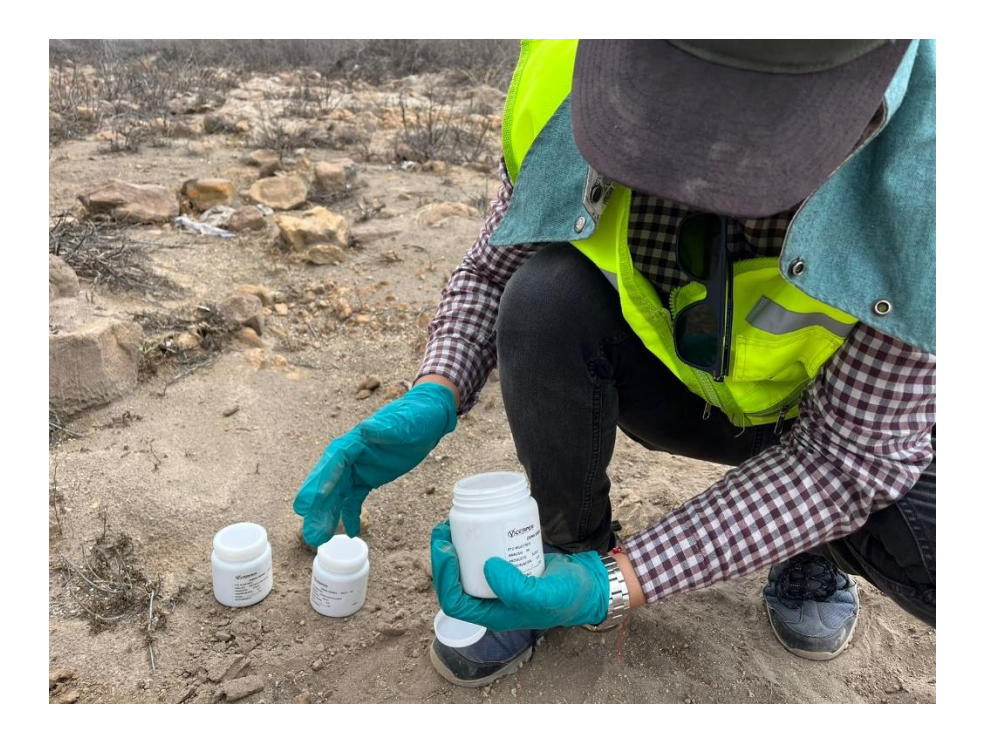

*Figura N°22: Levantamiento de muestra del punto N°2*

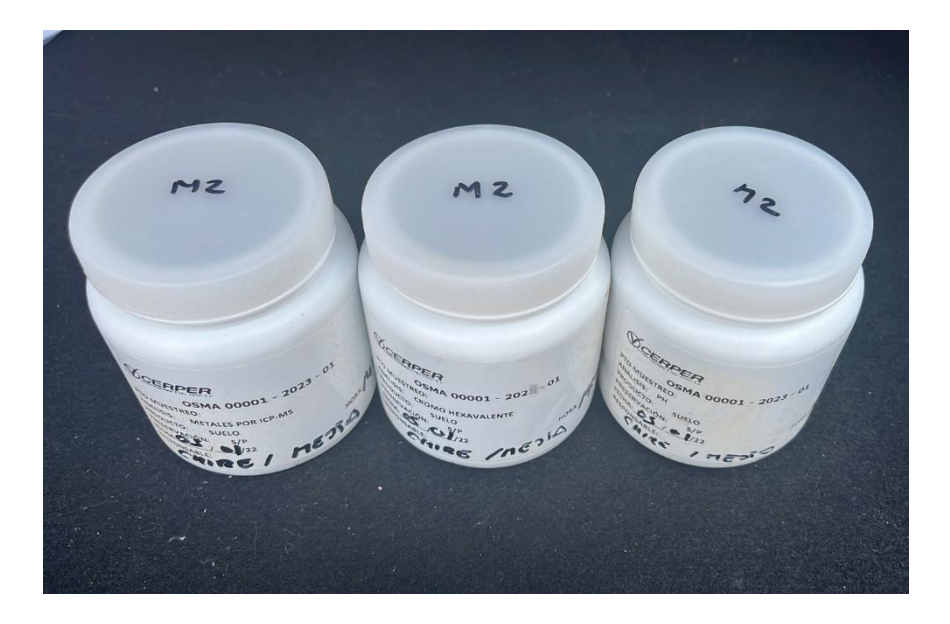

*Figura N°23: Envases de la muestra del punto N°2*

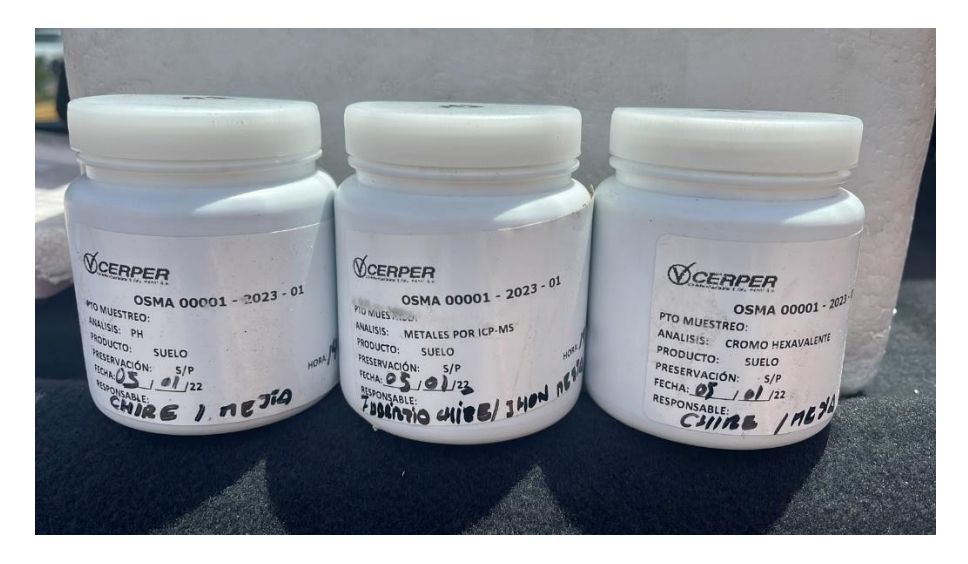

*Figura N°24: Envases de la muestra del punto N°2*

### **B) Entorno humano y socioeconómico**

Para la obtención y recolección de datos necesarios, sobre la realidad y problemática que viene atravesando este A.h se realizó lo siguiente:

- Se coordinó con los encargados de las juntas vecinales del A. h Pampa Ispampa y el Real Progreso, la Pascana – Yura, la Sra. Fidela Choque y el sr. Hernán Chuctaya, para realizar una visita previa de manera conjunta con la población.
- Una vez coordinado, se visitó el lugar para observar la situación actual de cómo la población que habita en el sitio se ve afectada de manera directa e indirecta por la presencia de este botadero.
- Seguido a esto, para poder plasmar de manera estadísticamente se elaboró una encuesta, el cual indica el grado de contaminación, las afecciones a la salud y el impacto socioeconómico. (Ver anexo 07)
- Cabe resaltar que, en este A. h habita el 10 % de población (26 familias) en base a los terrenos delimitados y construidos.

A continuación, en las siguientes imágenes se muestra la reunión que se tuvo con los pobladores de la Pascana, donde, se sostuvo temas asociados al botadero y sus impactos humanos y socioeconómicos.

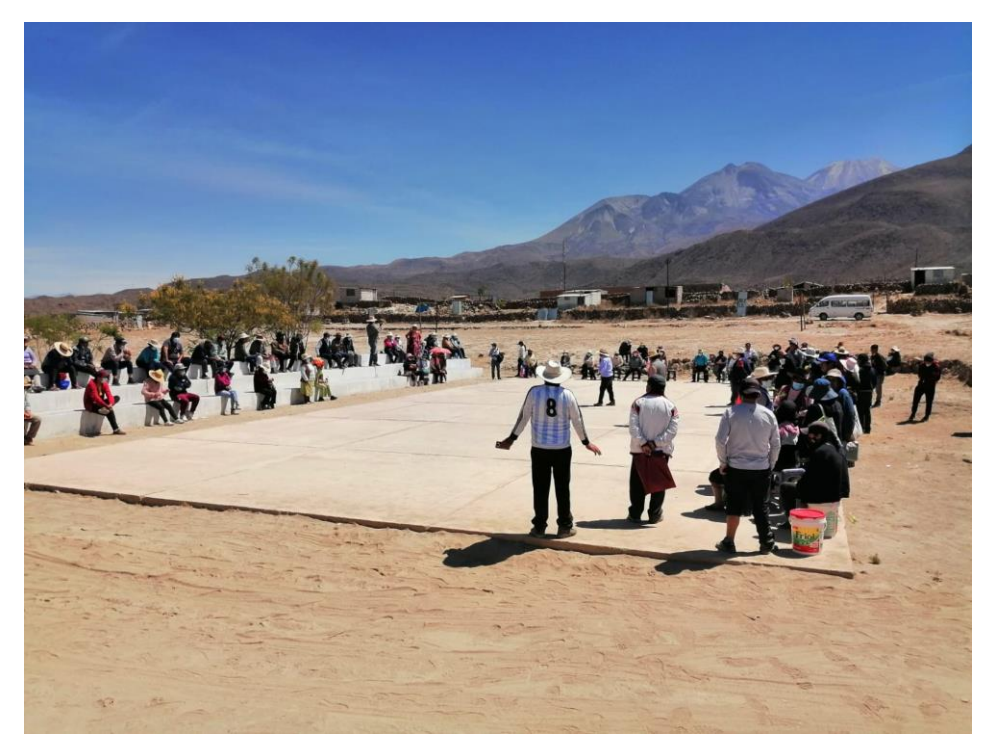

*Figura N° 25: Visita al A h Pampa Ispampa y Real Progreso, la Pascana – Yura*

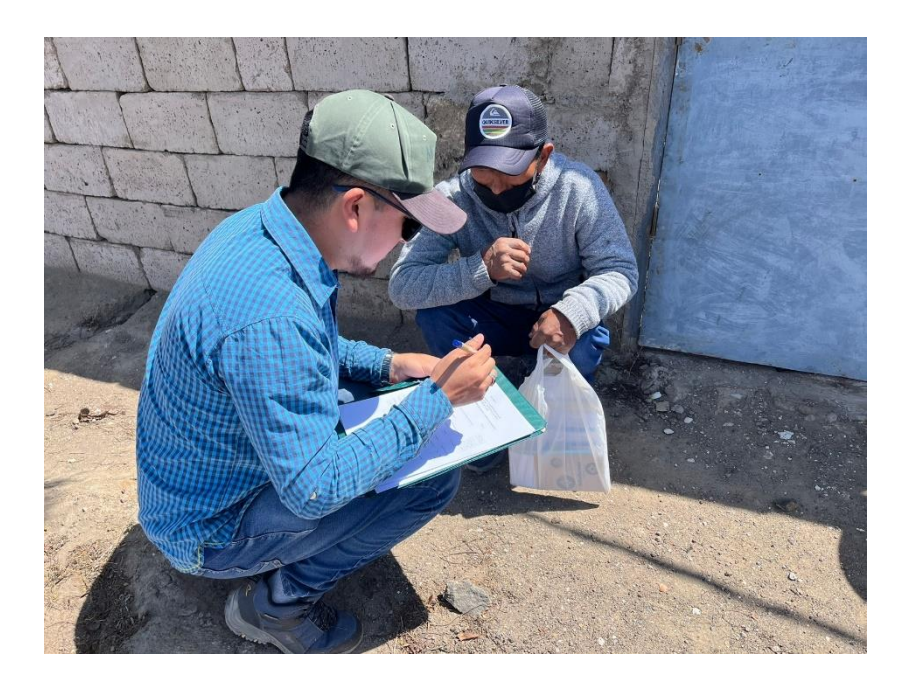

 *Figura N° 26: Encuestas a la población del lugar*

# **CAPÍTULO IV**

# **RESULTADOS Y DISCUSIÓN**

# **4.1. Análisis de la investigación**

## **4.1.1. Análisis de los muestreos de suelo**

## **a) Puntos de muestreo:**

- El punto N°1 (MS-01), denominado como inicio de cauce artificial, donde, el rebose y la descarga de lixiviados son dirigidos.
- **-** El punto N°2 (MS-02), denominado como desembocadura hacia quebrada honda, donde, el cauce artificial llega a su fin dando paso a quebrada honda.

Los resultados de ambos análisis de muestreos de suelo se muestran en la siguiente tabla:

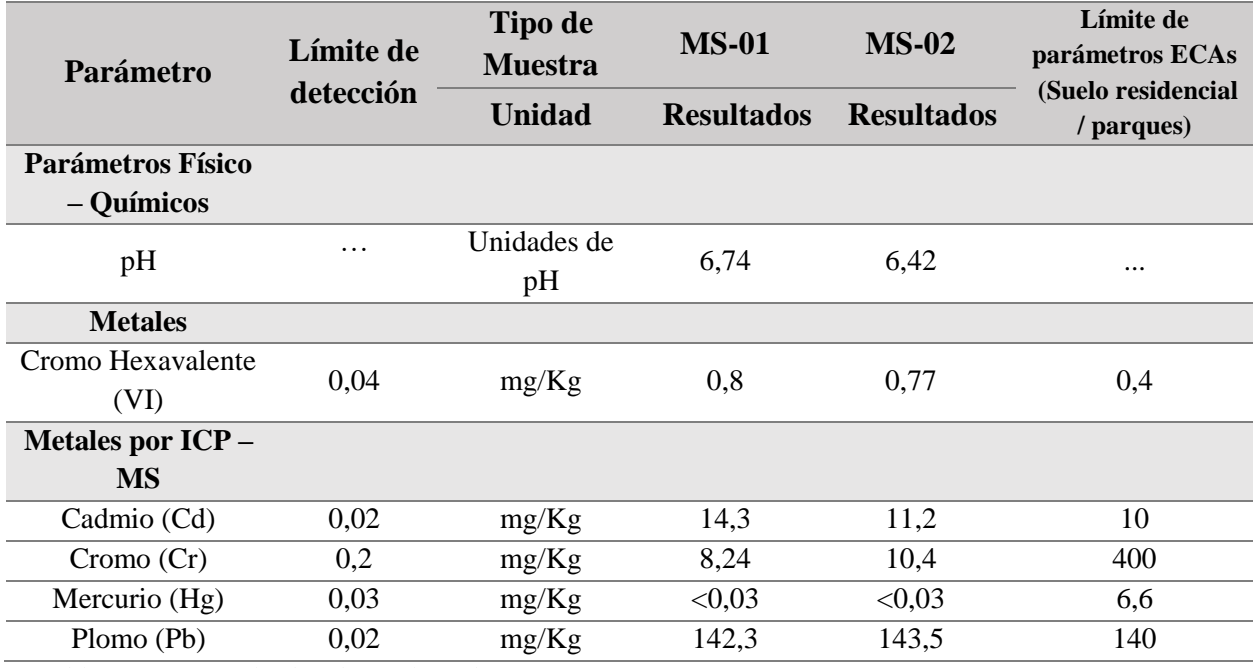

*Tabla N° 05: Resultados de análisis de muestreo. (Ver anexo 08)*

 *Fuente: Elaboración propia*

Donde, los resultados de análisis de muestreo para el Punto N°1 (MS-01) y el Punto N°2 (MS-02) se describen a continuación:

## **a) MS-01**

- **pH:** El resultado para este parámetro dio como valor 6.74 (moderadamente básico).
- **Cromo Hexavalente (VI):** El resultado para este parámetro dio como valor <0.04, el cual no supera el ECA para suelo.
- **Cadmio (Cd):** El resultado para este parámetro dio como valor <0.02, el cual no supera el ECA para suelo.
- **Cromo (Cr):** El resultado para este parámetro dio como valor 3,36. El cual si supera el ECA para suelo.
- **Mercurio (Hg):** El resultado para este parámetro dio como valor <0.03, el cual no supera el ECA para suelo.
- **Plomo (Pb):** El resultado para este parámetro dio como valor 8,24. El cual si supera el ECA para suelo.

## **b) MS-02**

- **pH:** El resultado para este parámetro dio como valor 6.42 (moderadamente básico).
- **Cromo Hexavalente (VI):** El resultado para este parámetro dio como valor <0.04, el cual no supera el ECA para suelo.
- **Cadmio (Cd):** El resultado para este parámetro dio como valor <0.02, el cual no supera el ECA para suelo.
- **Cromo (Cr):** El resultado para este parámetro dio como valor 10,4. El cual si supera el ECA para suelo.
- **Mercurio (Hg):** El resultado para este parámetro dio como valor <0.03, el cual no supera el ECA para suelo.
- **Plomo (Pb):** El resultado para este parámetro dio como valor 7,17. El cual si supera el ECA para suelo.

#### **4.1.2. Apreciación aplicada al entorno humano y socioeconómico**

La técnica de recolección de información para ambos entornos fue a través de encuestas, de las cuales antes de ser aplicadas en la población pasaron a través de un juicio de expertos, siendo esta validada para su aplicación. (Ver anexo 09).

Las respuestas de cada pregunta de la encuesta están graficadas y explicadas, obteniendo como resultados los siguientes:

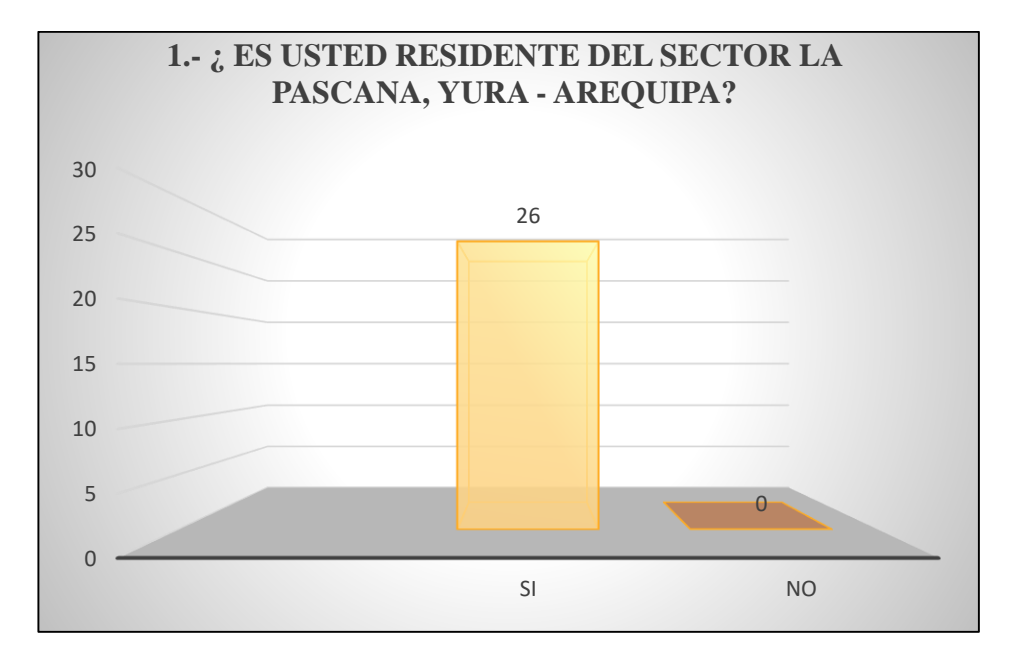

### **1. ¿Es usted residente del sector la Pascana, Yura – Arequipa?**

Esta pregunta es de suma importancia para poder determinar cuál es la población que en realidad habita en esta zona. Donde, según INEI las familias inscritas para el sector del A.h Pampa Ispampa y el Real Progreso, la Pascana – Yura, asciende a las 260 familias. Sin embargo, la realidad plasmada tras haber realizado las encuestas se pudo determinar que solo 26 familias viven en el lugar, siendo este el 10 % de la totalidad.

En ese sentido, tras esta pregunta se pudo determinar que 26 familias si habitan en el lugar.

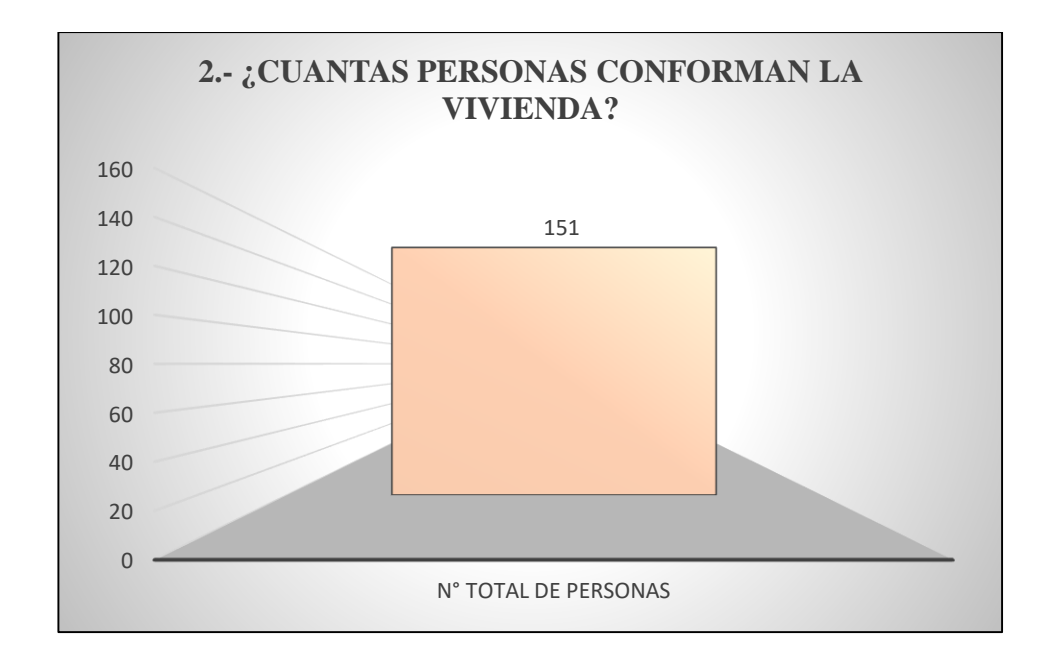

## **2. ¿Cuántas personas conforman la vivienda?**

Como finalidad de la segunda pregunta, esta nos sirve para obtener la cantidad exacta de personas que habitan en la zona.

Donde, según las encuestas aplicadas a las 26 familias se determinó los siguientes resultados. Dando como valor promedio, que las personas que habitan en un domicilio, es de 5.48. Es decir que por familia conviven entre 5 a 6 personas, por lo tanto, el A.h nos da como resultado una totalidad de 151 habitantes.

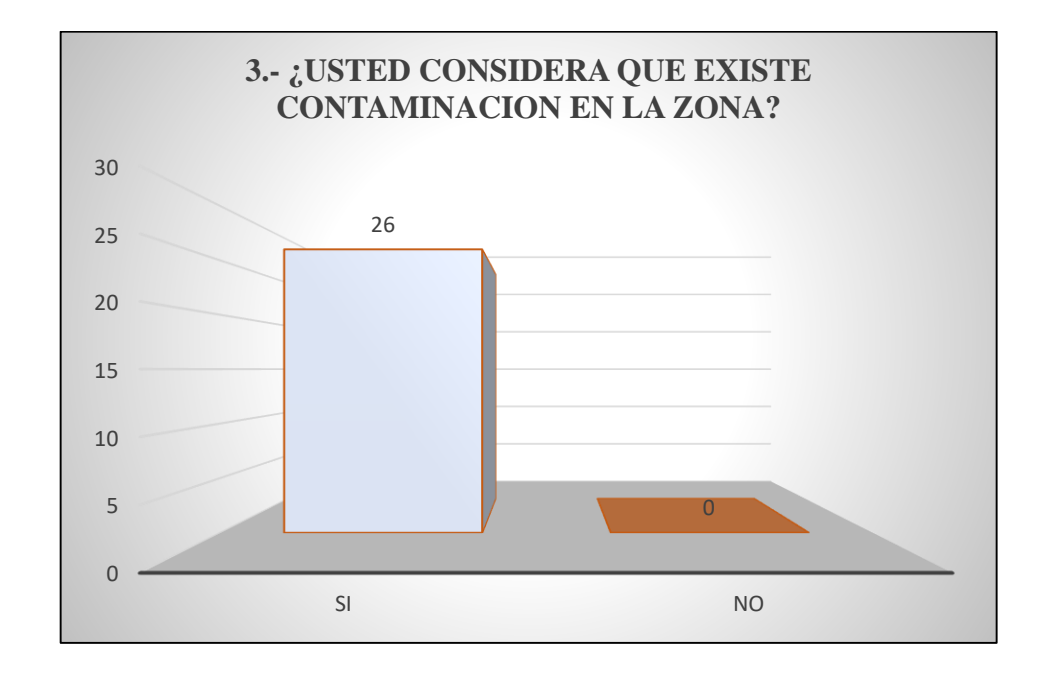

# **3. ¿Usted considera que existe contaminación en la zona?**

El objetivo de la tercera pregunta es, conocer en términos generales la percepción ambiental de los pobladores para con el botadero y sus actividades.

Obteniendo como resultado que, las 26 familias encuestadas consideran que sí existe contaminación en la zona.

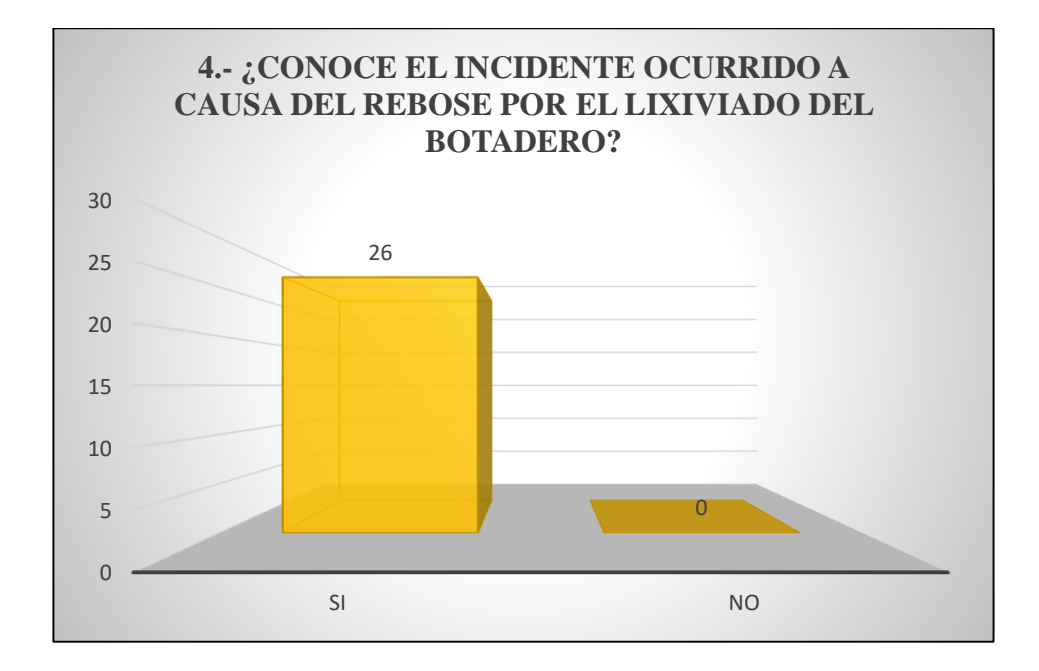

**4. ¿Conoce el incidente ocurrido a causa del rebose por lixiviados del botadero?** Se formuló esta pregunta por los hechos ocurridos según antecedentes en este A.h, la cual se vio afectada. Obteniendo como resultado que, el 100% de las encuestas aplicadas a las familias dieron como "SI".

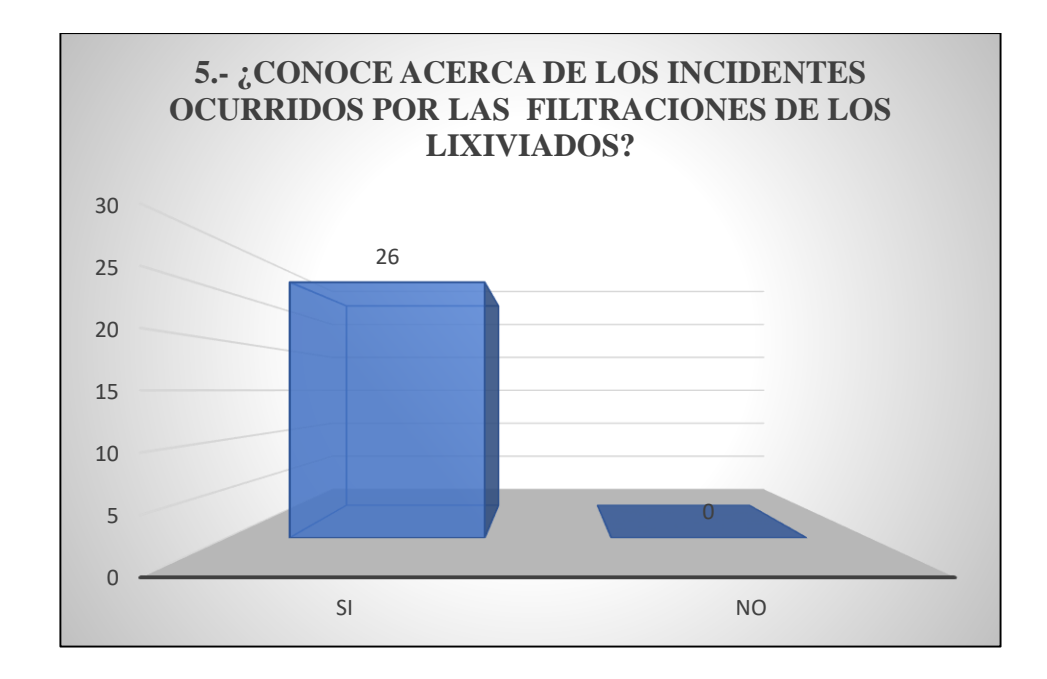

# **5. ¿Conoce acerca de los incidentes ocurridos por las filtraciones de los lixiviados?**

Asimismo, como la anterior pregunta, se usó la misma técnica de acuerdo a los antecedentes suscitados. Teniendo como finalidad, conocer la perspectiva de los pobladores con respecto a los impactos causados por las filtraciones de los lixiviados. Obteniendo como resultados, que el 100 % de los encuestados "SI" conocen sobre este incidente.

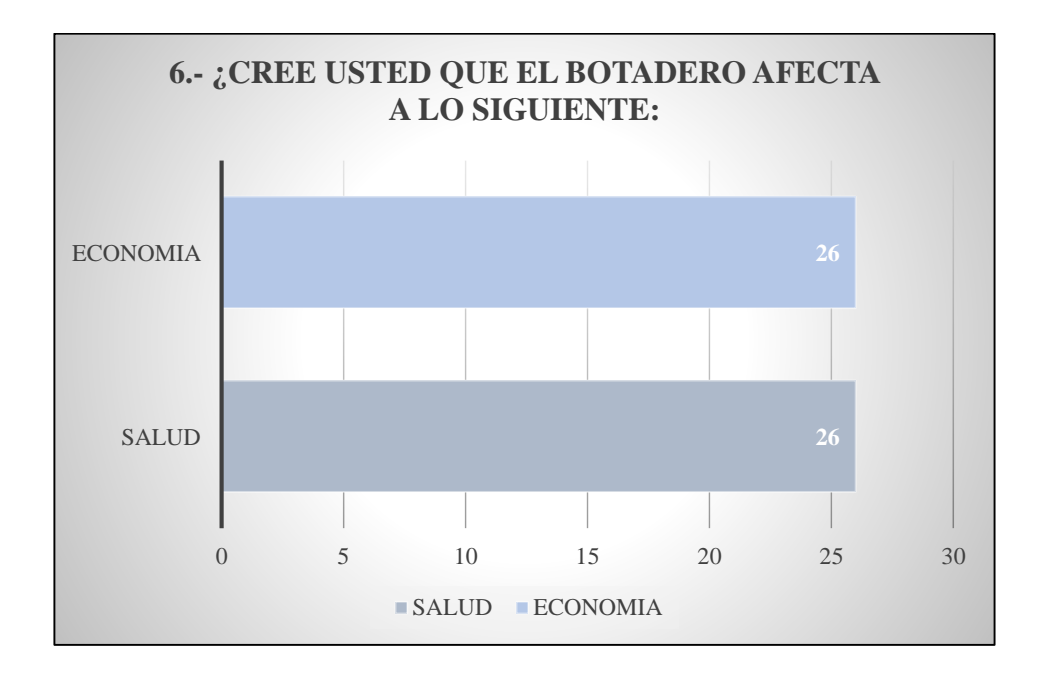

#### **6. ¿Cree usted que el botadero afecta a lo siguiente? Salud / Economía**

Esta pregunta es base para la determinación del entorno humano y socioeconómico, ya que obtendremos un punto de vista desde la perspectiva poblacional con respecto a estos dos factores. Se obtuvo como resultado que, el 100 % de las familias encuestadas consideran que la salud y la actividad económica "SI" se ve afectada, de manera directa e indirecta por la presencia del botadero y sus incidentes ocurridos por los derrames de los lixiviados.

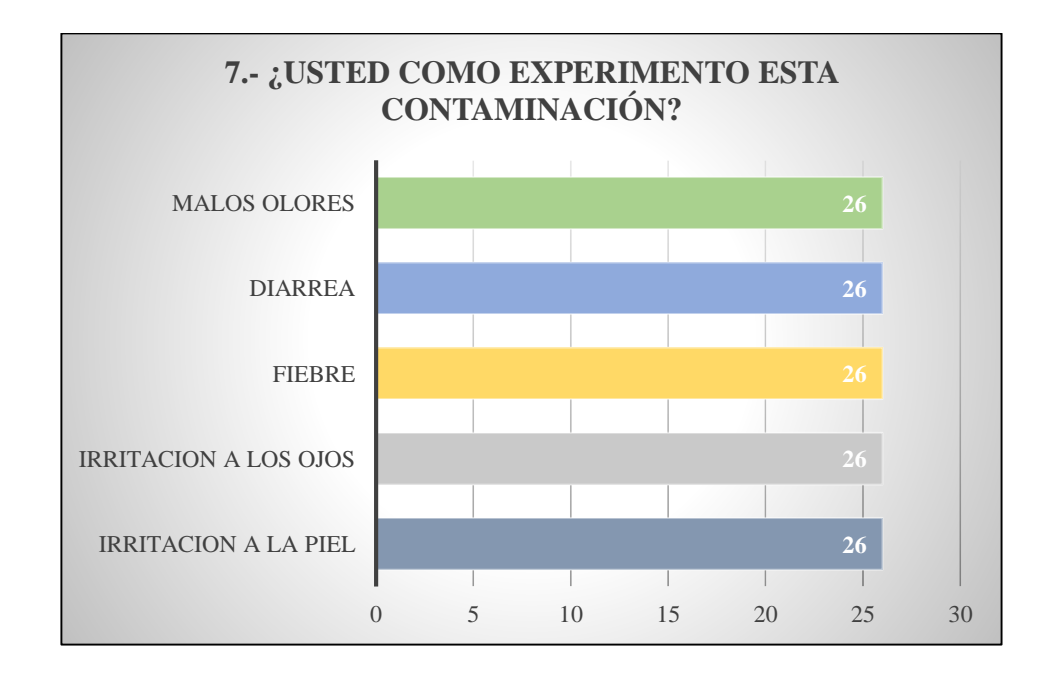

# **7. ¿Usted cómo experimentó esta contaminación? Irritación a la piel / irritación de los ojos / fiebre / diarrea/ malos olores**

Para la determinación y formulación de los posibles escenarios con respecto al entorno humano, esta pregunta es clave puesto que nos da a conocer cómo la población se ve afectada.

En ese sentido, tras haber realizado esta pregunta se pudo determinar que el 100 % de las familias encuestadas "SI" vienen experimentando estos síntomas.

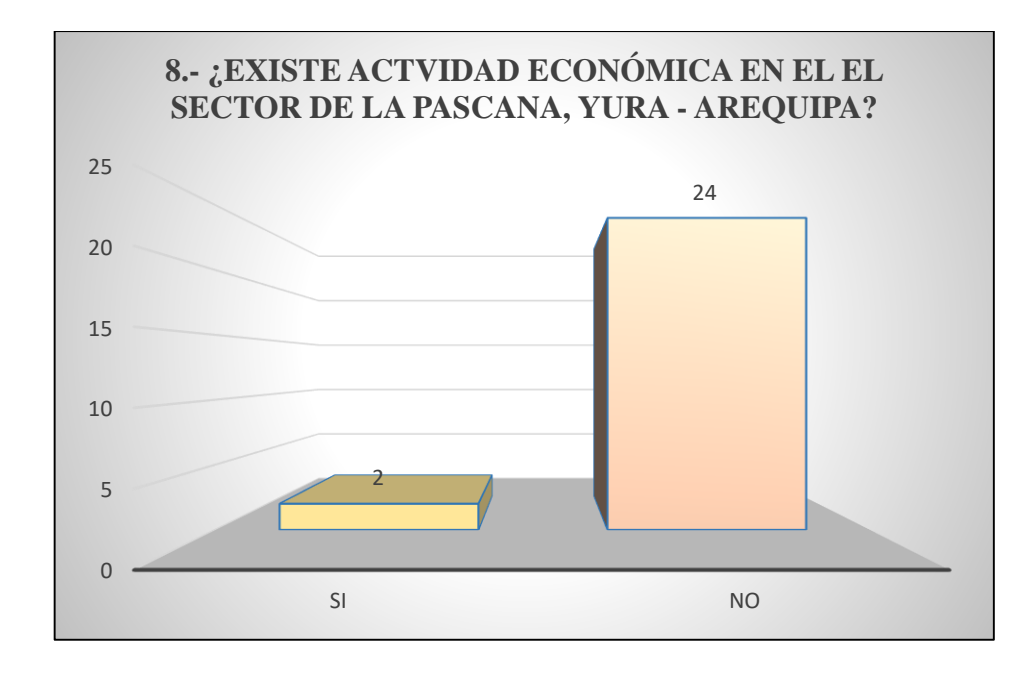

**8. ¿Existe actividad económica en el sector de la Pascana, Yura – Arequipa?** Para la determinación y formulación de los posibles escenarios con respecto al entorno socioeconómico, esta pregunta es clave puesto que nos da a conocer cómo la población se ve afectada.

En ese sentido, tras haber realizado esta pregunta se pudo determinar que 24 de las 26 familias encuestadas, consideran que el desarrollo de la actividad económica "SI" se ve afectada de manera directa e indirecta por la presencia del botadero y sus incidentes ocurridos por los derrames de los lixiviados.

Las otras 2 viviendas encuestadas consideran que "NO" se ven afectadas puesto que cuentan con establecimientos de actividad económica como tienda y restaurante.

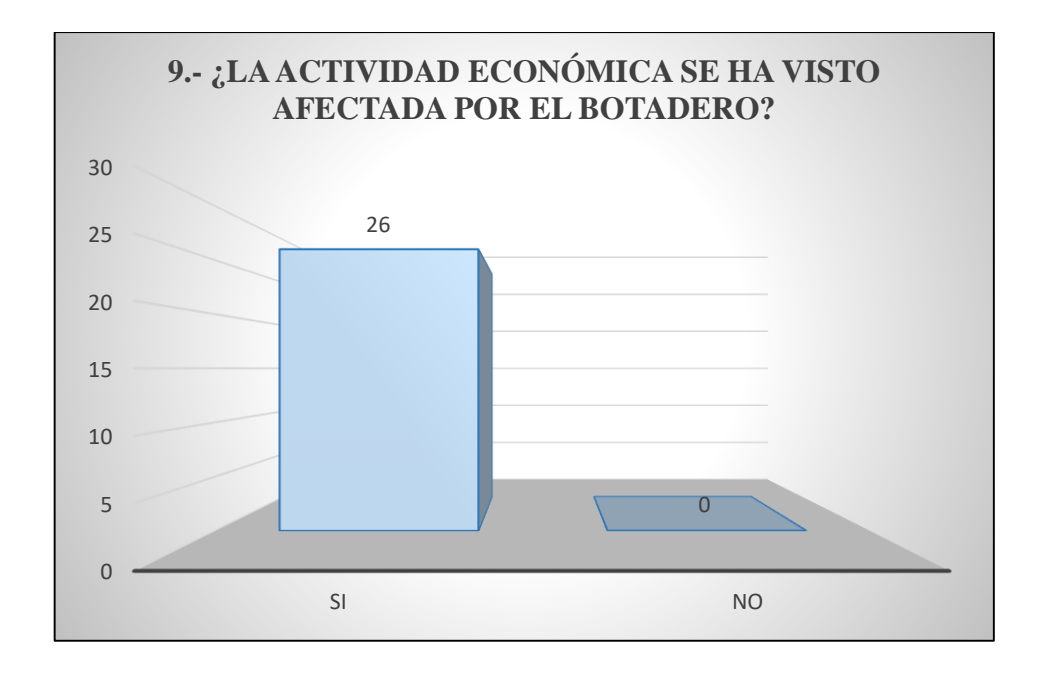

# **9. ¿La actividad económica se ha visto afectada por el botadero?**

Esta pregunta trabaja de manera conjunta con la n°8 puesto que se sabe que, solo existe 2 establecimientos que funcionan como actividad económica y la afluencia de personas es mínima.

Obteniendo como resultado que el 100 % de las familias encuestadas consideran que la actividad económica "SI" se ve afectada por la presencia del botadero y sus actividades.

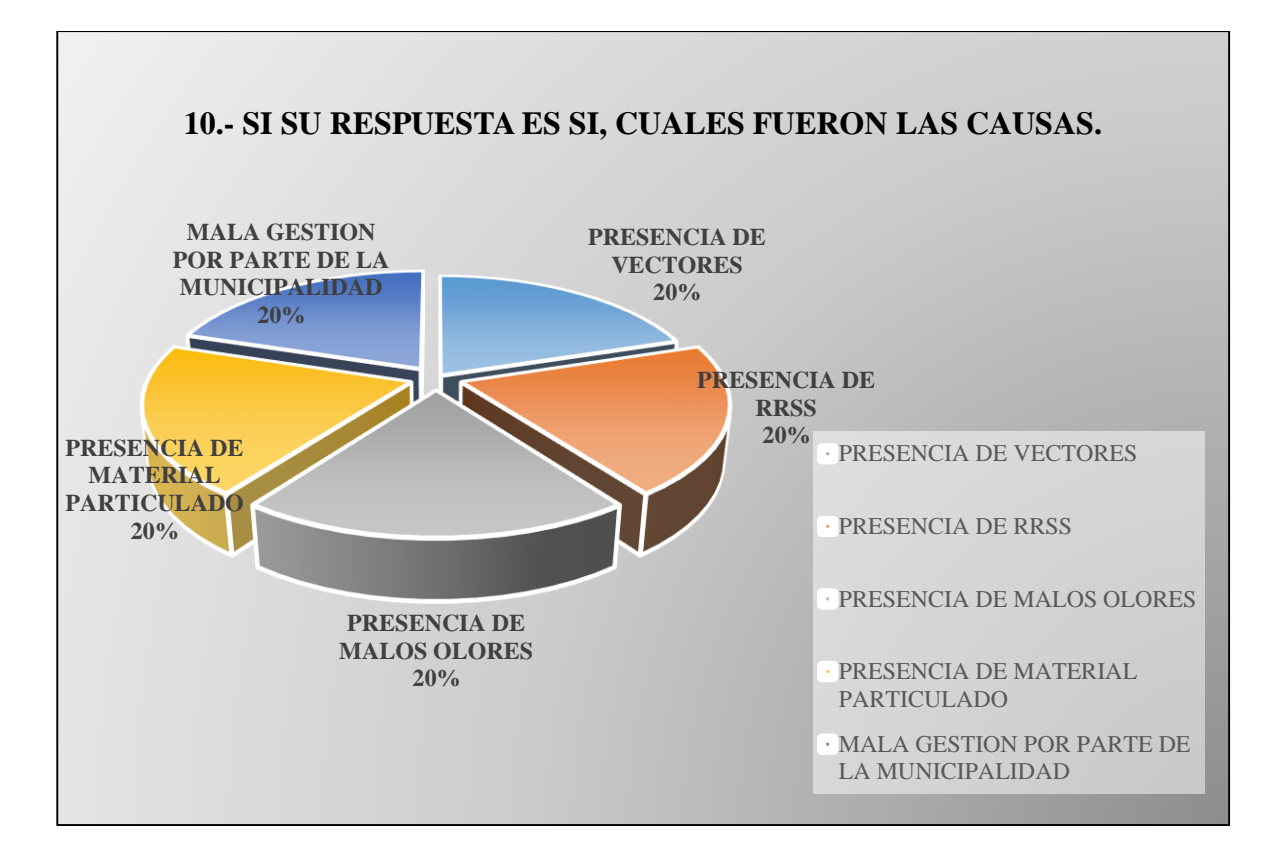

# **10. Si su respuesta es sí, cuáles fueron las causas: Presencia de vectores / Presencia de RR. SS / Presencia de malos olores / Presencia de material particulado / Mala gestión por parte de la Municipalidad distrital de Arequipa**

Esta última pregunta es de suma importancia para poder determinar cuáles son las causas que vienen afectando el desarrollo de la actividad económica en el lugar.

Cabe resaltar que, la gráfica establecida el 20 % representa al 100 % de las familias encuestadas. Esto debido a que la pregunta engloba 5 factores.

En ese sentido, tras haber realizado las encuestas a las 26 familias (100%) se pudo determinar que el 100 % piensa que, la presencia de material particulado, malos olores, RR. SS, presencia de vectores y la mala gestión por parte de la Municipalidad Provincial de Arequipa, viene afectando el desarrollo socioeconómico.

## **4.2. Resultados de la investigación**

### **4.2.1. Identificación de las fuentes de peligros**

Culminando la visita al sector de la Pascana (A.h Pampa Ispampa y Real Progreso), lugares que se vieron afectados a causa del rebose y filtraciones de lixiviados, según antecedentes, se lograron identificar que tanto las fuentes de peligro como la operacionalización de las pozas de lixiviados se encuentran asociadas, el cual sus condiciones se encuentran plasmadas en la tabla siguiente:

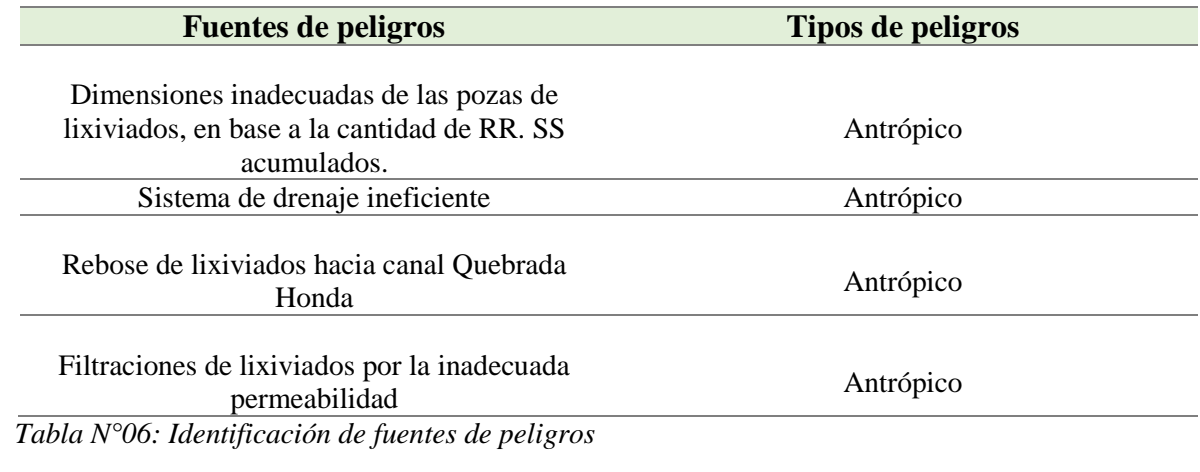

 *Fuente: Elaboración propia*

Se describieron las fuentes de peligro en la tabla N° 06 siendo estas identificadas durante la visita de campo, obteniendo tomas fotográficas y siendo localizadas vía GPS de manera conjunta con los antecedentes.

## **4.2.2. Identificación de las causas y efectos de peligros**

Luego de haber realizado el punto anterior (tabla N° 06), se procedió a identificar cuáles son las causas y sus efectos que provocan estos peligros de las pozas de lixiviados, todo ello en marco al entorno natural, humano y socioeconómico. Esto representado en la tabla siguiente.

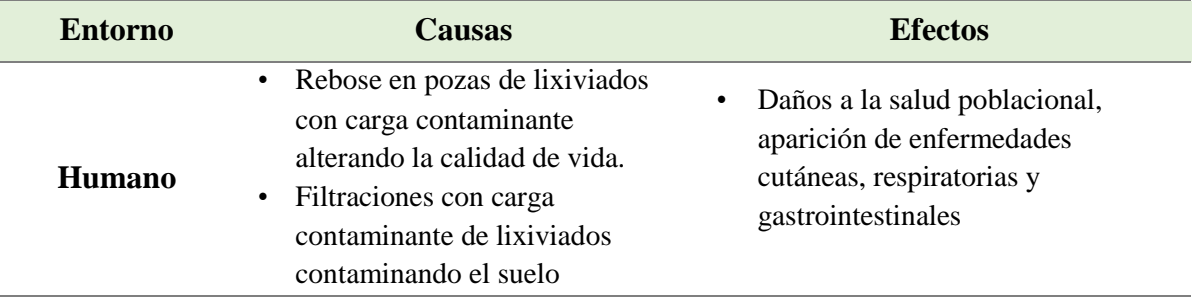

| <b>Natural</b> | Olores emitidos por pozas de<br>$\bullet$<br>lixiviados tras una inadecuada<br>circulación.<br>Rebose de pozas de lixiviados<br>٠<br>con carga contaminante<br>alterando la calidad ambiental.<br>Filtraciones con carga<br>$\bullet$<br>contaminante de lixiviados<br>contaminando el suelo<br>Inadecuada operacionalización<br>$\bullet$<br>del sistema de drenaje de las<br>pozas de lixiviados,<br>atribuyendo a la contaminación | Contaminación de suelos<br>Alteración química del suelo<br>Disminución de cobertura vegetal |
|----------------|----------------------------------------------------------------------------------------------------|---------------------------------------------------------------------------------------------|
|                | del suelo                                                                                                    |                                                                                             |
| Socioeconómico | Filtraciones con carga<br>٠<br>contaminante de lixiviados<br>contaminando el suelo<br>Olores emitidos por pozas de<br>$\bullet$<br>lixiviados tras una inadecuada<br>circulación                                                                                                    | Ausencia de actividad agrícola y<br>ganadera<br>Ausencia de actividad comercial             |

*Tabla N° 07: Identificación de causas y efectos de peligros*

# **4.2.3. Identificación del suceso iniciador**

Luego de haber identificado los peligros y sus fuentes, haber determinado sus causas y efectos de estos mismos, se procedió a identificar cuáles son los sucesos iniciadores para cada entorno, en este caso natural, humano y socioeconómico, descritos en la siguiente tabla:

| Elemento de riesgo                                                            | <b>Suceso iniciador</b>                                          | Fuente de información                                           |
|-------------------------------------------------------------------------------|------------------------------------------------------------------|-----------------------------------------------------------------|
| Exposición significativa de<br>contaminación de suelos por<br>metales pesados | Rebose en pozas de lixiviados<br>con carga contaminante          | Antecedentes del ANA y la<br>Municipalidad distrital de<br>Yura |
| Alteración química<br>significativa de suelos                                 | Filtraciones de pozas de<br>lixiviados con carga<br>contaminante | Antecedentes del ANA y la<br>Municipalidad distrital de<br>Yura |
| Reducción significativa de la<br>cobertura vegetal y erosión del<br>suelo     | Descarga de lixiviados por<br>cauce artificial                   | Diagnóstico de la zona de<br>estudio                            |

*Tabla N° 08: Suceso iniciador sobre el entorno natural*

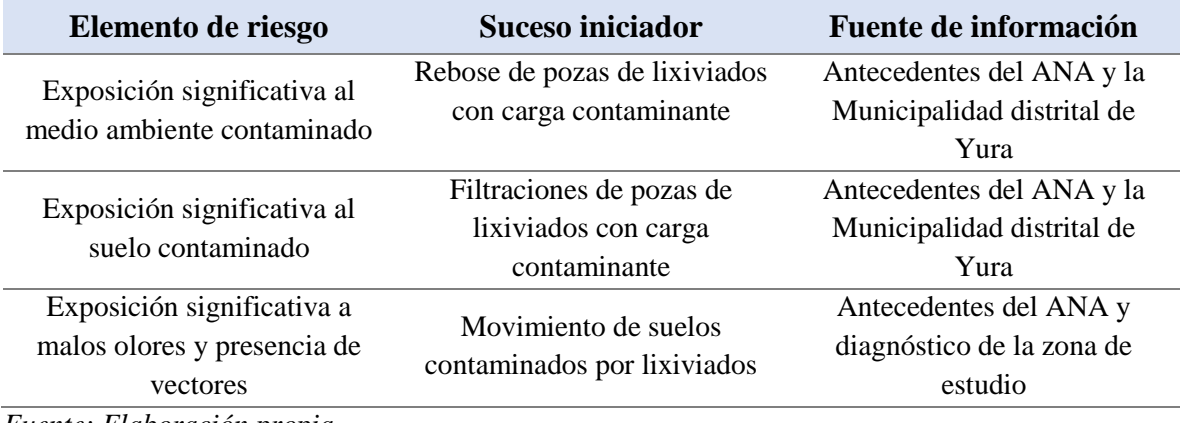

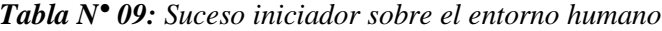

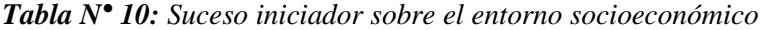

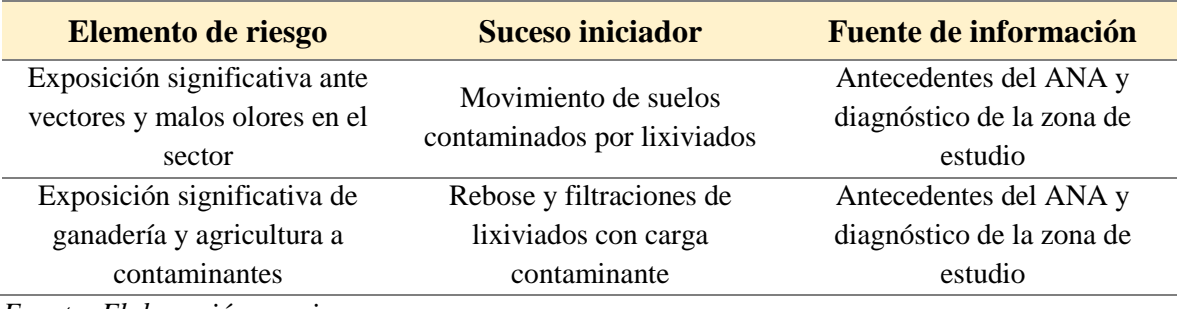

*Fuente: Elaboración propia*

En las tablas presentadas anteriormente se pudo identificar los elementos de riesgo el cual fueron obtenidos mediante entes públicos y diagnósticos de la zona de estudio, dando como resultado los sucesos iniciadores para cada entorno.

### **4.2.4. Formulación de escenarios**

Este punto es fundamental para el desarrollo de la presente investigación, puesto que se desarrolla "primer y el segundo objetivo específico", que tienen como finalidad "establecer los escenarios de riesgo que provocan los lixiviados" y "establecer las consecuencias que conlleva los riesgos ambientales de los lixiviados en el botadero de Quebrada Honda, Yura – Arequipa".

En ese sentido, a través de los resultados por la recopilación de información de diversos tipos de documentación, visita técnica al área de estudio, análisis de muestra de suelo y encuestas aplicadas a la población del lugar, se pudo realizar la formulación de estos escenarios. Las consideraciones tomadas fueron: la ubicación, tipo de peligro, causas y consecuencias para cada escenario. Todo esto representado en la siguiente tabla:

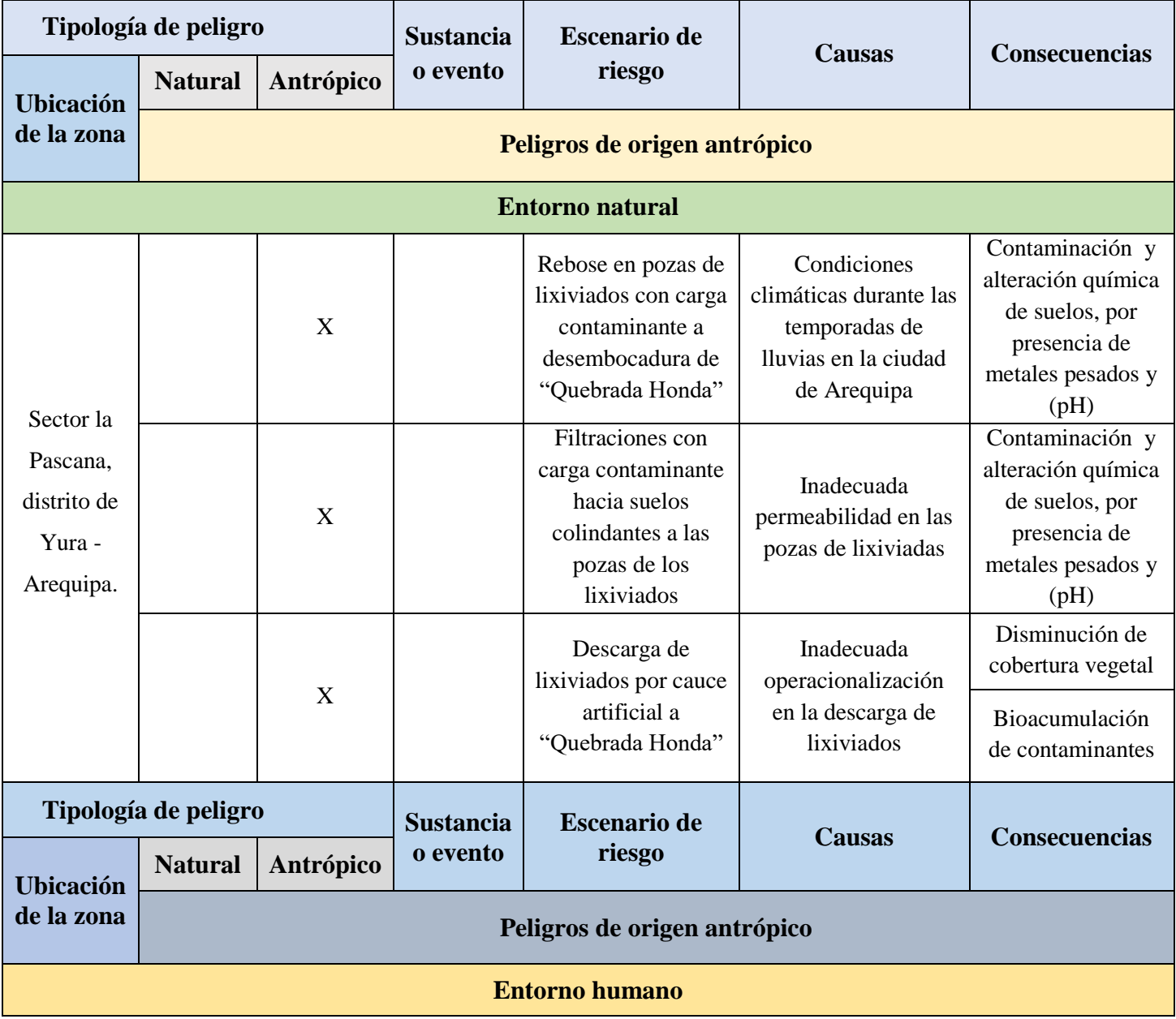

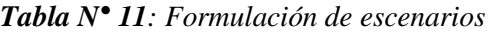

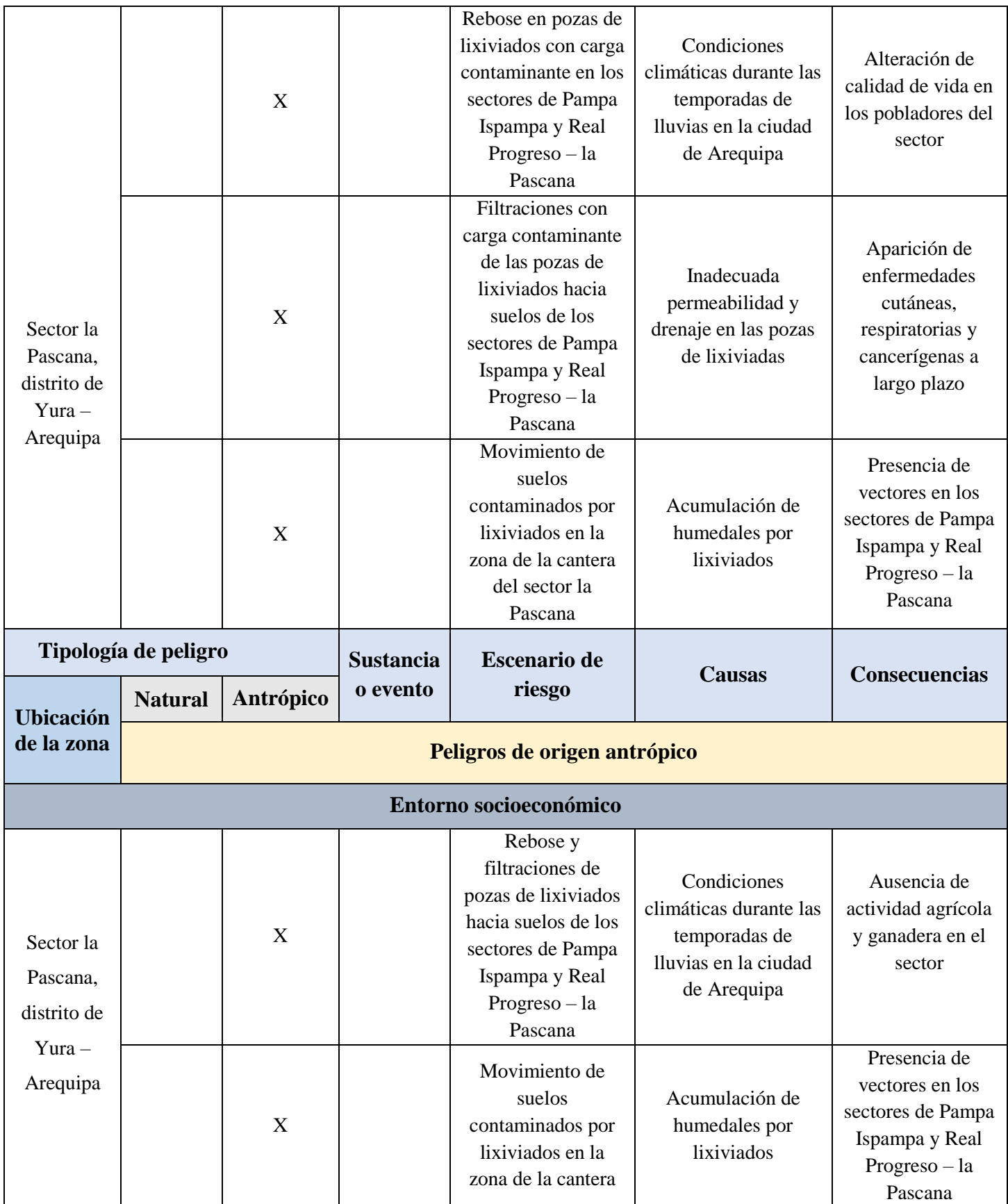

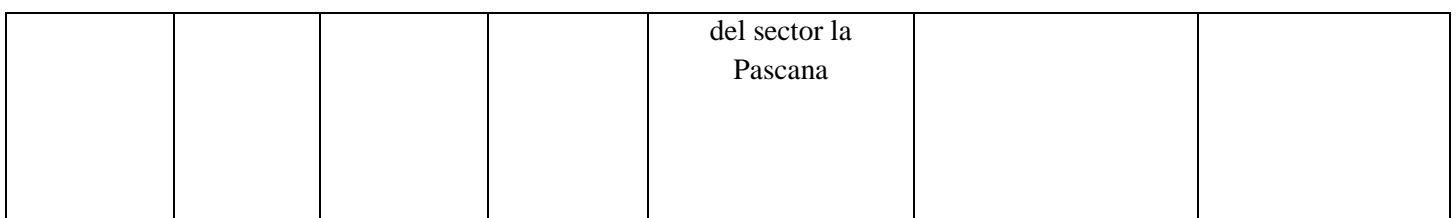

De este modo podemos afirmar que la primera hipótesis especifica planteada en el presente trabajo de investigación es verdadera, puesto que los lixiviados producidos en el botadero "Quebrada Honda" "SI" presentan escenarios de riesgos como: rebose y filtraciones de lixiviados en el sector, así como también el movimiento de suelos contaminados y la descarga hacia Quebrada Honda. Dicho esto, las consecuencias para estos escenarios están asociadas con la aparición de enfermedades, contaminación de suelos e impacto negativo a la actividad económica, afirmando la segunda hipótesis planteada.

## **4.2.5. Evaluación del riesgo ambiental**

# **a) Estimación de la probabilidad**

Para determinar la estimación de las probabilidades que ocurren en los escenarios, se determinó la frecuencia con la cual suceden. Donde, se tuvo como resultados los siguientes:

# • **4 Altamente probable (< una vez a la semana)**

- . Filtraciones con carga contaminante hacia suelos colindantes a las pozas de los lixiviados.
- . Descarga de lixiviados por cauce artificial a "Quebrada Honda".
- . Movimiento de suelos contaminados por lixiviados en la zona de la cantera del sector la Pascana.

## • **3 Probable (> una vez al mes y < una vez al año)**

- . Rebose de pozas de lixiviados con carga contaminante a desembocadura de "Quebrada Honda".
- . Filtraciones con carga contaminante de las pozas de lixiviados hacia suelos de los sectores de Pampa Ispampa y Real Progreso – la Pascana.
- . Rebose y filtraciones de pozas de lixiviados hacia suelos de los sectores de Pampa Ispampa y Real Progreso – la Pascana.

| <b>Entorno natural</b> |                                                                                                    |                           |  |  |  |
|------------------------|----------------------------------------------------------------------------------------------------|---------------------------|--|--|--|
| $N^{\circ}$            | <b>Escenario de riesgo</b>                                                                                                    | Frecuencia / probabilidad |  |  |  |
|                        | Rebose en pozas de lixiviados con carga contaminante                                                                                                    | 3                         |  |  |  |
|                        | a desembocadura de "Quebrada Honda"                                                                                                    |                           |  |  |  |
|                        | Filtraciones con carga contaminante hacia suelos                                                                                                    |                           |  |  |  |
|                        | colindantes a las pozas de los lixiviados                                                                                                    | 4                         |  |  |  |
|                        | Descarga de lixiviados por cauce artificial a "Quebrada                                                                                                    |                           |  |  |  |
| 3                      | Honda"<br>$\mathbf{F}$ $\mathbf{F}$ $\mathbf{$ | 4                         |  |  |  |

*Tabla N° 12: Probabilidad de ocurrencia para los escenarios en el entorno natural*

En la tabla representada anteriormente se trabajó con los escenarios de riesgo ya identificados para el entorno natural, estimando la frecuencia y probabilidad a criterio del evaluador dando como resultados los valores mostrados

| Entorno humano |                                                       |                           |  |  |  |
|----------------|-------------------------------------------------------|---------------------------|--|--|--|
| $N^{\circ}$    | <b>Escenario de riesgo</b>                            | Frecuencia / probabilidad |  |  |  |
|                | Rebose de pozas de lixiviados con carga contaminante  |                           |  |  |  |
| 4              | en los sectores de Pampa Ispampa y Real Progreso – la | 3                         |  |  |  |
|                | Pascana                                               |                           |  |  |  |
|                | Filtraciones con carga contaminante de las pozas de   |                           |  |  |  |
| 5              | lixiviados hacia suelos de los sectores de Pampa      | 3                         |  |  |  |
|                | Ispampa y Real Progreso – la Pascana                  |                           |  |  |  |
| 6              | Movimiento de suelos contaminados por lixiviados en   | 4                         |  |  |  |
|                | la zona de la cantera del sector la Pascana           |                           |  |  |  |

*Tabla N° 13: Probabilidad de ocurrencia para los escenarios en el entorno humano*

*Fuente: Elaboración propia*

En la tabla representada anteriormente se trabajó con los escenarios de riesgo ya identificados para el entorno humano, estimando la frecuencia y probabilidad a criterio del evaluador dando como resultados los valores mostrados.

| Entorno socioeconómico |                                                     |                           |  |  |  |
|------------------------|-----------------------------------------------------|---------------------------|--|--|--|
| $N^{\circ}$            | <b>Escenario de riesgo</b>                          | Frecuencia / probabilidad |  |  |  |
|                        | Rebose y filtraciones de pozas de lixiviados hacia  |                           |  |  |  |
| 7                      | suelos de los sectores de Pampa Ispampa y Real      | 3                         |  |  |  |
|                        | Progreso - la Pascana                               |                           |  |  |  |
| 8                      | Movimiento de suelos contaminados por lixiviados en | 4                         |  |  |  |
|                        | la zona de la cantera del sector la Pascana         |                           |  |  |  |

*Tabla N° 14: Probabilidad de ocurrencia para los escenarios en el entorno socioeconómico*

En la tabla representada anteriormente se trabajó con los escenarios de riesgo ya identificados para el entorno socioeconómico, estimando la frecuencia y probabilidad a criterio del evaluador dando como resultados los valores mostrados.

## **b) Estimación de gravedad según las consecuencias**

Para determinar la gravedad por las consecuencias, se evaluó la categoría y se asignaron un rango para cada escenario.

Las siguientes tablas representadas determinan la gravedad de cada escenario según su entorno trabajado, los ítems que se presentan (cantidad, peligrosidad, área de influencia y daño al medio) está basado en la guía de "Evaluación de riesgos ambientales" del MINAM y siendo valorizado por parte del evaluador con toda la información recolectada.

Los rangos establecidos representan la magnitud del impacto que tiene cada escenario, como se muestra en las siguientes tablas para cada entorno:

| <b>Entorno natural</b> |                                    |                                                                    |                |                                                                                                    |  |
|------------------------|------------------------------------|--------------------------------------------------------------------|----------------|----------------------------------------------------------------------------------------------------|--|
|                        |                                    |                                                                    |                |                                                                                                    |  |
|                        |                                    |                                                                    |                |                                                                                                    |  |
|                        |                                    |                                                                    |                | Peligrosidad                                                                                                    |  |
|                        |                                    | 4                                                                  |                | . Muy toxico                                                                                                    |  |
|                        |                                    |                                                                    |                | . Causa daños irreversibles                                                                                                    |  |
| Alto                   | $5.5 - 9.5$                        | 3                                                                  | Peligroso      | . Toxico                                                                                                    |  |
| Poco                   | $1 - 5.5$                          | $\overline{2}$                                                     | Poco peligroso | . Daños leves                                                                                                    |  |
| Muy poco               | 0.02 >                             | $\mathbf{1}$                                                       | No peligroso   | . No existen daños                                                                                                    |  |
|                        |                                    |                                                                    |                | Daño al medio                                                                                                    |  |
|                        |                                    |                                                                    |                | . Daño muy alto:                                                                                                    |  |
|                        |                                    |                                                                    |                | contaminación por metales                                                                                                    |  |
|                        |                                    |                                                                    |                | pesados y degradación de                                                                                                    |  |
|                        |                                    |                                                                    | suelos         |                                                                                                    |  |
|                        |                                    |                                                                    |                | . Daño alto: contaminación                                                                                                    |  |
| Extenso                | $0.5 - 1$ ha                       | 3                                                                  | Elevado        | por metales pesados y                                                                                                    |  |
|                        |                                    |                                                                    |                | afectación de suelos                                                                                                    |  |
|                        |                                    |                                                                    |                | . Daño moderado:                                                                                                    |  |
|                        |                                    | $\overline{2}$                                                     |                | contaminación leve por                                                                                                    |  |
| Poco extenso           | $0.25 - 0.5$ ha                    |                                                                    | Medio          | metales pesados y                                                                                                    |  |
|                        |                                    |                                                                    |                | bioacumulación de                                                                                                    |  |
|                        |                                    |                                                                    |                | contaminantes en suelos                                                                                                    |  |
|                        |                                    |                                                                    |                | . Daño leve: conservación                                                                                                    |  |
|                        | $0 - 0.25$ ha                      | $\mathbf{1}$                                                       | Bajo           | de suelos y no existe                                                                                                    |  |
|                        |                                    |                                                                    |                | contaminación por metales                                                                                                    |  |
| pesados                |                                    |                                                                    |                |                                                                                                    |  |
|                        | Muy alto<br>Muy extenso<br>Puntual | Cantidad (mg/Kg)<br>9.5 ><br>Área de influencia (ha)<br>$1$ ha $>$ | 4              | Escenario: Rebose en pozas de lixiviados con carga contaminante a desembocadura de<br>"Quebrada Honda"<br>Muy peligroso<br>Muy elevado |  |

*Tabla N° 15: Rango de valorización del escenario de riesgo N° 1 en el entorno natural*

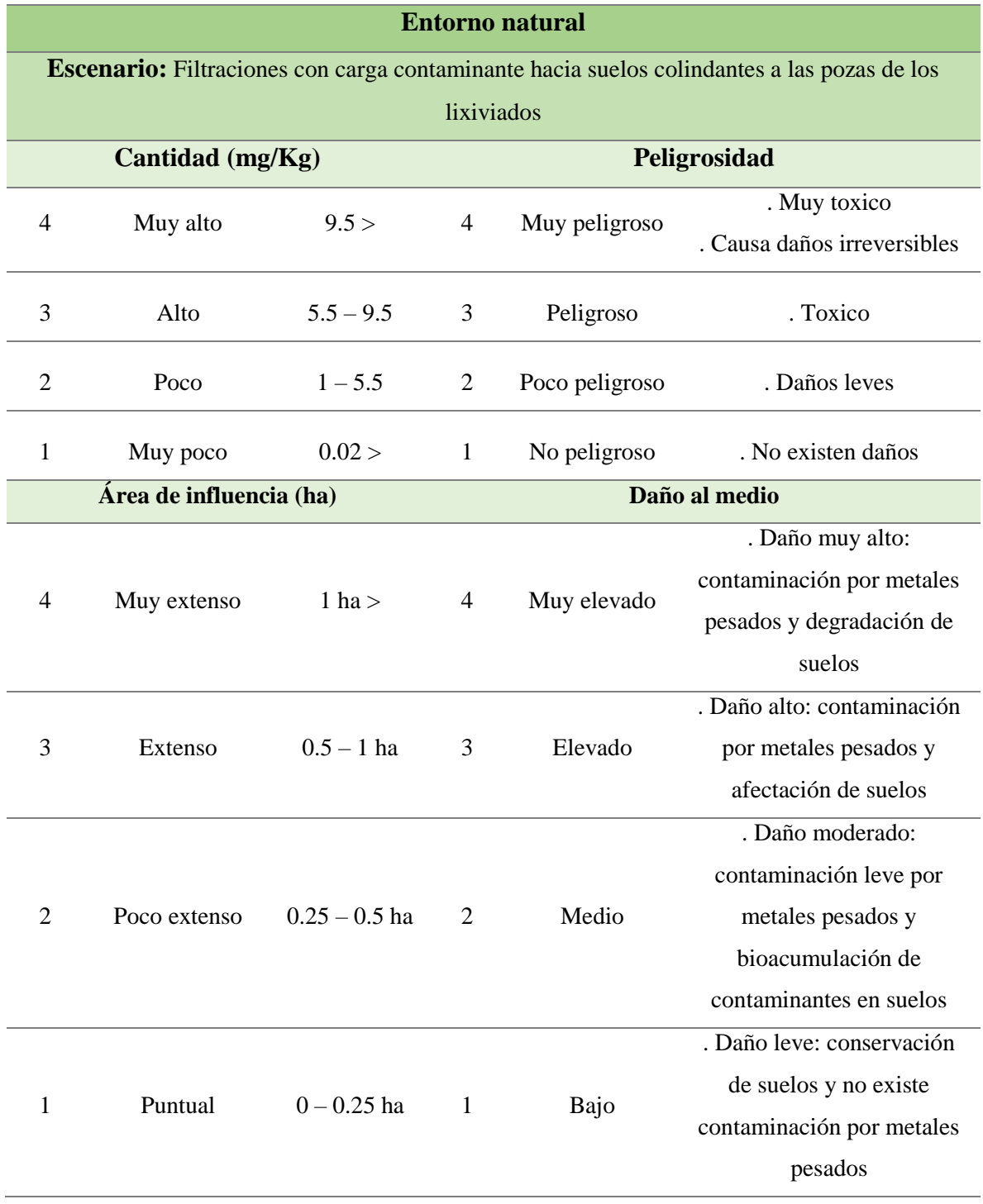

*Tabla N° 16: Rango de valorización del escenario de riesgo N° 2 en el entorno natural*

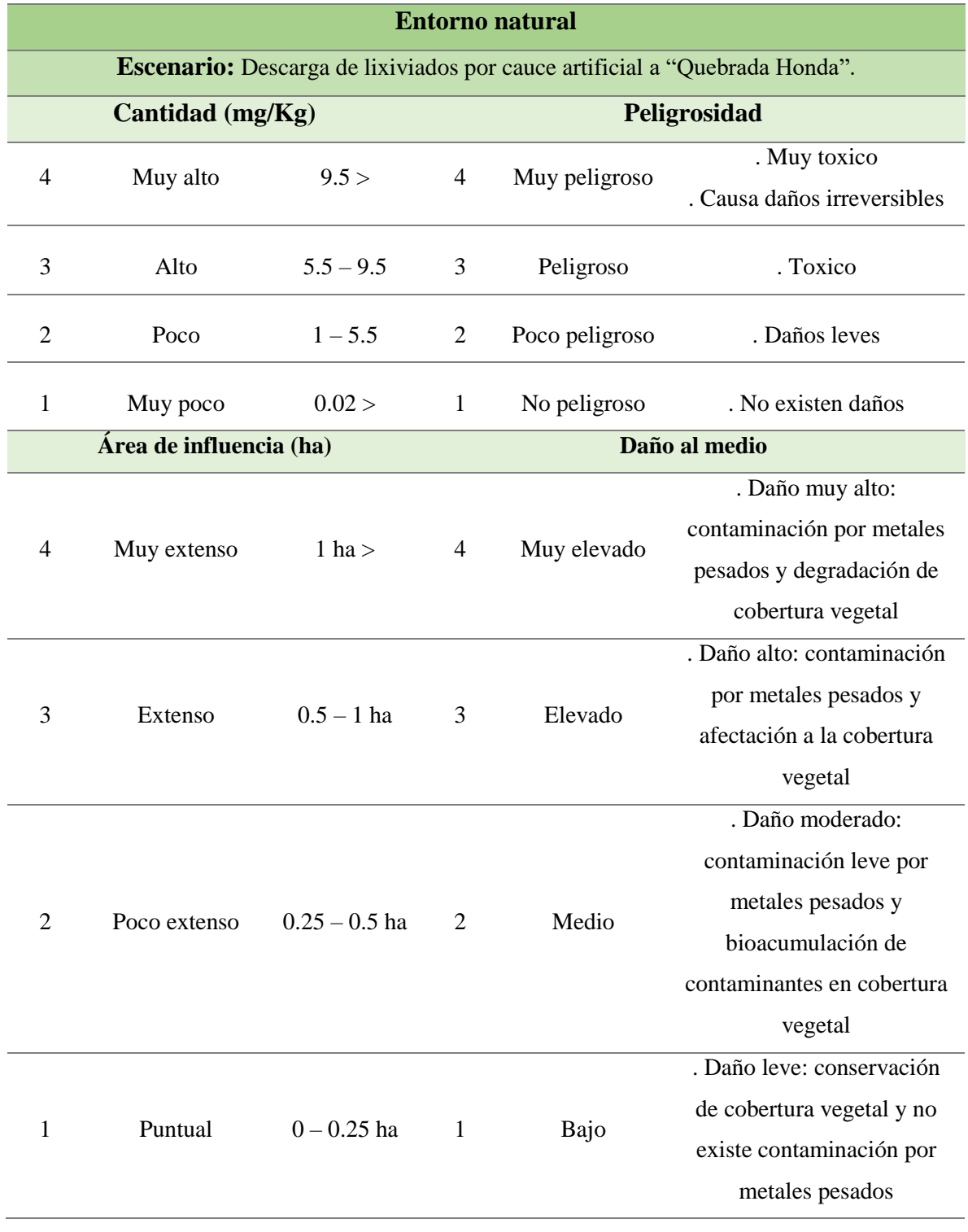

*Tabla N° 17: Rango de valorización del escenario de riesgo N° 3 en el entorno natural*

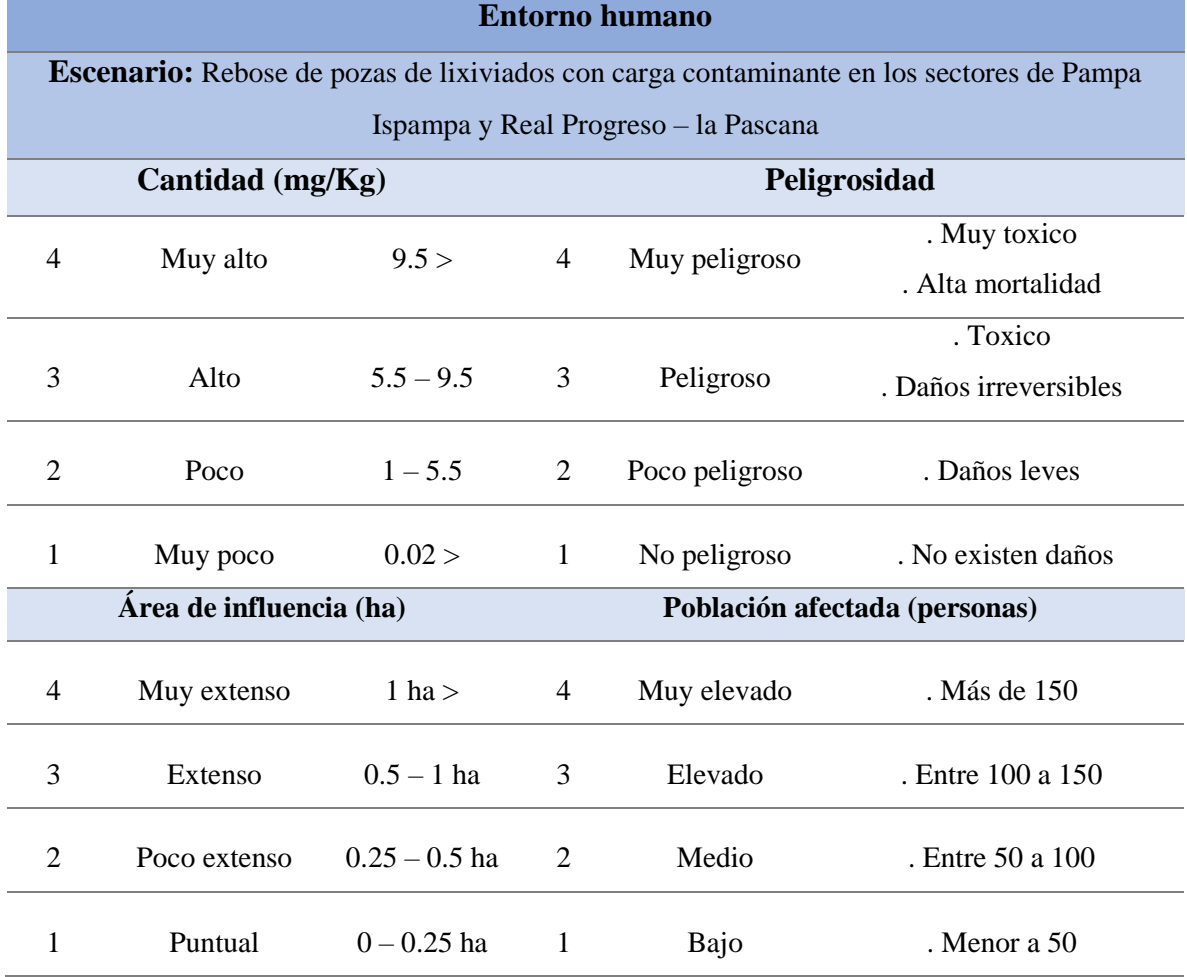

*Tabla N° 18: Rango de valorización del escenario de riesgo N° 4 en el entorno humano*

*Fuente: UNE 150008 – 2008, Evaluación de riesgos ambientales* (20)

*Tabla N° 19: Rango de valorización del escenario de riesgo N° 5 en el entorno humano*

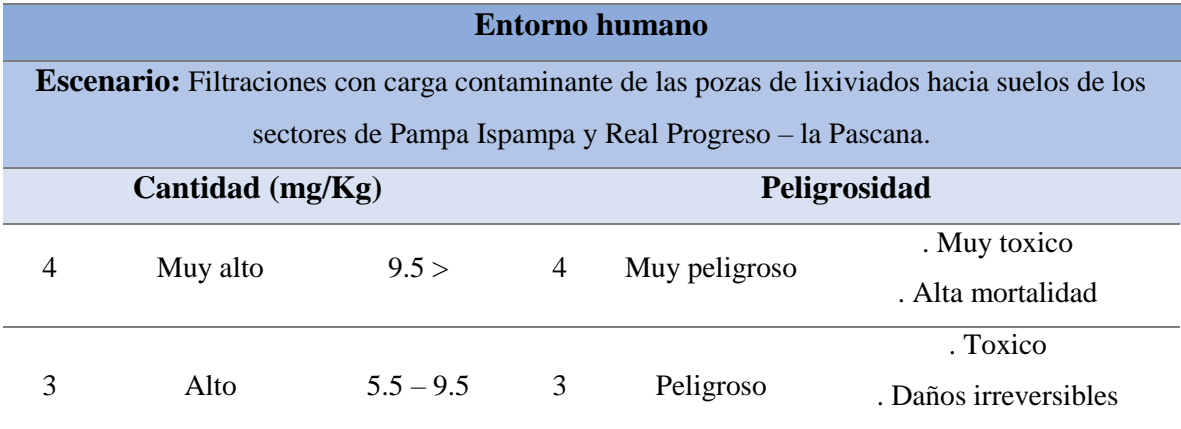

| $\mathcal{D}_{\mathcal{L}}$ | Poco                    | $1 - 5.5$       | $\overline{2}$              | Poco peligroso | . Daños leves                 |
|-----------------------------|-------------------------|-----------------|-----------------------------|----------------|-------------------------------|
| 1                           | Muy poco                | 0.02 >          | 1                           | No peligroso   | . No existen daños            |
|                             | Área de influencia (ha) |                 |                             |                | Población afectada (personas) |
| 4                           | Muy extenso             | 1 ha $>$        | 4                           | Muy elevado    | . Más de 150                  |
| 3                           | Extenso                 | $0.5 - 1$ ha    | 3                           | Elevado        | . Entre 100 a 150             |
| $\mathcal{D}_{\mathcal{L}}$ | Poco extenso            | $0.25 - 0.5$ ha | $\mathcal{D}_{\mathcal{L}}$ | Medio          | . Entre 50 a 100              |
|                             | Puntual                 | $0 - 0.25$ ha   | 1                           | Bajo           | . Menor a $50$                |

*Fuente: UNE 150008 – 2008, Evaluación de riesgos ambientales* (20)

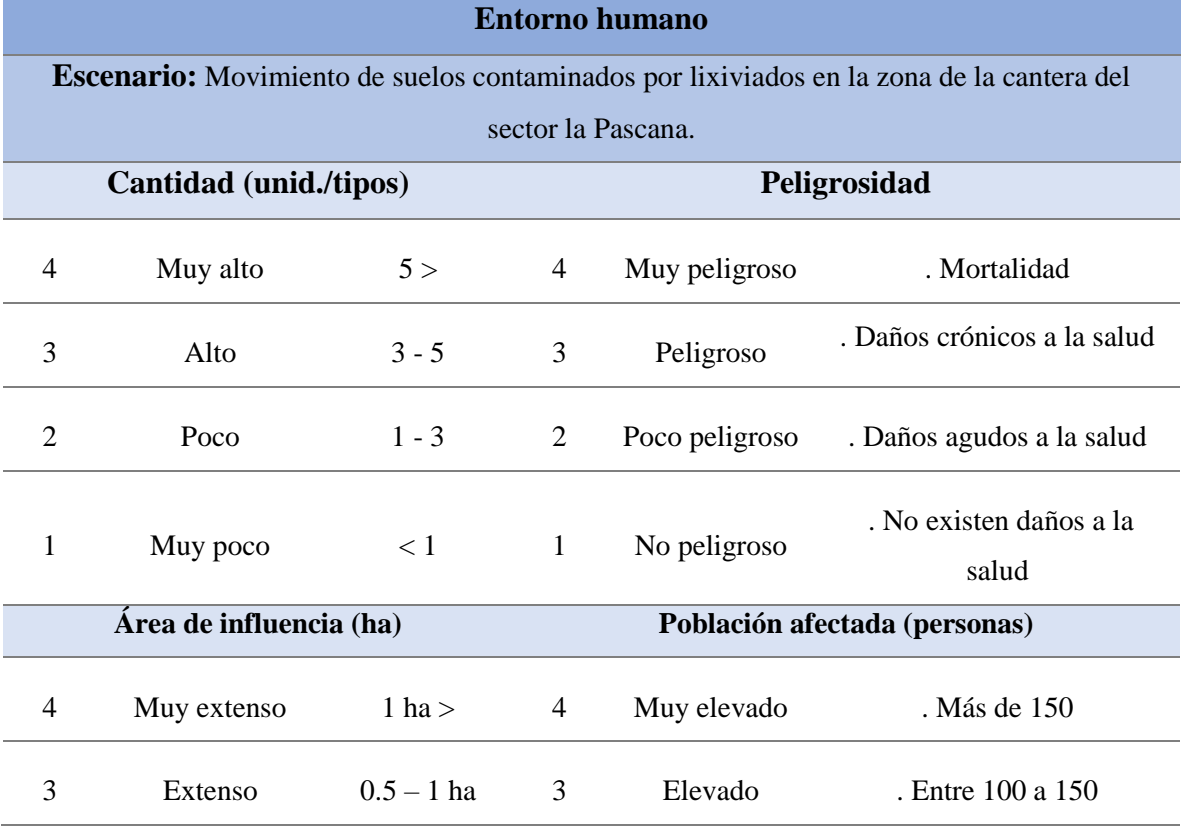

*Tabla N° 20: Rango de valorización del escenario de riesgo N° 6 en el entorno humano*

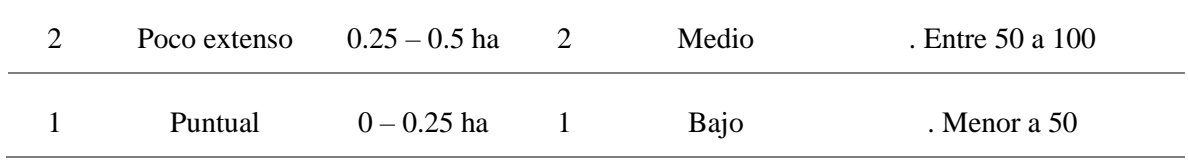

*Fuente: UNE 150008 – 2008, Evaluación de riesgos ambientales* (20)

# *Tabla N° 21: Rango de valorización del escenario de riesgo N° 7 en el entorno socioeconómico*

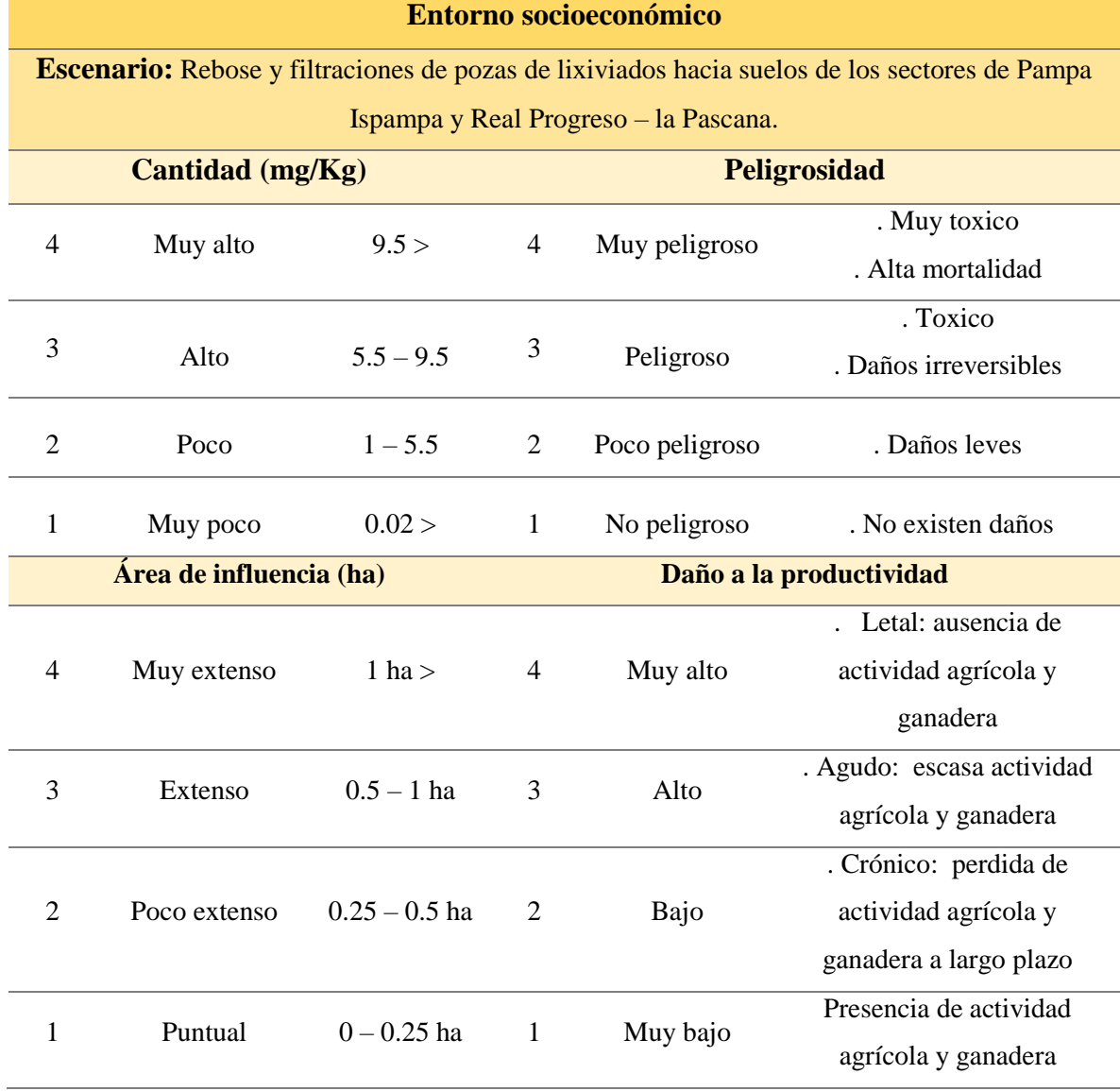

| Entorno socioeconómico |                               |                 |                |                    |                                                                                          |  |  |
|------------------------|-------------------------------|-----------------|----------------|--------------------|------------------------------------------------------------------------------------------|--|--|
|                        |                               |                 |                |                    | Escenario: Movimiento de suelos contaminados por lixiviados en la zona de la cantera del |  |  |
|                        |                               |                 |                | sector la Pascana. |                                                                                          |  |  |
|                        | <b>Cantidad (unid./tipos)</b> |                 |                |                    | Peligrosidad                                                                             |  |  |
| 4                      | Muy alto                      | 5 >             | $\overline{4}$ | Muy peligroso      | . Daños irreversibles                                                                    |  |  |
| 3                      | Alto                          | $3 - 5$         | 3              | Peligroso          | . Daños reversibles                                                                      |  |  |
| $\overline{2}$         | Poco                          | $1 - 3$         | $\overline{2}$ | Poco peligroso     | . Daños leves                                                                            |  |  |
| 1                      | Muy poco                      | $\langle 1$     | $\mathbf{1}$   | No peligroso       | . No existen daños                                                                       |  |  |
|                        | Área de influencia (ha)       |                 |                |                    | Daño a la productividad                                                                  |  |  |
| 4                      | Muy extenso                   | 1 ha $>$        | 4              | Muy alto           | . Letal: ausencia de                                                                     |  |  |
|                        |                               |                 |                |                    | actividad comercial                                                                      |  |  |
| 3                      | Extenso                       | $0.5 - 1$ ha    | 3              | Alto               | . Agudo: escasa actividad                                                                |  |  |
|                        |                               |                 |                |                    | comercial                                                                                |  |  |
|                        |                               |                 |                |                    | . Crónico: perdida de                                                                    |  |  |
| $\overline{2}$         | Poco extenso                  | $0.25 - 0.5$ ha | 2              | Bajo               | actividad comercial a largo                                                              |  |  |
|                        | plazo                         |                 |                |                    |                                                                                          |  |  |
| 1                      | Puntual                       | $0 - 0.25$ ha   | $\mathbf{1}$   | Muy bajo           | Presencia de actividad                                                                   |  |  |
|                        |                               |                 |                |                    | comercial                                                                                |  |  |

*Tabla N° 22: Rango de valorización del escenario de riesgo N° 8 en el entorno socioeconómico*

*Fuente: UNE 150008 – 2008, Evaluación de riesgos ambientales* (20)

#### • **Gravedad de escenarios según entorno**

Tras haber determinado los rangos de valorización para cada escenario de riesgo según su entorno, se trabajó las siguientes tablas para determinar la gravedad de cada entorno (natural, humano y socioeconómico), tomando en cuenta las tablas N° 15 al N° 22 los cuales nos indican los rangos de valor de magnitud y basándonos también en la "Figura N°07: Formulación para estimar la gravedad de consecuencias". Esto con la finalidad de tener un "valor asignado" de gravedad de escenario para cada entorno, siendo esto representado en las siguientes tablas:

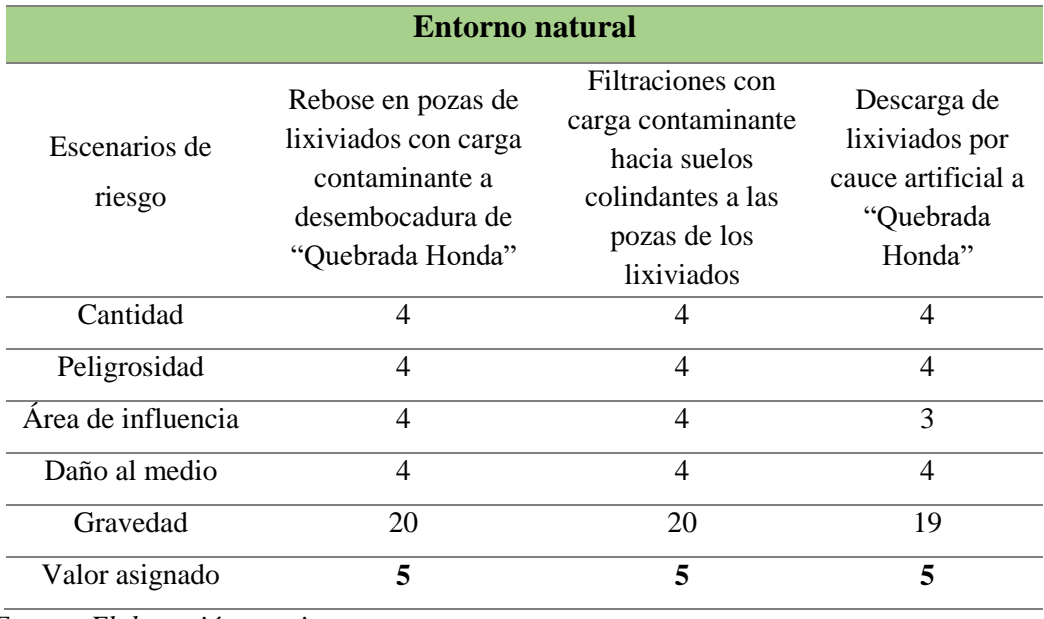

# *Tabla N° 23: Gravedad de escenarios para el entorno natural*

*Fuente: Elaboración propia*

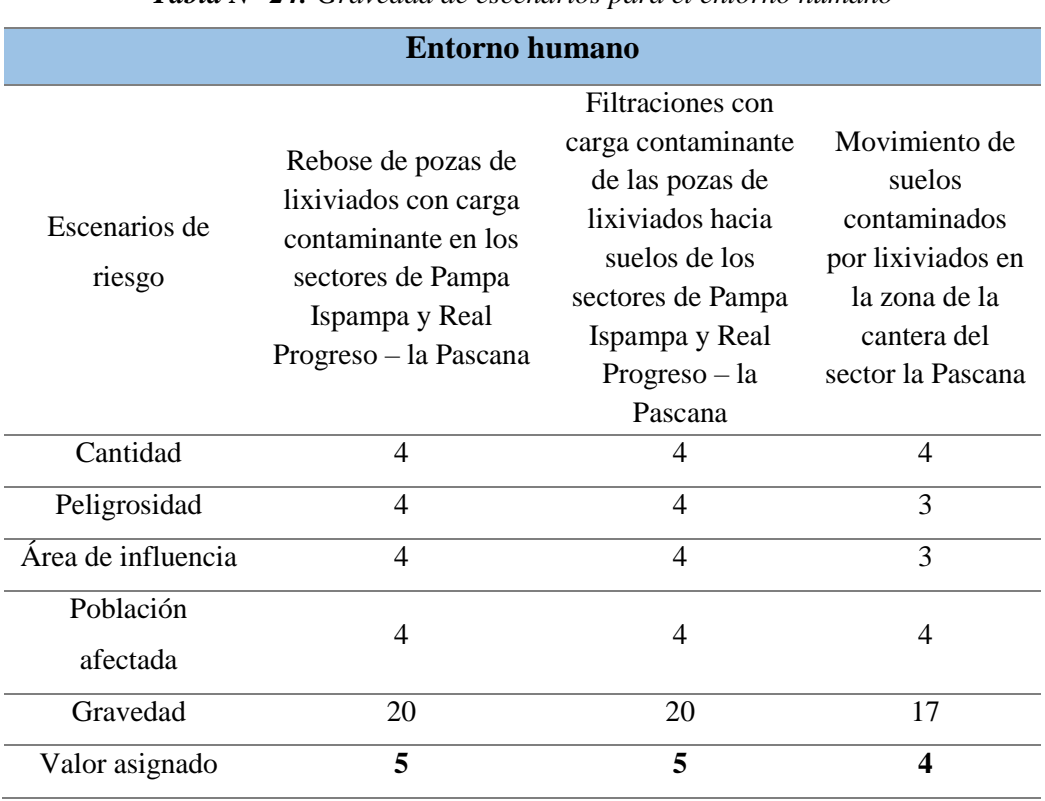

*Tabla N° 24: Gravedad de escenarios para el entorno humano*

 *Fuente: Elaboración propia*

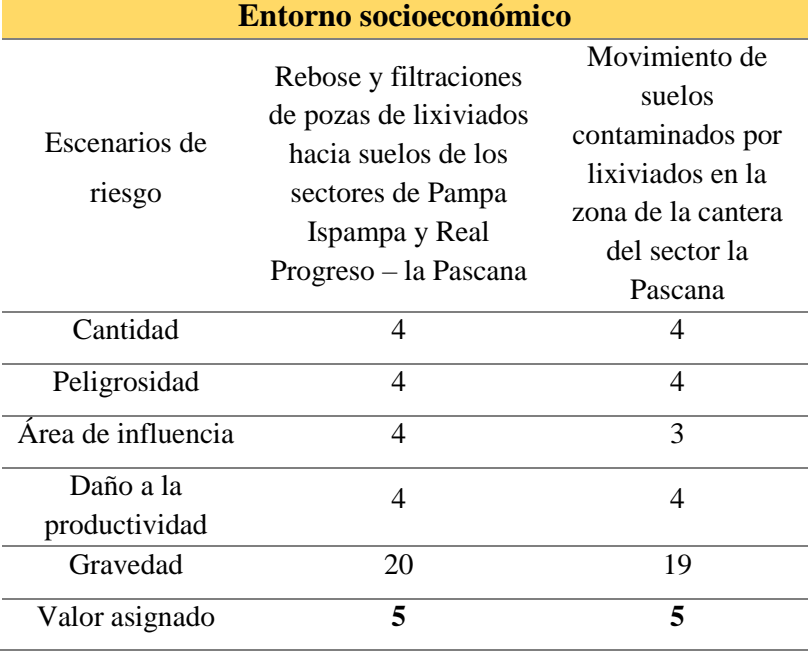

*Tabla N° 25: Gravedad de escenarios para el entorno humano*

*Fuente: Elaboración propia*

#### **c) Estimación para el riesgo ambiental**

Para la estimación del riesgo ambiental, se usaron los resultados de las tablas de probabilidad de ocurrencia y gravedad de escenario para poder formular la siguiente operación:

# Riesgo ambiental = Probabilidad de ocurrencia \* Gravedad de escenario

Como resultado se obtiene un valor de riesgo ambiental para cada escenario el cual se promedia y se obtiene la estimación del riesgo ambiental para cada escenario.

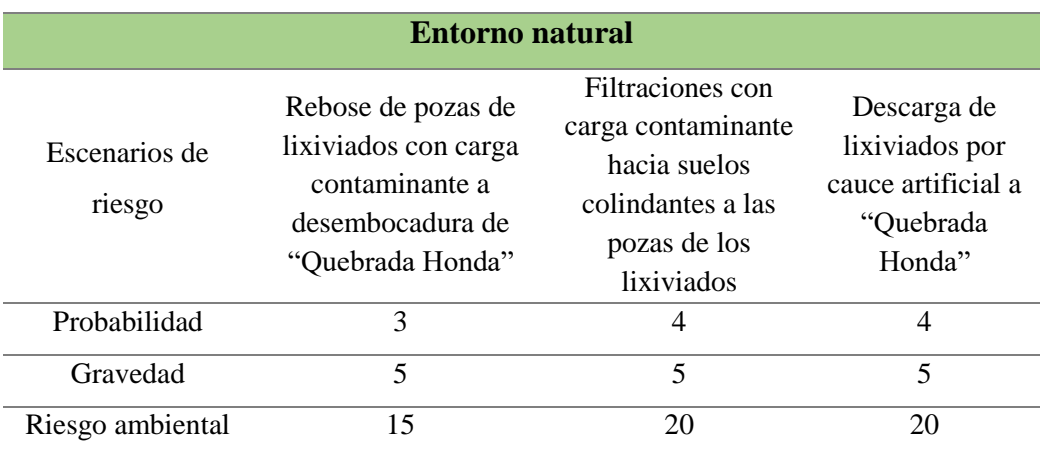

### *Tabla N° 26: Estimación de riesgo ambiental*

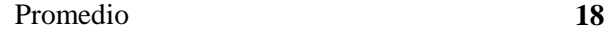

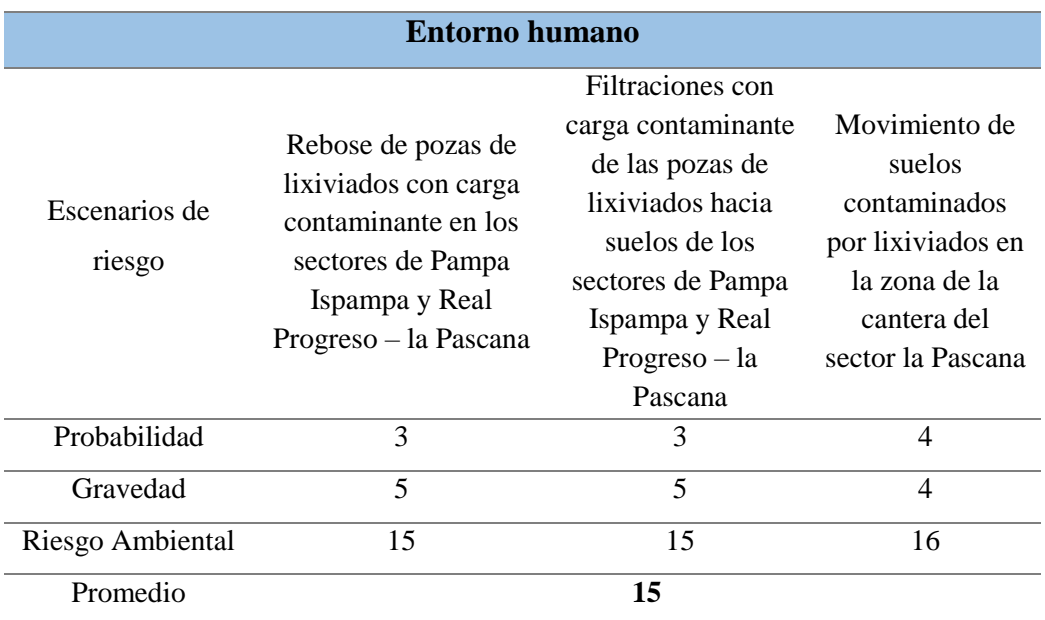

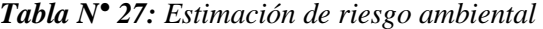

 *Fuente: Elaboración propia*

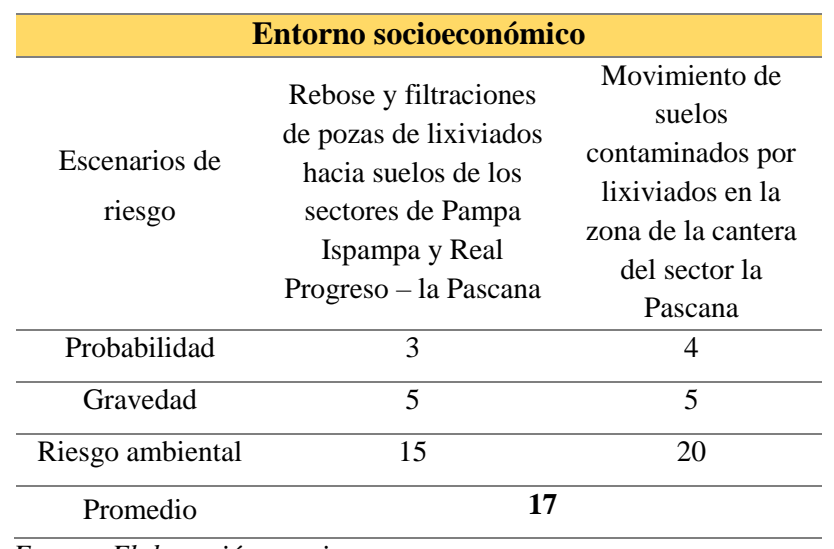

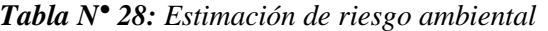

*Fuente: Elaboración propia*

#### **4.2.6. Valorización de los niveles de riesgos ambientales**

Este punto es muy importante, ya que el presente trabajo de investigación tiene como objetivo principal "Evaluar el nivel de riesgos ambientales que provocan los lixiviados producidos en el botadero de Quebrada Honda, Yura - Arequipa 2022".

Donde, los valores obtenidos en la siguiente tabla se representaron con valores porcentuales apara el nivel de riesgo ambiental. Este porcentaje es resultado de la siguiente formula:

*Nivel de riesgo = Prom. Estimación de riesgo ambiental x 100 / Valor matricial (25)*

| <b>Entorno</b>                    | <b>Natural</b> | <b>Humano</b> | Socioeconómico |
|-----------------------------------|----------------|---------------|----------------|
| Estimación de riesgo<br>ambiental | 18             |               |                |
| Nivel de riesgo                   | $72\%$         | 60%           | 68 %           |

*Tabla N° 29: Resultados de los niveles de riesgo para cada entorno*

*Fuente: Elaboración propia*

Entonces, para determinar cuál fue el nivel de riesgo ambiental de los lixiviados generados en el botadero controlado de "Quebrada Honda", Yura – Arequipa, se promedió el nivel de riesgo de los entornos, donde:

*Caracterización del riesgo ambiental = 18 + 15 + 17/3 Caracterización del riesgo ambiental = 16 Caracterización del riesgo ambiental = 65 % (Riesgo significativo)*

En ese sentido, podemos afirmar que la hipótesis general planteada en el presente trabajo de investigación es verdadera, puesto que los lixiviados producidos en el botadero "Quebrada Honda" **"SI"** presentan **un nivel de riesgos ambientales "significativo".**

#### **4.2.7. Medidas de control para los riesgos ambientales**

Como parte de nuestro tercer objetivo "Plantear medidas de control ante los riesgos ambientales que generan los lixiviadosdel botadero de Quebrada Honda, Yura – Arequipa".

Entonces, luego de haber realizado la evaluación de los escenarios que fueron identificados, resultó que el nivel de riesgo ambiental para los lixiviados generados en el botadero controlado de "Quebrada Honda", Yura – Arequipa, es de **"NIVEL SIGNIFICATIVO"**. Dicho esto, es de suma importancia establecer medidas de control que estén asociadas a mejorar la calidad ambiental del sector la Pascana, todo ello descrito en la siguiente tabla:

| <b>Medidas de control</b> |                                                                                                    |                                                                                                    |                                                                                                    |  |  |
|---------------------------|----------------------------------------------------------------------------------------------------|----------------------------------------------------------------------------------------------------|----------------------------------------------------------------------------------------------------|--|--|
| <b>Entornos</b>           | <b>Escenarios</b>                                                                                         | <b>Medida</b>                                                                                                    | <b>Impacto</b>                                                                                                    |  |  |
| <b>Entorno</b>            | Rebose en pozas de<br>lixiviados con carga<br>contaminante a<br>desembocadura de<br>"Quebrada Honda"      | Ampliación de las<br>pozas de lixiviados<br>con la capacidad de<br>almacenaje<br>resistencia y a<br>factores adversos,<br>tanto naturales<br>como generación de<br>lixiviados por la<br>compactación de<br>RR. SS | Disminución de<br>rebose en pozas de<br>lixiviados con carga<br>contaminante                                          |  |  |
| <b>Natural</b>            | Filtraciones con<br>carga contaminante<br>hacia suelos<br>colindantes a las<br>pozas de los<br>lixiviados | Programa anual de<br>inspección para<br>mantenimiento del<br>material de<br>recubrimiento<br>(geomembrana)                                                                                                    | Eliminación de<br>filtraciones por<br>lixiviados con carga<br>contaminante hacia<br>suelos colindantes a<br>las pozas |  |  |
|                           | Descarga de<br>lixiviados por cauce<br>artificial a<br>"Quebrada Honda"                                   | Construcción de una<br>planta de<br>tratamiento para la<br>descarga y control<br>de caudal lixiviados                                                                                                    | Eliminación de<br>descargas por<br>lixiviados                                                                         |  |  |

*Tabla N° 30: Medidas de control para el riesgo ambiental*

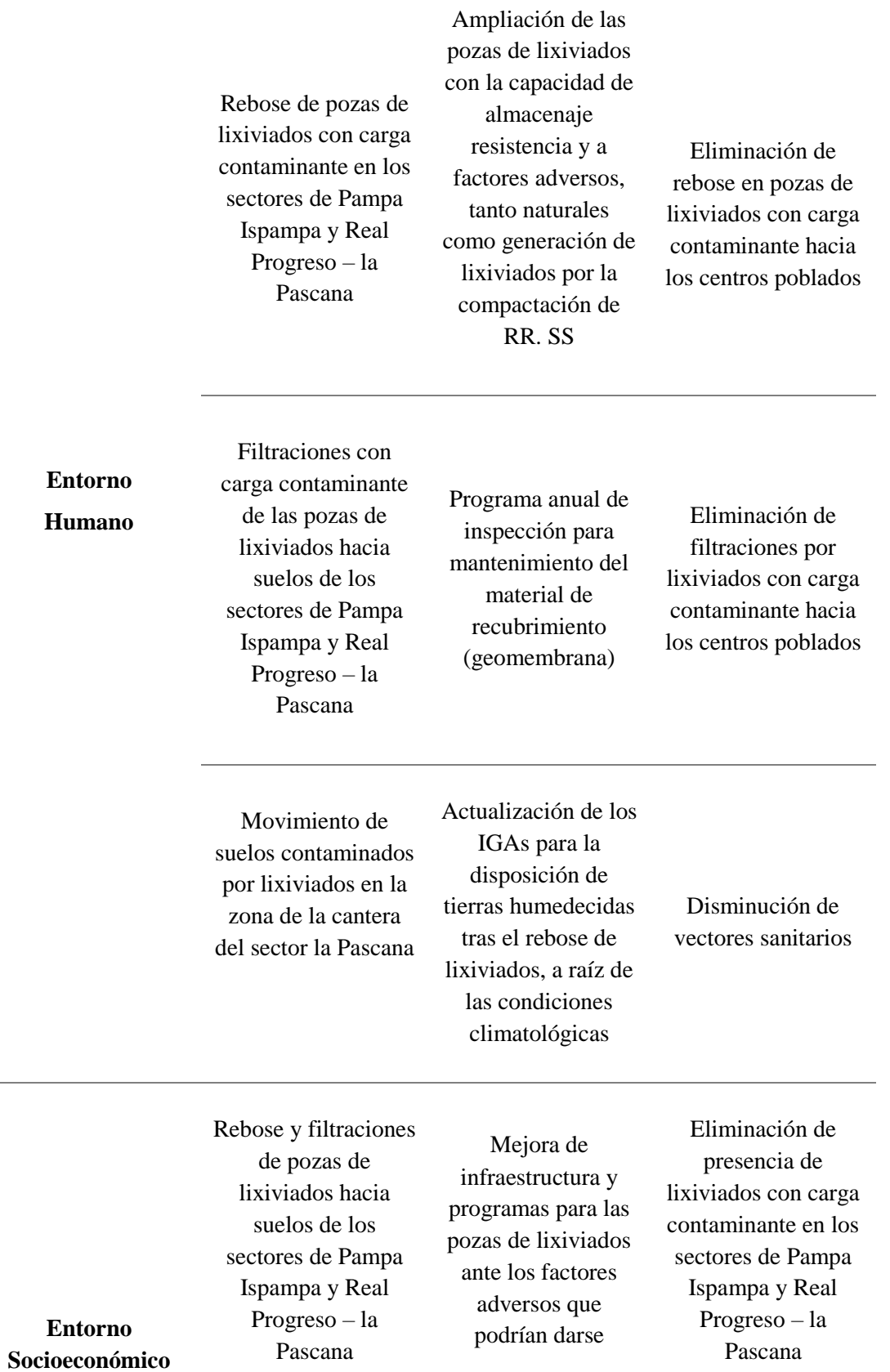

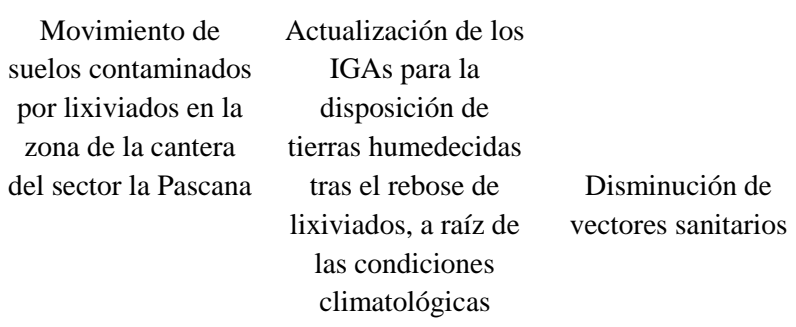

Por lo tanto, las medidas de control "SI" están asociadas a mejorar la calidad ambiental, afirmando la tercera y última hipótesis específica planteada en el presente trabajo de investigación.

#### **4.3. Discusión de resultados**

- Para la presente investigación, se pudo determinar que los escenarios de riesgo provocados por los lixiviados generados en el botadero de Quebrada Honda, Yura – Arequipa, donde,
- estos son clasificados según entorno y se muestran continuación:
	- Para el entorno natural: Se determinó tres escenarios de riesgo. El rebose, filtraciones y descargas de lixiviados con carga contaminante hacia el cauce artificial, suelos colindantes a las pozas y finalmente desembocaron hacia "Quebrada Honda".
	- Para el entorno humano: Se determinó tres escenarios de riesgo. El rebose y filtraciones de pozas de lixiviados con carga contaminante en los sectores de Pampa Ispampa y Real Progreso – la Pascana. Asimismo, el movimiento de suelos contaminados por lixiviados en la zona de la cantera del sector.
	- Para el entorno socioeconómico: Se determinó dos escenarios de riesgo. El rebose y filtraciones de pozas de lixiviados hacia suelos de los sectores de Pampa Ispampa y Real Progreso – la Pascana. Asimismo, el movimiento de suelos contaminados por lixiviados en la zona de la cantera del sector.

En ese sentido, los escenarios encontrados tienen una similitud al trabajo de investigación, que lleva por título " Efectos y riesgos ambientales generados por el botadero de residuos sólidos del distrito Paucarpata, Arequipa - 2018", puesto que los escenarios de riesgo están asociado al botadero controlado y dos de ellos provienen a causa de mal almacenamiento y

tratamiento de los lixiviados, siendo estos los siguientes: la generación de vectores y descarga de lixiviados (18).

- Las consecuencias se establecieron en base a la formulación de los escenarios de riesgos ambientales, para determinar los impactos que causan para el entorno natural, humano y socioeconómico, donde:
	- Para el entorno natural, la contaminación y alteración química de suelos, por presencia de metales pesados y (pH). Teniendo como valores, en el primer punto de muestreo (MS-01), el Cr VI tiene un valor de (0,8 mg/Kg), el Cd (14,3 mg/Kg) y el Pb (142,3 mg/Kg), superando los ECAs de suelo (residencial/parques). Para el Cr total (8,24 mg/Kg) y Hg (<0,03 mg/Kg), donde estos parámetros no superan los ECAs de suelo. Dando como resultado que para el MS-01 "si existe contaminación" por metales pesados.

Para el segundo punto de muestreo (MS-02), el Cr VI tiene un valor de (0,77 mg/Kg), el Cd (11,2 mg/Kg) y el Pb (143,5 mg/Kg), superando los ECAs de suelo (residencial/parques). Para el Cr total (10,4 mg/Kg) y Hg (<0,03 mg/Kg), donde estos parámetros no superan los ECAs de suelo. Dando como resultado que para el MS-02 "sí existe contaminación" por metales pesados.

Tras la determinación de la presencia de metales pesados presentes en ambos puntos analizados, se puede determinar que, sí existe un impacto negativo en el ecosistema a causas de las pozas de lixiviados, conllevando esto también a la bioacumulación de estos contaminantes que vienen dañando y disminuyendo la cobertura vegetal. Dichos resultados, se asemejan al trabajo de investigación con título "Evaluación de la contaminación de suelo por lixiviados del botadero municipal del distrito de San Pablo – 2018". Donde, sus resultados tras los análisis de suelos contaminados por lixiviados comprenden metales pesados como el Cd y Pb, los cuales sobrepasan los ECAs del suelo, afectando la calidad ambiental del lugar (16).

- Para el entorno humano, las consecuencias determinadas para los escenarios de riesgo fueron los siguientes:

La alteración de calidad de vida en los pobladores, esto debido a los reboses y filtraciones de lixiviados que se dan durante las temporadas de lluvia. Donde, las inmediaciones de los centros poblados del lugar se ven afectadas, sufriendo daños severos a la salud como: la aparición de enfermedades cutáneas y respiratorias.
Asimismo, la presencia de vectores en los sectores de Pampa Ispampa y Real Progreso – la Pascana, dan lugar a la transmisión de enfermedades mortales.

Estas consecuencias se semejan al trabajo de investigación con título "Evaluación de riesgo ambiental que genera la planta de tratamiento de residuos sólidos de la ciudad de Cajamarca debido al manejo de lixiviados - 2018". Donde, sus resultados hacen referencia a las concentraciones de contaminantes que albergan estos lixiviados, son altamente tóxicos para salud humana y a largo plazo son cancerígenos (13).

Asimismo, el trabajo de investigación con título "Efectos y riesgos ambientales generados por el botadero de residuos sólidos del distrito Paucarpata, Arequipa - 2018'', sus resultados obtenidos hacen énfasis a la propagación de enfermedades por vectores generados por el botadero "El Cebollar", causando daños a la salud de la población aledaña (18).

- Para el entorno socioeconómico, se pudo determinar ausencia de la actividad agrícola y ganadera en el sector, así como también la presencia de vectores, limitando la productividad y explotación de recursos en la zona, esto debido a las concentraciones de metales pesados en el suelo. Dicho esto, el trabajo de investigación con título "Evaluación de la contaminación de suelo por lixiviados del botadero municipal del distrito de San Pablo – 2018", indica que para suelos agrícolas el Cd sobrepasa los ECAs afectando a los cultivos adyacentes al lugar (16).
- Las medidas planteadas para el control de los riesgos ambientales que generan los lixiviados del botadero de Quebrada Honda, Yura – Arequipa, son en base a una reingeniería para el almacenamiento, tratamiento y recirculación, así como también el mantenimiento de estas pozas de lixiviados. Asimismo, la actualización de los IGAs periódicamente.

En ese sentido, estas medidas van asociadas a la sostenibilidad y mejora de la operacionalización del botadero controlado, con la finalidad de mejorar la calidad ambiental del sector la Pascana. Dicho esto, el trabajo de investigación con título "Evaluación de riesgo ambiental que genera la planta de tratamiento de residuos sólidos de la ciudad de Cajamarca debido al manejo de lixiviados - 2018", hace énfasis en dos medidas de control las cuales son estructurales y no estructurales, con la finalidad de proponer una mejora en la planta de tratamiento de RR. SS (13).

## **CAPÍTULO V CONCLUSIONES Y RECOMENDACIONES**

#### **5.1. Conclusiones**

- El nivel que se determinó para la evaluación de riesgos ambientales que provocan los lixiviados producidos en el botadero de Quebrada Honda, Yura – Arequipa, se dio en base a la probabilidad de ocurrencia y la gravedad de los escenarios planteados en los tres entornos (natural, humano y socioeconómico), teniendo como resultado un 65 % siendo este un **"nivel significativo".**
- En conclusión, los escenarios de riesgo para cada entorno son los siguientes: para el entorno natural, el rebose, filtraciones y descargas de lixiviados con carga contaminante a hacia el cauce artificial, suelos colindantes a las pozas y finalmente siendo desembocados hacia "Quebrada Honda". Para el entorno humano: el rebose y filtraciones de pozas de lixiviados con carga contaminante en los sectores de Pampa Ispampa y Real Progreso – la Pascana, así como también el movimiento de suelos contaminados por lixiviados en la zona de la cantera del sector. Para el entorno socioeconómico: el rebose y filtraciones de pozas de lixiviados hacia suelos de los sectores de Pampa Ispampa y Real Progreso – la Pascana, así como también el movimiento de suelos contaminados por lixiviados en la zona de la cantera del sector.
- Como consecuencia debido a la materialización del riesgo ambiental, se determina que, en el entorno natural, la contaminación de suelos por metales pesados es la consecuencia más grave para este, puesto que la concentración para Pb y Cd superan los ECAs de suelos, afectando la calidad ambiental del entorno. En el entorno humano, las consecuencias que se presentan son daños respiratorios, cutáneos y cancerígenos a largo plazo debido a la concentración de metales pesados y presencia de vectores. Para finalizar, el entorno socioeconómico presenta ausencia de actividad agrícola y ganadera, como también la presencia de vectores.
- Las medidas de control que fueron planteadas se dieron a causa del nivel de riesgo ambiental que dio como resultado "significativo", esto con el fin de mejorar la calidad ambiental del sector la Pascana. En ese sentido, las medidas de control más relevante para todos los escenarios es la reingeniería y la actualización periódica de los IGAs,

referido a las pozas de lixiviados del botadero (ampliación, mejoramiento de infraestructura y construcción de una planta de tratamiento), esto para la capacidad de almacenaje, resistencia de factores adversos, control de caudal y la mejora continua en temas de gestión ambiental en la operacionalización de las pozas de lixiviados.

#### **5.2. Recomendaciones**

- Luego de determinar que, sí existe riesgo ambiental significativo en el sector de la Pascana, se recomienda informar los resultados de la presente investigación a las autoridades competentes para aplicar las medidas de control sugeridas.
- Se recomienda realizar un programa de control y vigilancia de salud en los pobladores que habitan en los sectores de Pampa Ispampa y Real Progreso – la Pascana, en temas relacionados a los efectos que causan los metales pesados y vectores.
- Tras determinar que los parámetros superan los ECAs de suelo, se recomienda realizar un tratamiento de suelos por contaminación de metales pesados.
- Se recomienda realizar un programa de monitoreo, para la flora y fauna del lugar. Esto con la finalidad de determinar la cantidad de bioacumulantes de metales pesados.

#### **REFERENCIAS BIBLIOGRÁFICAS**

1. **CADENA LEZAMA, Amparo.** *La salud ambiental en el nuevo milenio.* Mexico : XXVIII Congreso Interamericano de Ingenieria Sanitaria y Ambiental, 2022.

2. **A. SALMERÓN, YURIDIA , Y OTROS.** *Emisiones de Gases de Efecto Invernadero en Vertederos de Residuos Sólidos Urbanos.* Mexico : Revista Iberoamericana de Ciencias, Vol. IV. ISSN 2334-2501.

3. **BUENDÍA, N., CALIZAYA, K., CASTILLO, R., NEIRA, E. y VIDARTE, J.** *Propuesta metodológica para el muestreo de lixiviados en rellenos sanitarios operativos.* Lima : Organismo de evaluación y fiscalización ambiental (OEFA), 2021.

4. **INNOVA AMBIENTAL.** INNOVA AMBIENTAL. [En línea] [Citado el: 6 de Diciembre de 2022.] https://www.innova.com.pe/la-crisis-de-los-botaderos-en-el-peru/.

5. **DIARIO EL CORREO.** 10 botaderos informales fueron cerrados en Arequipa. *CORREO.* 2021.

6. **CAMPOS RIMACHI, Liz.** *Cerca de mil toneladas de basura al día se depositan en botadero municipal de Yura.* Arequipa : El Búho, 2022.

7. **TELLO ESPINOZA, Pilar, y otros.** *Informe de la evaluación regional del manejode residuos sólidos urbanos en América Latina y el Caribe 2010.* s.l. : Inter-América development bank, 2010.

8. **MUNICIPALIDAD PROVINCIAL DE AREQUIPA,** *Taller para la Actualización del «Plan Integral de Gestión Ambiental de Residuos Sólidos (PIGARS) de Arequipa».* Arequipa : s.n., 2016.

9. **MINISTERIO DEL AMBIENTE.** *Plan nacional de acción ambiental.* Lima : El peruano, 2011.

10. *LEY GENERAL DEL AMBIENTE.* **MINISTERIO DEL AMBIENTE.** Lima : El Peruano, 2005.

11. **PÉREZ LEAL, José.** *Delimitación del tema y limitaciones de investigación.* Maracay : s.n., 2010.

12. **QUINTERO RAMIRÉZ, Alejandro, VALENCIA GONZÁLES, Yamile y LARA VALENCIA, Luis Augusto.** *Efecto de los lixiviados de residuos sólidos en un suelo tropical.*  Medallin : Dyna, 2017. 0012-7353.

13. **GONZALES GARCÍA, Juan Esteban.** *Evaluación del riesgo ambiental que genera la planta de tratamiento de residuos sólidos de la ciudadde Cajamarca debido al manejo de los lixiviados.*  Cajamarca : Universidad Nacional de Cajamarca, 2018.

14. **SÁNCHEZ CHÁVEZ, Williams Alexander.** *Evaluación de los lixiviados generados en el botadero de carhuashjirca y los impactos ambientales generados en la quebrada vientojirca – Independencia – Huaraz – Ancash - 2018.* Ancash : Universidad Nacional "Santiago Antúnez de Mayolo", 2018.

15. **CHUCOS PALOMINO, Angie Arlin.** *Impacto ambiental del manejo de residuos sólidos del botadero "El Porvenir" - El Tambo.* Huancayo : Universidad Continental, 2020.

16. **DÍAZ FONSECA, Benny Walker.** *Evaluación de la contaminación de suelo por lixiviados del botadero municipal del distrito de San Pablo.* Tarapoto : Universidad Cesar Vallejo, 2018.

17. **CHOQUENAIRA IMATA, Yesenia y ESTOFANERO APANA, Marielena.** *Concentración el área n de metales pesados y nivel de riesgo en el área de influencia del botadero Rumicruz en el poblad de Maranganí - Canchis - Cusco.* Cusco, Universidad Nacional de San Antonio Abad del Cusco. 2021.

18. **ORIHUELA SOTOMAYOR, Luis Ubaldo.** *Efectos y riesgos ambientales generados por el botadero de residuos sólidos del distrito Paucarpata, Arequipa.* Arequipa : Unicersidad Nacional de San Agustin, 2018.

19. **MINISTERIO DEL AMBIENTE.** *Guia de evaluación de riesgos ambientales.* Lima : El peruano, 2011.

20. **CARRETERO PEÑA, Antonio.** *Norma UNE 150008: 2008, Analisis y evaluación del riesgo ambiental.* s.l. : AENOR, 2008.

21. **CONSEJO NACIONAL DEL AMBIENTAL.** *Guia técnica para la clausura y conversión de botaderos de residuos sólidos.* Lima : Dirección Politica Administrativa, 2004.

22. **SANDOVAL ALVARADO, Leandro.** *Guía / Manual: Guía para el Diseño Construcción, Operación, Mantenimiento y Monitoreo de Relleno Sanitario Mecanizado.* Lima : Ministerio del Ambiente, 2011.

23. **ESCALONA GUERRA, Elieser.** Daños a la salud por mala disposición de residuales sólidos y líquidos en Dili , Timor Leste. *Scielo.* [En línea] Cubana Hig Epidemiol, Mayo de 2014. http://scielo.sld.cu/scielo.php?script=sci\_arttext&pid=S1561-30032014000200011.

24. **MINISTERIO DEL AMBIENTE.** *Estándar de Calidad Ambiental (ECA).* Lima : Plataforma digital única del Estado Peruano, 2019.

25. **SÁNCHEZ CEGARRA, José.** *Metodología de la investigación científica y tecnológica.* España : Diaz de santos, 2013. 9788479786243.

26. **TAMAYO Y TAMAYO, Mario.** *El proceso de la investigación cientifica.* Cuarta . México : Limusa S.A, 2002. 968-18-5872-7.

27. **HERNÁNDEZ GONZÁLEZ, Osvaldo.** *Aproximación a los distintos tipos de muestreo no probabilístico que existen.* Chile : ECIMED, 2020.

28. **AUTORIDAD NACIONAL DEL AGUA.** *Inspección ocular al relleno sanitario - Quebrada Honda.* Arequipa : s.n., 2019. pág. 24.

29. **INTERASEO PERU S.A.C.** Slideshare. *Estudio de Impacto Ambiental para la construcción e implementación del relleno sanitario para la ciudad de Arequipa Metropolitana.* [En línea] 20 de Mayo de 2011. https://dokumen.tips/documents/estudio-de-impacto-ambiental-del-proyectoconstruccion-e-implementacion-del-relleno-sanitario-para-la-ciudad-de-arequipametropolitana.html?page=46.

30. **MUNICIPALIDAD DISTRITAL DE YURA.** *Plan de desarrollo concertado del distrito de Yura al 2021.* Arequipa : s.n., 2012.

31. **PLAN OPERATIVO INSTITUCIONAL POI 2022***.* Arequipa : s.n., 2022.

32. **MINISTERIO DEL AMBIENTE.** *Guia para muestreos de suelo.* Lima : s.n., 2014.

33. **ROSARIO BONIFACIO, Lyz Inadia.** *Afectación del suelo por metales pesados: plomo, cadmio y cromo vi por la disposición de residuos sólidos municipales en el botadero de Carhuashjirca, en el*  distrito y provincia de Huaraz, departamento de Ancash, 2019. Huaraz : Universidad Nacional Santiago Antúnez De Mayolo, 2019.

**ANEXOS** 

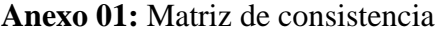

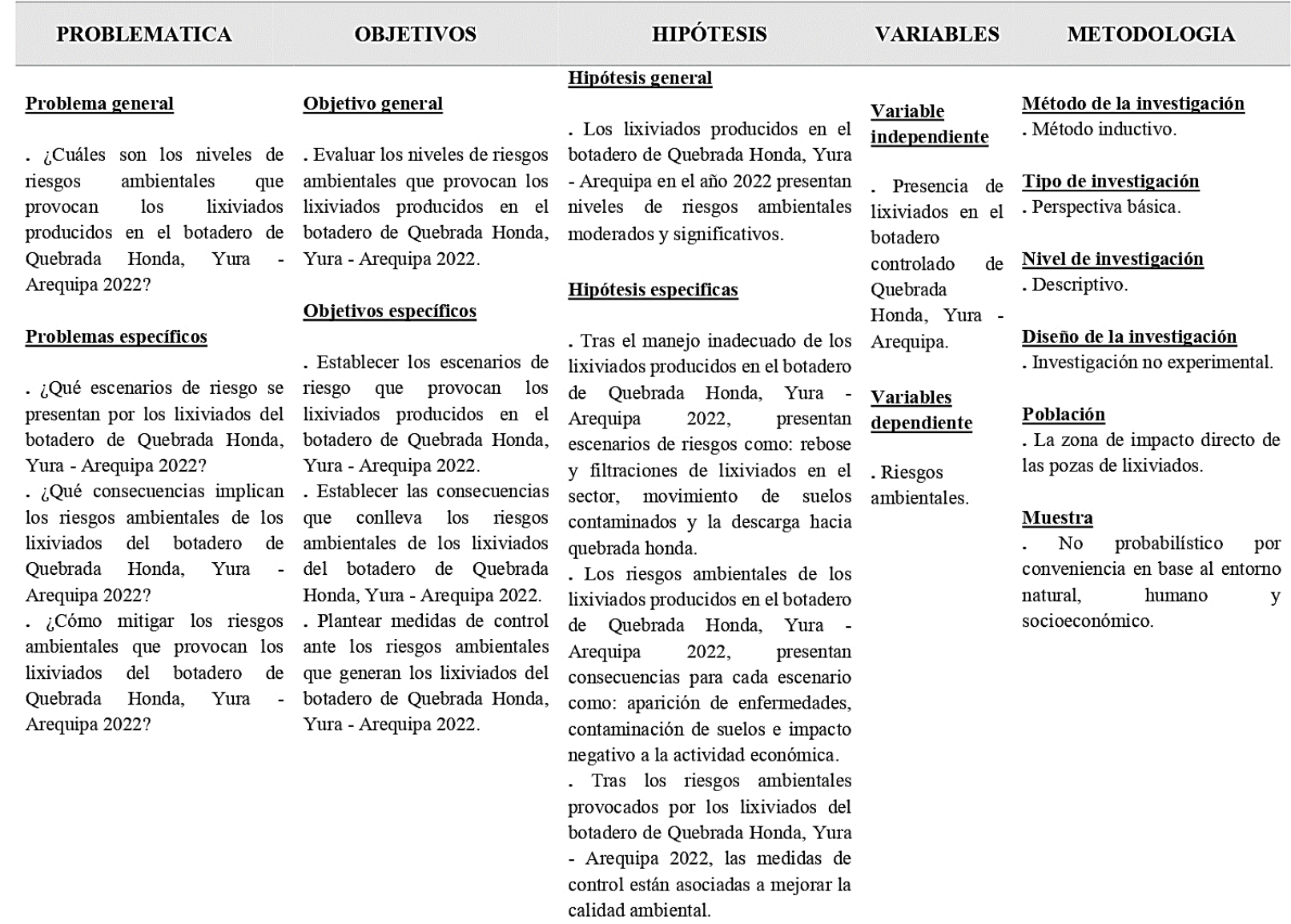

*Fuente: Elaboración propia*

# **Anexo 02:** Presupuesto para el trabajo de investigación

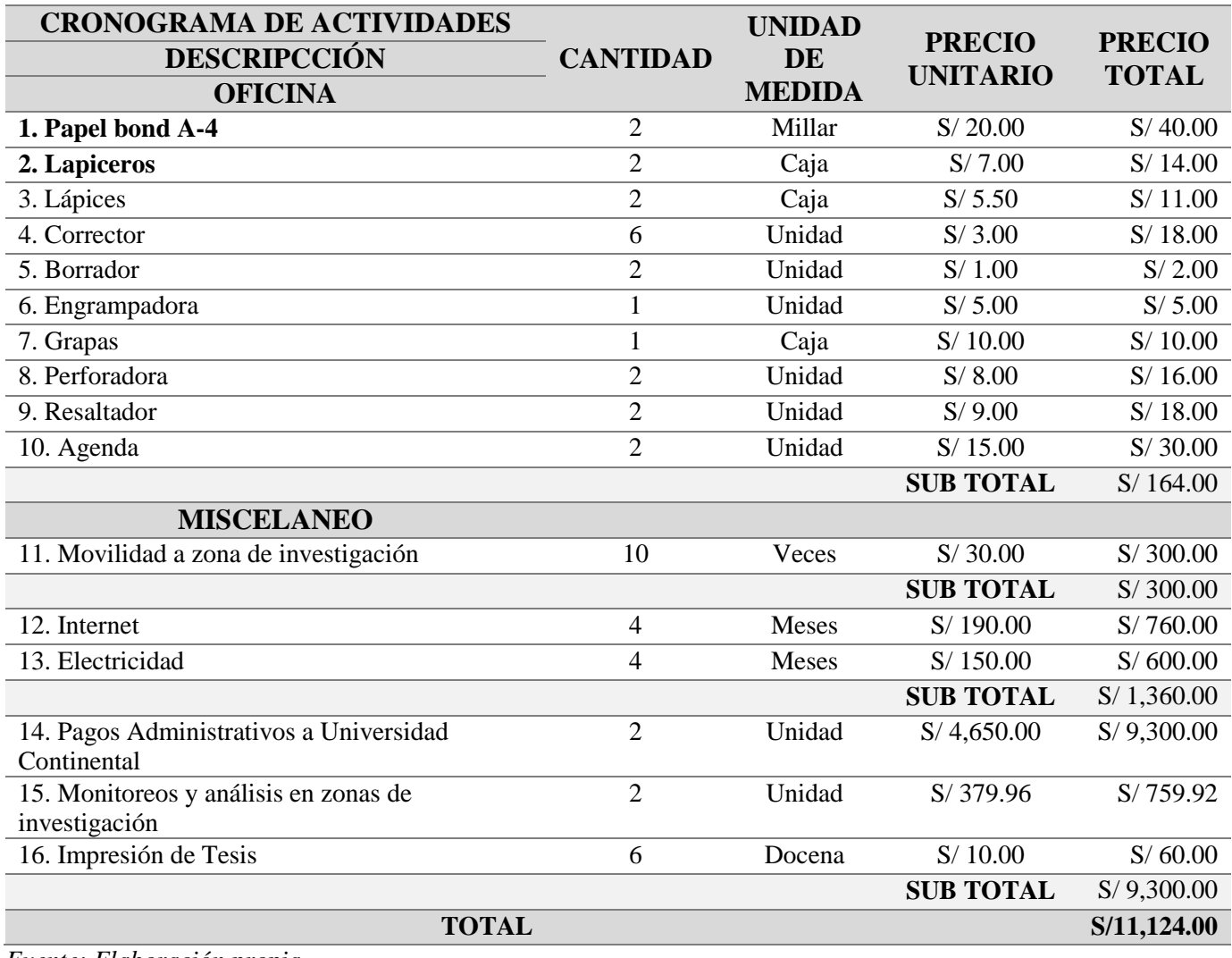

*Fuente: Elaboración propia* 

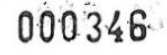

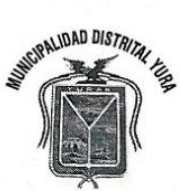

#### **ACTA DE INSPECCION Nº 001 -**No 002037

En el distrito de Yura a los 27. días del mes de ... MANXX del año 2020, siendo las 230 on horas, se constituye el inspector Sr. (a) ..... Denie Tuny Manzigue 11 Evaluación y Fiscalización Ambiental y Ley 28245 del Sistema Nacional de Gestión Ambiental en el lugar con domicilio en la Asoc/Urb./PJ Unvinde /Anexo, Manyo Real Proposte Mz ......... Lt ... ....., a efecto de procede a la inspección/verificando del establecimiento y/o actividad desarrollada en el mismo de propiedad de: Rucodoxo - Isamas Real forque el musulman con Sr.(a) Kerman Churtaya Churcaya Con DNI 2961626 como: Peridento ................. a quien se le informa el motivo de la inspección pudiendose constatar 10 siguiente: Que el Misercales 25/03/2020plus 5:00 de la madrugada ne relatibilita el dererone proviniente del Botadera de Crueblado Handa Cdessa Intolacción ) per la recelizaren las acciones de remoçãos de tiens de las calles y academas setadas por la luxeviada identificado. Também a aridencia o doctacar de de attantecimiente de aguer a las nivindas, las audes fueron afoctodo maguinaries que el implica por la removin de tierras. <u>remetin de tierras re realizo con magicinaria perado de la Municipa</u> Provincial de Programa sque a rue non reclara la funciona de las civindrales opetados En este estado se notifica al/la señor/a ... Konnon Chuctoya Chuctoya ende a efectos de presentarse ante la Sub Gerencia do Gestión Ambiental a objeto de cumplimiento de lo establecido en la Ley 29325 del Sistema Nacional de Evaluación y Fiscalización Ambiental, el cual está a cargo del Organismo de Evaluación y Fiscalización Ambiental -OEFA El descargo se deberá efectuar dentro de los (05) cinco dias hábiles en concordancia con la Ley Nº 27444, Ley del Procedimiento Administrativo General, caso contrario el presente servirá para la determinación de las sanciones

La presente Acta, de inspección tiene carácter de DECLARACION JURADA de lo cual el infractor da fe de la fecha, previa lectura y ratificación del contenido del presente acta, procediendo a firmar al pie, los presentes en prueba de conformidad

correspondientes por infringir Disposiciones Municipales de acuerdo a la Ordenanza Municipal Nº 008.

Euncionario de la Municipalidad Berincul de brequips re Nego a tirman Viannina Trevero

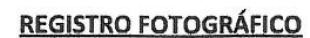

 $\frac{1}{\sqrt{2}}$ 

 $\big)$ 

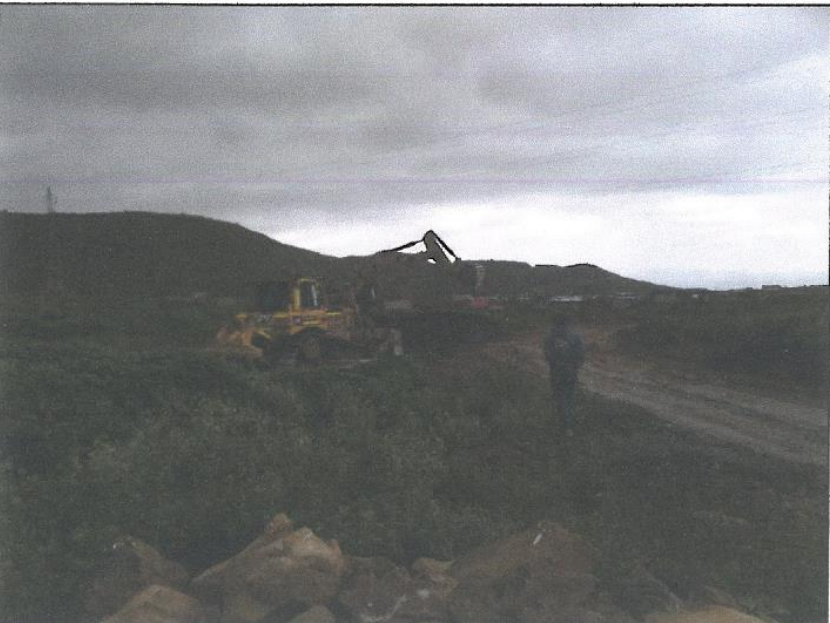

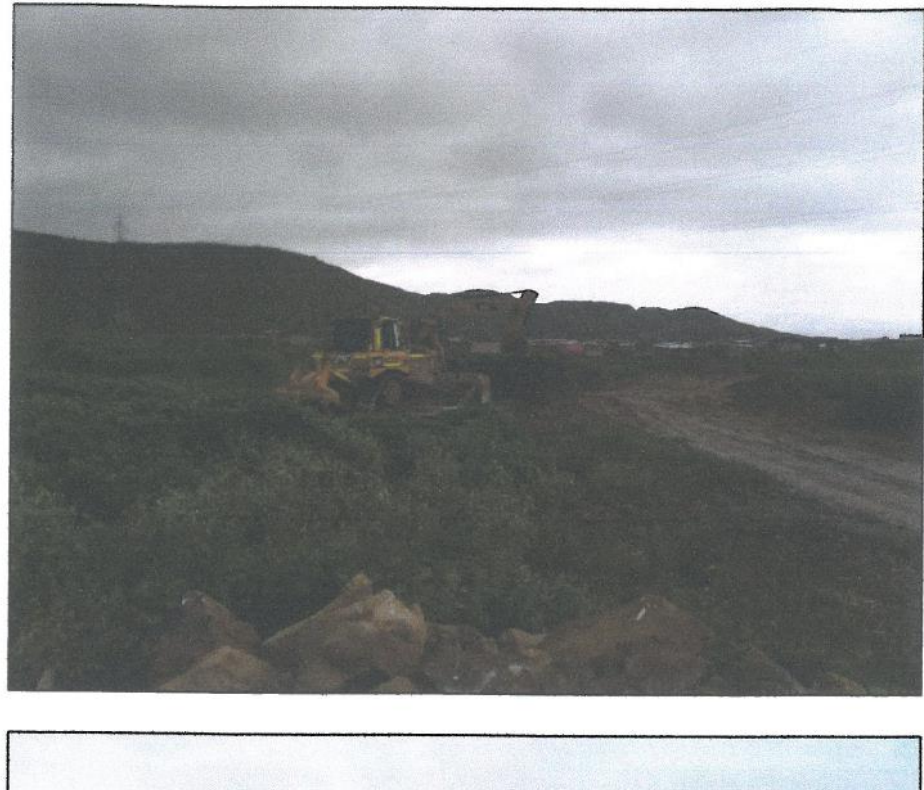

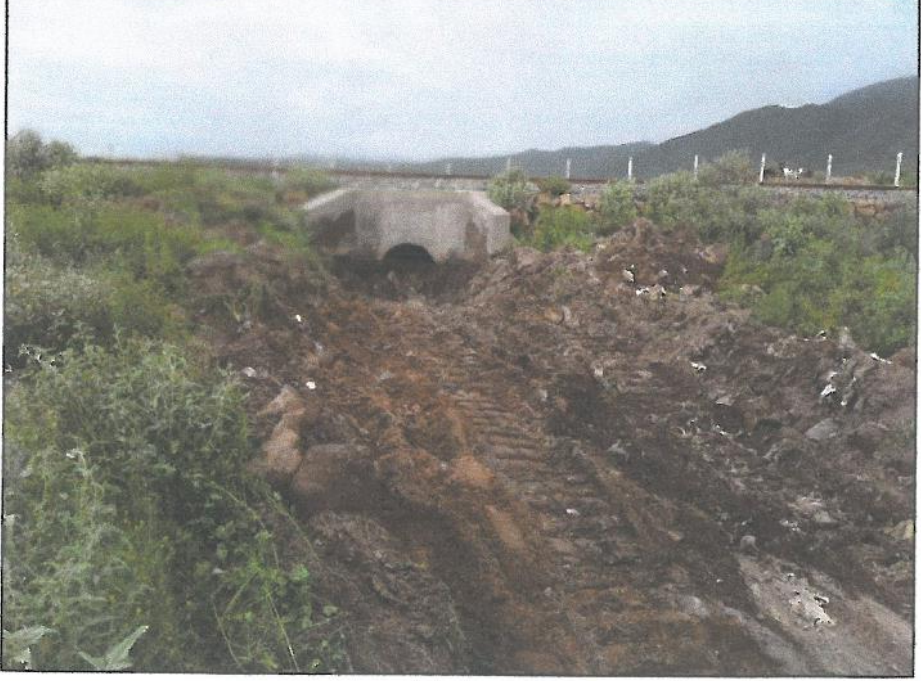

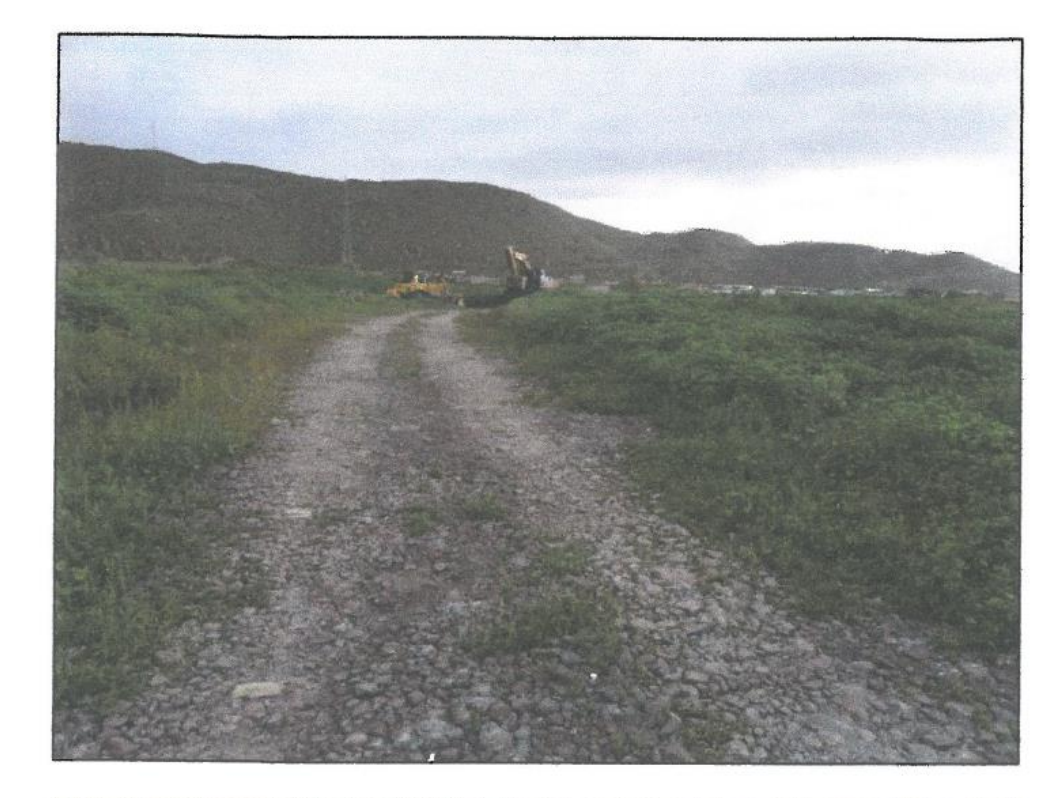

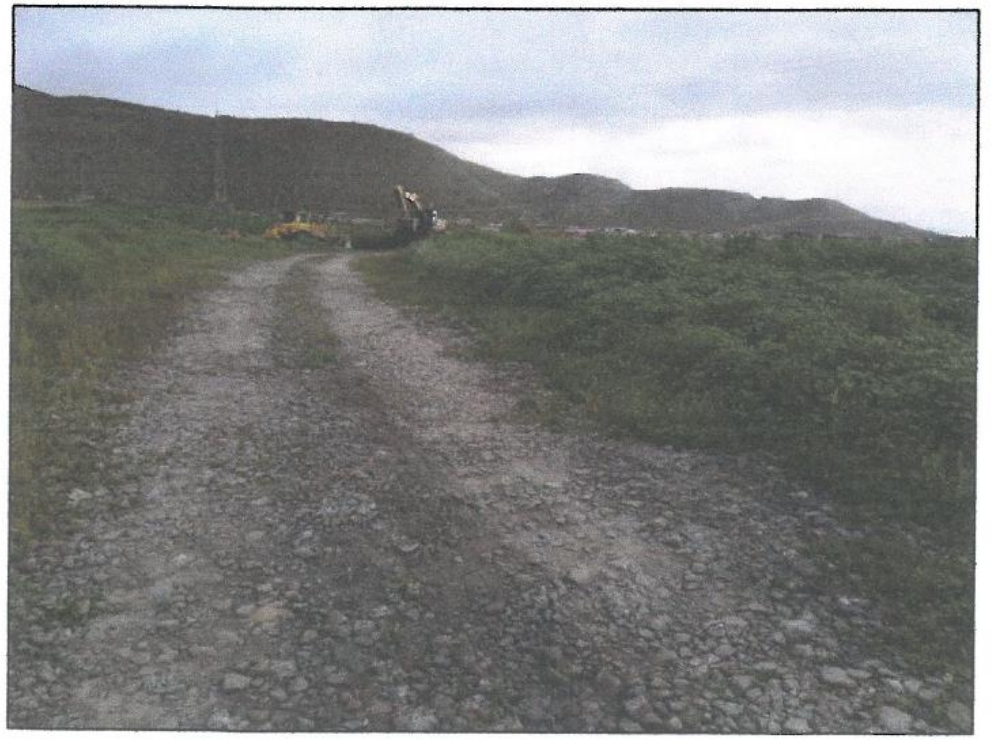

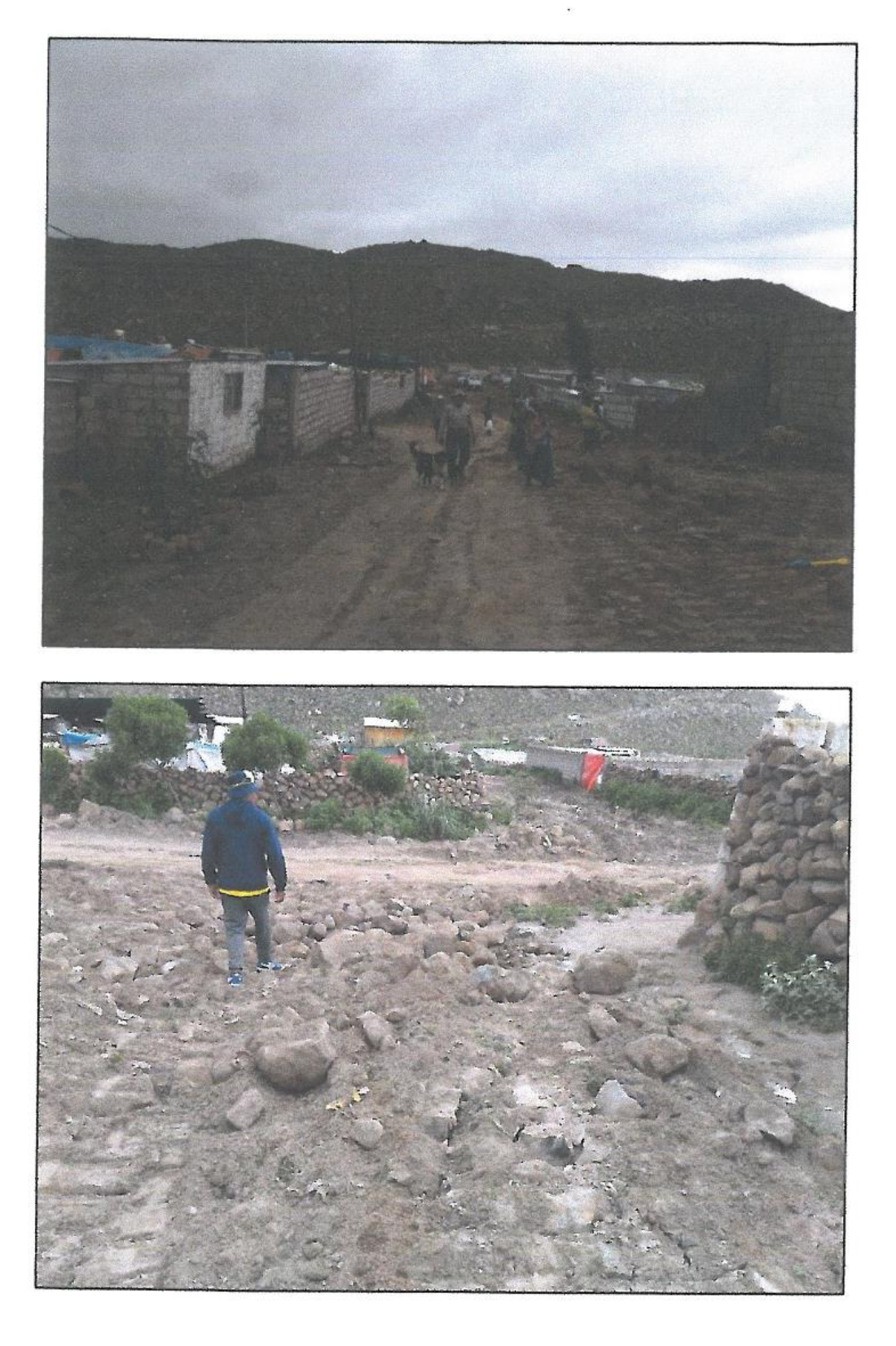

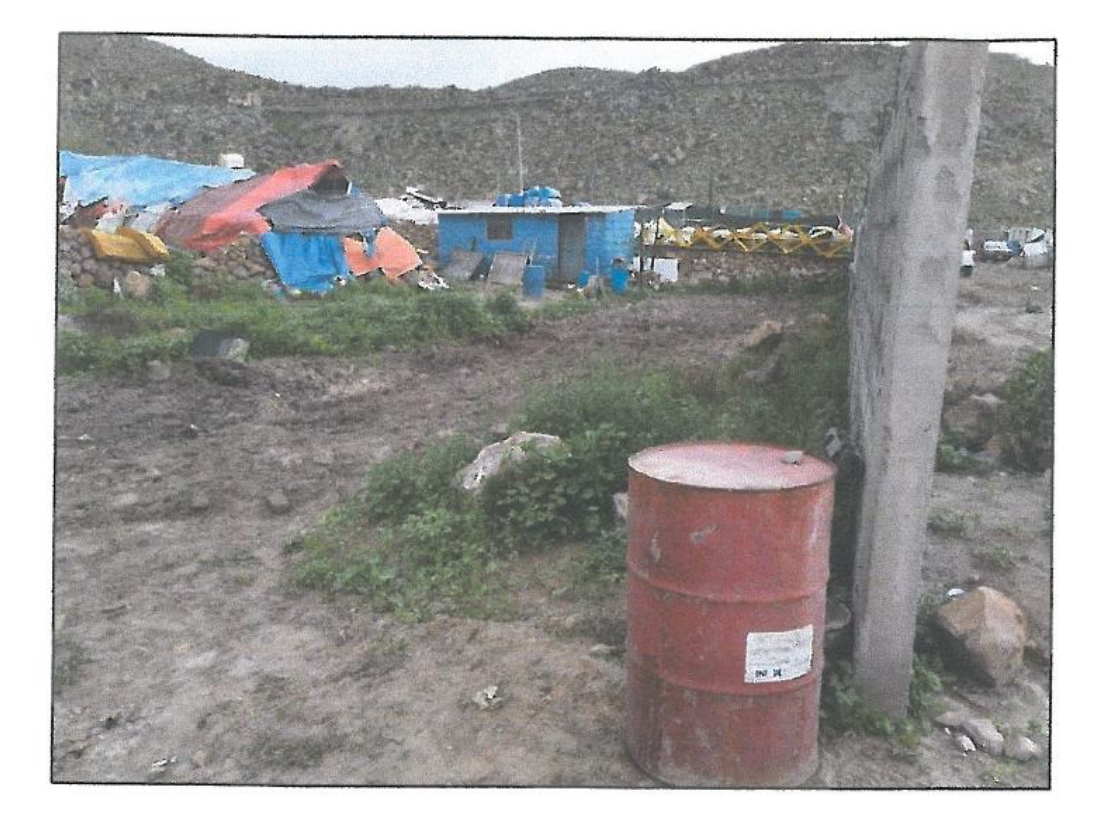

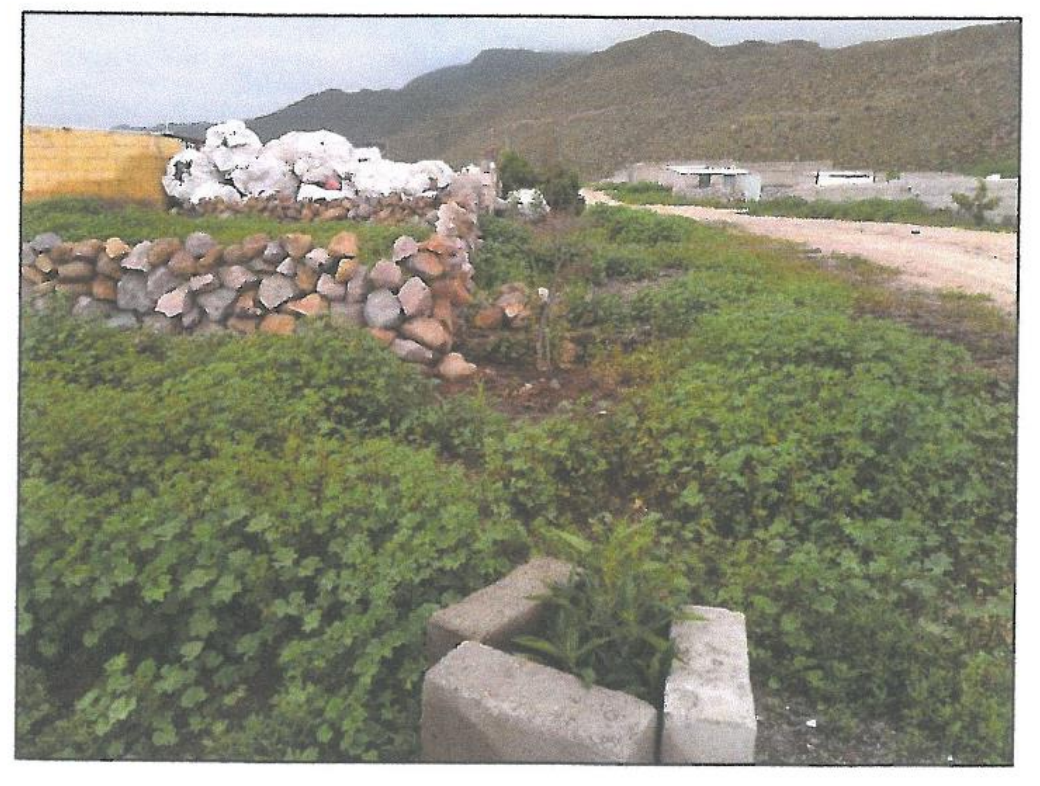

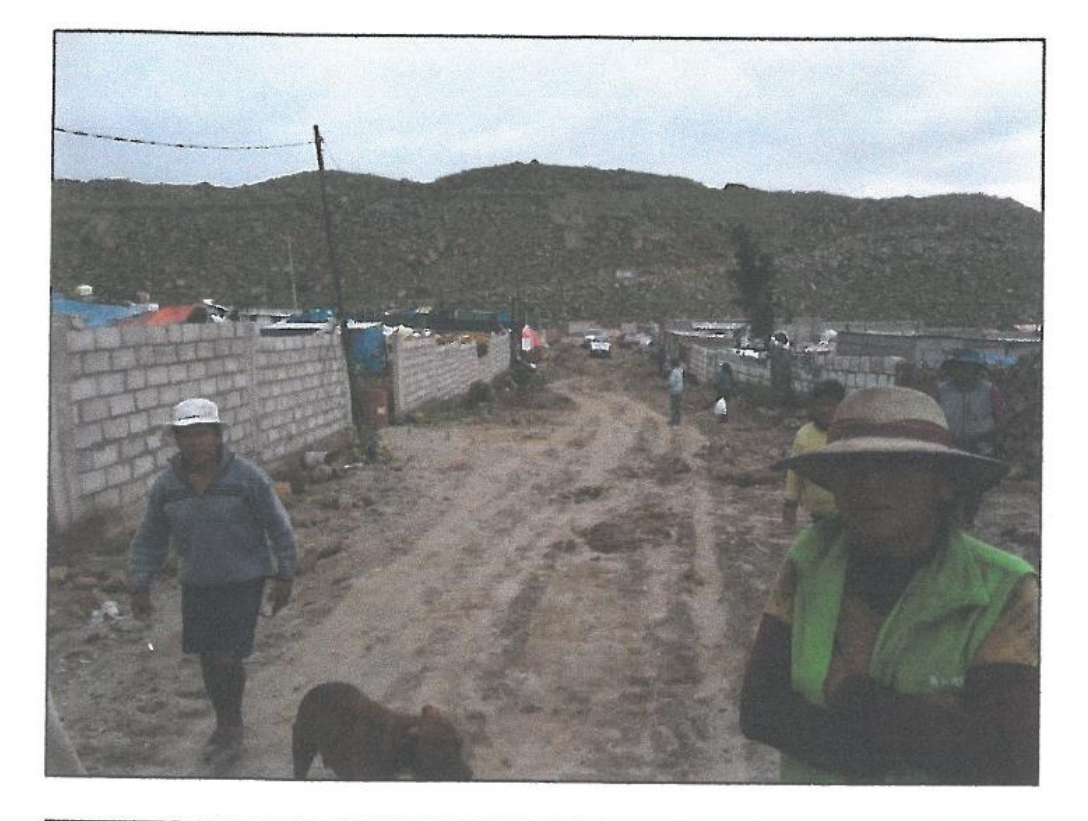

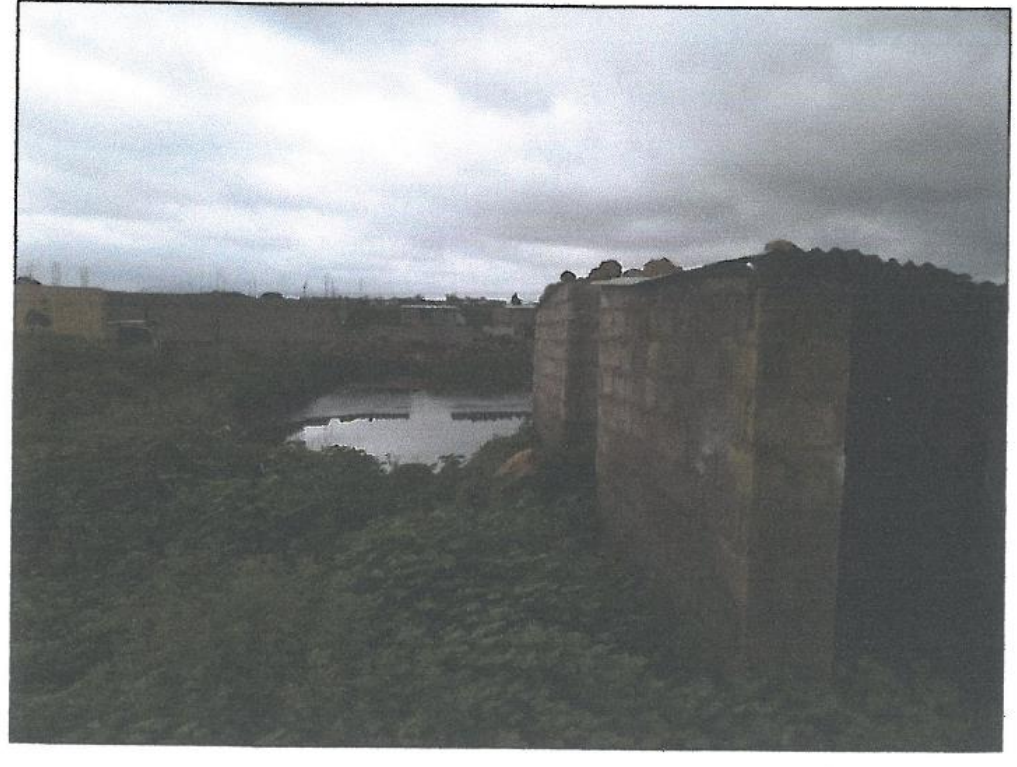

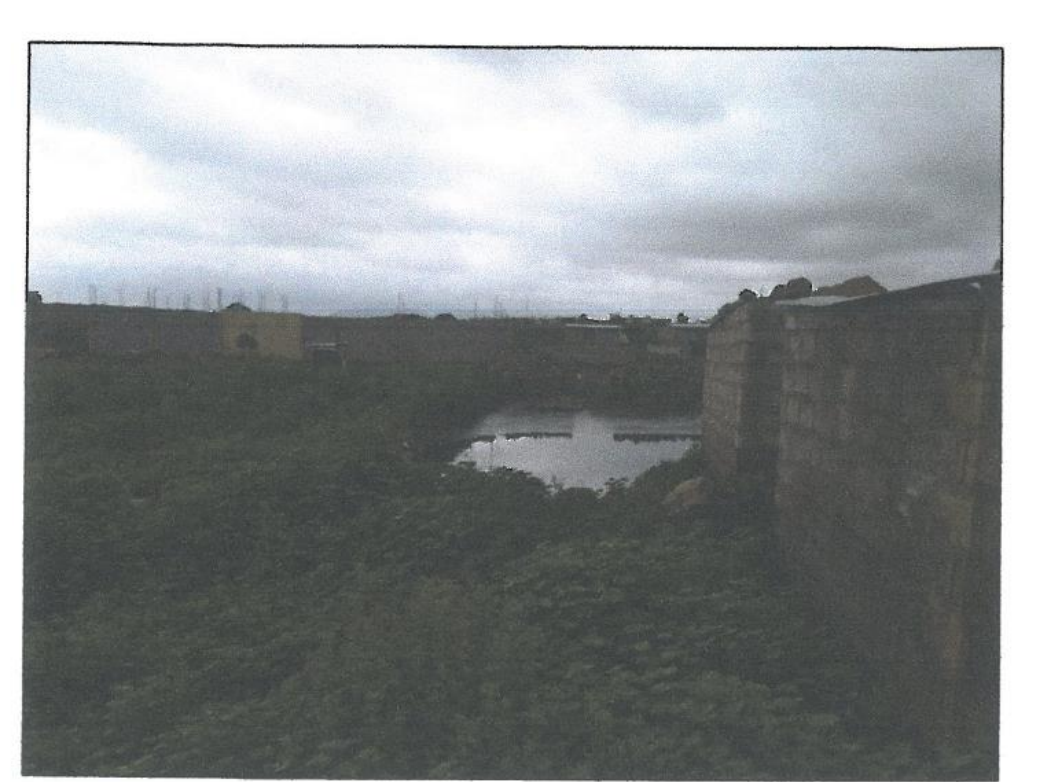

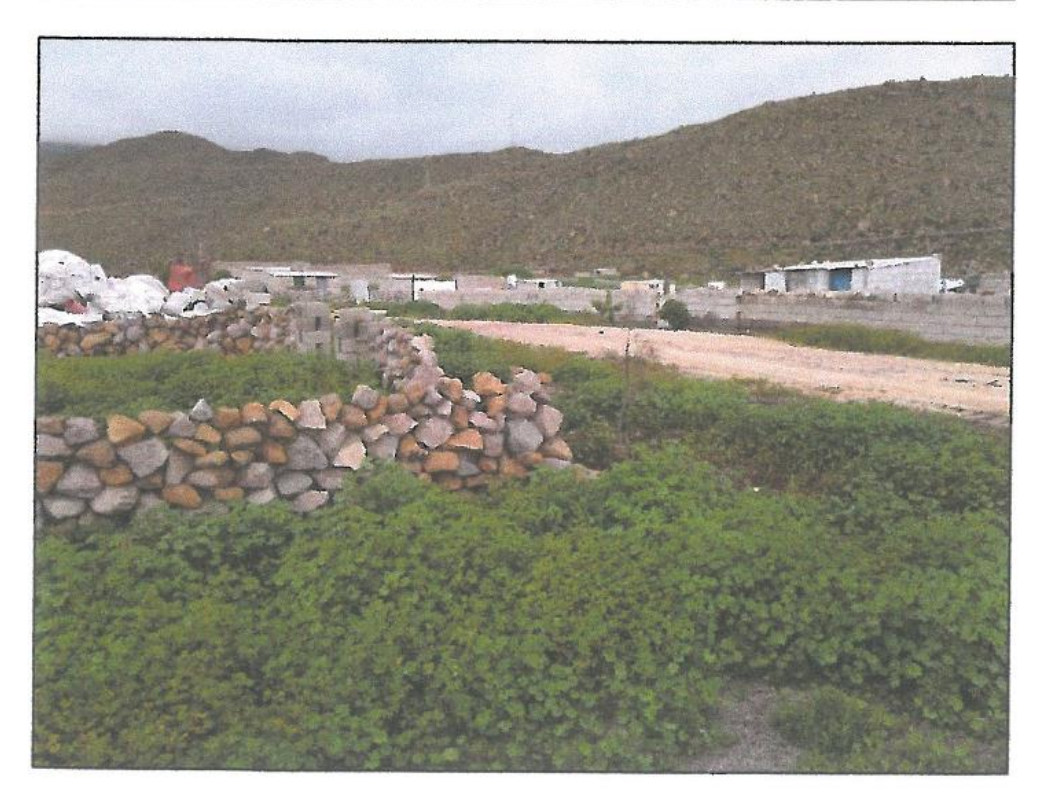

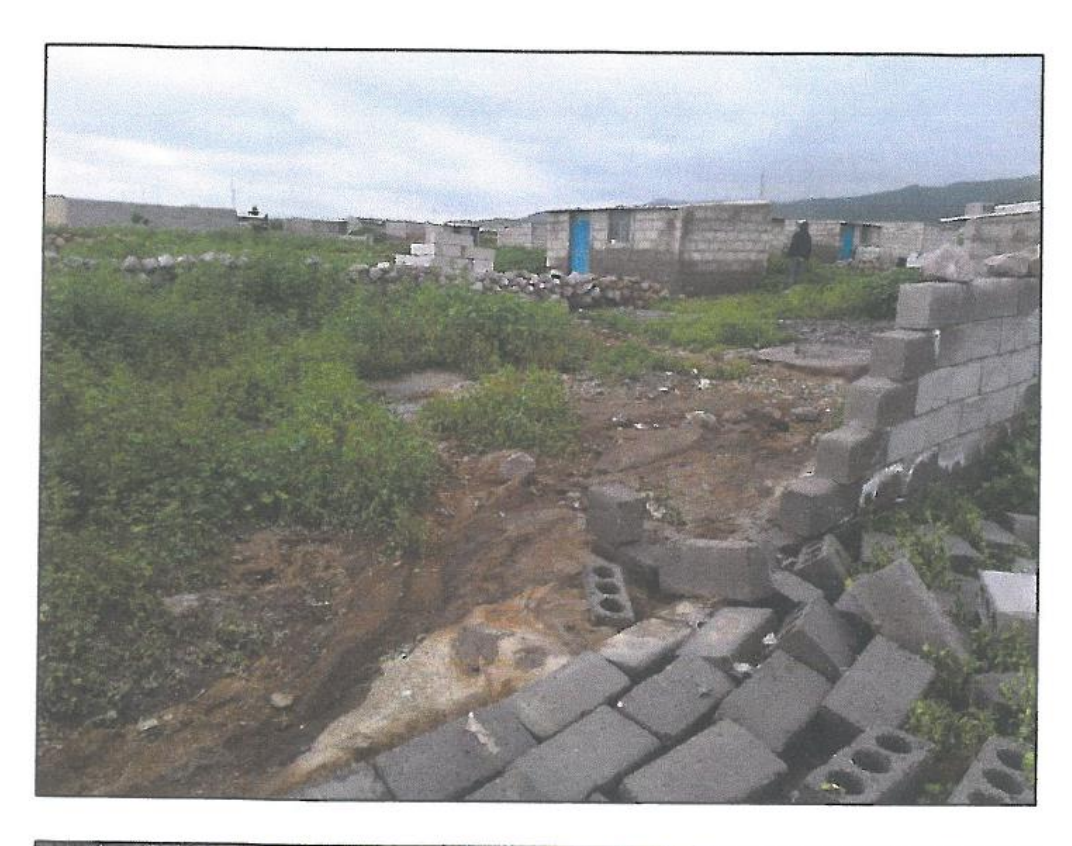

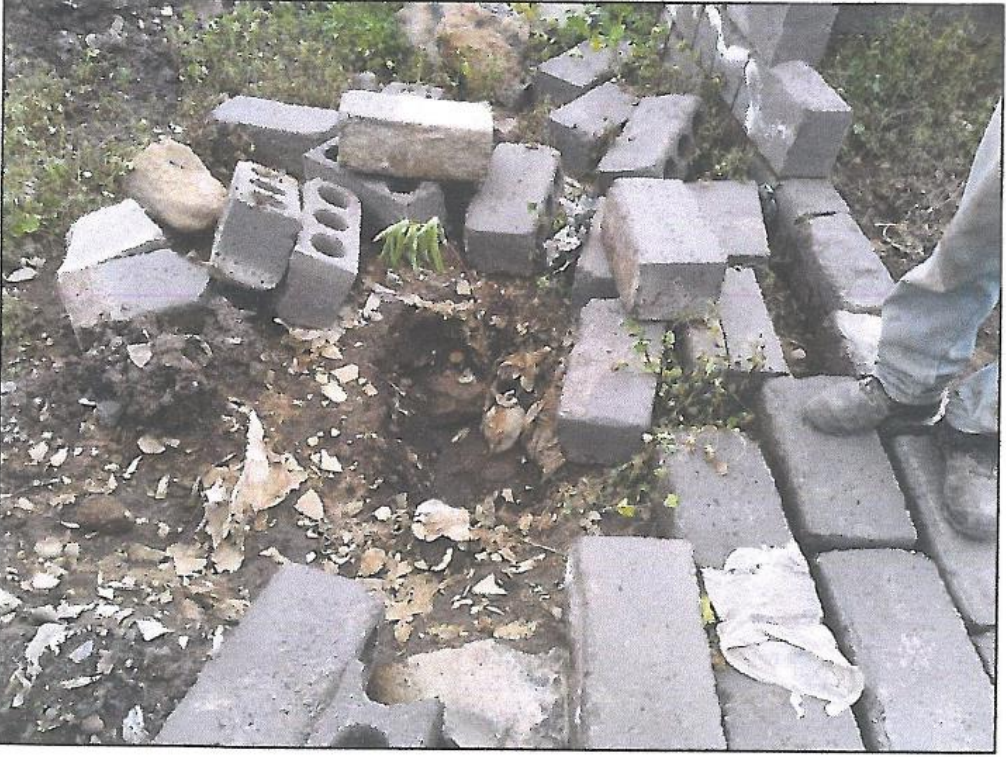

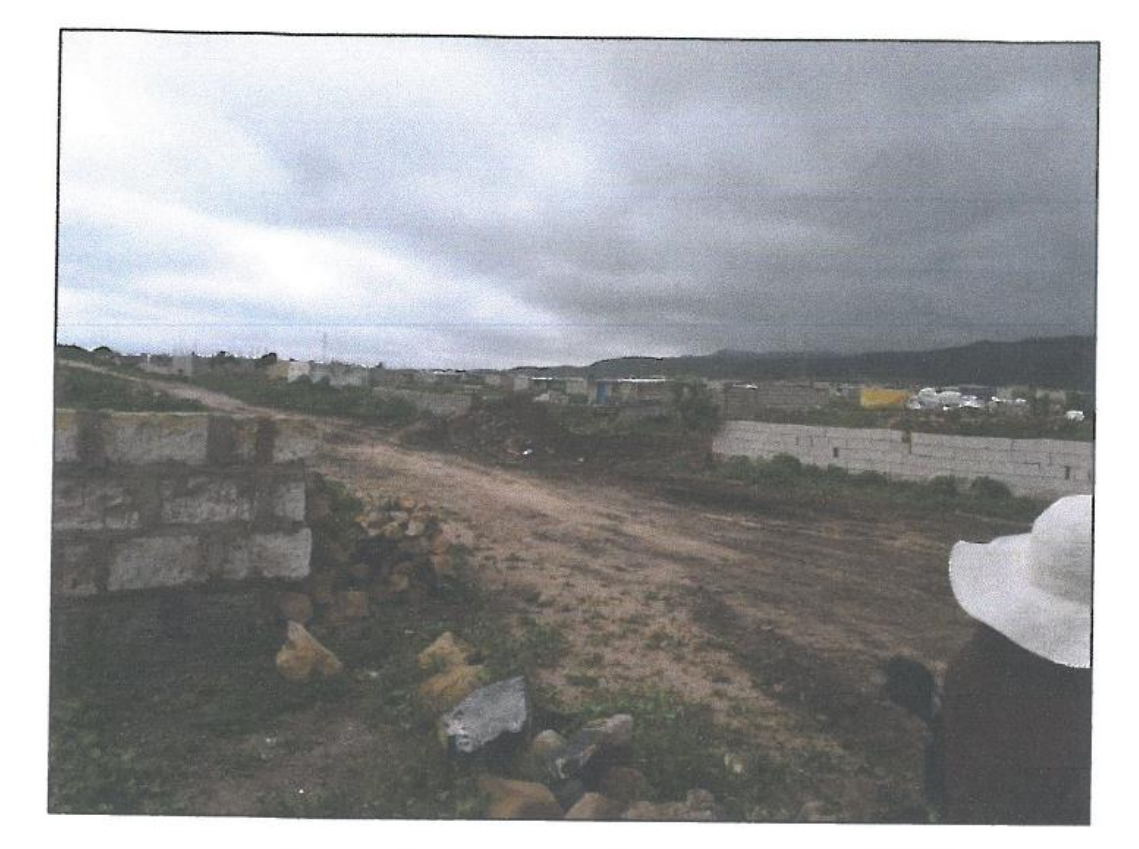

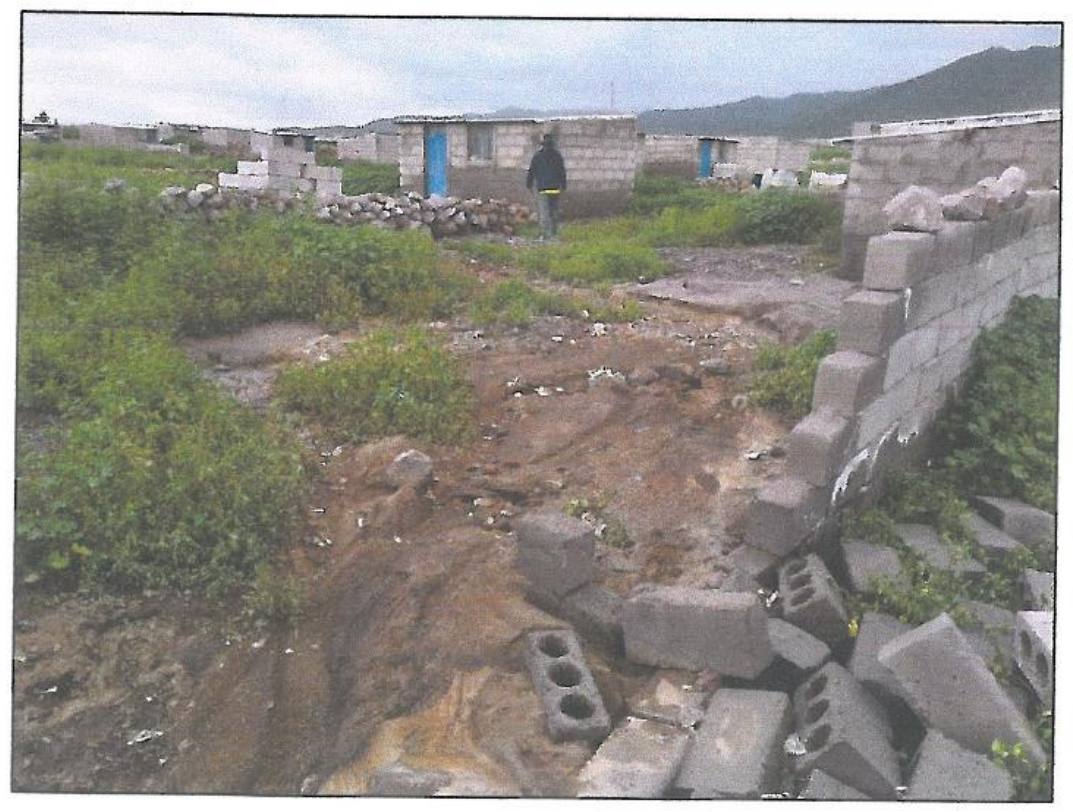

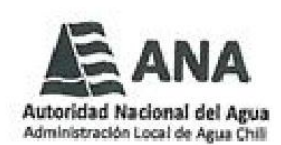

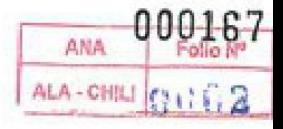

### CUT Nº 125355-2019

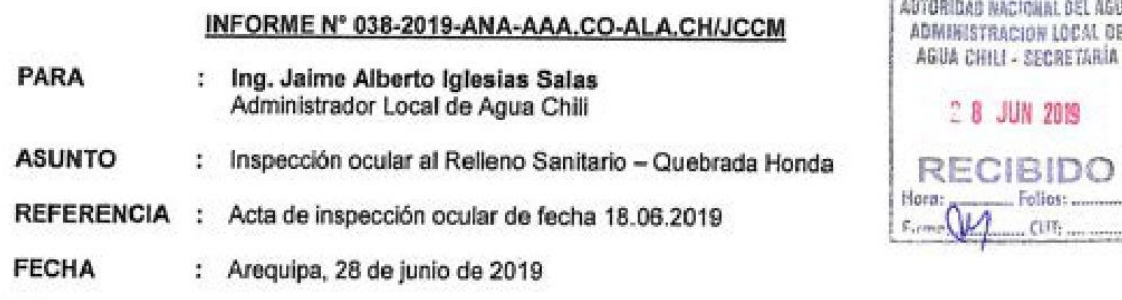

Tengo el agrado de dirigirme a usted, en atención al documento de la referencia a fin de informar lo siguiente:

#### 1. ANTECEDENTES

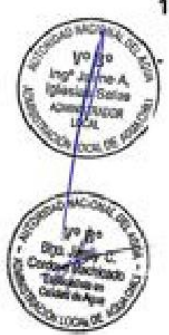

Mediante denuncia con reserva de datos personales de fecha junio 2019 (Art. 116.4, D.S. N° 004-2019-JUS), en la cual indicaron lo siguiente:

La empresa Colombiana Interaseo Perú sac bajo la dirección de la directora Lilian Sandra Castilla Esparraga encargada de la administración y manejo del relleno sanitario de Arequipa perteneciente al municipio provincial de Arequipa.

Dicha empresa viene contaminando los suelos y quebradas con líquidos Lixiviados altamente contaminantes producto de la descomposición de la basura depositándola en el relleno sanitario.

Esta contaminación de suelo se viene realizando en quebradas y canteras de arena bombeando el líquido Lixiviado de una Poza de Geomembrana donde se deposita dicho liquido Lixiviado.

Cabe resaltar que para el bombeo realizado hacia la cantera de arena primero se hace unas excavaciones tipo pozas que luego de ser llenadas son tapadas con la misma arena.

En el caso de bombeo hacia las quebradas de usan mangueras para posterior dejar correr el líquido Lixiviado por el cauce.

Esta empresa Colombiana Interaseo Peru Sac viene realizando esta mala práctica durante ya cuatro años de operación en dicho relleno y continua haciéndolo sin reparo alguno a vista y paciencia de funcionario del municipio que se hacen de la vista gorda (sospechosamente).

Esperamos que el ANA tome cartas en el asunto por ser de suma gravedad ya que nuestras cuencas y quebradas de agua vienen siendo contaminadas. Adjunto a esta denuncia fotos videos que se prueba la veracidad de la denuncia.

#### 2. MARCO LEGAL

- Ley de Recursos Hídricos, Ley Nº 29338.
- Decreto Supremo Nº 001-2010-AG, Reglamento de la Ley de Recursos Hidricos.

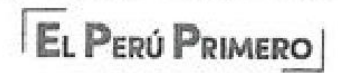

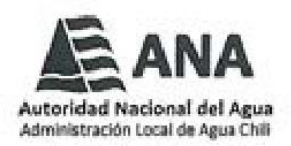

- Reglamento de Organización y Funciones de la Autoridad Nacional del Agua. aprobado por Decreto Supremo Nº 018-2017-MINAGRI.
- Lev del Procedimiento Administrativo General, Lev Nº 27444.
- D.S. Nº 004-2019-JUS, Texto Único Ordenado de la Ley Nº 27444 Ley del Procedimiento Administrativo General.

#### 3. ANÁLISIS

#### 3.1 Inspección ocular

Con fecha 18.06.2019 y con la participación de la Ing. Sandra Castilla Escarraga, en representación de la empresa INTERASEO PERU S.A.C. quien es Supervisor del Relleno Sanitario - Quebrada Honda, y donde se observó lo siguiente:

El Relleno Sanitario - Quebrada Honda, se encuentra ubicado en el sector denominado Pampa - Ispampa, la Pascana, Distrito de Yura, Provincia y departamento de Arequipa, cuya operación está a cargo de la empresa INTERASEO PERU S.A.C., y cuenta con una extensión total de 158 ha de las cuales 33 000 m<sup>2</sup> es la plataforma del Relleno Sanitario, cuenta con una poza de lixiviados donde se disponen aguas residuales del relleno, se observa por un extremo de la poza un rebose de aguas residual dispuestas en el suelo (1N y 2N, Cuadro Nº 01).

Se ha observado movimiento de tierra en la quebrada afluente a la quebrada Honda. con maquinaria pesada, de dimensiones de 500 m x 4 m aproximadamente (4N, 5N y 6N, Cuadro Nº 01) que cubre con material local (tierra) y que evidencia la colocación de una capa de tierra para cubrir un vertimiento de lixiviado. El administrado indica que ocurrió un derrame de lixiviados con aguas producto de lluvias y que hizo la limpieza lo más que se pudo y se cubrió con tierra la quebrada, trabajos que se realizaron hace un año y medio aproximadamente. Sin embargo, esta acción evidencia lo indicado por el denunciante en los videos y fotografías proporcionados, de un vertimiento de aguas residuales procedentes de la poza de lixiviación las cuales fueron bombeadas por una motobomba en dirección a la quebrada afluente a la quebrada Honda.

- El administrado indica que las aguas de lixiviados están sobrepasando la capacidad de la poza de lixiviados y que urge la construcción de otra poza adicional como se planteó inicialmente en el proyecto.
- El administrado indica que el relleno sanitario está operando desde el 1 de julio de 2014 y se observa que no cuenta con cerco perimétrico, en consecuencia, se visualiza el ingreso de recicladores informales.

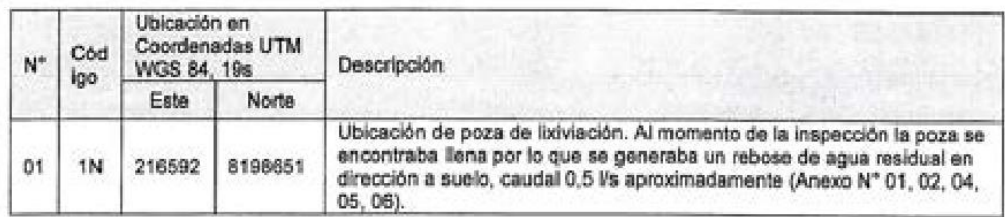

Cuadro Nº 01: Lugares visitados en el Relleno Sanitario - Quebrada Honda

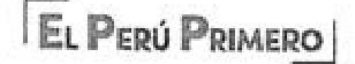

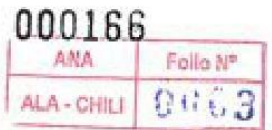

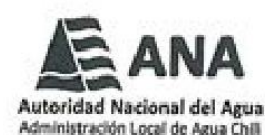

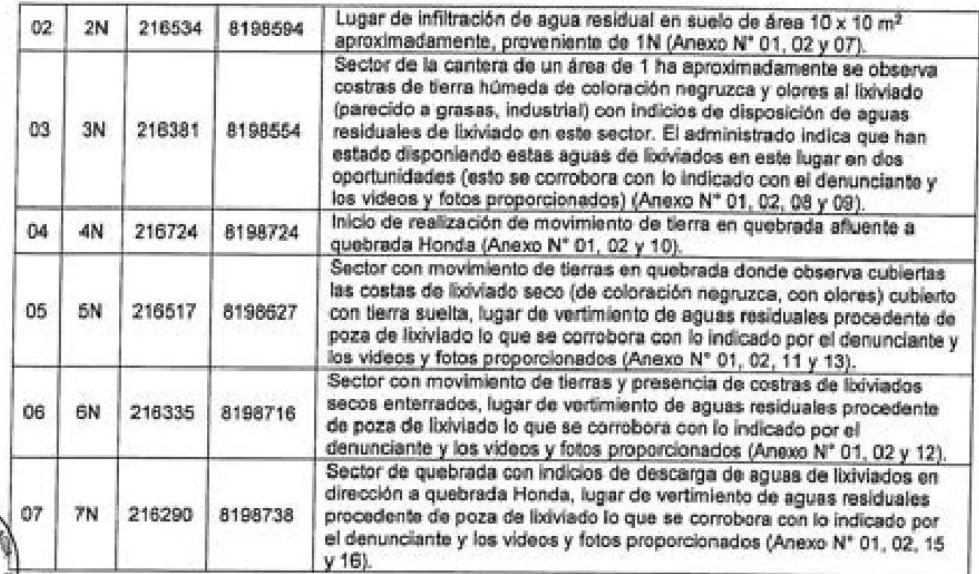

#### **CONCLUSIONES**

 $\mathcal{H}_{\mathrm{eff}}$ 

Con fecha 18.06.2019 se realizó una inspección ocular al Relleno Sanitario -Quebrada Honda ubicada en el sector denominado Pampa - Ispampa, distrito de Yura. provincia y departamento de Arequipa.

La empresa INTERASEO PERU S.A.C., se encuentra a cargo de la operación del Relleno Sanitario - Quebrada Honda, y ha realizado trabajos de movimiento de tierras en quebrada afluente a la quebrada Honda sin la autorización de la Autoridad Administrativa del Agua, así como también ha realizado vertimiento de aguas residuales a quebrada afluente a quebrada Honda procedentes de la poza de lixiviación sin autorización de la Autoridad Nacional del Agua.

La empresa INTERASEO PERU S.A.C. también viene disponiendo las aguas residuales en suelo las cuales se están infiltrando, en los sectores cercanos a la poza de lixiviación y en la zona de cantera.

#### 5. RECOMENDACIONES

Se evalúe el inicio del Procedimiento Administrativo Sancionador en contra de la empresa INTERASEO PERU S.A.C. y la Municipalidad Provincial de Arequipa por infracción al artículo 277°, Literal d) Efectuar vertimiento de aguas residuales en los cuerpos de agua sin autorización de la Autoridad Nacional del Agua, y literal s) Contravenir cualquiera de las disposiciones previstas en la Ley o Reglamento (artículo 7° de la Ley N° 29338 y art. 3°, numeral 3.1 del Reglamento de la Ley N° 29338). Del Reglamento de la Ley de Recursos Hídricos, Ley Nº 29338.

Se comunique al OEFA a fin de que verifique la disposición final de aguas residuales procedentes de la poza de lixiviados del Relleno Sanitario - Quebrada Honda, ubicado

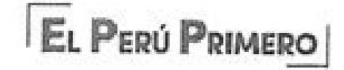

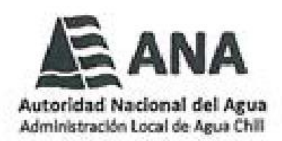

en el sector denominado Pampa - Ispampa, distrito de Yura, provincia y departamento de Arequipa. Se recomienda que se tomen muestras de suelo en el sector adyacente a la poza de lixiviación (2N) y en la cantera (3N).

- Se remita el presente informe a la Fiscalía Especializada en Materia Ambiental de Arequipa para conocimiento y fines correspondientes.
- Se remita el presente informe a la Municipalidad Distrital de Yura para conocimiento y fines correspondientes.
- Se remita el presente informe a la secretaria del consejo de recursos hídricos de cuenca Quilca Chili, para conocimiento y fines correspondientes.
- 6. ANEXOS
- Anexos 01 al 16 en folios (4)
- Acta de inspección de fecha 18.06.2019 en folios (01)
- Documento de denuncia en folios (07)

Es todo cuanto tengo que informar a Ud. salvo mejor parecer y que hago de su conocimiento, para los fines correspondientes.

Atentamente, ADMINI<sup>TO</sup> HAND NACIONAL DEL AGUA Blgo, Jimmy C. Cordova Machicado Especialista en Calidad de Agua

Visto el informe que antecede, le doy conformidad correspondiente.

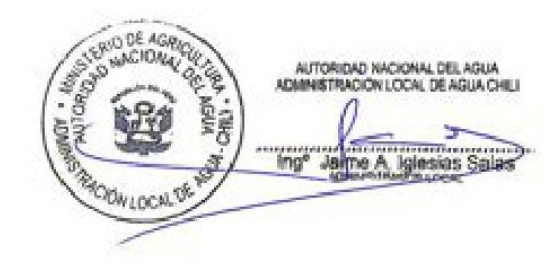

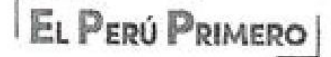

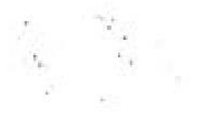

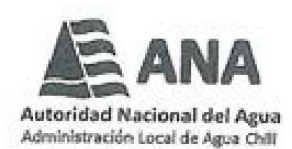

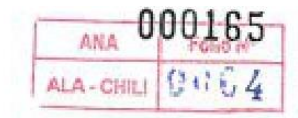

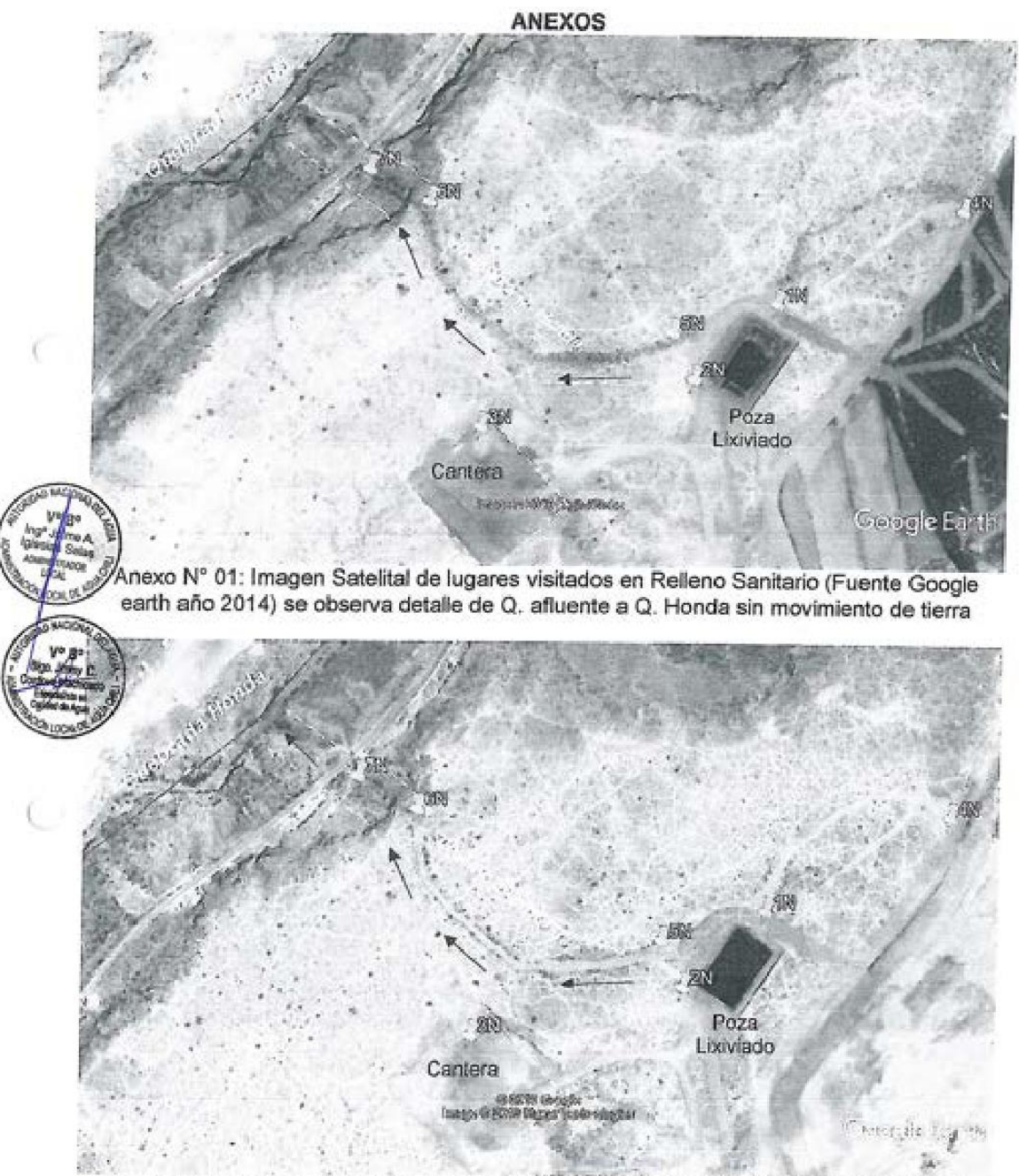

Anexo Nº 02: Imagen Satelital de lugares visitados en Relleno Sanitario (Fuente Google earth año 2019), se observa detalle de movimiento de tierra en Q. afluente a Q. Honda

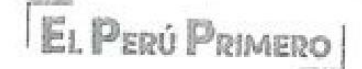

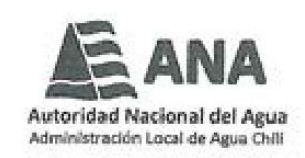

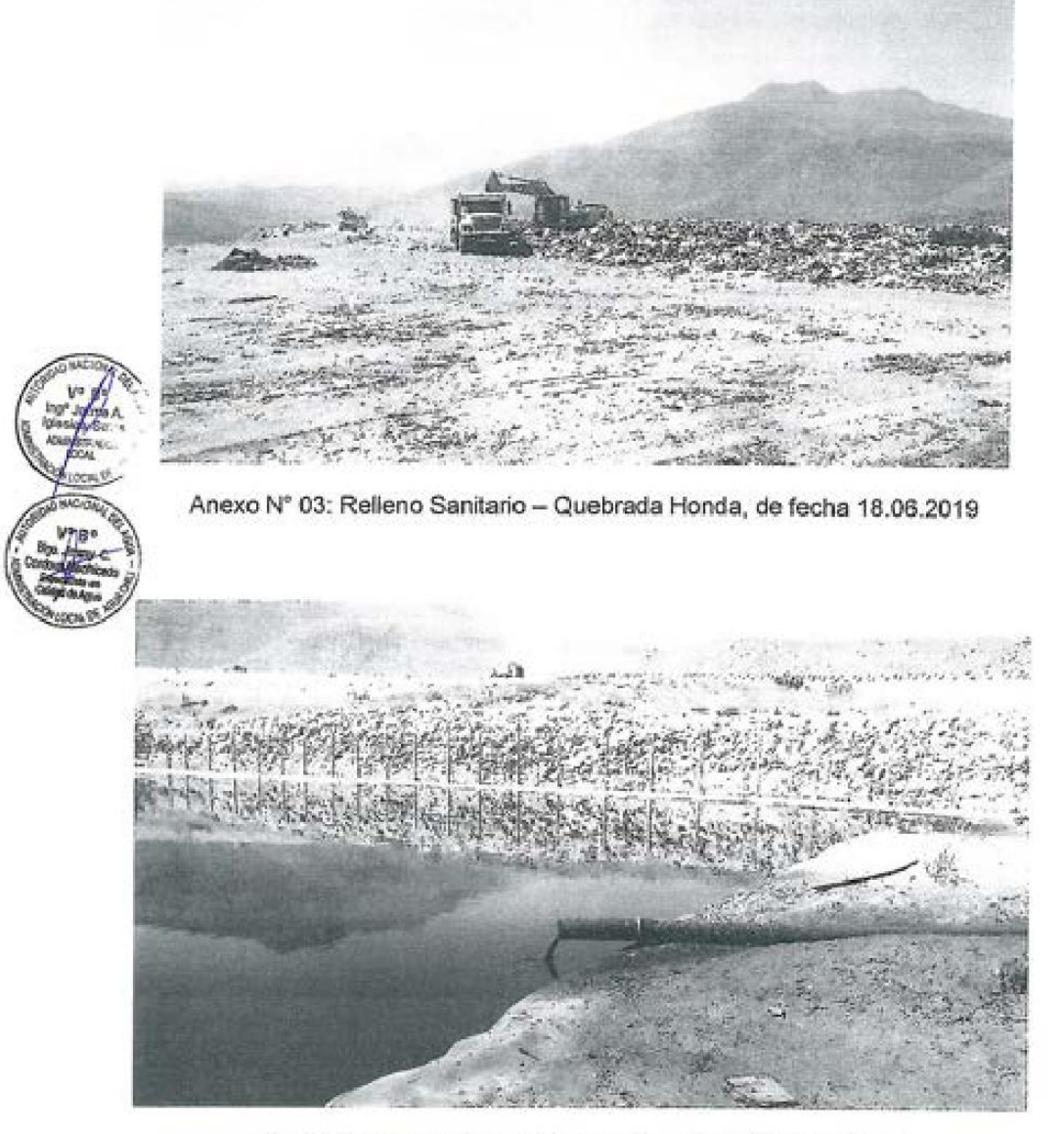

Anexo Nº 04: 1N, Poza de lixiviación, de fecha 18.06.2019

$$
\mathbb{E}_{\text{L}}\mathbb{P}_{\text{ER}0}\,\mathbb{P}_{\text{RIMERO}}
$$

 $\mathfrak{t}_\mathbb{C}$ 

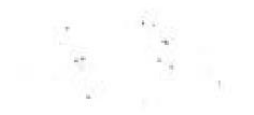

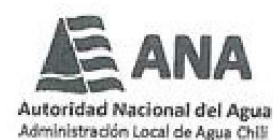

000164 ANA 0065 ALA - CHILI

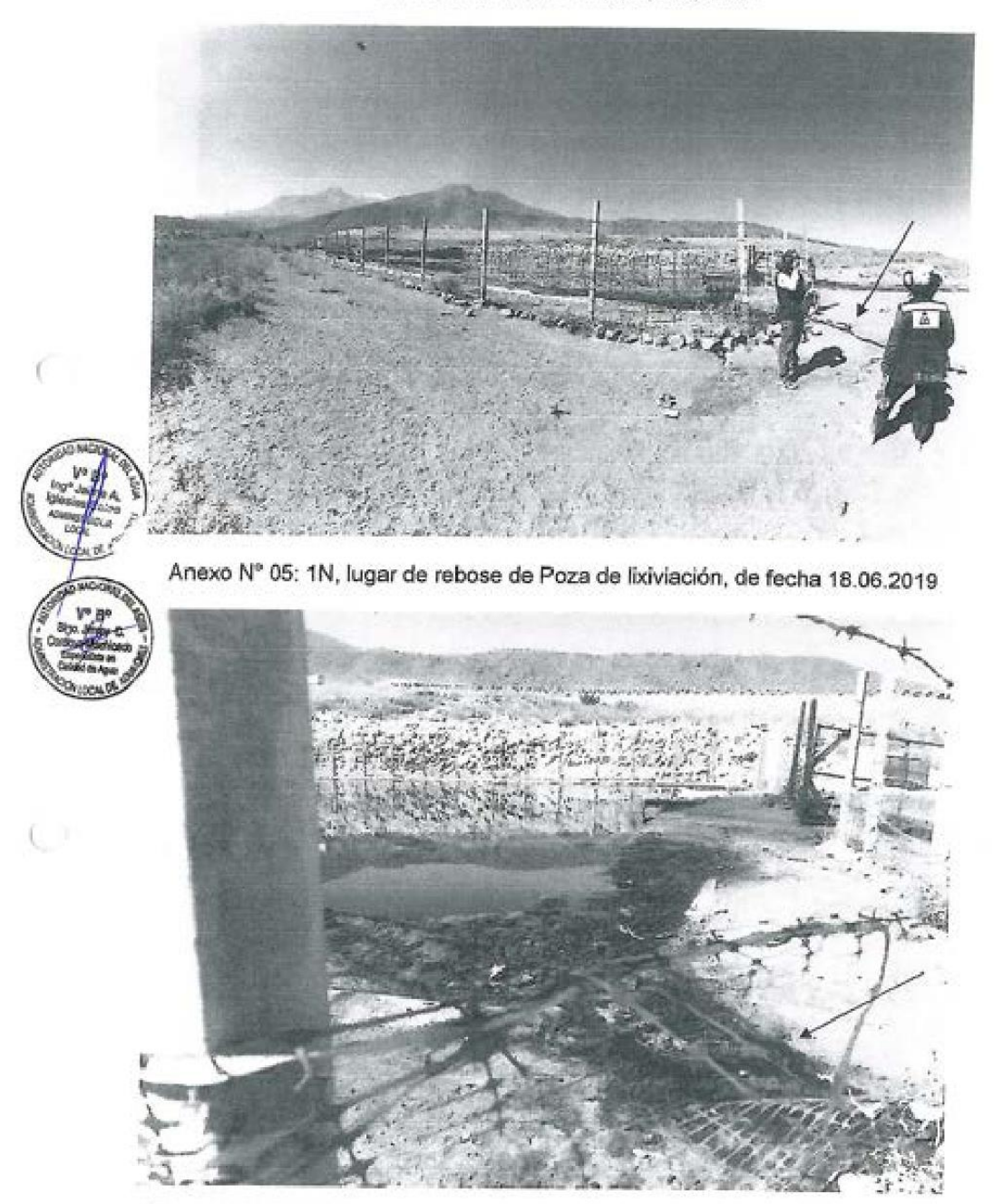

Anexo Nº 06: 1N, lugar de rebose de Poza de lixiviación, de fecha 18.06.2019

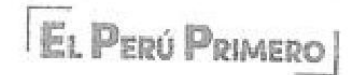

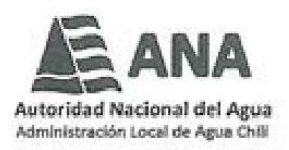

"Decenio de la Igualdad de oportunidades para mujeres y hombres"<br>Año de la Lucha contra la Corrupción y la Impunidad"

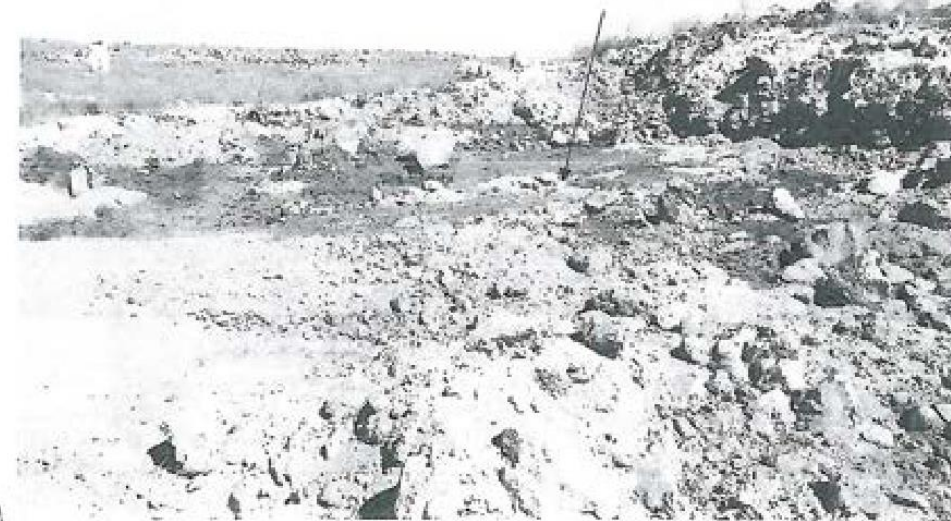

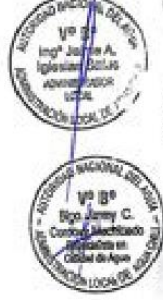

Anexo Nº 07: 2N, Lugar de infiltración de agua residual en suelo de área 10 x 10 m<sup>2</sup> aproximadamente proveniente de poza de lixiviado por rebose, de fecha 18.06.2019

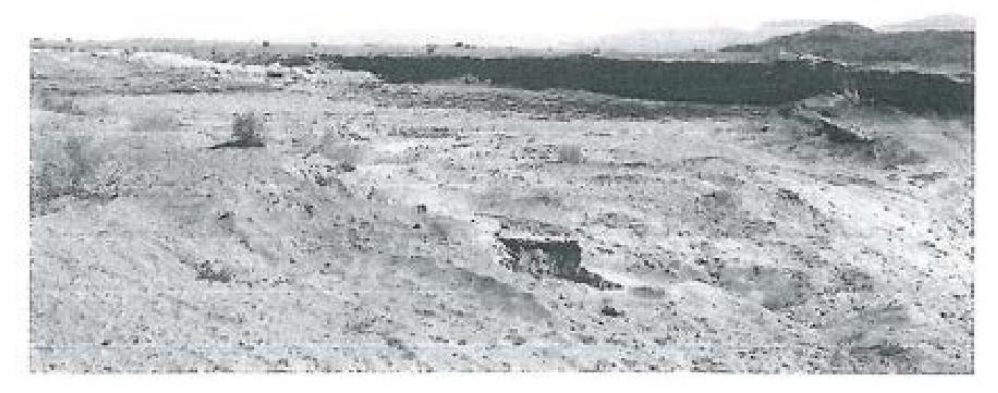

Anexo N° 08: 3N, Sector de la cantera de un área de 1 ha aproximadamente, de fecha 18.06.2019

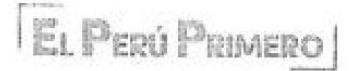

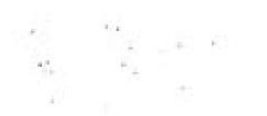

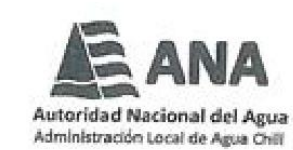

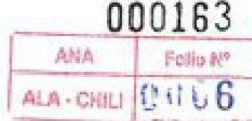

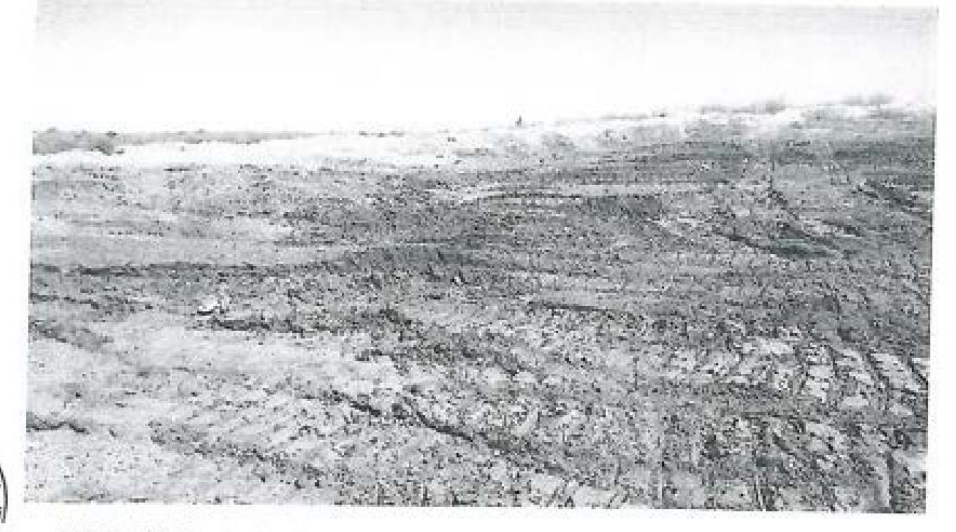

,<br>(nexo N° 09: 3N, Sector de la cantera se observa costras de tierra humeda de coloración negruzca y olores al lixiviado, donde se descarga aguas de lixiviado, de fecha 18.06.2019

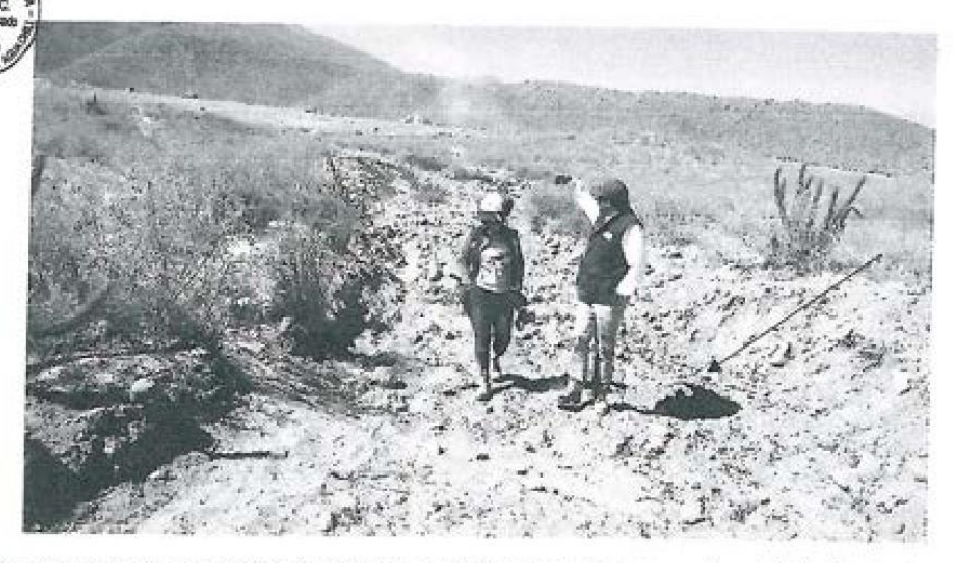

Anexo N° 10: 4N, movimiento de tierra en quebrada afluente a quebrada Honda, de fecha<br>18.06.2019

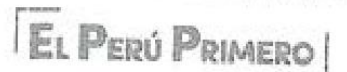

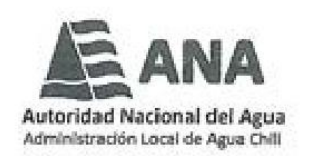

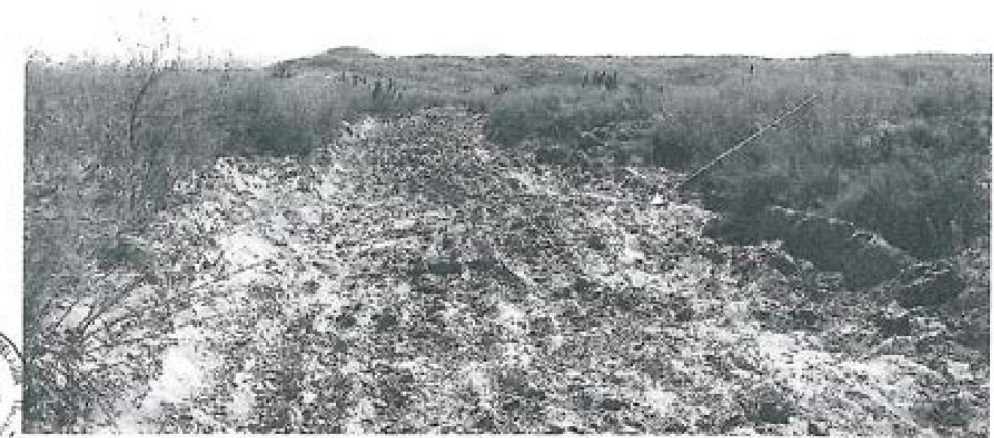

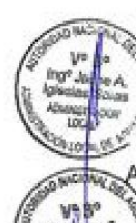

nexo N° 11: 5N, quebrada con movimiento de tierras y presencia de costras de lixiviados secos enterrados, de fecha 18.06.2019

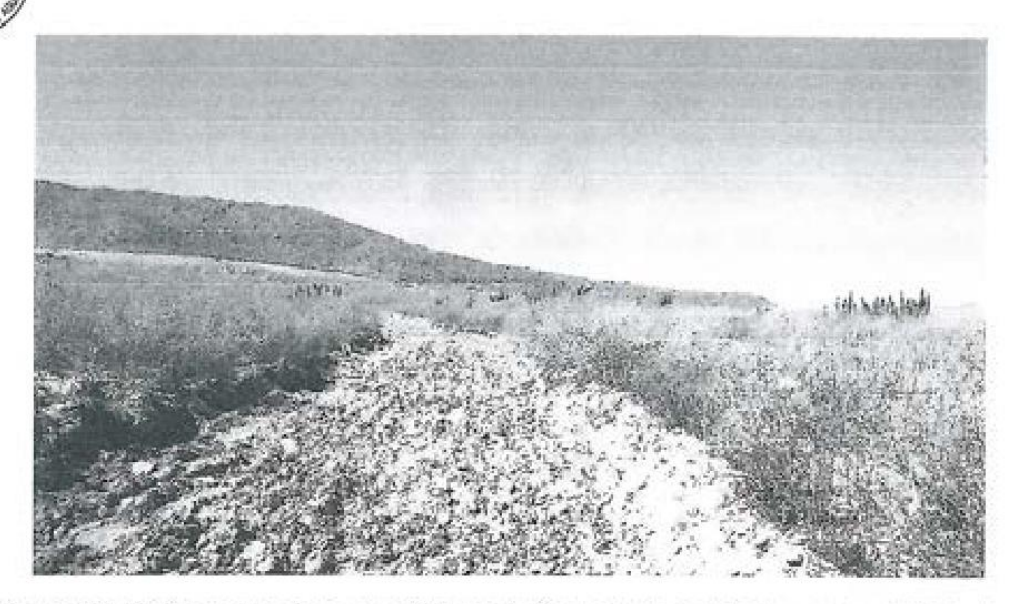

Anexo Nº 12: 6N, quebrada con movimiento de tierras y presencia de costras de lixiviados secos enterrados, de fecha 18.06.2019

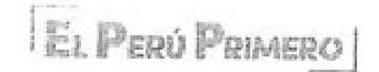

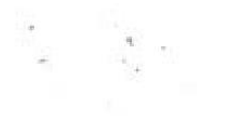

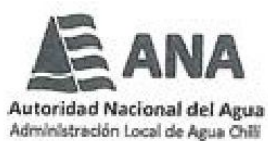

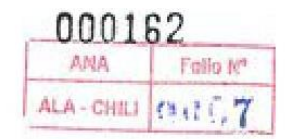

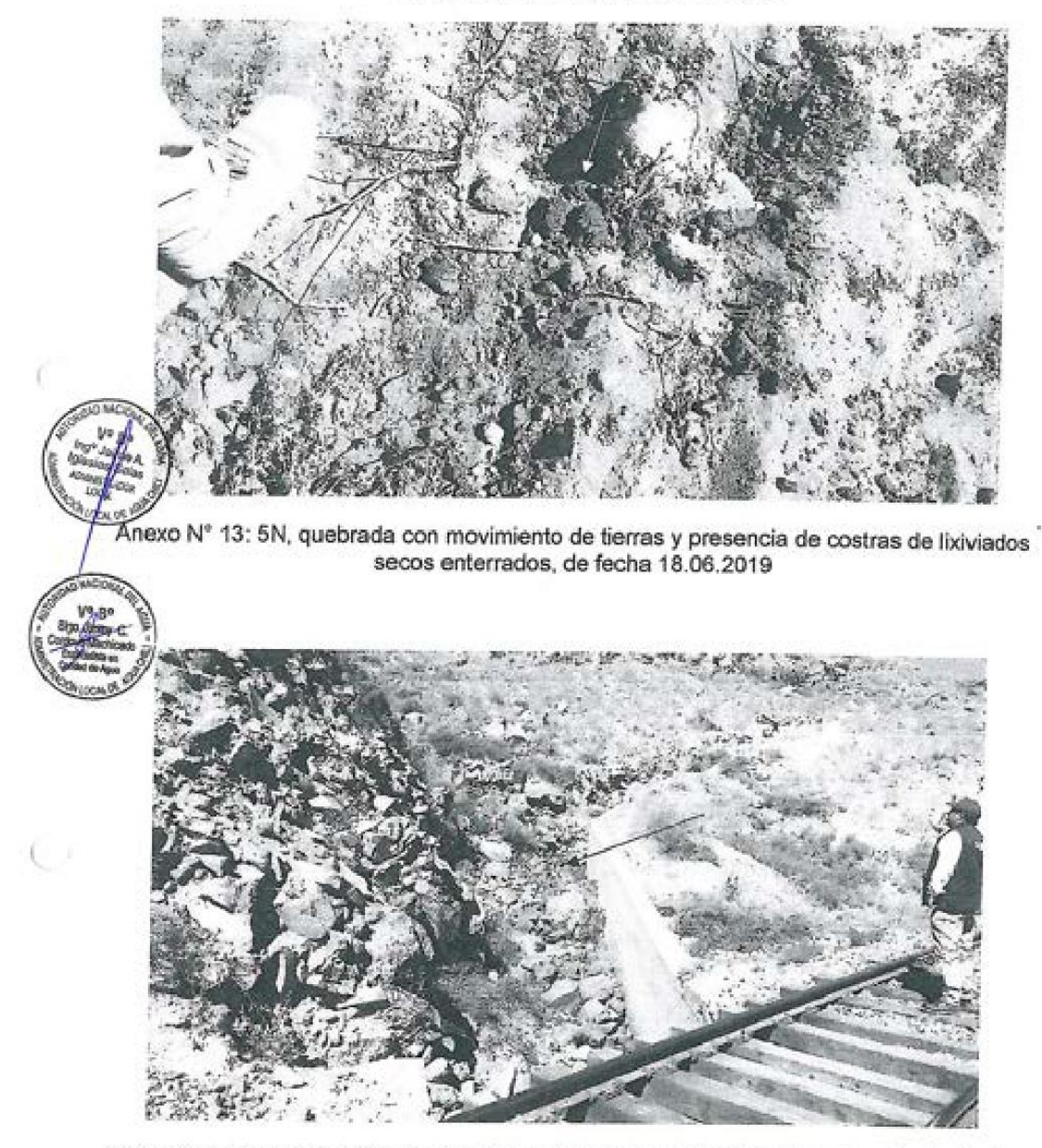

Anexo Nº 14: quebrada afluente a quebrada honda, se aprecia indicios de vertimientos de aguas residuales, como la coloraciones oscuras y residuos, de fecha 18.06.2019

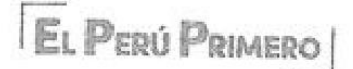

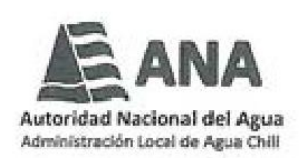

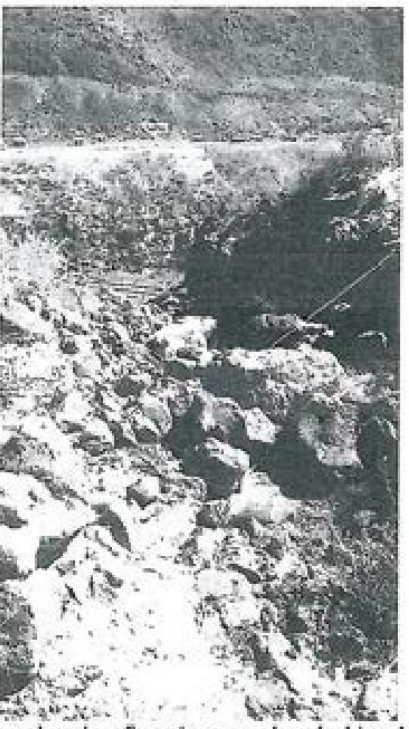

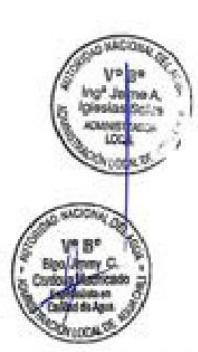

Anexo Nº 15: 7N, Lugar de quebrada afluente a quebrada Honda, sin vertimiento, pero con indicios de haberse realizado vertimientos de fecha 18.06.2019

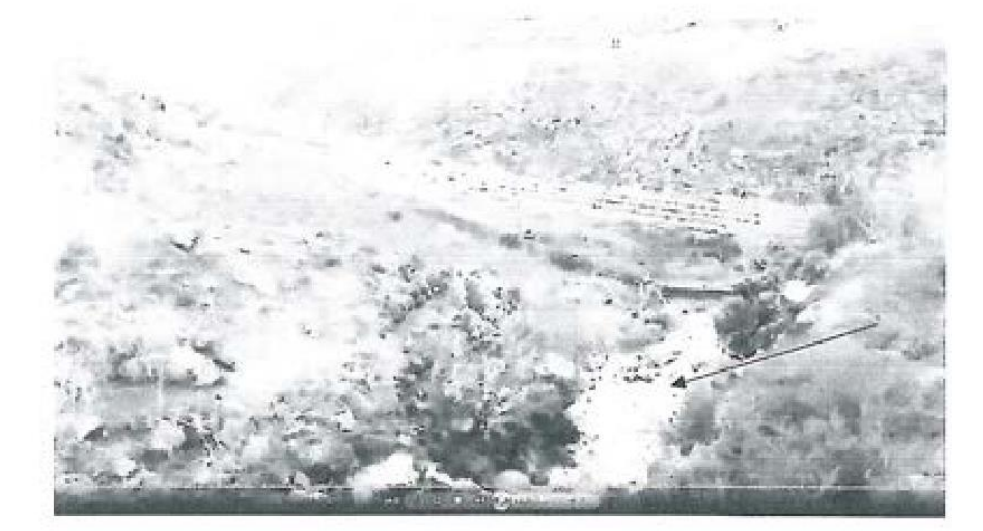

Anexo Nº 16: 7N, lugar de quebrada afluente a quebrada Honda, se observa vertimientos de aguas residuales procedente de poza de lixiviados (imagen copiada de video de denuncia) que corresponde al mismo lugar de Anexo Nº 15.

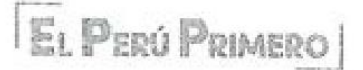

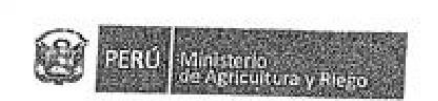

 $\label{eq:tau} \begin{array}{c} \tau_{\text{max}}=\tau_{\text{max}}\\ \tau_{\text{max}}=\tau_{\text{max}} \end{array}$ 

f.

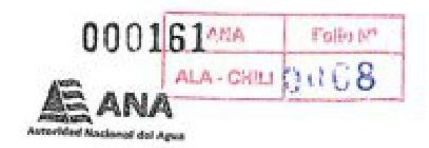

\*Año de la lucha contra la corrupción y la impunidad\*

# ACTA DE VERIFICACIÓN TÉCNICA DE CAMPO

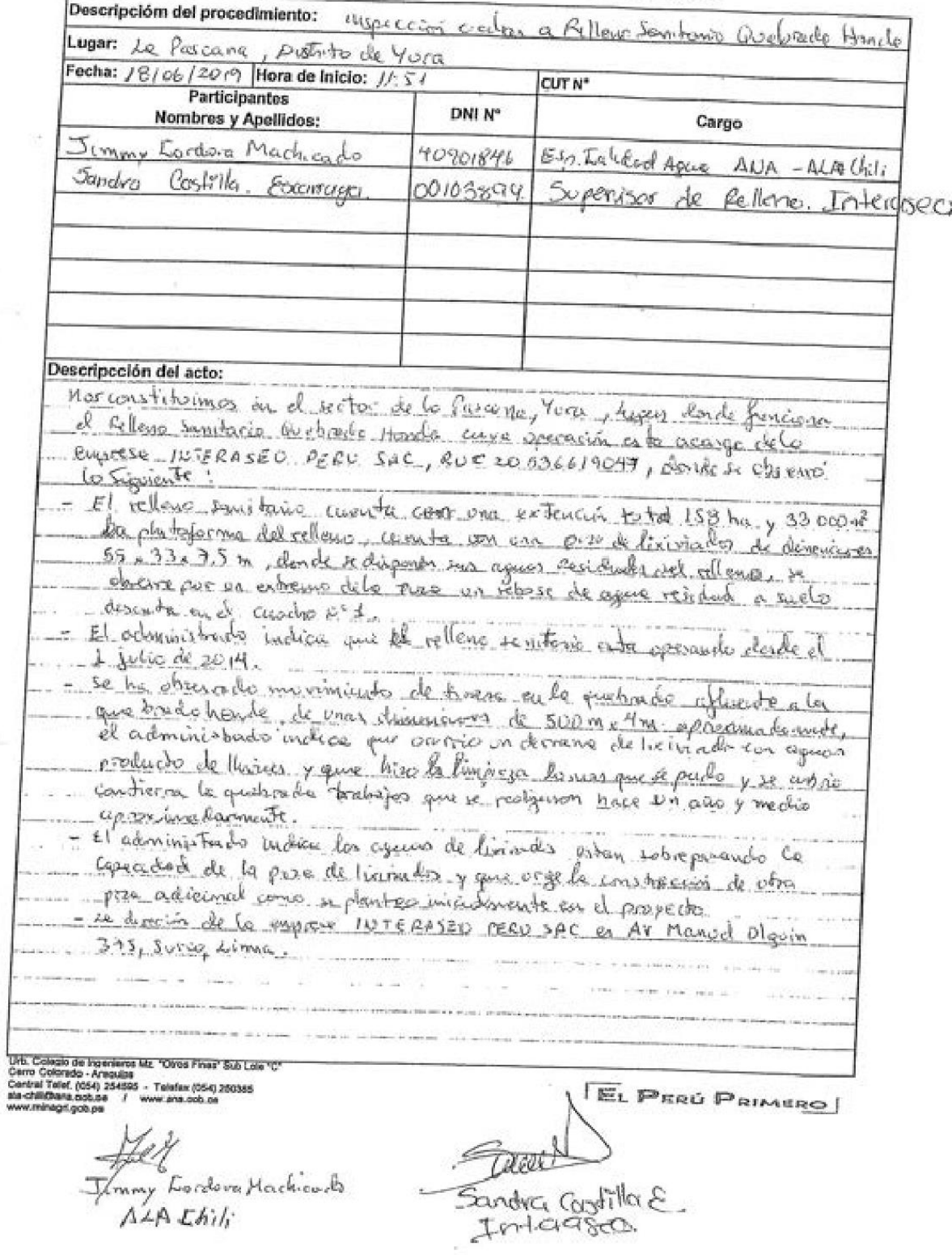

 $1.45 - 100$ 

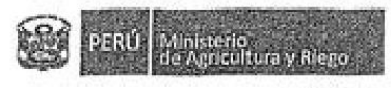

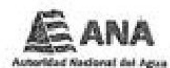

 $\sim$   $1$ 

€

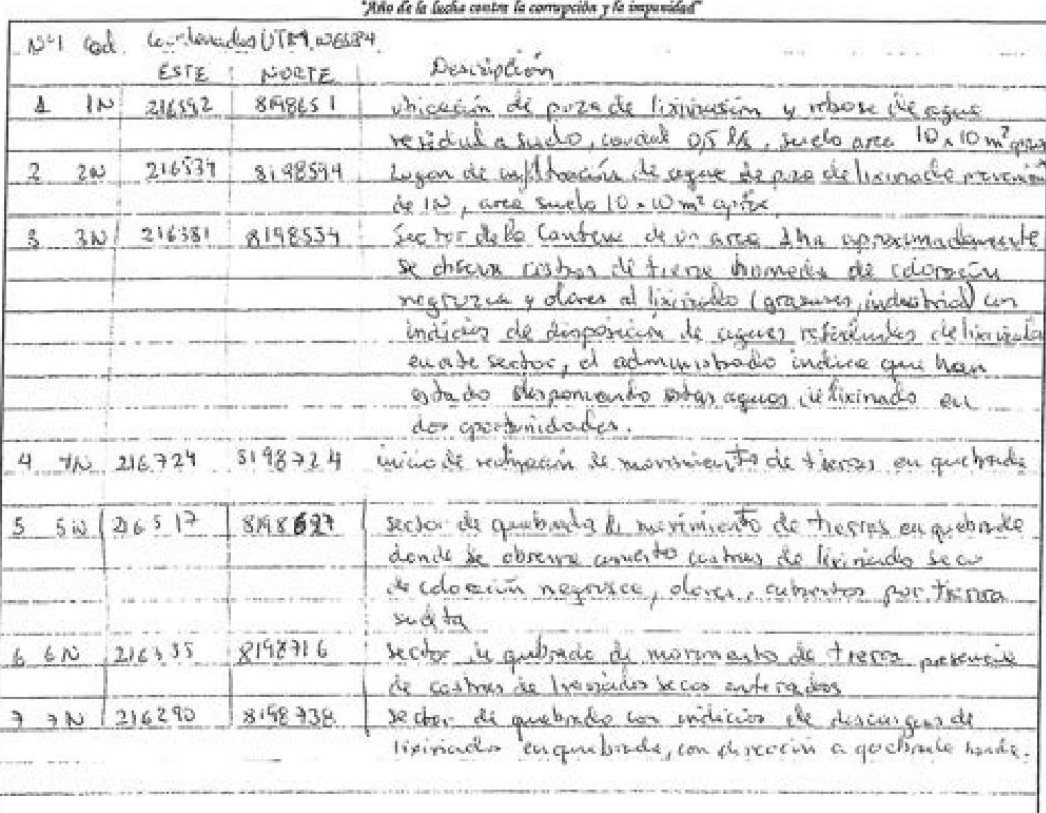

Hora de término: /3:40

Juniory Bordeson.<br>ALA Chil.

Exindra Castilla &

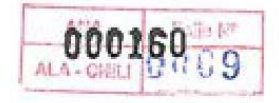

Arequipa de Junio del 2019

#### Denuncia

Señor

**ING Jaime Alberto Iglesias Salas** 

Administrador local del agua Chili

Presente

Asunto: suelos y quebradas contaminadas con líquidos lixiviados

De nuestra mayor consideración tengo el alto honor de dirigirme a usted para comunicarme que la empresa Colombiana Interaseo Perú sac bajo la dirección de la directora Lilian Sandra Castilla Esparraga encargada de la administración y manejo del rellenos sanitario de Arequipa perteneciente al municipio provincial de Arequipa

Dicha empresa viene contaminando los suelos y quebradas con líquidos Lixiviados altamente contaminantes producto de la descomposición de la basura depositada en el relleno sanitario

Esta contaminación de suelo se viene realizando en quebradas y canteras de arena bombeando el líquido Lixiviado de una Poza de Geomenbrana donde se deposita dicho liquido Lixiviado

Cabe resaltar que para el bombeo realizado hacia la cantera de arena primero se hace unas excavaciones tipo pozas que luego de ser llenadas son tapadas con la misma arena

En el caso del bombeo hacia las quebradas de usan mangueras para posterior dejar correr el líquido Lixiviado por el cause

Esta empresa Colombiana Interaseo Peru Sac viene realizando esta mala práctica durante ya cuatro años de operación en dicho relleno y continua haciéndolo sin reparo alguno a vista y paciencia de funcionario del municipio que se hacen de la vista gorda (sospechosamente)

Esperemos que el ANA tome carta en el asunto por ser de suma gravedad ya que nuestras cuencas y quebradas de agua vienen siendo contaminadas

Adjunto a esta denuncia fotos videos que se prueba la veracidad de la denuncia initiale

Así mismo que mis datos personales queden en reserva por ser una denuncia de suma gravedad

 $\Gamma G_0^{\nu} \gamma^{\mu\nu\rho}$  . 高肉角 ALA - CHILL 13.000159

M.

# POZAS TOTALEMNTE LLENA DE LIQUIDO LIXIVIADO

 $\frac{1}{\sqrt{\frac{2}{n}}}$ 

 $C =$ 

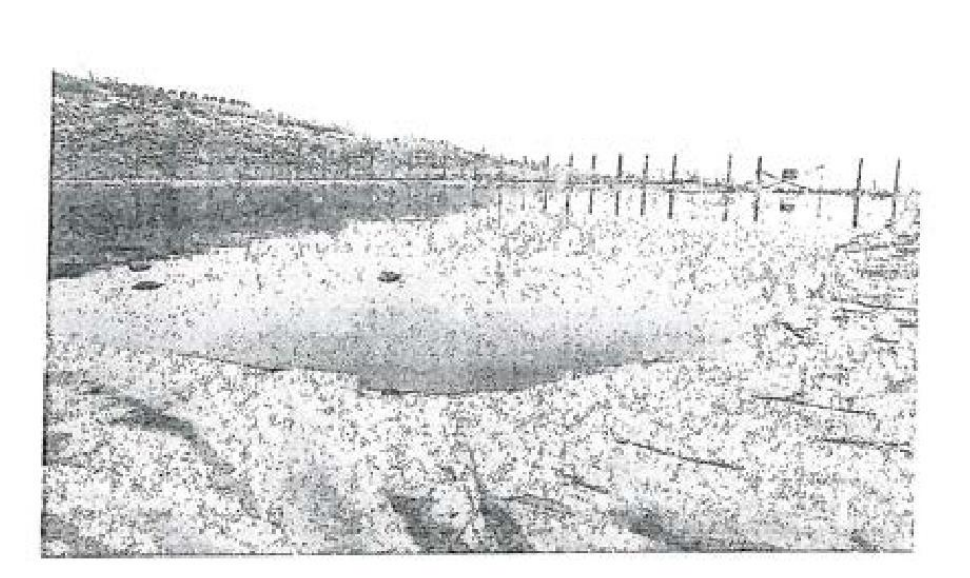

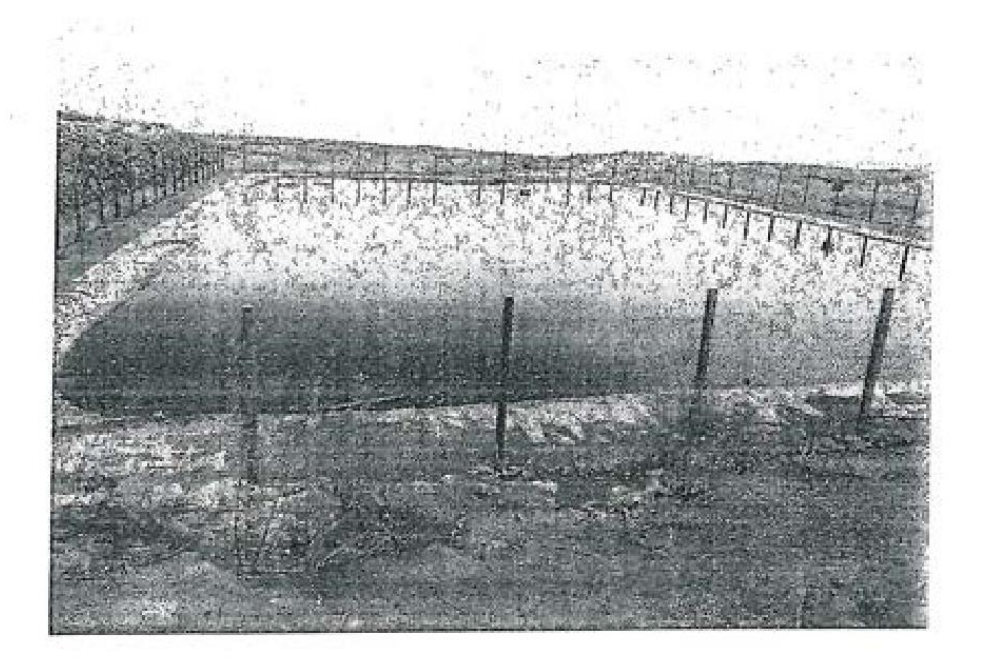

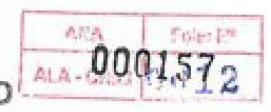

EXCAVACIONES LLENAS DEL LIQUIDO LIXIVIADO<sup>!</sup><br>EN LA CANTERA DE ARENA

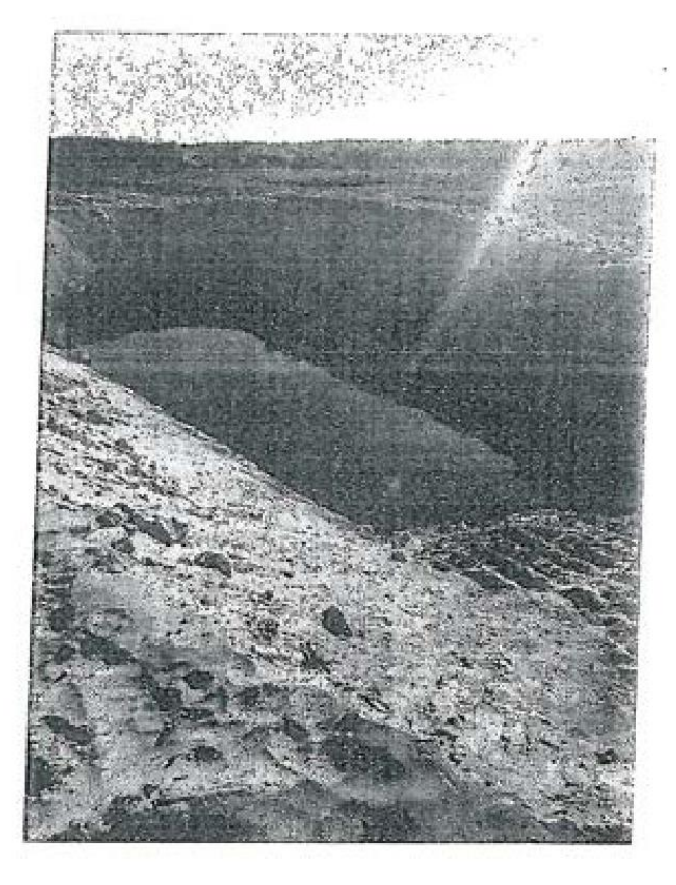

 $\sqrt{2}$ 

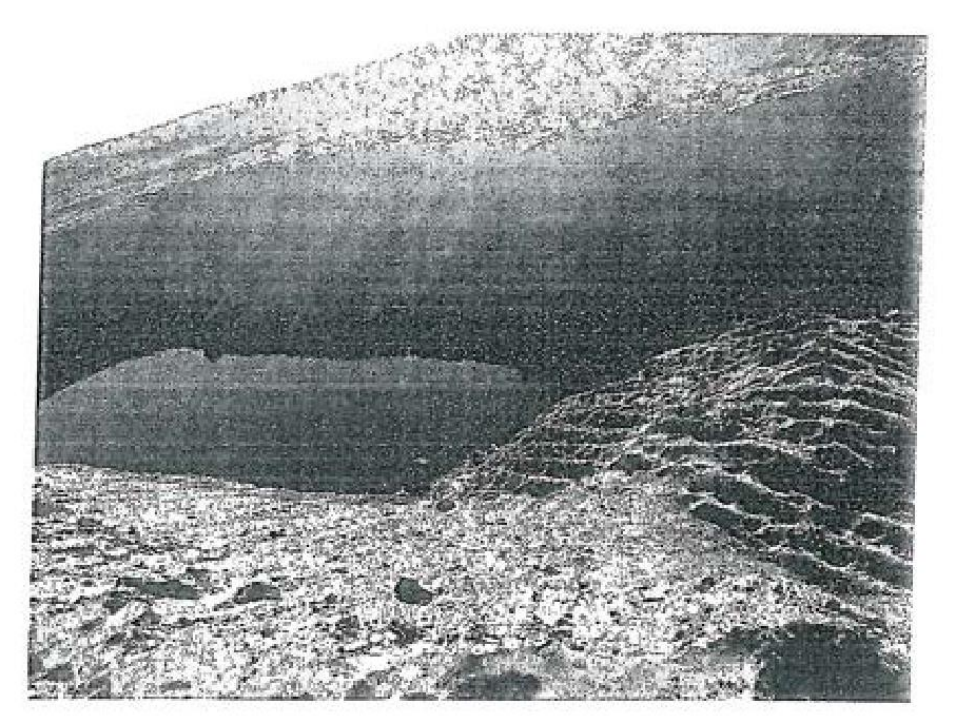
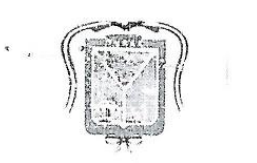

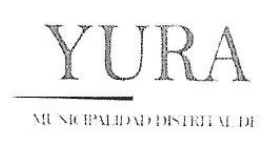

- Asociación Ciudad de Dios Zona 3, Sector B Centro Cívico
- 9490794237949079445
- www.muniyura.gob.pe

000352

## "Año de la universalización de la salud"

Yura, 30 de marzo del 2020

#### CARTA Nº 009-2020-MDY-GM-GDSS

Señora: Hernan Cuba Chávez. Director de la Oficina General de Asuntos Socio Ambientales - OGASA. Ministerio del Ambiente - MINAM Av. Juan de Aliaga 425, Magdalena del Mar 15076. Presente:

**ASUNTO: REFERENCIA:** 

DENUNCIA AMBIENTAL por derrame de LIXIVIADOS. CONSTATACIÓN POLICIAL Nº 17054275. ACTA DE INSPECCIÓN Nº 002037, Municipalidad distrital de Yura. ACTA DE INSPECCIÓN SANITARIA, Micro Red Ciudad de Dios del distrito de Yura.

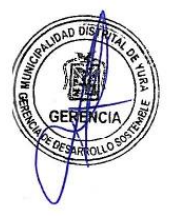

De mi consideración:

where  $\mathcal{L}(\mathcal{L}(\mathcal{$ 

Me es grato dirigirme a usted, para saludarlo cordialmente a nombre de la Municipalidad distrital de Yura y la Gerencia de Desarrollo Sostenible.

Sirva el presente para hacerle llegar la Denuncia Ambiental por el derrame de Lixiviados provenientes de la Infraestructura del botadero de Quebrada Honda hacia la Asociación de Vivienda Taller Real Progreso, siendo los pobladores de la zona los más perjudicados y del mismo modo el presente derrame contamino el medio ambiente en su transcurso como se detalla a continuación:

El día 27 de marzo del presente año se realizó la inspección en la Asociación de Vivienda Talleres Real Progreso, de las cuales se pudo observar; el derrame de lixiviados provenientes de las instalaciones del botadero de Quebrada Honda administrado por la Municipalidad Provincial de Arequipa, produciéndose una mala administración en el manejo de los residuos sólidos que llegan a estas instalaciones. El lixiviado transcurrió por las calles y dentro de las viviendas de la Asociación de Vivienda Talleres Real Progreso; produciéndose un impacto ambiental y a la salud de la población de la Asociación de Vivienda Talleres Real Progreso manera directa y de manera indirecta a las asociaciones de viviendas aledañas; así mismo al suelo y al subsuelo por filtración en el presente lugar. El lixiviado se encontraba almacenado en pozas dentro de las viviendas, a lo cual momentos después se observó maquinaria proveniente de las instalaciones del botadero de Quebrada Honda ingresar con su maquinaria a las viviendas para remover el líquido lixiviado con el suelo mismo donde se encontraba, a lo cual indico en el momento la Funcionaria presente en el lugar

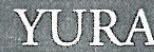

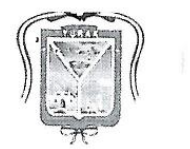

**Comment of the Comment of Comment of Comment of Comment of Comment of Comment of Comment of Comment of Comment** 

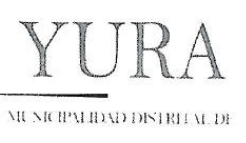

Asociación Ciudad de Dios Zona 3, Sector B - Centro Cívico 000351 949079423/949079445

www.muniyara.gob.pe  $\sum_{i=1}^{n}$ 

Giannina Trevejo de la Municipalidad Provincial de Arequipa que era la presente remoción de lixiviados; esta remoción fue trasladada nuevamente al botadero de Quebrada Honda y en nuestra inspección se pudo observar que en el traslado de este material altamente contaminante (residuo peligroso) la compuerta posterior de la tolva no se había asegurado correctamente, contaminando zonas no afectadas por el vertimiento de la remoción de manera irresponsable en su traslado (registro fotográfico).

#### Se adjunta:

- · Copia de la Constatación Policial Nº 17054275.
- · Copia del Acta de Inspección N° 002037, de la Sub Gerencia de Gestión Ambiental de la Municipalidad distrital de Yura.
- · Copia del Acta de Inspección Sanitaria de la Micro Red Ciudad de Dios del distrito de Yura.
- · Videos y registro fotográfico en versión digital.

Sin otro particular y agradeciendo la atención al presente, quedo a la espera de su gentil respuesta a las acciones realizadas por su institución.

Atentamente.

MUNICIPALIDAD DISTRITAL DE FURA Oscar Roberto García Rivera

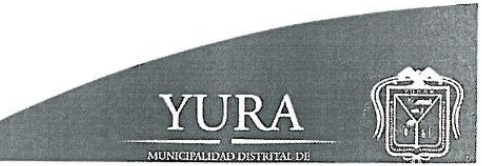

## **Anexo 04:** Parámetros de ECA para suelo

 $\overline{14}$ 

#### **NORMAS LEGALES**

Sábado 2 de diciembre de 2017 / **El Peruano** 

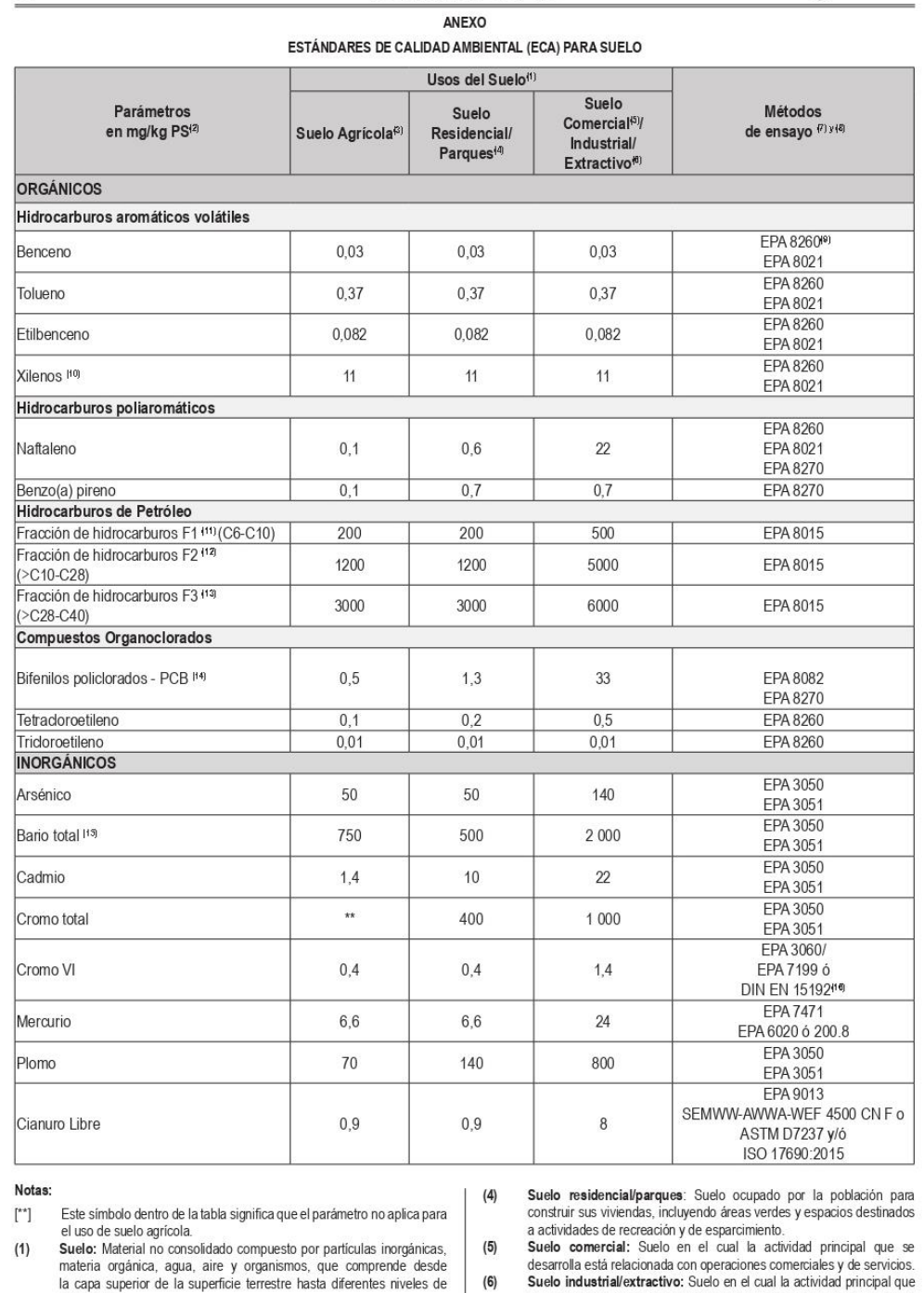

la capa superior de la superficie terrestre hasta diferentes niveles de  $(6)$ profundidad.<br>PS: Peso seco. Suelo agrícola: Suelo dedicado a la producción de cultivos, forrajes  $(7)$ y pastos cultivados. Es también aquel suelo con aptitud para el<br>crecimiento de cultivos y el desarrollo de la ganadería. Esto incluye

se desarrolla abarca la extracción y/o aprovechamiento de recursos<br>naturales (actividades mineras, hidrocarburos, entre otros) y/o, la ratalizados, transformación o construcción de bienes.<br>Métodos de ensayo estandarizados vigentes o métodos validados y que<br>cuenten con la acreditación nacional e internacional correspondiente, Second el Acuerdo de Reconocimiento Mutuo de la International<br>Laboratory Accreditation Cooperation (ILAC). Los métodos de ensayo<br>deben contar con límites de cuantificación que estén por debajo del ECA

*Fuente: Estándares de calidad ambiental (ECA) para suelo*

de composition de convexe y el recentrolo de la garantenen un hábitat para<br>tierras clasificadas como agrícolas, que mantienen un hábitat para<br>especies permanentes y transitorias, además de flora y fauna nativa,<br>como es el

 $\binom{2}{3}$ 

## Anexo 05: Contrato de análisis de muestreo

3/1/23, 10:31

# **VOCERPER**

Fecha y Hora de Impresión: 03/01/2023 10:31

Reporte Cotización

Certificaciones del Perú S.A. Calle Teniente Rodriguez N. 1415 Distrito de Miraflores - Arequipa

Telefono 054 - 265572 Web http://www.cerper.com

#### COTIZACION DE SERVICIO NRO.COMA-00001-2023-01

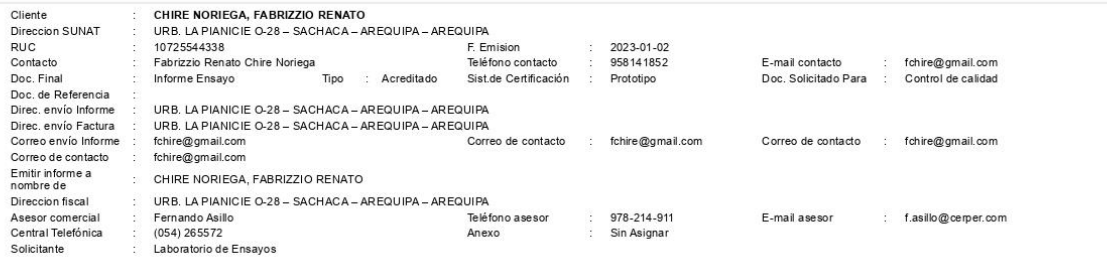

Servicios Solicitados

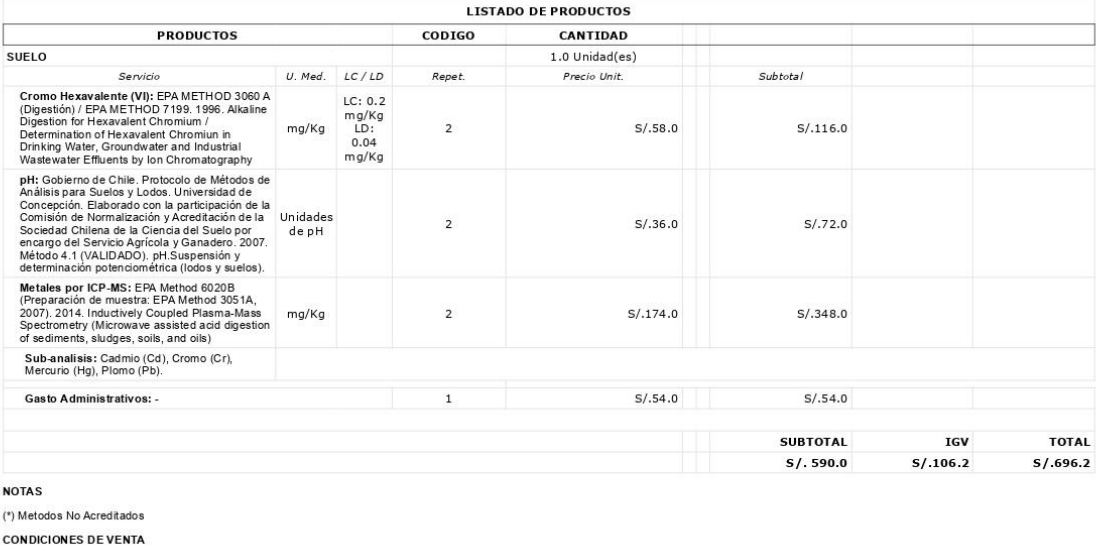

: 9 días útiles de ingresada la muestra al laboratorio<br>: Al Contado<br>: 15 días Dias de Entrega Condición de Pago<br>Validez de la Proforma

NO SE ADMITIRÁN ANULACIONES DE FACTURAS POR CAMBIO DE RAZON SOCIAL O DIRECCION<br>CERPER se reserva el derecho de emitrum informe o certificado sin el simbolo de acreditacion, cuando las muestras proporcionadas por el solicit

CERPER es responsable de tomar las medidas preventivas de seguridad y salud ocupacional de su personal y preservación del medio ambiente, en todas las actividades que realiza en instalaciones propias y las de

EL CLIENTE.<br>EL CLIENTE es responsable de proveer al personal de CERPER, un ambiente de trabajo seguro e informarle de los pelígros y riesgos existentes al interior de sus instalaciones (Ley 29783).

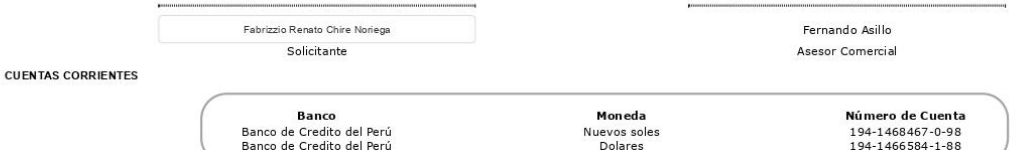

#### AL ACEPTAR LA PRESENTE COTIZACIÓN, EL CLIENTE ACEPTA TAMBIÉN LAS CONDICIONES DEL SERVICIO DESCRITAS A CONTINUACIÓN Y DECLARA CONOCERLAS.

#### **CONDICIONES CONTRACTUALES**

1. El precio tiene un periodo de vigencia de quince (15) días calendario, contados a partir de la fecha de emisión.

2. CERPER brinda información técnica suficiente a sus dientes, para facilitar una selección adecuada del tipo de servicio, métodos de ensayo, planes de muestreo y tipo de documento a emitir.

3. CERPER es responsable de informar al diente a través de ATC cuando por alguna circunstancia, el servicio solicitado no se puede entregar en el tiempo pactado

4. La solicitud de anulación del servicio por pate del cliente, necesta la aprobación de la Subgerencia de Administración y Finanzas o de un funcionario con autoridad equivalente, siempre y cuando no se haya iniciado el se

191.98.144.245:8081/CERPERLIMS/reportes/reporteCotizacion.xhtml

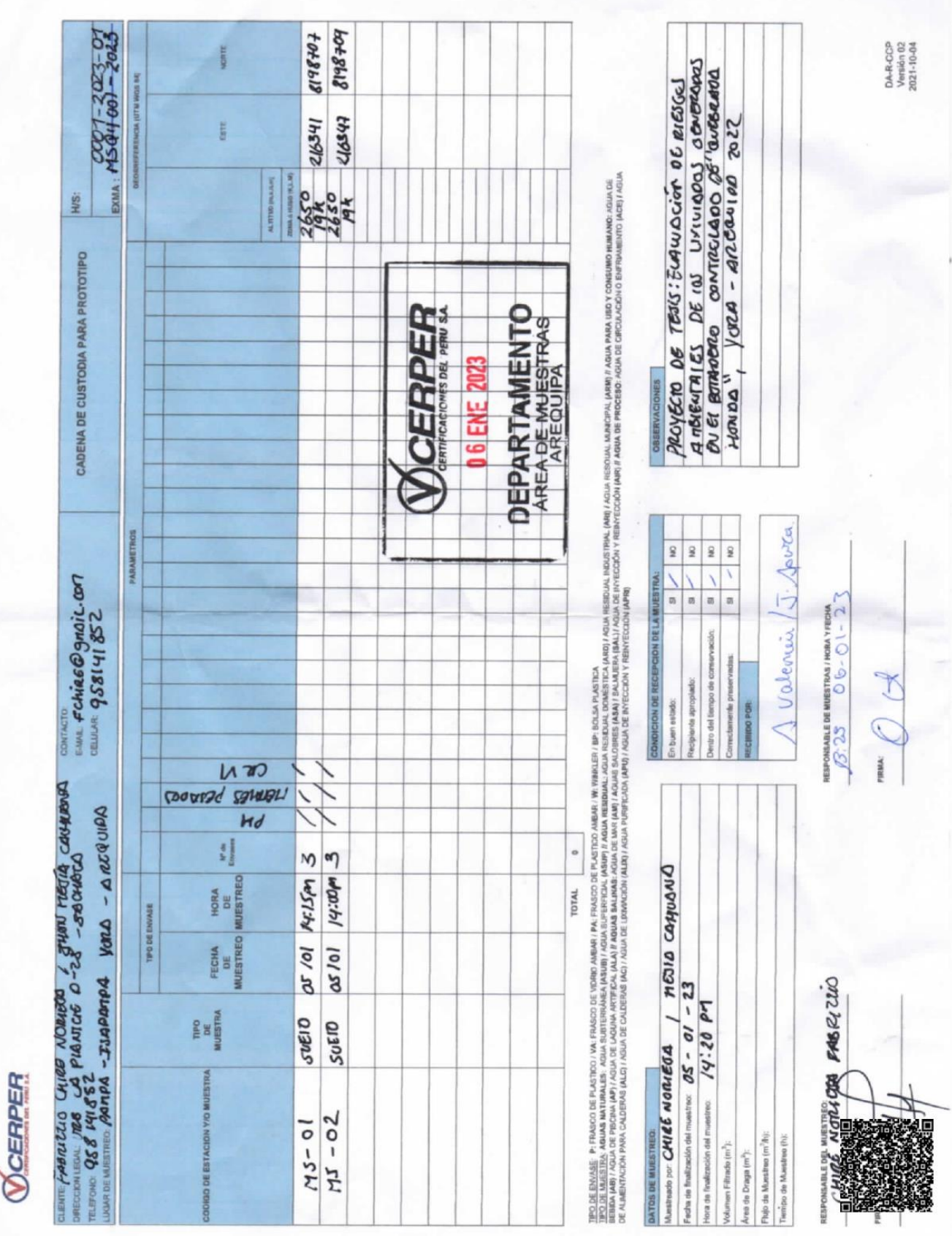

## **Anexo 06:** Cadena de custodia

**Anexo 07:** Encuesta aplicada a la población

# EVALUACION DE RIESGOS AMBIENTALES DE LOS LIXIVIADOS DEL BOTADERO "QUEBRADA HONDA"<br>VURA - AREQUIPA 2022

## ENCUESTA APLICADA: ENTORNO HUMANO Y SOCIOECONOMICO

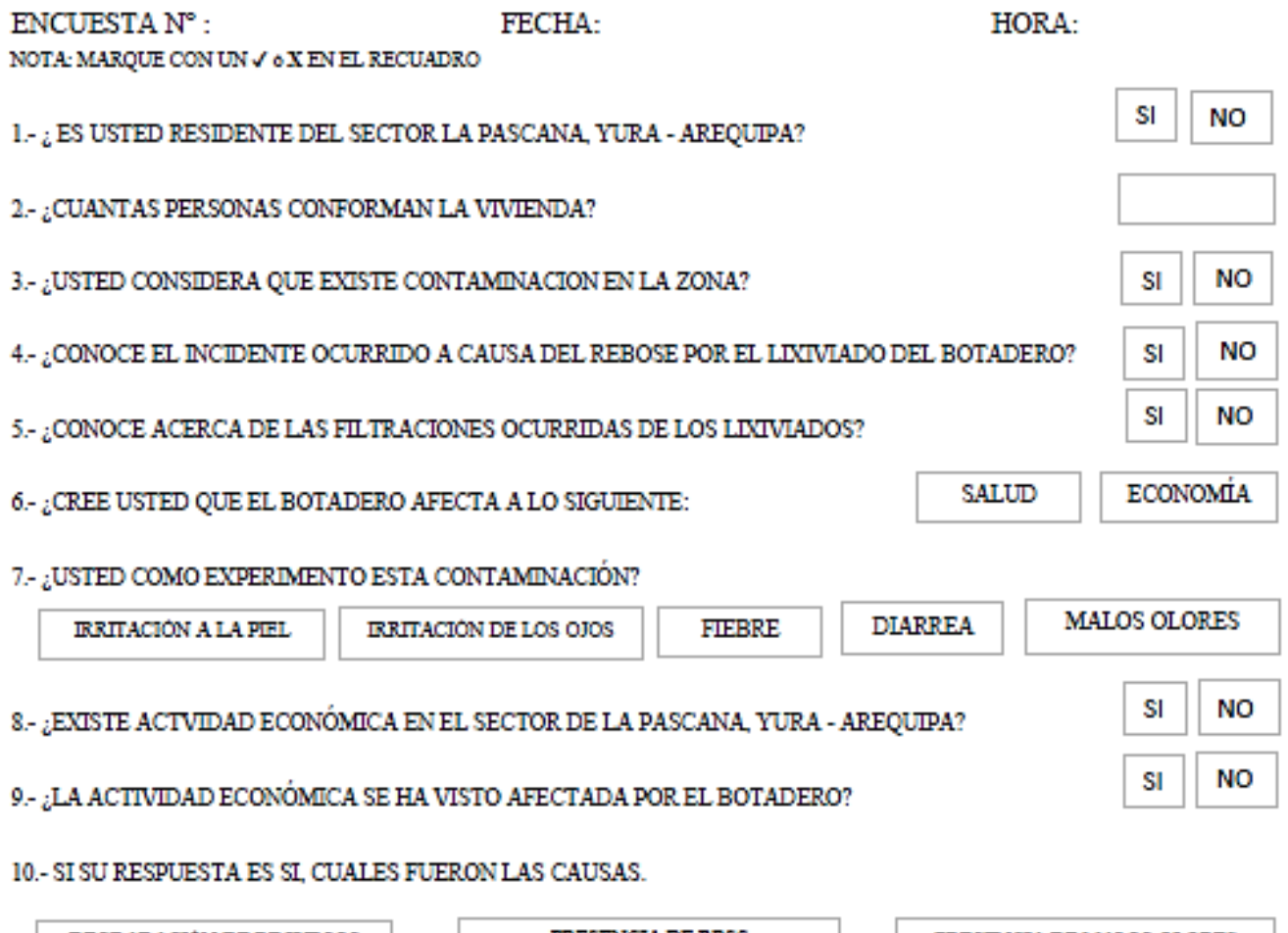

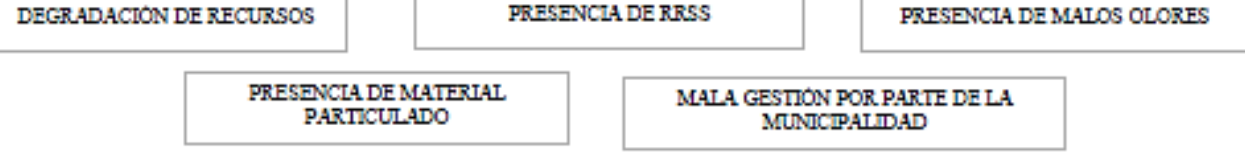

## Anexo 08: Resultados de análisis de muestreo

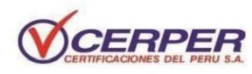

### LABORATORIO DE ENSAYO ACREDITADO POR EL ORGANISMO DE ACREDITACIÓN INACAL - DA CON REGISTRO N° LE 003

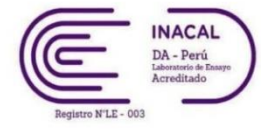

Página 1/2

## INFORME DE ENSAYO Nº 2-00110/23

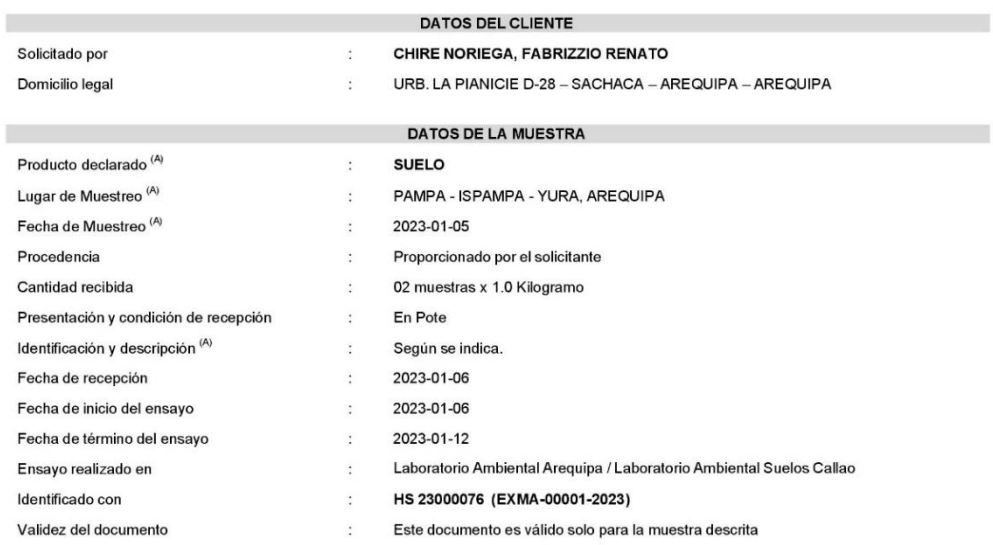

Proyecto<sup>(A)</sup>: EVALUACIÓN DE RIESGOS AMBIENTALES DE LOS LIXIVIADOS GENERADOS EN EL BOTADERO CONTROLADO DE "QUEBRADA HONDA", YURA - AREQUIPA 2022

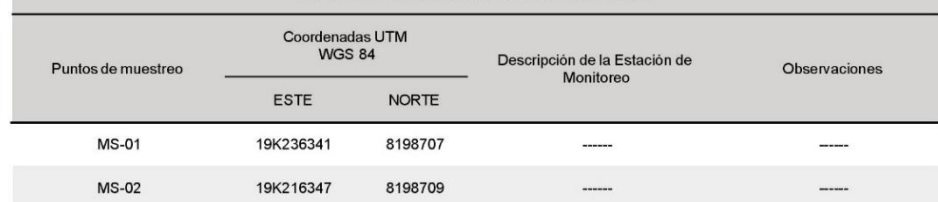

(A) Datos proporcionados por el solicitante. El laboratorio no es responsable cuando la información proporcionada por el solicitante pueda afectar la validez de los resultados

"Este documento ha sido emitido con firma digital"

AREQUIPA Calle Teniente Rodríguez N° 1415 Miraflores - Arequipa T. (054) 265572

CALLAO Oficina Principal Av. Santa Rosa 601, La Perla - Callao T. (511) 319 9000

info@cerper.com - www.cerper.com

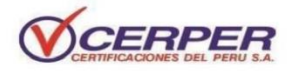

## **LABORATORIO DE ENSAYO ACREDITADO POR EL** ORGANISMO DE ACREDITACIÓN INACAL – DA CON REGISTRO N° LE 003

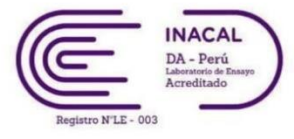

Página 2/2

## INFORME DE ENSAYO N° 2-00110/23

#### **RESULTADOS**

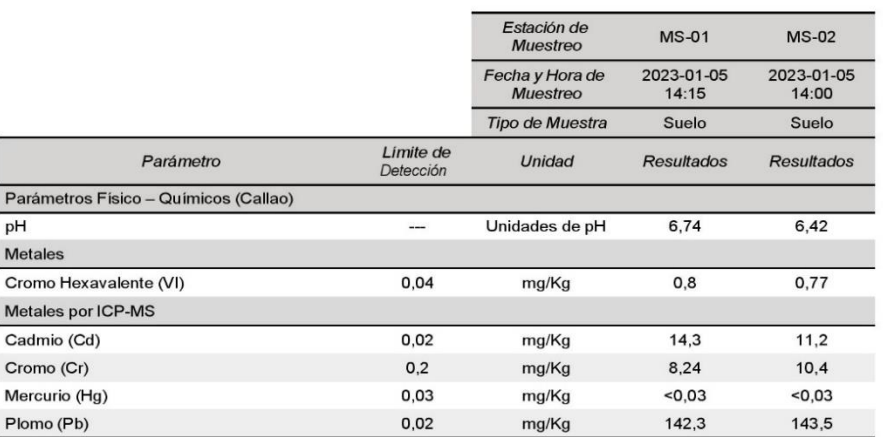

#### **MÉTODOS**

Metales por ICP-MS: EPA Method 6020B (Preparación de muestra: EPA Method 3051A, 2007). 2014. Inductively Coupled Plasma-Mass Spectrometry (Microwave assisted acid digestion of sediments, sludges, soils, and oils)

Cromo Hexavalente (VI): EPA METHOD 3060 A (Digestión) / EPA METHOD 7199. 1996. Alkaline Digestion for Hexavalent Chromium / Determination of Hexavalent Chromiun in Drinking Water, Groundwater and Industrial Wastewater Effluents by Ion Chromatography

**pH:** Gobierno de Chile. Protocolo de Métodos de Análisis para Suelos y Lodos. Universidad de Concepción. Elaborado con la participación de la<br>Comisión de Normalización y Acreditación de la Sociedad Chilena de la Ciencia d

#### **OBSERVACIONES**

Prohibida la reproducción parcial de este informe, sin la autorización escrita de CERPER S.A.<br>Los resultados de los ensayos no deben ser utilizados como una certificación de conformidad con normas de producto o como certif de la calidad de la entidad que lo produce.

Arequipa, 17 de enero de 2023

CERTIFICACIONES DEL PERÚ S.A.

 $\frac{1}{2}$  $\mathscr{A}$ LC. Eddle Mendoza Maman

"Este informe de ensayo, al estar en el marco de la acreditación del INACAL - DA, se encuentra dentro del ámbito de reconocimiento multilateral/mutuo de los miembros firmantes de IAAC e ILAC"

"Este documento ha sido emitido con firma digital"

**AREQUIPA** Calle Teniente Rodríguez N° 1415 Miraflores - Arequipa T. (054) 265572

**CALLAO** Oficina Principal Av. Santa Rosa 601, La Perla - Callao T. (511) 319 9000

info@cerper.com - www.cerper.com<br>132

 $\ddot{a}$ 

Anexo 09: Validación de instrumento (encuesta) por juicio de expertos

 $\frac{1}{2}$  .

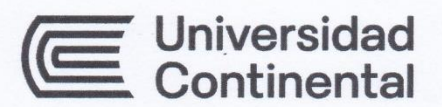

#### **FACULTAD DE INGENIERÍA**

Escuela Académica Profesional de Ingeniería Ambiental

## VALIDACIÓN DE ENCUESTA POR JUICIO DE EXPERTOS

## "EVALUACIÓN DE RIESGOS AMBIENTALES DE LOS LIXIVIADOS GENERADOS EN EL BOTADERO CONTROLADO DE "QUEBRADA HONDA", YURA - AREQUIPA 2022"

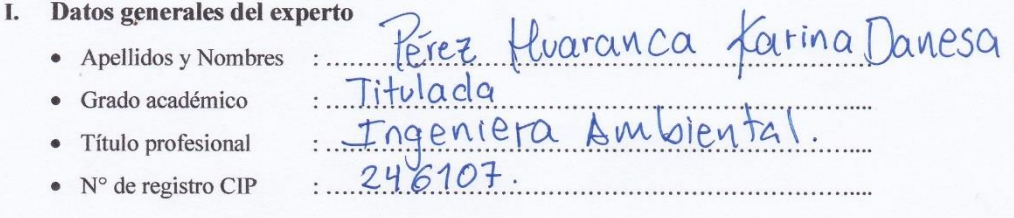

#### II. Aspectos a considerar

#### Puntuación

En las siguientes páginas usted evalúa los instrumentos de recolección de datos para poder validarlos.

En las respuestas, por favor marque con una "X" la respuesta escogida entre las opciones que se presentan:

- 0. En desacuerdo
- 1. De acuerdo

## **Validez**

- · Validez de contenido: Corresponde a medir la variable o dimensión.
- · Validez de constructo: Corresponde a medir el indicador planteado.
- · Validez de criterio: Clasificar según las categorías establecidas.

## III. Validación

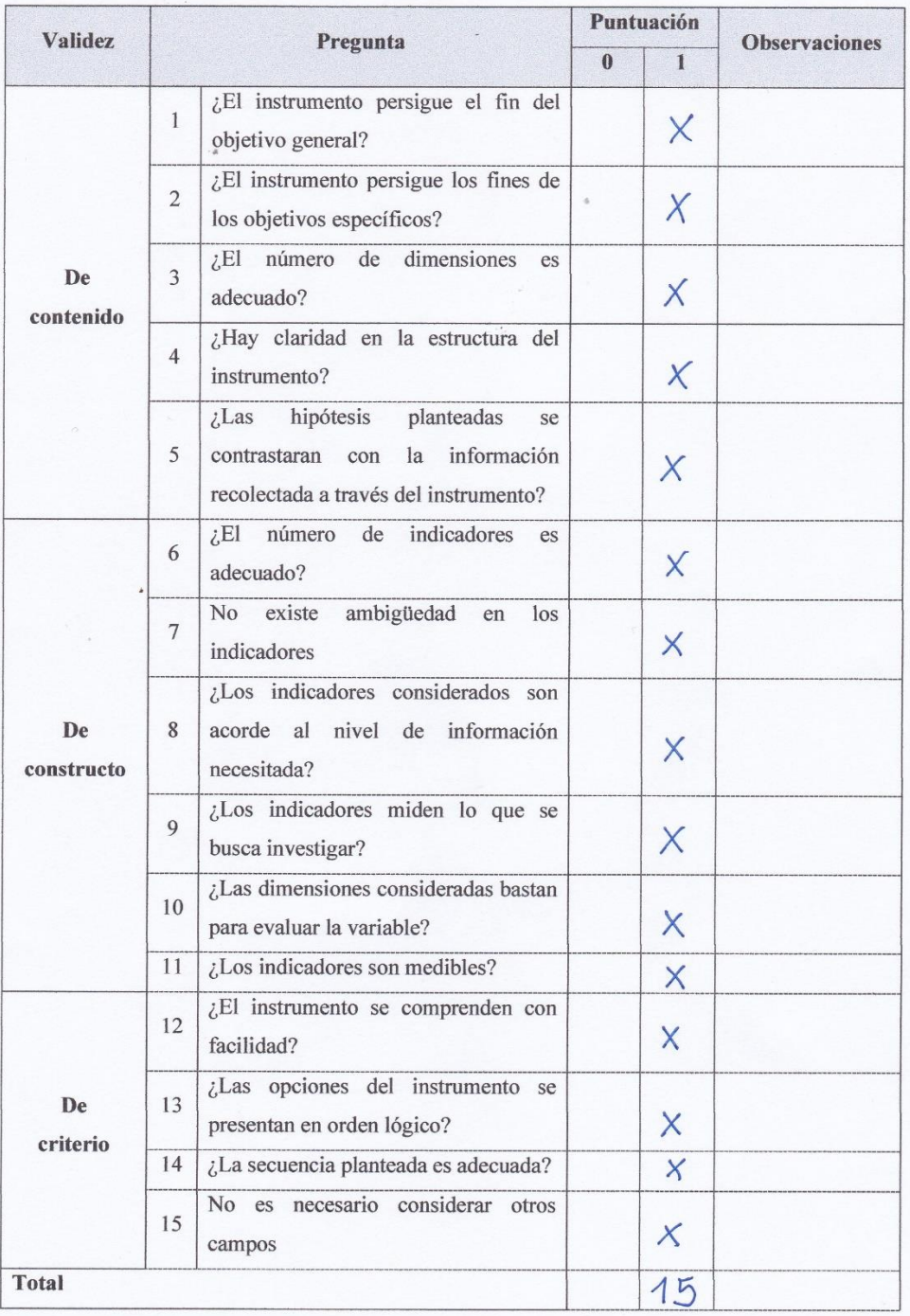

134

Observaciones (precisar si hay suficiencia):

 $\ddot{\ast}$  $\overline{\mathbf{1}}$  $\begin{array}{c} \bullet \\ \bullet \\ \bullet \end{array}$ 

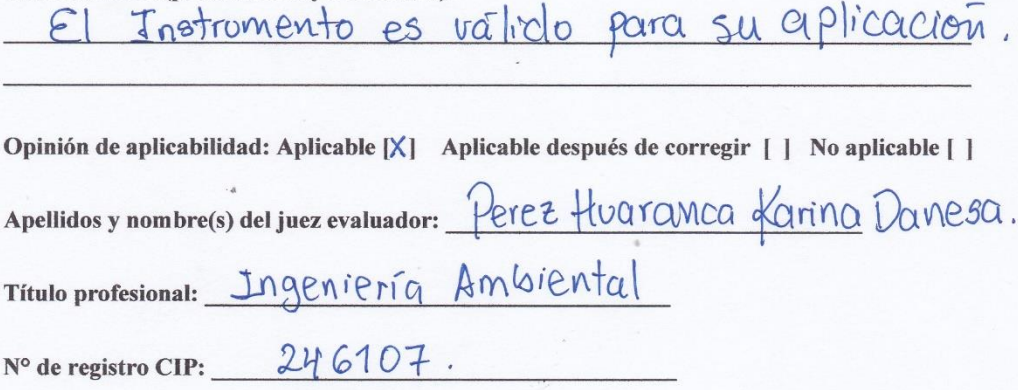

Nota: Suficiencia, se dice suficiencia cuando los ítems planteados son suficientes para medir la dimensión

Account of the September of the UARANCA<br>Indeniera Ambiental<br>CIP N° 246107 KARI

Firma y Sello

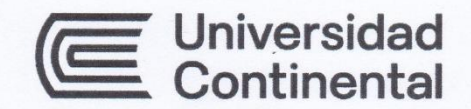

## **FACULTAD DE INGENIERÍA**

Escuela Académica Profesional de Ingeniería Ambiental

## VALIDACIÓN DE ENCUESTA POR JUICIO DE EXPERTOS

## "EVALUACIÓN DE RIESGOS AMBIENTALES DE LOS LIXIVIADOS GENERADOS EN EL BOTADERO CONTROLADO DE "QUEBRADA HONDA", YURA - AREQUIPA 2022"

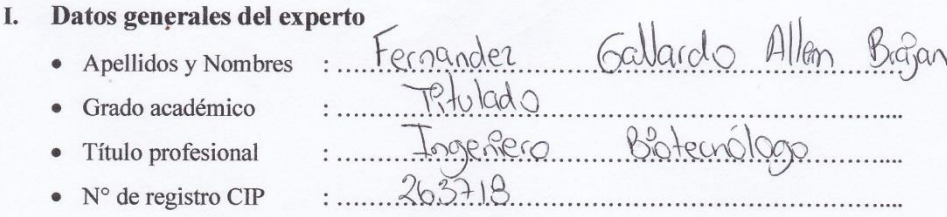

### II. Aspectos a considerar

## Puntuación

En las siguientes páginas usted evalúa los instrumentos de recolección de datos para poder validarlos.

En las respuestas, por favor marque con una "X" la respuesta escogida entre las opciones que se presentan:

- 0. En desacuerdo
- 1. De acuerdo

## Validez

- · Validez de contenido: Corresponde a medir la variable o dimensión.
- · Validez de constructo: Corresponde a medir el indicador planteado.
- · Validez de criterio: Clasificar según las categorías establecidas.

## III. Validación

Ī.

 $\ddot{\bullet}$ ä

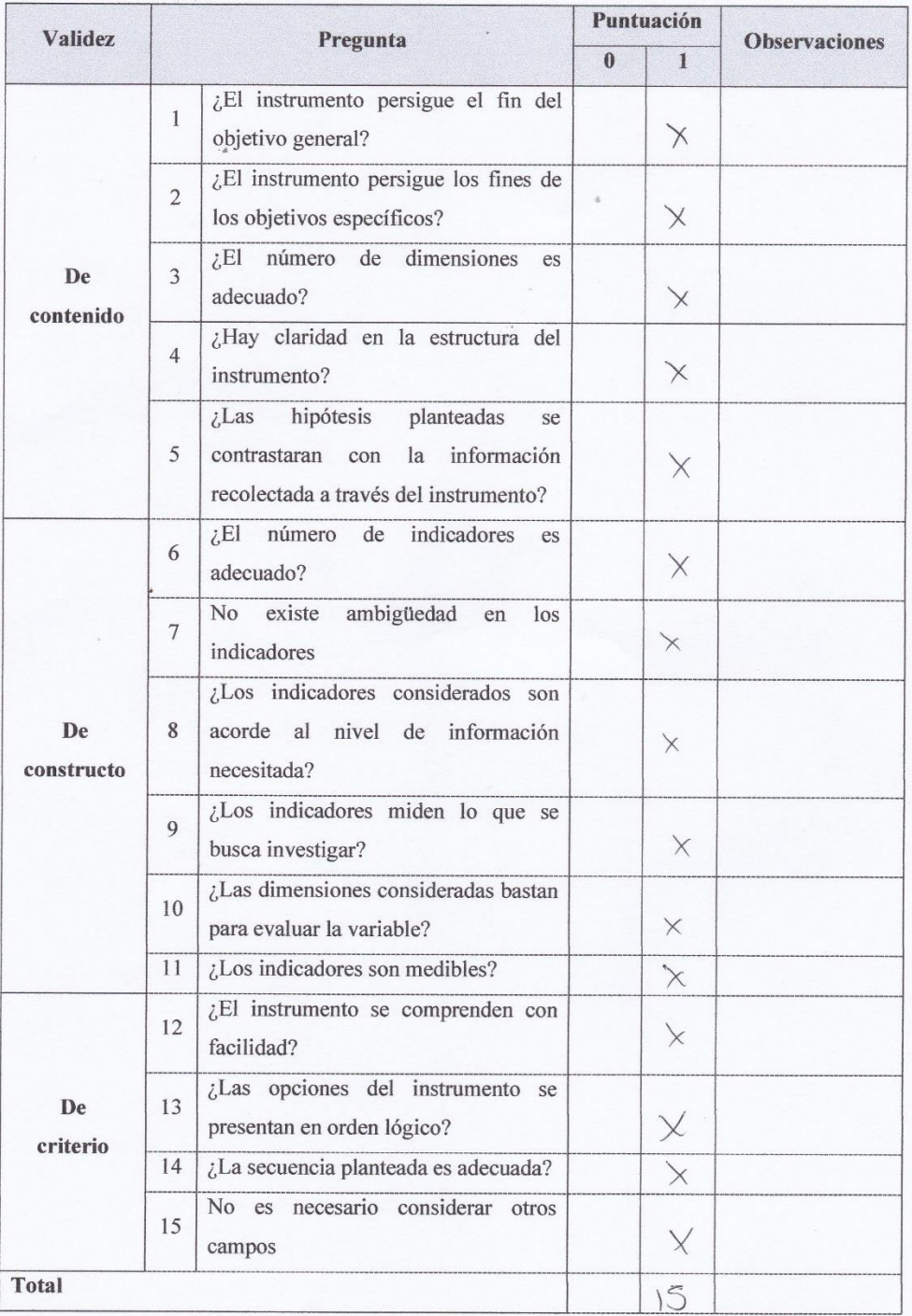

Observaciones (precisar si hay suficiencia):

 $\begin{array}{cc} \bullet & \bullet & \bullet \end{array}$ 

y stabilidad day conformidad expection  $Como$ Suaphia Pr strument  $0000$ 

Opinión de aplicabilidad: Aplicable [X] Aplicable después de corregir [ ] No aplicable [ ]

Apellidos y nombre(s) del juez evaluador: Fernander Gallardo Allem Brajan Titulo profesional: Inogeniero Botegrologo 263718  $N<sup>o</sup>$  de registro CIP:  $_{-}$ 

Nota: Suficiencia, se dice suficiencia cuando los ítems planteados son suficientes para medir la dimensión

ALLEM BRAJAN FURNANDEZ GALLARDO

Firma y Sello

**Anexo 10:** Glosario de términos.

- **MINAM:** Ministerio del Ambiente.
- **RR. SS: Residuos sólidos.**
- **LATAM:** Latinoamérica.
- **MPA:** Municipalidad Provincial de Arequipa.
- **LMP:** Límite Máximo Permisible.
- **IGA:** Instrumentos de Gestión Ambiental.
- **PTAR:** Planta de Tratamiento de Aguas Residuales.
- **DBO:** Demanda Bioquímica de Oxigeno.
- **DQO:** Demanda Química de Oxigeno.
- **ECA:** Estándares de Calidad Ambiental.
- **ANA:** Autoridad Nacional del Agua.
- **MS:** Muestreo de Suelo.
- **T°:** Temperatura.
- **Pb:** Plomo.
- **Cd:** Cadmio.
- **Hg:** Mercurio.
- **Cr (VI):** Cromo VI.
- **• pH:** Potencial de Hidrogeno.
- **Hr:** Humedad Relativa.
- **A.h:** Asentamiento Humano.
- **EPS:** Empresa Prestadora de Servicio.
- **INEI:** Instituto Nacional de Estadística e Informática.